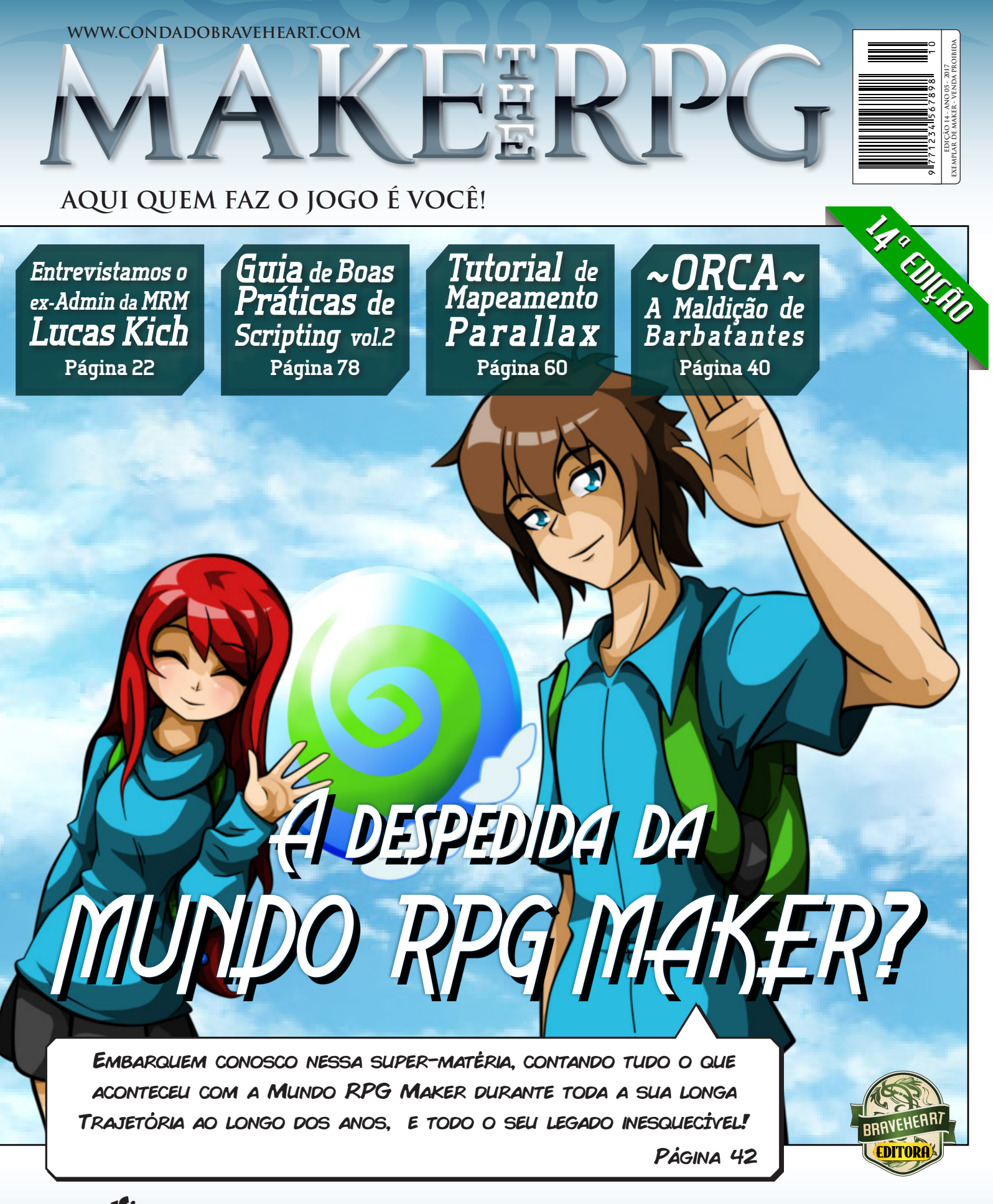

**Ser humilde ou arrogante?| Valorizando erros | Melody Raiser 101 Do maker: Animes de RPGs | Black Sempai | Eternal Daughter** E MAIS:

## *Não deixe de nos fazer uma visitinha!*

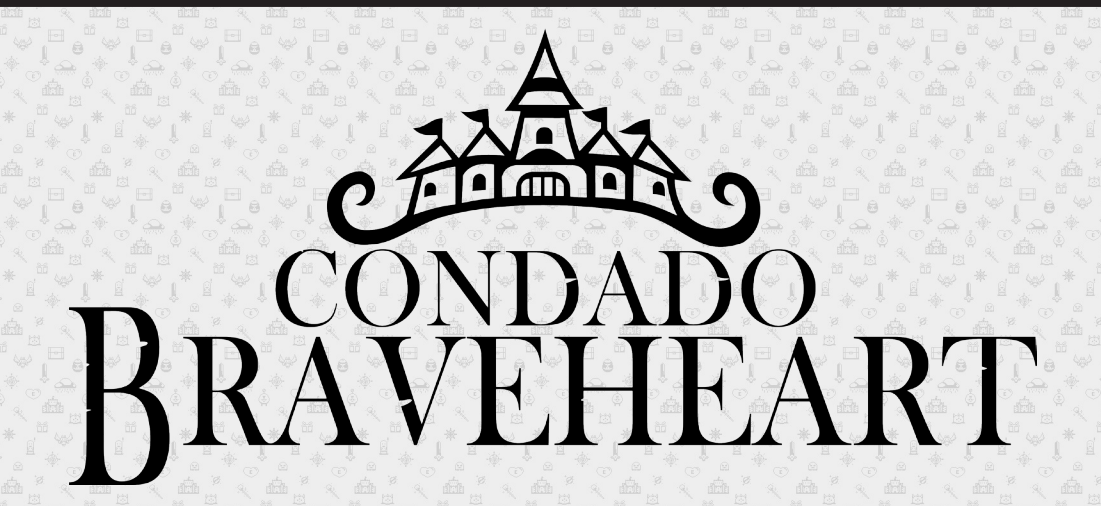

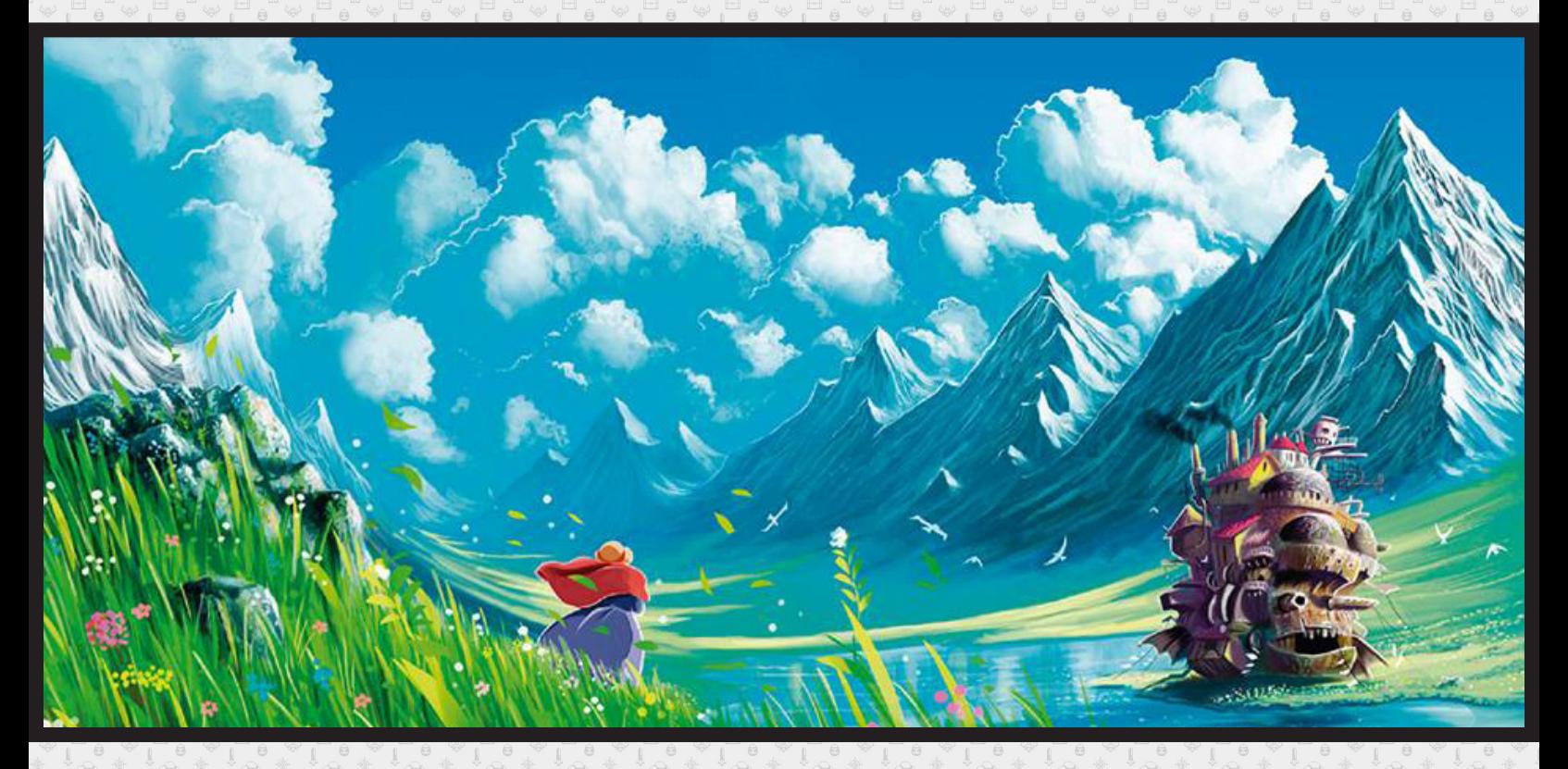

*Acesse: http://www.condadobraveheart.com/*

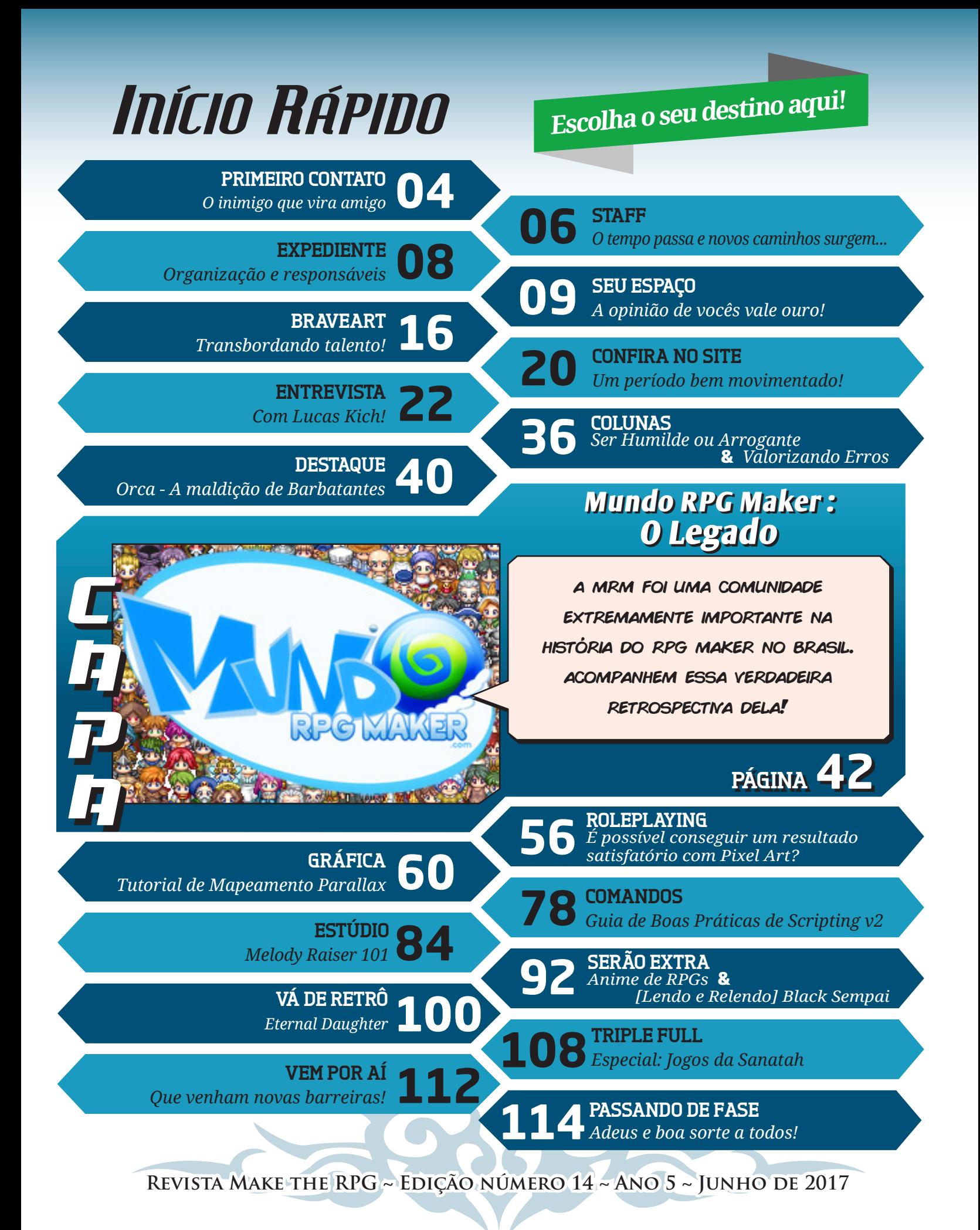

#### PRIMEIRO CONTATO

## **O inimigo que vira amigo**

Éengraçado pensar que a quase uma década, a **Mundo RPG Maker** era a **Jogos RPG** e o **Condado Braveheart** era a **Vila Makers**. Ambos possuíam uma grande inimizade.

Após o fim da MRM, a equipe foi absorvida pelo Condado, e esta revista que você está lendo (produzida pela redação do Condado) tem uma grande matéria sobre a MRM. Em outros tempos, tal acontecimento seria impensável, é como se **Mario** e **Sonic** estreassem um jogo juntos, apenas para consoles da Nintendo. Oh, wait!

> Falando em revistas, **a MRM também chegou a ter uma revista** com três edições. A equipe tentou criar uma quarta entre 2014-2015, já tínhamos até feito a capa, mas o projeto não foi pra frente e as matérias reservadas para a revista acabaram sendo publicadas no portal da comunidade.

No momento que essa edição sair, a MRM já deve ter declarado o seu fim a vários meses e essa edição pode aparentar estar fora de época. O que acontece é que preparar uma edição especial toma **MUITO** tempo e exige um baita trabalho em equipe, especialmente as matérias em conjunto. A periodicidade da revista também não ajuda, quando a maior parte do conteúdo referente a MRM já estava ficando pronto, a 13ª edição já estava quase finalizava, dessa forma não dava pra inverter a ordem das edições, seria necessário esperar meses para essa edição sair com essas matérias. Para se ter uma ideia, quando esse **"Primeiro Contato"** começou a ser escrito, a 13ª edição sequer havia saído.

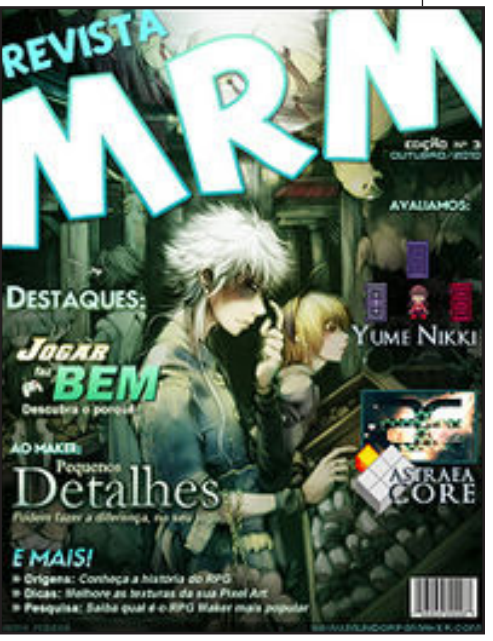

PÁGINA 4

FL *Redator*

## **Yeeeey! Sejam bem-vindos à minha parte!**

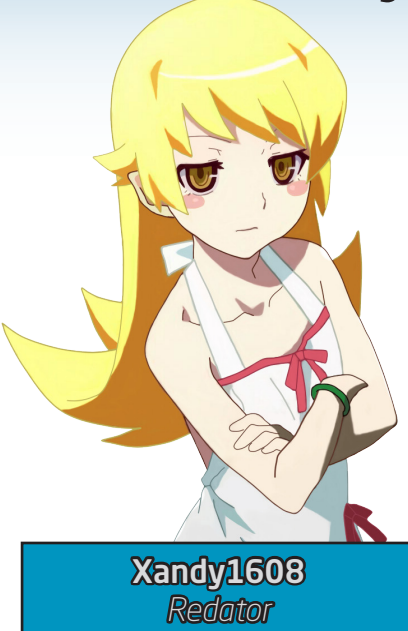

Acredito que não seria necessário alguém dizer isso, mas como se trata de um espaço do final de algo amado, já é de se esperar que vai dar algumas risadas, ou quem sabe, derramar algumas lágrimas.

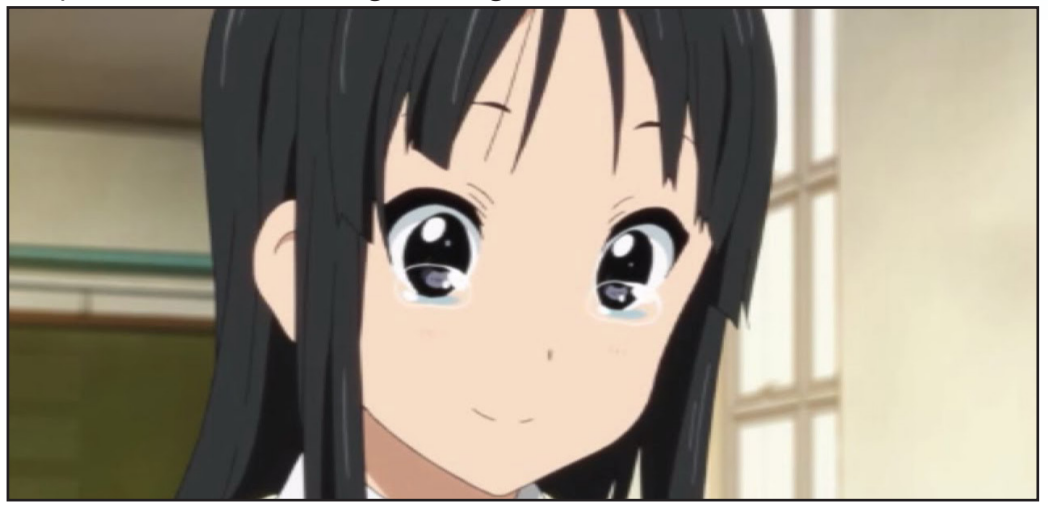

Pode ser um pouco doloroso pra alguns dizer que a **Mundo RPG Maker (Ou Mundo Wolf RPG Editor para os mais íntimos)** está acabada. De maneira bem precipitada obviamente, já que, por mais que o espaço seja importante, uma comunidade só é uma comunidade por causa da união entre os membros dentro dela! Acredito que boa parte de vocês deve conhecer muitas figuras da MRM que já passaram por aqui ou até em outros fóruns algumas vezes, alguns com cargos um pouco mais acentuados, e outros gatos pingados aqui e ali dando as caras quando podem.

Bom, acredito que aqui terá toda a sua dose merecida de MRM nessa edição, marcando as inúmeras coisas legais, inspiradoras, e até meio bizarras que envolveram a comunidade. Parando de enrolação, se você também não tinha entendido a piada do **Wolf RPG Editor** quando ela foi feita e criticou muito no post original só para quando tudo fosse revelado você dizer que foi genial, se prepare, pois pode ter certeza que nossa marca não ficou apenas naquele link!

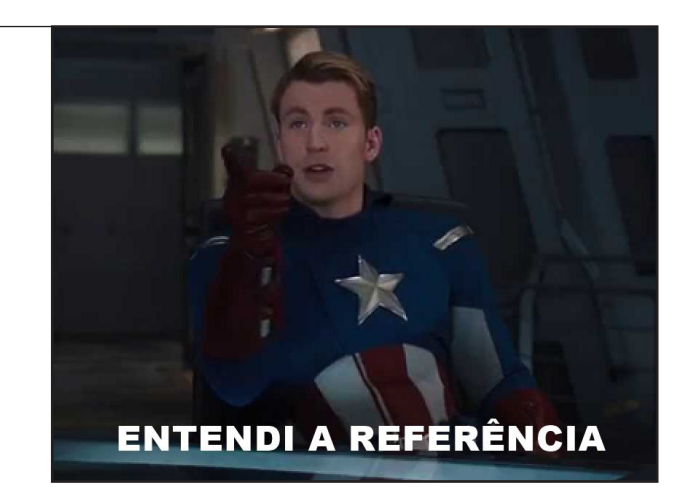

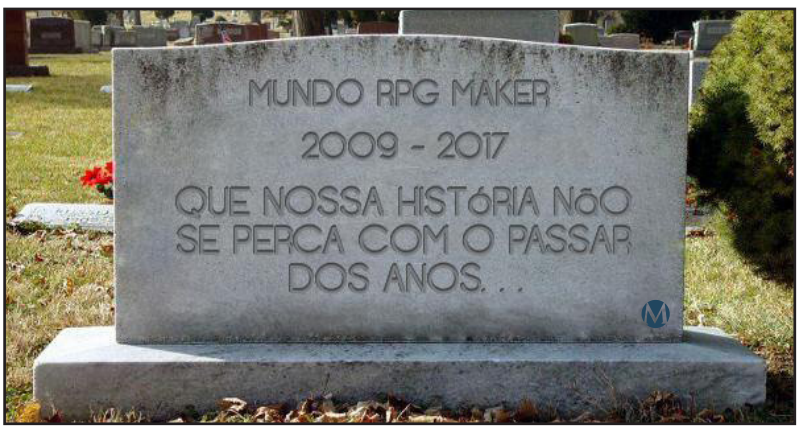

## **O tempo passa e novos caminhos surgem...**

*Com tantos problemas diários para resolver,* **Angelo Nobre** *não teve condições de ajudar e ficou de fora dessa vez, em compensação, o time recebeu um incrível reforço: Ronaldo Bento!*

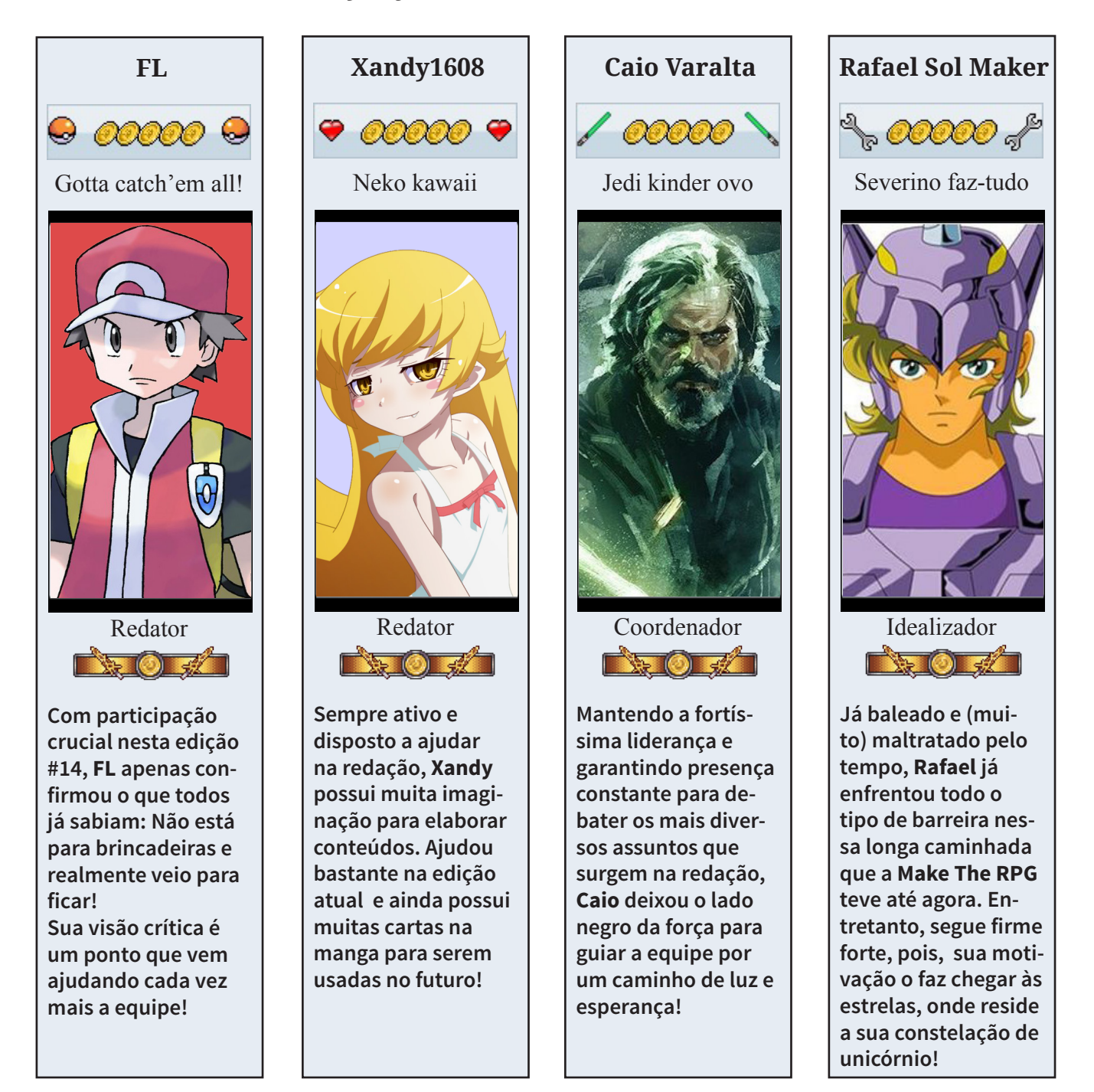

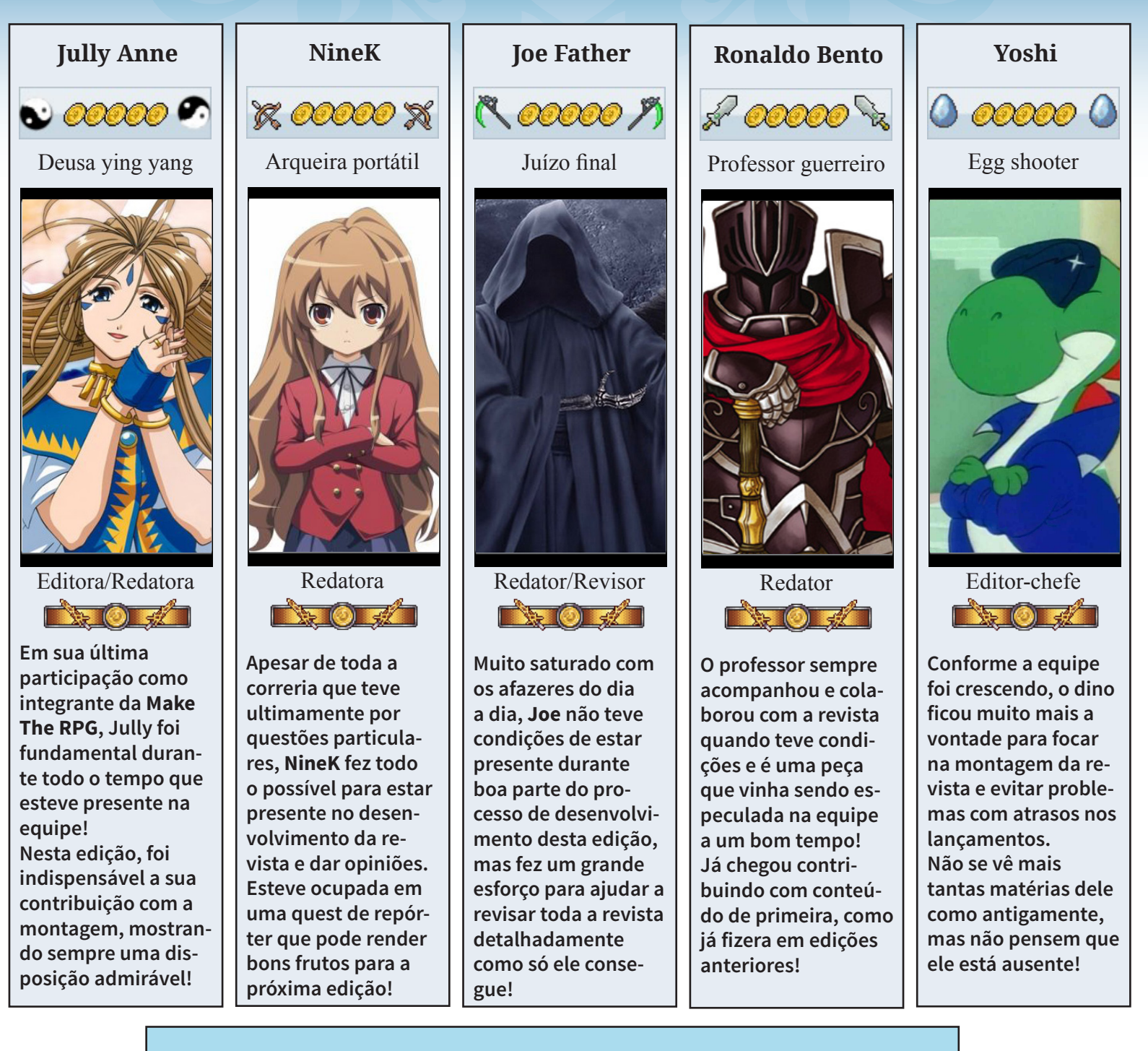

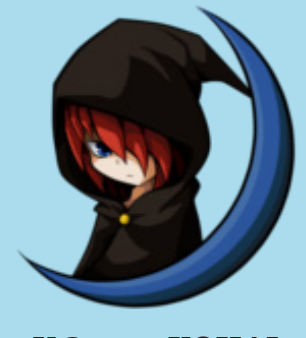

**V@gner KOHAI**

#### *Menção Honrosa*

**Recentemente precisou se retirar da equipe de Marketing do Condado por questões pessoais, mas, em momento algum, deixou de ajudar no que podia, usando seu grande talento na arte dos desenhos para contribuir com belas ilustrações tanto para a revista (o desenho da capa desta edição é de sua autoria) quanto para a Mundo RPG Maker ao longo do tempo que esteve lá.**

**Agradecemos por toda a colaboração e por ser essa ótima pessoa que é!**

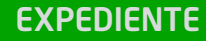

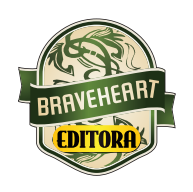

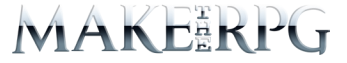

**Idealizador:** Rafael Sol Maker **Coordenador-geral:** Caio Varalta **Redator-chefe:** Caio Varalta **Editor-chefe:** Yoshi **Redatores:** JoeFather, NineK, FL, Caio Varalta, Xandy1608, Ronaldo Bento, Jully Anne & Angelo Nobre

#### **RESPONSÁVEIS TEMÁTICOS**

**Comandos:** Rafael Sol Maker **Gráfica:** Angelo nobre **Estúdio/Revista:** Jully Anne **Roleplaying:** Xandy1608 **Coletividades/Extras:** Yoshi **Repórter:** FL & Caio Varalta

**Edição:** Jully Anne **Revisão:** JoeFather **Designer:** Rafael Sol Maker, Jully Anne & Yoshi **Colaboradores:** V@gner KOHAI, Lucas Kich, Pititia12, Joseph Poe King Gerar, Kawthar, Petterson, Sanatah, Alisson & Matt Rvdr

Atendimento ao leitor: revista@rpgmaker.com.br **www.condadobraveheart.com**

#### **A Revista MAKE THE RPG! edição 14, é uma publicação da Braveheart Editora**

**Edições anteriores:** Todas podem ser encontradas para baixar em nosso site, ou de parceiros, e nos sites, blogs, e redes sociais autorizadas. Ou então com seu amigo maker mais próximo!

> **RENDERIZADO EM ADOBE**™ **PDF 1.5** Recomendamos a sua leitura com Adobe™ Acrobat Reader®

#### **AVISO LEGAL**

A Revista Make the RPG!, publicação da Condado Braveheart Editora foi licenciada sob Creative Commons - Atribuição - Não Comercial - Sem Derivados 4.0 Não Adaptada.

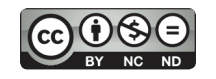

Sua distribuição online é livre, mas exigimos aviso prévio à Editora no caso de divulgação. É proibida toda e qualquer modificação, extração ou cópia do conteúdo, ou parte dele, sob qualquer meio digital, assim como sua comercialização independente do meio.

#### **PARCERIAS CONDADO BRAVEHEART**

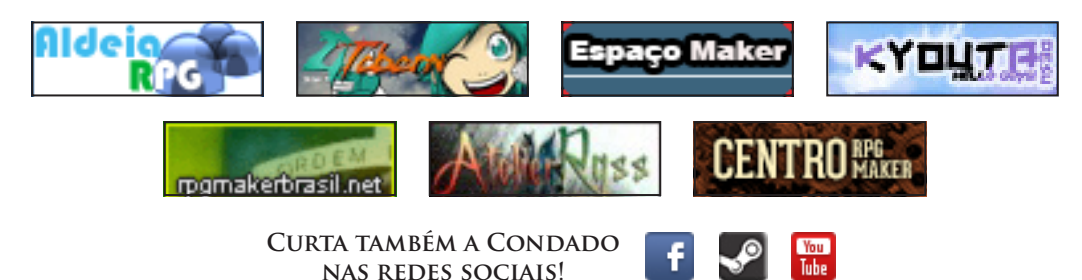

**SEU ESPACO** 

# **A opinião de vocês vale ouro!**

*É gratificante recebermos boas postagens nos locais onde a revista é postada, portanto, nunca deixem de dar suas opiniões!*

## **Nosso e-mail é definitivo!**

Caso tenha alguma dúvida, sugestão, elogio ou crítica a fazer, não deixe de nos enviar um e-mail para: **revista@rpgmaker.com.br**.

Se preferir, pode postar nos tópicos das comunidades onde a Make the RPG é divulgada ou até mesmo na página do Condado no Facebook em: **https://www.facebook.com/CondadoBraveheart**.

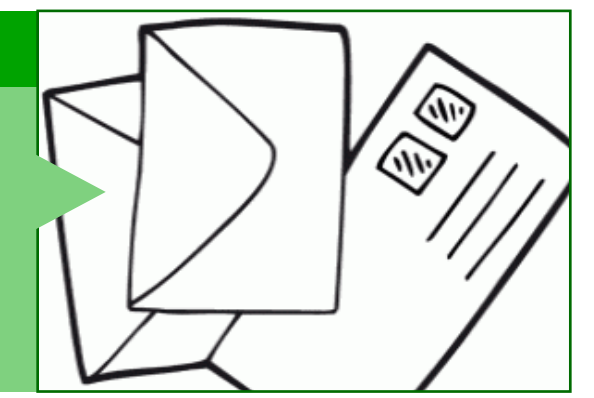

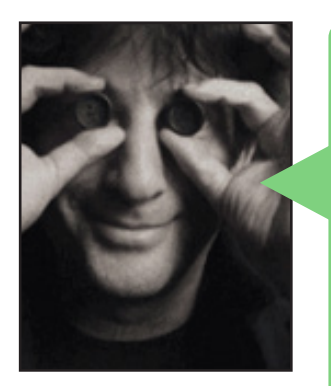

#### *Joseph Poe* em *Condado Braveheart*

Uma excelente edição, senhores. Gostei bastante da entrevista e da matéria sobre o **Condado**. Vai entrar para os tomos da história do **RPG Maker nacional**. A matéria do **Rafael Sol** sobre estrangeirismos está excelente, assim como a do **Caio** que apresentou muita coisa legal lá pros lados de fora. Dou ponto extra pela lista de patches. Estive acompanhando o projeto da **May** e, realmente, mereceu uma matéria. Falando de plataformas, ela é referência. Não vou citar todos os textos, ou teria de transcrever a revista pra cá. Finalizando, mega-produção, pessoas. Que venham as próximas. Aproveitando a matéria sobre o **Condado**, que tal uma matéria sobre a revista?

#### *Equipe Make The RPG*

Ficamos muito agradecidos pelos elogios Joseph!

Nossa equipe é muito unida e vem crescendo cada dia mais, com isso conseguimos variar bastante nos conteúdos, fazendo todo o possível para entregar um conteúdo interessante aos nossos leitores.

Sobre a sugestão da matéria sobre a revista, espere mais duas edições e atenderemos o seu pedido...

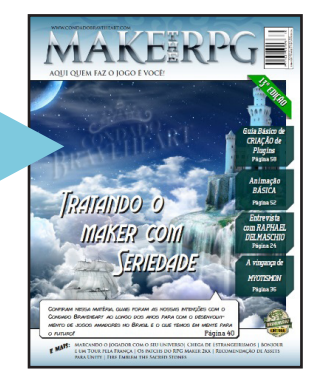

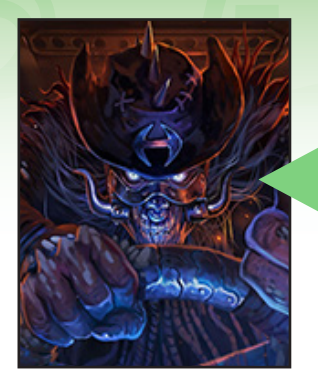

### *SoyeR* em *Centro RPG Maker*

Não sabia da existência dessa revista, mas gostei muito de saber dela, principalmente pelo conteúdo. Minha maior fonte de informações sobre o mundo maker era eu buscando jogos na **Steam** nem sabia que o criador de **"Thorne"** era brasileiro, mas graças a revista agora eu sei e me interessei mais ainda pela revista por falar de projetos comercias também. Estão de parabéns!

#### *Equipe Make The RPG*

Boa, garotão! Pra você ver, só os entrevistadores sabiam que o **Thorne**  era brasileiro. Vamo que vamo, **Soyerzão**!

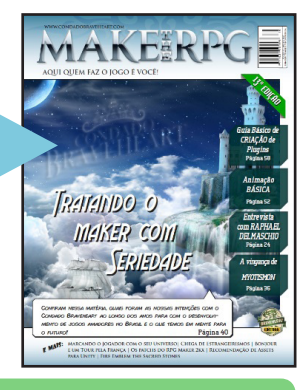

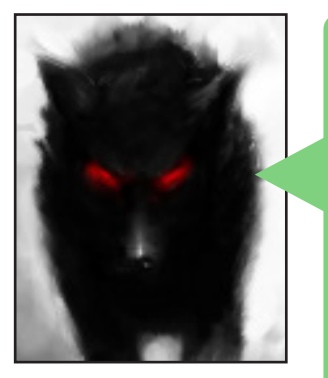

#### *Lobozero* em *Condado Braveheart*

Outra ótima edição da revista, sem mais.

Todas as matérias estão ótimas, com destaque, é claro, para a entrevista com o **Raphael**. É sempre bom ver esses bate papos com alguém que já tem certa experiência no ramo Maker. Tragam mais dessas, meus queridos.

Destaque também para as citações/conversas dos staffers em cada artigo, isso dá um ar pessoal para a revista que é muito bem vindo, além de ser bem divertido. Continuem assim gente.

E parece que esse túnel do tempo de comunidades antigas continua nos assombrando ainda, né? Lamento por não ter entrado antes nas comunidades **para ter pegado essa época que o Yoshi pegou**. Entrei na **Dungeon Makers** quando ele era Moderador por lá e aqui estou atualmente. Um fato curioso sobre onde o **Yoshi** parou na revista eu continuo no Spoiler. É isso minha gente. Continuem com o ótimo trabalho. **O RPG Maker** tem futuro sim, só o que precisamos fazer é criar.

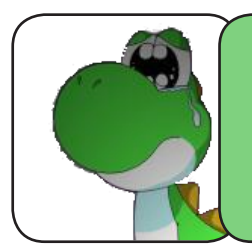

#### *Dino nostálgico*

*"Lobo, você não faz ideia da decepção que eu tenho ao ver no que a* **Dungeon Makers** *se tornou hoje, ainda mais pelo potencial que ela tinha..."*

*Equipe Make The RPG*

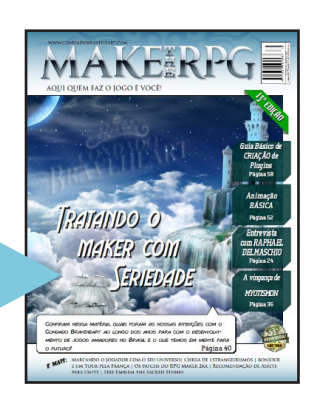

E criar é o que mais gostamos de fazer! Afinal, somos makers!! Abraços lycânicos da redação.

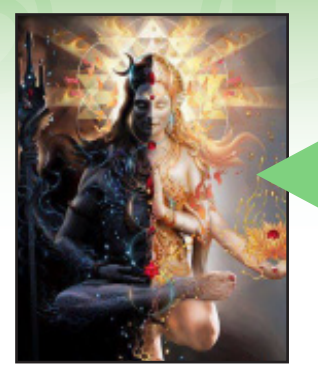

### *Hector MG. Barbossa* em *Condado Braveheart*

Gostei muito do conteúdo da revista, mas gostei mais ainda da matéria do **Yoshi** sobre o **Condado Braveheart**. Vou ser sincero que passei o pente rápido na matéria porque estou sempre muito atarefado mas gostei bastante, são fatos e não ponto de vista, isso é ótimo, retratou bem a coisa como foi comigo e também tenho certeza depois de eu estar fora da administração.

Uma coisa que é bom deixar explicada, não porque eu faço questão disso, mas porque é a realidade do meu ponto de vista, tanto agora quanto antes. Não havia problemas algum entre **Condado Braveheart** / **Vila Makers** e quaisquer outras comunidades, isso inclui a **Mundo RPG Maker**. Havia sim problemas entre EU e alguns Admins da MRM, nunca foi a MRM comunidade...

A resposta clara dessa ótima e produtiva união que parecia tão distante entre o **Condado Braveheart** e a **Mundo RPG Maker** é simplesmente... a Administração de antes e a Administração de agora, dos dois lados... acho que deu pra entender... Senhores, vivemos em uma época bem diferente daquela, bem diferente mesmo... não é tão divertida mas é produtiva do seu jeito kkkkkk.

Bom trabalho pessoal!

Sem mais...

#### *Equipe Make The RPG*

Sem sombra de dúvidas, a história do Condado vai muito além de apenas prestar suporte aos membros e só quem viveu isso sabe do que se trata...

Muito bom saber que a sua rixa na verdade era com a administração da MRM e não com a comunidade em si, isso deixa tudo mais claro para os que ainda tinham dúvidas referentes a isso!

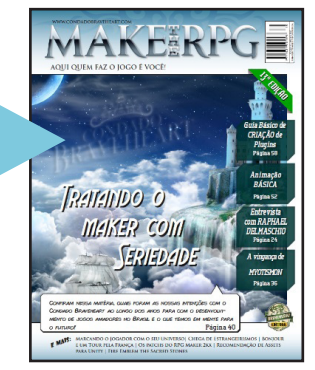

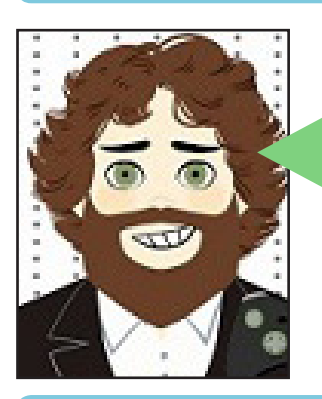

#### *Romeo Charlie Lima* em *Condado Braveheart*

Saudações!

Novamente um material de altíssima qualidade! Parabéns à todo o Staff da revista! Até mais!

#### *Equipe Make The RPG*

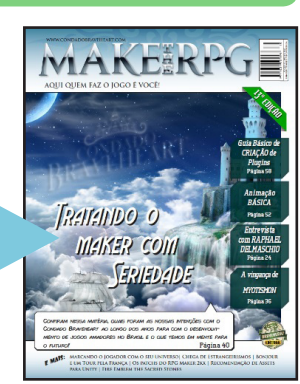

As saudações são nossas! Seja bem-vindo a bordo da equipe Condado Braveheart!

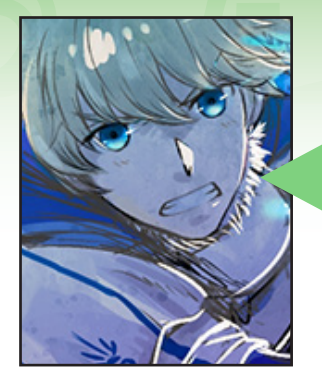

## *King Gerar* em *Condado Braveheart*

Opa! Desta vez esperei terminar de ler toda a revista para comentar, e pra minha surpresa, não levou tanto tempo assim. As matérias são bem dinâmicas e bem intercaladas com demais assuntos, daí tu começa a ler e quando vê, já chegou nas considerações finais. Não lembro se relevei isso em comentários anteriores, mas caso não, tá aí: boa disposição do conteúdo.

Fico contente em ver que, apesar de mudanças ocorrerem, isso não interfere no material, a ponto de essa mudança só ser perceptível ao citarem mesmo. Espero que cheguem a uma estabilidade da equipe, se já não tiverem lá. No âmbito das matérias, creio que todas tenham seu ponto de interesse, mas as que mais me interessaram mesmo foram: a entrevista com o **Raphael**, que serviu pra me apresentar a um maker - até então desconhecido - e detentor de tantos projetos que eu não tinha nem a mais remota ideia de que poderiam ter vindo de mãos brasileiras. E a matéria **sobre Fire Emblem - The Sacred Stones**. Por coincidência, estou jogando outro título da série, o **The Sealed Sword/Binding Blade** (quem me tem no facebook viu aí uma certa quantidade de prints), também de GBA. Mas o referido na matéria fica ali disputando o segundo lugar de melhor **Fire Emblem** no meu ranking pessoal, então foi muito bom recordar um pouquinho. Até porque, **o Ephraim é um dos personagens em que me personifico!**

Mas enfim, excelente trabalho da revista, num geral. Nem meio ponto atrás de prévias edições.

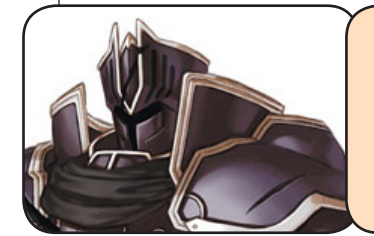

#### *O professor Ronaldo agradece*

*"Isso é muito motivador! Ainda mais pelo fato de saber que tem gente que aprecia bons jogos do passado..."*

#### *Equipe Make The RPG*

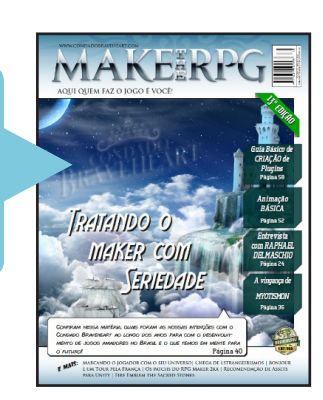

Agradecemos o carinho, rei! Fica tranquilo que até o fim do ano sua matéria aparece na revista. Abraços dos *braveheroes*!

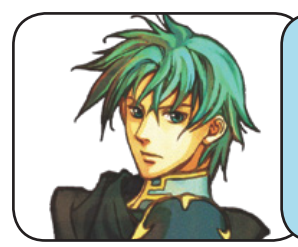

#### *Ephraim indignado*

*"Sou um cavaleiro nobre e digno, então peço que não me compare a ti, seu rei bastardo!"*

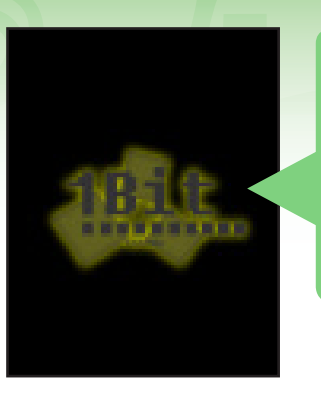

## *HammerStrike* em *Condado Braveheart*

Bem legal essa edição da nossa revista maker (única revista que leio). É bom ver a galera empolgada, já houveram tempos complicados nas comunidades, um belo trabalho como sempre e quem sabe um dia meu projeto entre em uma edição. Abraços.

#### *Equipe Make The RPG*

É isso aí, marreta. Continue trabalhando bem que seu projeto pode aparecer, sim! Mas descanse um pouco do Maker de vez em quando e leia mais revistas.

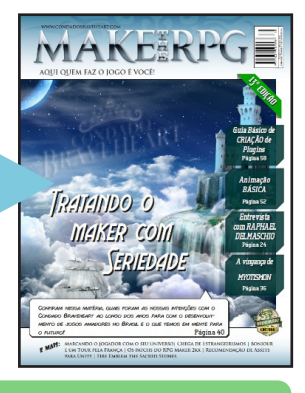

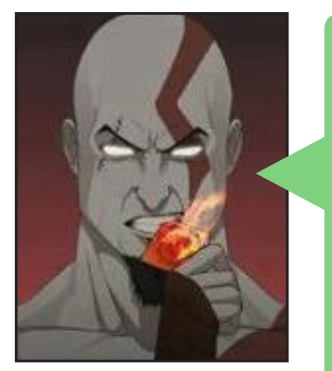

#### *Crixus* em *Condado Braveheart*

Olha, obrigado por indicarem meu site pra fazer o **Download do Destiny Patch**, mas foi um tanto equivocado, primeiramente deveriam ter apontado o site oficial onde se hospeda **(Bananen-Joe)**, mas não por que é oficial e sim por que o meu além de abrir propagandas obriga o usuário a se cadastrar.

Em todo caso seria bom indicar o meu apenas para explicações sobre o Patch, segue o link da página do download pra que não quiser se cadastrar no fórum **MUSEURPGMAKER**:

http://www.bananen-joe.de/DestinyDLL/?Language=1

Arquivo de ajuda em inglês:

http://cherrytree.at/misc/destiny/DestinyPatcher\_Eng/Introduction. htm

Abraços turma.

#### *Equipe Make The RPG*

Acabamos confundindo a banana com a maçã, então, Crixus. A redação agradece o carinho e a correção!

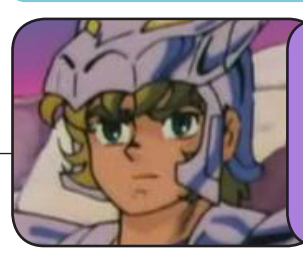

#### *Rafael evitando transtornos*

*"Ok, dessa vez podem colocar na minha conta..."*

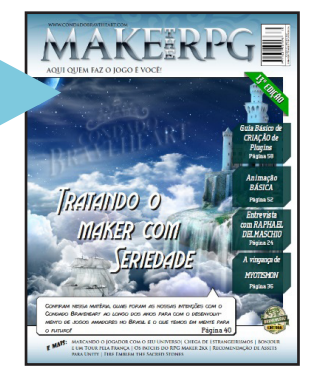

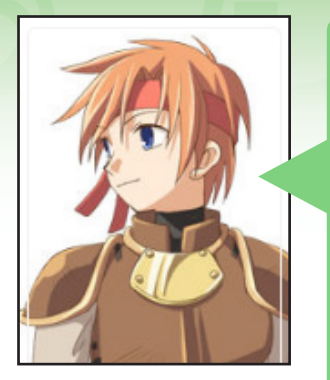

## *Vixen* em *Condado Braveheart*

Nossa, hoje a comunidade maker é muito menor (muito menor mesmo) do que era há 15 anos atrás, mas nunca achei ela tão participativa e inclusiva quanto hoje. Sinto orgulho de participar da mesma. A revista está excelente (conheci há pouco tempo, na edição 12), o empenho e dedicação nela é de tirar lágrimas no Chuck Norris.

Gostei muito da matéria do **Rafael**, "Depois o que mais vejo é casos de pessoas que apreendem os vocabulários e os trejeitos da coisa, mas muita vezes não entendem o real significado das palavras, ou sequer sua tradução mais literal". Essa parte aqui, quem quiser acompanhar os vídeos no YouTube do **Amigo Gringo**, tem muita coisa sobre isso lá (o vídeo sobre xingamentos em inglês é hilário).

Achei bem legal a história da **Condado**, eu participei da Santuário também. Seria possível a gente ver uma matéria sobre comunidades famosas mais antigas? Lembro de cabeça da do **Don Miguel**, **Castelo RPG**, **RPG Menace** entre outras.

Também gostei bastante da matéria sobre RM2K e 2K3, porém o primeiro link do 2K3 não está funcionando (Auto Enter Patch )

Tudo muito legal galera, estão de parabéns! (falei igual uma tia agora lol).

### *Equipe Make The RPG*

Nós adoramos as tias, Vixen, porque são da família também! Engraçado como os leitores e redatores estão com as mentes conectadas nas matérias. Fique ligado nas próximas edições que vem coisa boa por aí. Sobre o link, infelizmente ele ficou off mesmo, tente esse outro patch: http://www.mediafire.com/download.php?cb0hkzxqxi5k9pz À propósito, você disse Don Miguel?

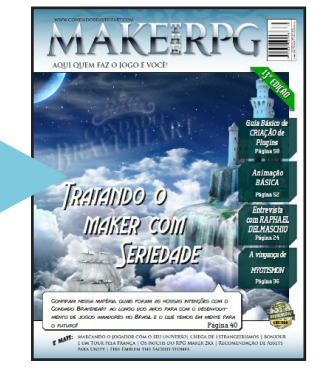

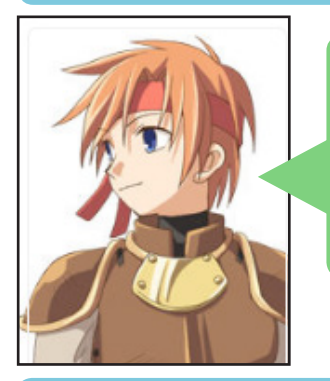

#### *bigglia* em *Condado Braveheart*

Eu gostei muito desta edição, contém assuntos básicos e até alguns mais complexos, com os mais astutos maker da atualidade do **RPG Maker**! Parabens a toda equipe da revista, também por sua edição e arte final!

#### *Equipe Make The RPG*

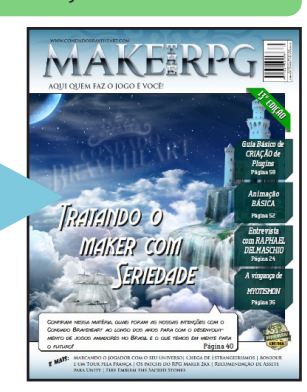

É isso aí, marreta. Continue trabalhando bem que seu projeto pode aparecer, sim! Mas descanse um pouco do Maker de vez em quando e leia mais revistas.

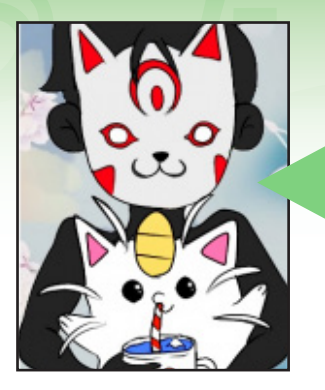

## *kamicat* em *Condado Braveheart*

Muito legal a aparição do **Baile das Máscaras**! Se soube-se teria desenhado algo mais caprichado kkkk Enfim ótima revista!

## *Equipe Make The RPG*

Caramba, mais caprichado? Seu desenho iria tomar todo o espaço da divulgação, rapaz. Pare de transbordar talento!

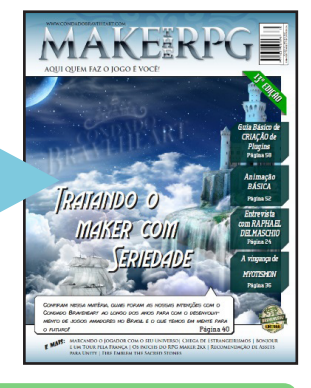

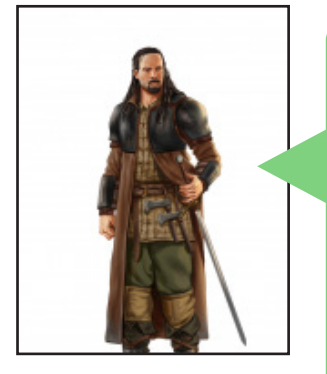

## *Rapha Delmaschio* em *Condado Braveheart*

#### Olá!

Agradeço a todos pelos elogios à entrevista assim como a oportunidade me dada de concedê-la, fico muito feliz!

A quem se interessar em ingressar em uma carreira no **RPG Maker**, deixo aqui o link para o recrutamento de Mappers e Eventers:

http://www.condadobraveheart.com/forum/index.php?topic=2567.0

## *Equipe Make The RPG*

Nós é que agradecemos pela ótima entrevista concedida! Sem sombra de dúvidas, muita gente tinha diversas dúvidas sobre a possibilidade de lucrar com jogos feitos no RPG Maker e, certamente, suas respostas puderam esclarecer todas elas!

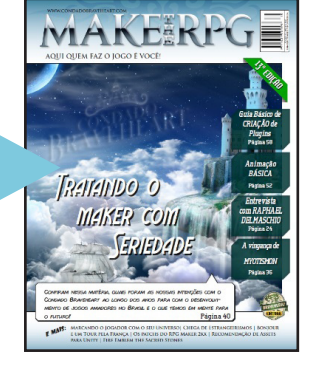

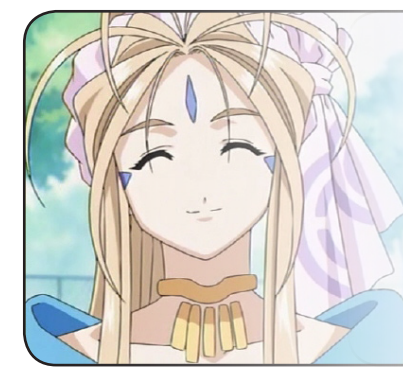

#### *Jully lembra vocês...*

*"Nosso e-mail realmente funciona, tanto que muitas matérias vindas de fora da redação vieram deles. Caso queiram enviar ou divulgar algo, podem usá-lo a vontade! "*

 $\sf M$ 

# **Transbordando talento!**

*É isso o que fazem as pessoas por trás destas obras artísticas. Mais uma vez, nossos queridos desenhistas e sonhadores marcam presença na BraveArt. Lembrem-se de que os desenhos estão dispostos de forma aleatória.*

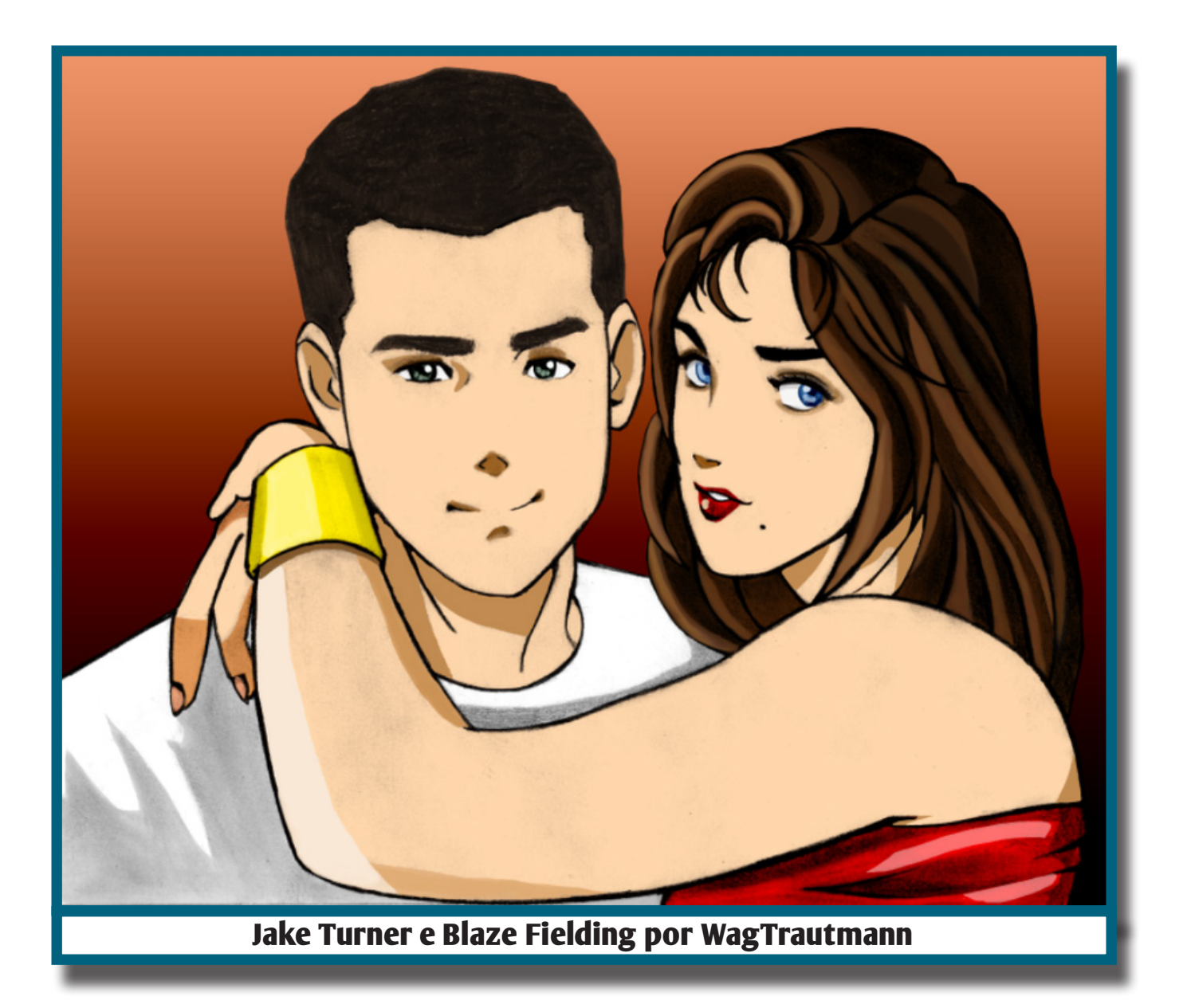

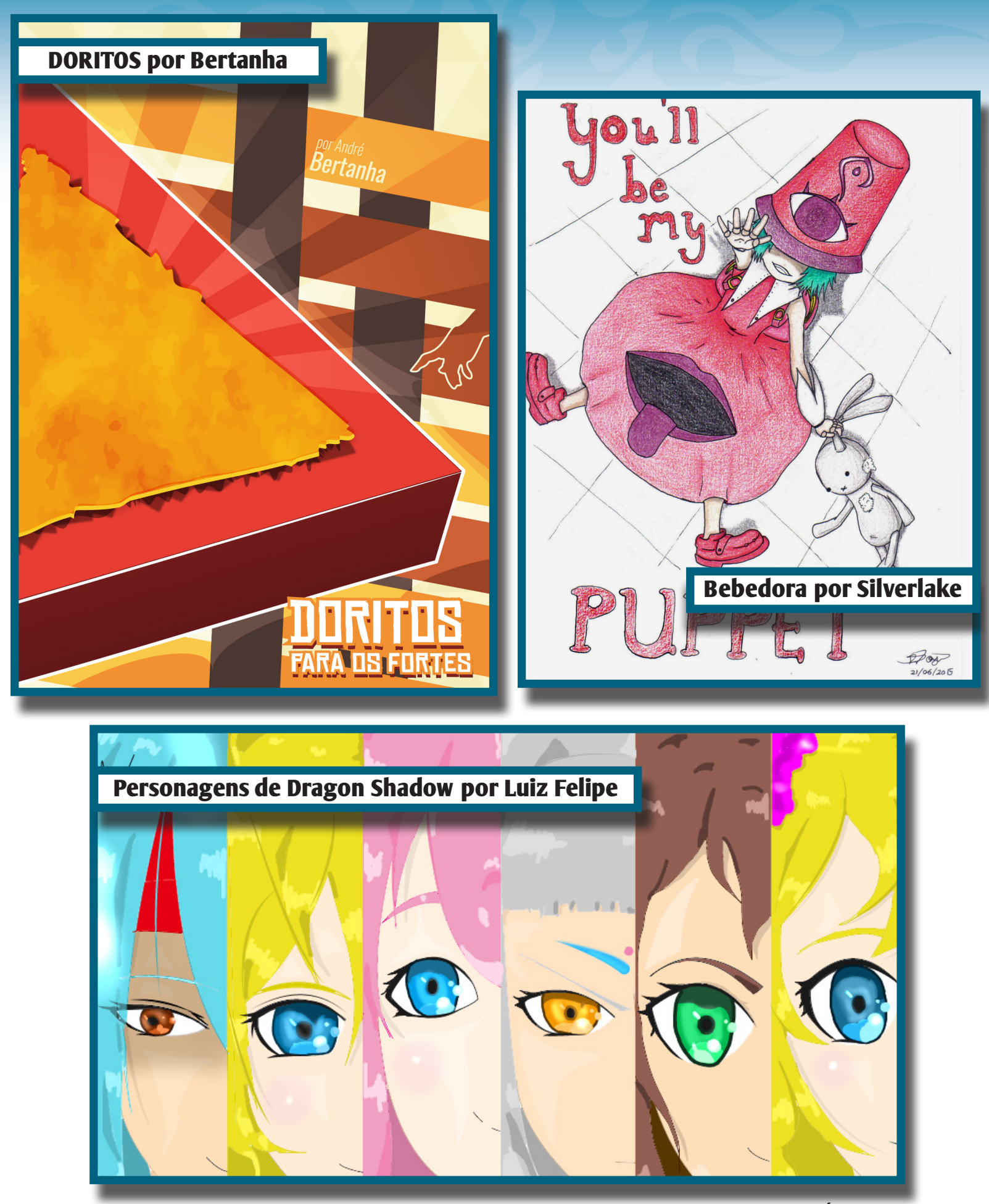

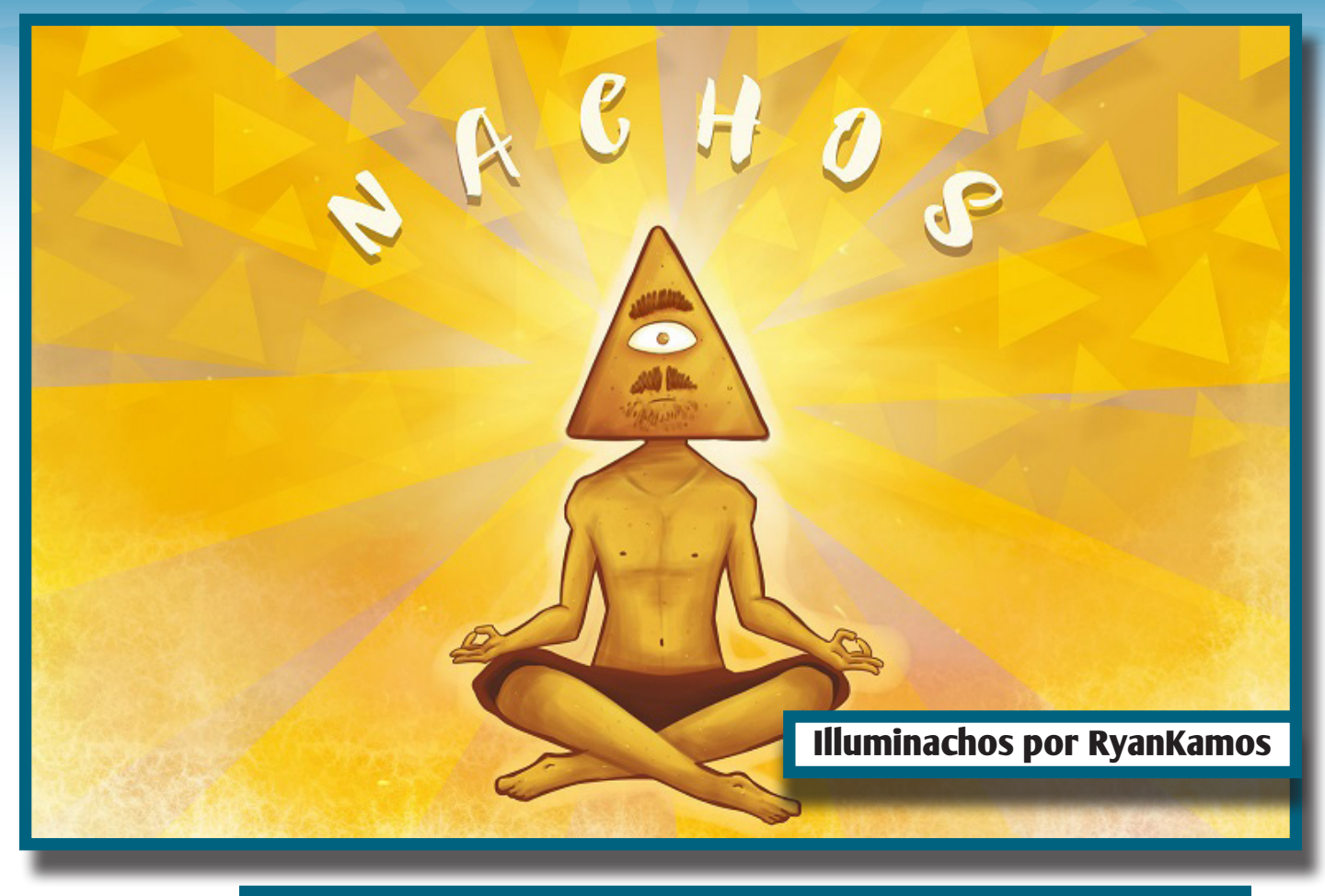

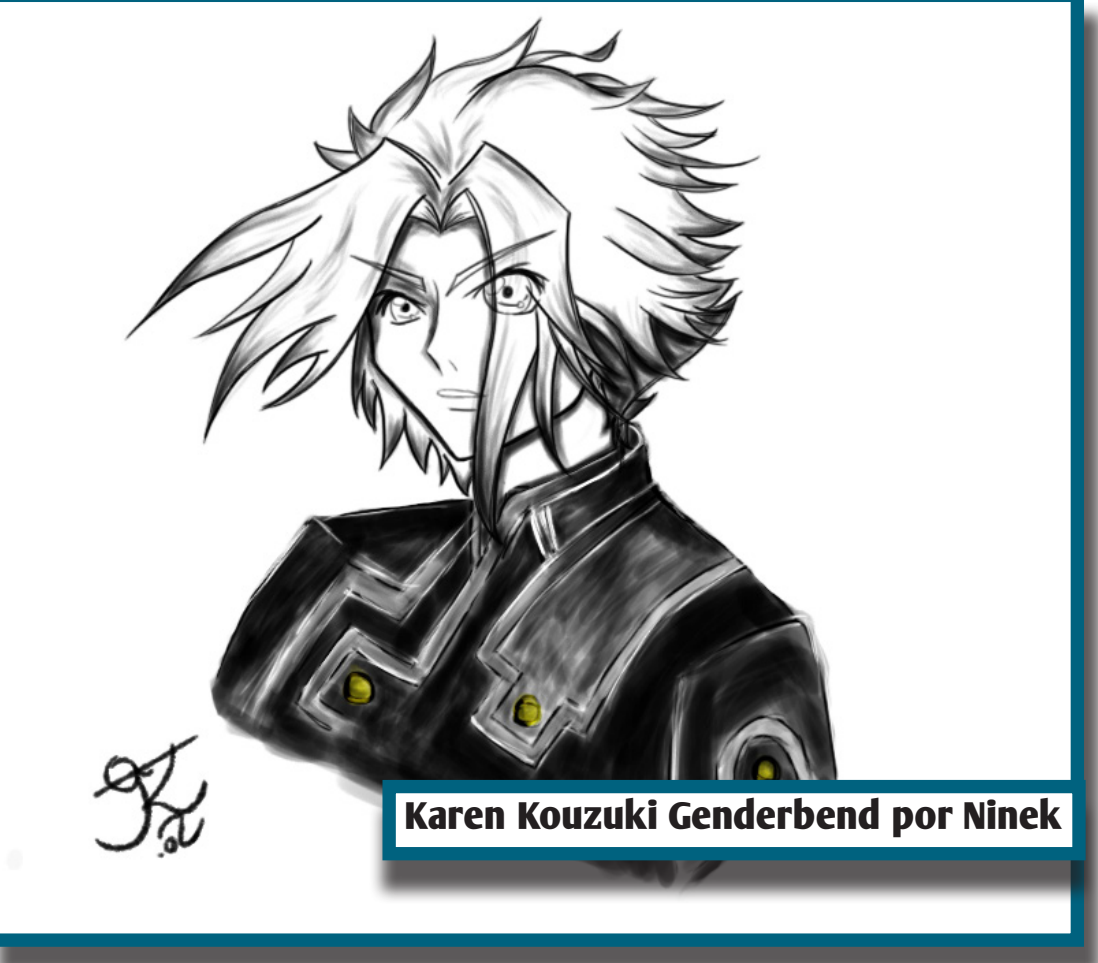

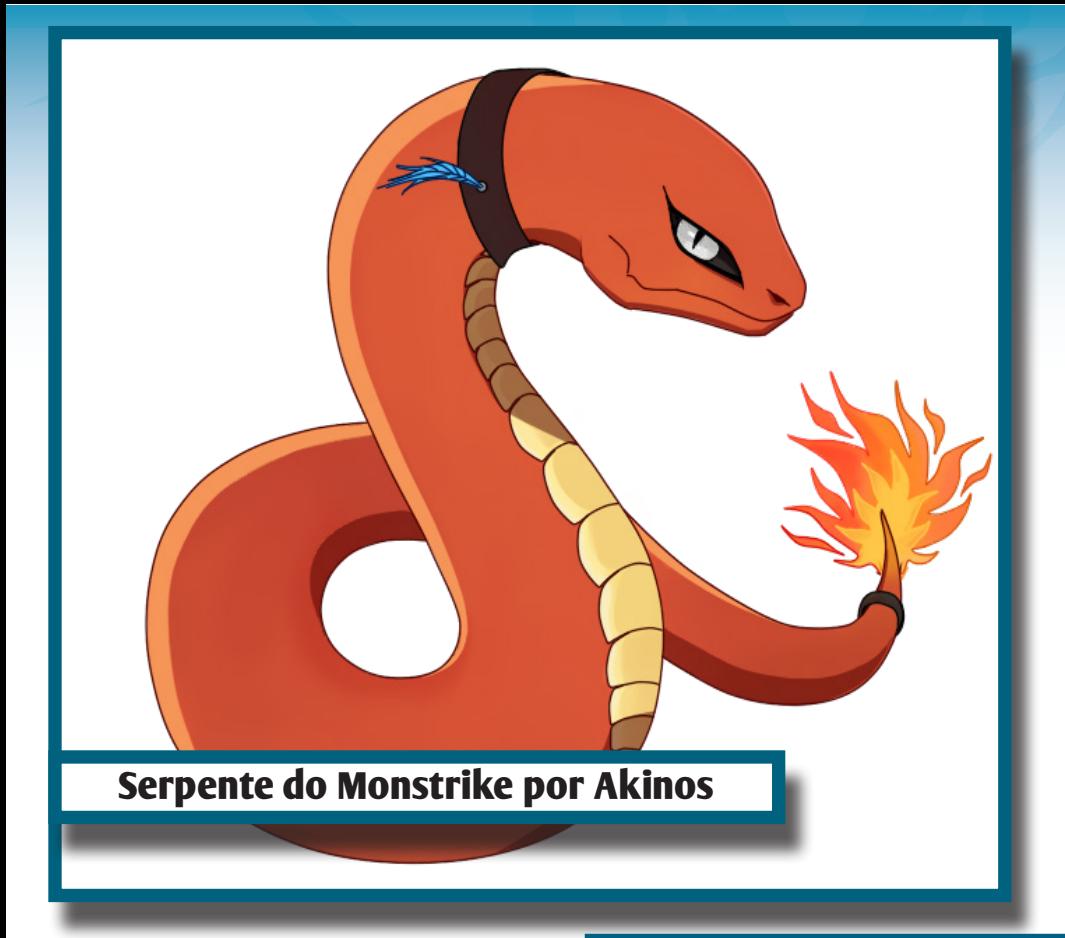

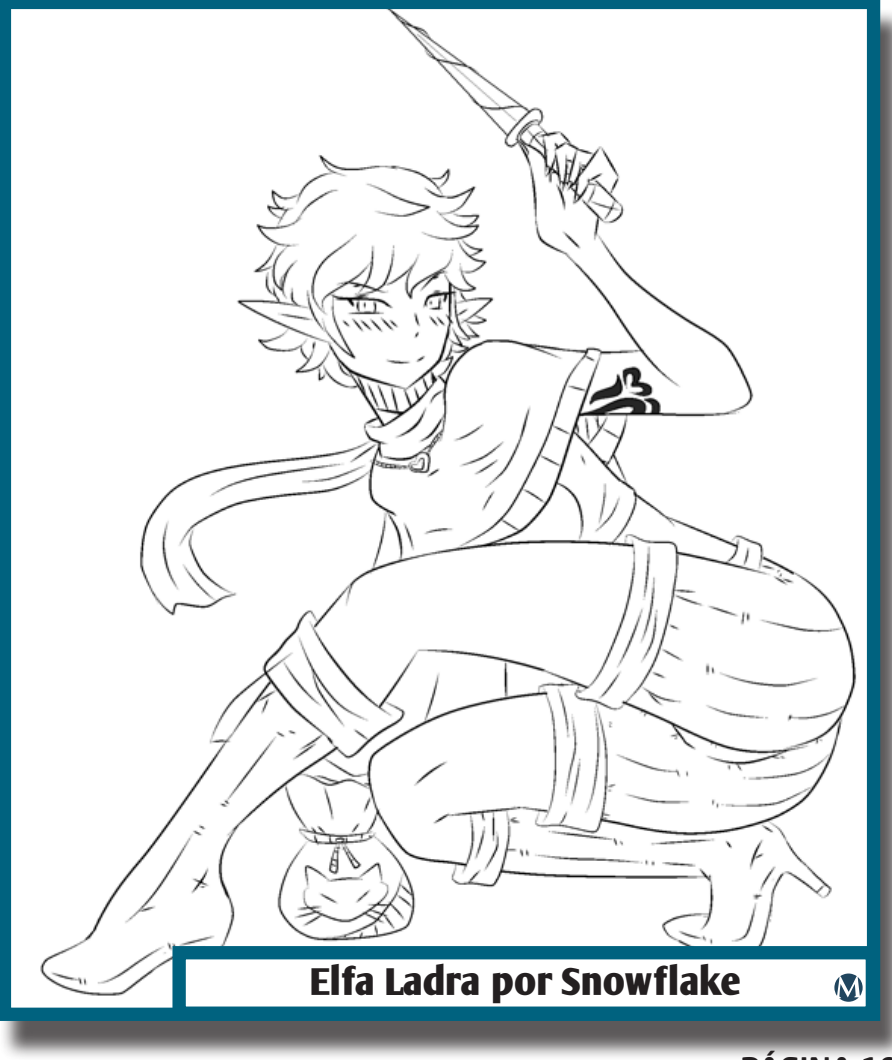

# **Um período bem movimentado!**

*Visando animar um pouco mais a situação em 2017, nossa equipe vem se mexendo bastante desde o lançamento da edição passada!*

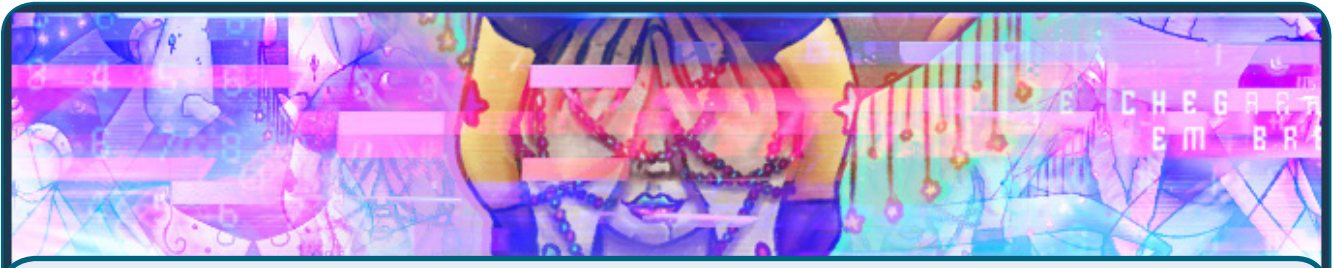

## *A lua infectada*

Esse foi um evento onde os membros precisavam escolher um clã para representar: o de heróis ou o de vilões. O objetivo do evento era a realização de tarefas das mais diversas que eram dadas para cada um dos clãs, coisas como criar ícones, músicas e vários outros tipos de recursos para juntar pontos que serviriam para serem trocados por ótimos prêmios da Steam e, logicamente, os pontos acumulados das tarefas realizadas eram somados ao clã do qual o membro representava.

Essa história não teve um final feliz como estamos acostumados e os vilões venceram com sobras...

Acompanhem os resultados clicando aqui.

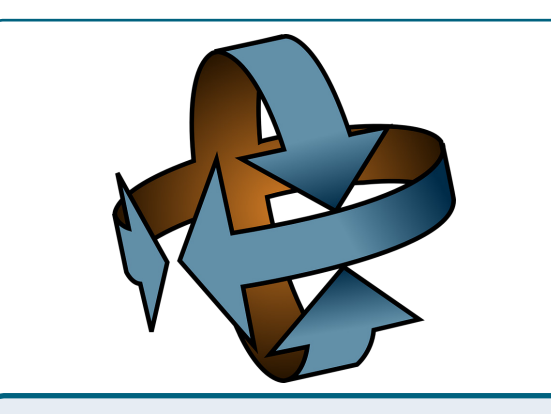

*Alterações na staff*

Como vem acontecendo com frequência, tivemos muitas mudanças na equipe, sendo alguns desligamentos e vários recrutamentos, tudo com a intenção de não deixar lacunas em nenhum grupo.

Todas as mudanças você pode conferir <u>clicando aqui</u>.

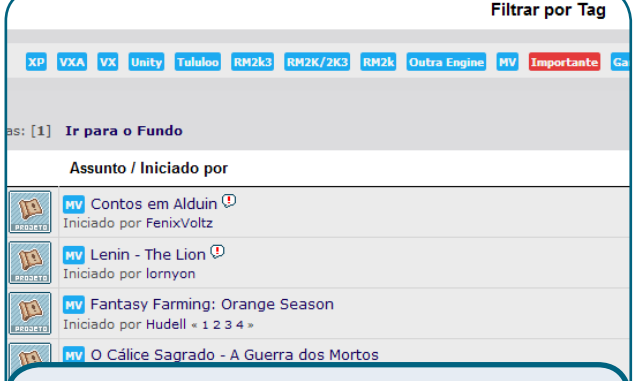

## *As mudanças continuam!*

Visando sempre melhorar a navegação de nossos usuários, nossa equipe de programadores estudam meios de facilitar o acesso de todos, Recentemente implantaram o **sistema de tags** para filtrar tópicos, isso ajuda bastante na hora de procurar aquele tópico específico. Mais novidades estão por vir ainda!  $\mathbf M$ 

## *Não deixe de conferir nossos parceiros!*

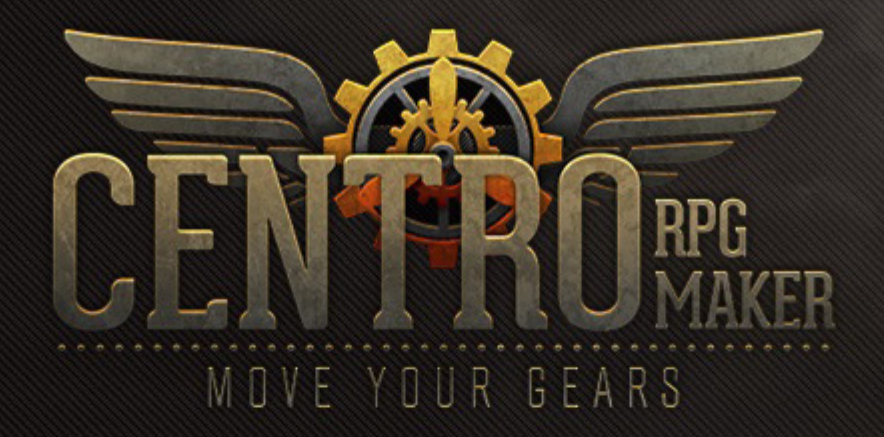

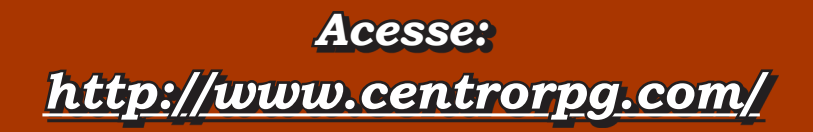

*Elaborada pela dupla:*

# **Entrevista: Lucas Kich**

*Lucas Kick foi administrador da Mundo RPG Maker e tem um grande conhecimento em Pixel Art. Atualmente atua como freelancer e aceitou tomar uma xícara de café conosco!*

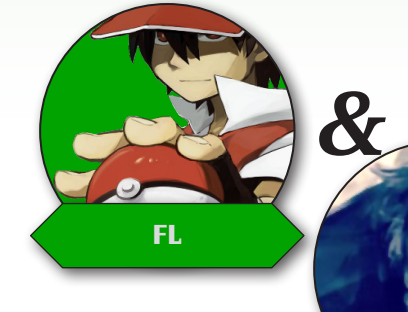

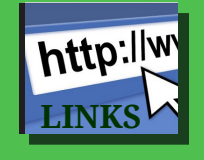

**Site Oficial:** http://lucaskich.com/ **Canal do YouTube:** youtube.com/channel/UC78r-zV2bZZe0xFhcJF-2sw **LINKS Twitter:** https://twitter.com/lucaskich

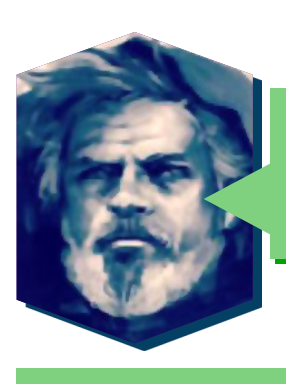

Kich, valeu por aceitar nosso convite e tomar uma xícara de café conosco! É muito legal poder conversar com uma galera que a gente vê desde 2000 e tantos pelos fóruns. Por gentileza, conte-nos quem é **Lucas Kich**.

Eu que agradeço! Nunca é simples falar de si mesmo, mas vamos lá... quem sou eu? Em primeiro lugar, sou um apaixonado pela ciência — graças a ela vivemos melhor e por mais tempo, temos a oportunidade de adquirir conhecimento infinito, viajar o mundo e compreender como a realidade funciona. Tenho 23 anos; Quando era criança queria ser carpinteiro e pedia martelos de aniversário. Sou um romântico irremediável e acredito que o amor é a melhor construção da humanidade. Às vezes me considero um cinéfilo e, por assistir a muitos filmes (quase 1600 neste momento), anos atrás me cadastrei numa rede social para contá-los, o **Filmow**. Lá, no maior dos acasos da minha vida, conheci a minha noiva. Sou entusiasta da educação; Por outro lado, acho que o sistema educacional das escolas e universidades inibe a criatividade e, desde a infância, guia a maioria das pessoas para um sistema de trabalho ultrapassado. Tenho aversão à **CLT**, concursos públicos e empregos formais, e acredito que todos têm a capacidade de trabalhar com o que gostam — a partir do esforço disposto — e por isso sou "fanático" por empreendedorismo. Além dos assuntos densos, prefiro salgado a doce. Tenho mania de organização, gosto do barulho da chuva e do verde da natureza. Sou natural de uma pequena cidade do interior do **Rio Grande do Sul**, mas hoje moro na cinzenta capital de **São Paulo** (e sinto falta da comida da minha mãe). Sou mais fã de criar jogos do que de jogá-los. Apesar da minha idade, faço pixel art há quase 10 anos e acabei me especializando bem cedo nesse estilo.

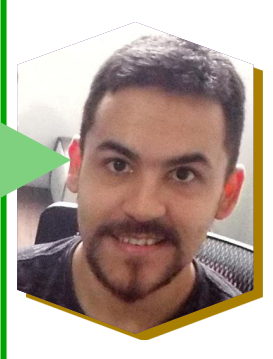

**Caio Varalta**

PÁGINA 22

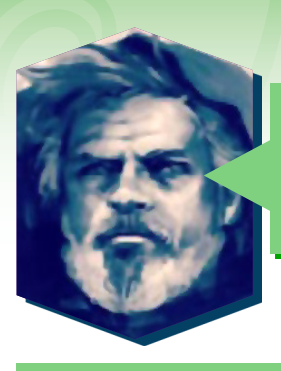

Quando você começou a utilizar o RPG Maker? E quais foram seus projetos desenvolvidos na engine, até então?

Não lembro exatamente da data, mas foi antes do lançamento do **RPG Maker XP** (2005). Eu tinha só 8 anos quando eu tive meu primeiro contato com desenvolvimento de jogos, usando uma ferramenta chamada **Klik & Play**, da **Clickteam**. Antes disso, eu tentava criar animações frame by frame com um software chamado **AviMaker**. Depois dos meus 10 anos eu passei a mexer em outras duas ferramentas da Clickteam, o **The Games Factory** e o **Multimedia Fusion** — hoje a engine se chama **Clickteam Fusion**. Nesse tempo eu comecei a desenvolver minhas noções de arte e lógica de programação, fazendo minhas "artes" no **MS Paint** sem sequer saber que o que era pixel art. Pouco antes de conhecer o **RPG Maker 2003**, também usei o **Flash** por alguns meses. Meu maior contato foi com o **RPG Maker XP**, por causa dele também conheci comunidades como a **RPG Menace**, **Castelo RPG** e **RPG Maker Brasil**, onde me firmei. O primeiro projeto que eu criei foi um fan-game de **Pokémon** baseado na primeira temporada do desenho, tanto que o título era **Pokémon Adventures: The Indigo League** (apesar de ruim, eu realmente me empenhei: assisti a todos os episódios com um caderno na mão, anotando tudo o que faria parte do jogo). No fórum, conheci dois programadores que escreveram vários scripts exclusivos; tinha reunido uma equipe de cerca de 10 pessoas. Por causa da minha inexperiência, o escopo tomou proporções impraticáveis. Quando a **RPG Maker Brasil** foi fechada, acabei não dando continuidade ao projeto também. Tempos depois, quando já participava da **Mundo RPG Maker**, criei um jogo menor com um grande amigo que conheci na comunidade. Era o **Sokoban: Missão Eva**, um puzzle com a temática do filme **Wall-E** (**Pixar**, 2008). Em seguida, os projetos que criei foram inscrições em concursos do fórum: venci um evento chamado **CineMaker**, com três projetos em formato de episódios com temas diferentes. Pretendo produzir um jogo com feições do gênero RPG no futuro — sem classes nem batalhas, mas seguindo o estilo visual e a perspectiva top-down ¾.

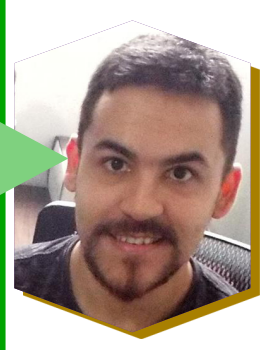

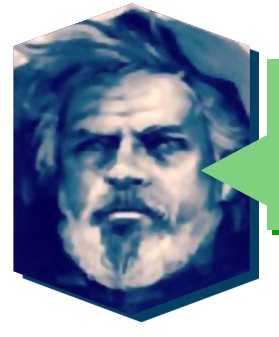

O que você pensa do **RPG Maker** para o mercado comercial?

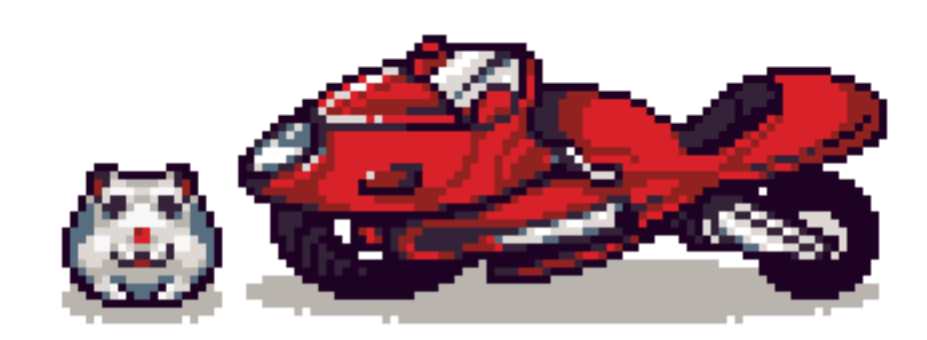

A ferramenta não importa tanto assim, é o que o desenvolvedor faz com o que tem em mãos que tem o maior peso. Eu sempre defendi a ideia de que quando você decide fazer um jogo comercial no **RPG Maker**, você precisa ir além do ordinário, precisa fazer com que o seu jogo "não pareça" que foi feito no **RPG Maker**. Não digo isso por achar a engine ruim ou coisa do tipo, mas pela simples ideia de que um jogo muito parecido com outro não chama atenção. O desenvolvedor precisa se fazer esse tipo de pergunta: "Usando o pacote gráfico que já vem pronto com o software, meu jogo vai ser inovador?" Eu respondo essa: Não, quase nunca. Vai ser mais do mesmo. A maioria das pessoas vai passar o olho e pular pra próxima página. Não estou defendendo que é preciso revolucionar, mas que existem melhores alternativas no início da produção que determinam se um produto será datado ou se terá chance de suceder. Para que um jogo graficamente mais-do-mesmo prospere, outras constantes precisam existir: um público fiel que atraia outros jogadores a partir de análises positivas, por exemplo. Antes disso e mais importante, ele deverá ser extraordinário nas áreas restantes, pois são elas que serão determinantes para o público.

Bons exemplos são **To the Moon** e **Rakuen**, sendo o último desenvolvido pela cantora e compositora do primeiro, e lançado em maio de 2017 (um melhor exemplo neste momento, já que o outro foi lançado em 2011 e o RTP ainda não tinha se proliferado em tão larga escala). **To the Moon** é o jogo mais bem sucedido já feito no RPG Maker, facilmente ultrapassando um milhão de vendas. O jogo não é lembrado pela sua arte — notavelmente lapidada a partir do pacote padrão de gráficos do RPG Maker XP —, mas por sua história emocionante e arrebatadora, posteriormente divulgada pelo marketing de referência (ou publicidade de boca-a-boca). **Rakuen** também utiliza de gráficos aproveitados do RTP, apesar de ter muito mais material original em relação ao **To the Moon**. Enquanto este teve a vantagem (ou o timing) de destacar-se enquanto o **RPG Maker** ainda não era popular entre os jogadores, **Rakuen** pegou a carona do público que já havia sido formado pelo outro jogo. Os gráficos não foram determinantes em nenhum dos casos. **Rakuen** está florescendo em suas vendas também. Percebe que ao mesmo tempo em que critico a utilização de assets pré- -existentes também destaco exceções? Ainda assim, acredito que é seriamente arriscado se deixar levar por elas. É raro um jogo ter um público predominantemente análogo a outro.

Os exemplos que usei são tão similares que partilham dos mesmos canais de divulgação, dos mesmos ideais de storytelling e, de certa forma, das mesmas pessoas — tanto na produção quanto no público. Mas quem ainda não tem público tem muito mais chances de construir um se não utilizar de materiais saturados que se encontram em outras centenas de jogos. Existe uma cifra muito promissora de jogos que fizeram sucesso utilizando o **RPG Maker**. E, se eles podem, eu posso; você pode. Não é a game engine que sentencia um jogo ao sucesso ou ao fracasso. A minha sugestão, de que você deve descaracterizar o seu jogo da ferramenta que usa, tem o intuito de anular o efeito do condicionamento de criar seu jogo "nos moldes" dela.

O **RPG Maker** em especial, por oferecer tanto material pronto, estimula o desenvolvedor a se guiar pelo que é padrão da ferramenta — a locomoção do personagem, o número de frames, o número de direções, o tipo de movimento de câmera, o tipo de sistema de batalha, e assim por diante. Faço um convite à autocrítica e ao raciocínio: Quem disse que seu personagem precisa ter uma animação robótica de três frames por direção ao invés de uma movimentação fluida? Ou que o estilo dele deve desconsiderar a anatomia e seguir o padrão chibi, ou que ele não pode se movimentar em oito direções? Se o meu questionamento foi direcionado apenas à concepção do personagem, imagine o que mais pode ser descaracterizado em todo resto.

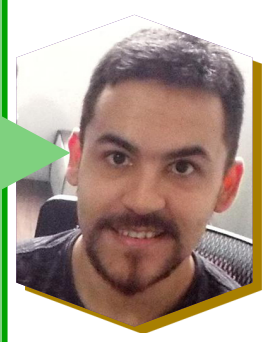

Outros softwares, como o **Game Maker** e a **Unity**, parecem dar mais espaço à inventividade, uma vez que o usuário não recebe uma estrutura completa de um jogo ao abrir o editor. O **RPG Maker** não só entrega toda estrutura, como também oferece uma coletânea de gráficos, sons e músicas à disposição. Em todo caso, a ideia de que outras engines concedem maior inventividade é só uma ilusão. Nesse ponto, a única diferença é que o **RPG Maker** põe seus recursos dentro do editor e doa o esqueleto de um jogo, a fim de ser editado. Ele entrega isso tudo justamente para manter a proposta do slogan, "é fácil até para uma criança!". Talvez, por causa desse condicionamento, muita gente esquece que a tarefa da engine não é fazer o jogo pra você, você é que desenvolve o jogo e "por acaso" está usando uma ou outra ferramenta. No contexto do **Game Maker** ou da **Unity**, também existem inúmeros recursos disponíveis, mas ao mesmo tempo a maioria dos projetos não parecem imitações um do outro. Por quê? Simples, porque não há um pacote de materiais ou uma estrutura padronizada para nortear o gênero pretendido. Um jogo de plataforma não será igual ao outro, um jogo de RPG não será igual ao outro, e assim sucessivamente.

Logo, os desenvolvedores buscam alternativas: criam suas próprias demandas, compram assets (ou contratam alguém para criá-los), ou baixam os materiais que precisam de algum site de recursos gratuitos. Se existem múltiplas opções, por que tantas pessoas que utilizam o **RPG Maker** insistem em criar jogos repetitivos com gráficos e mecânicas padrão que, na teoria, existem apenas para exemplificar o estereótipo de um jogo de RPG? Fica a dúvida. A engine pode não ser tão potente quanto outras no mercado, mas é possível implementar maravilhas através da programação.

E se, mesmo assim, o **RPG Maker** não suprir as necessidades, basta trocar para uma engine que o faça. Evidentemente, outras engines levam vantagem em portabilidade, visto que não há suporte para conversão de um jogo criado no **RPG Maker** para qualquer videogame. Se a ideia for essa, é obrigatório considerar outra alternativa. De qualquer forma, é lógico que acho válida qualquer abordagem comercial para jogos criados em qualquer ferramenta. No meu ponto de vista, o preconceito recorrente em torno do **RPG Maker** é ocasionado pelos próprios usuários. Quanto mais jogos aparentemente iguais são lançados, menos a ferramenta é levada a sério. O **RPG Maker** é só um software. Um software que facilita a criação de um jogo. O que importa, no fim, é o jogo.

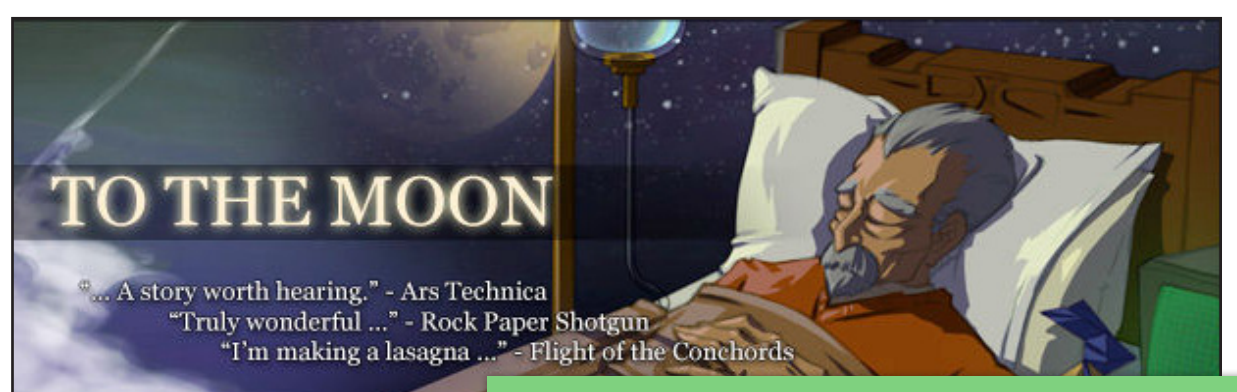

**Quem acompanhou a entrevista da edição anterior, já deve ter notado que** To The Moon **é uma verdadeira fonte de inspiração!**

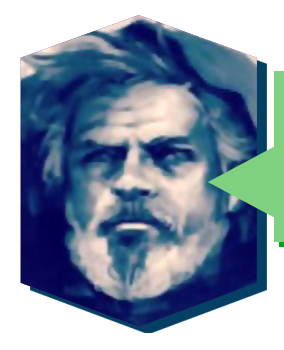

Quais são suas inspirações? Você é fã de algum maker e/ou jogo nacional? E internacional?

Me inspiro muito em casos de sucesso, portanto posso citar o impacto da série **Aveyond** e, claro, a **Freebird Games**. Sempre acho fantástico quando um desenvolvedor passa a viver da sua criação. O criador do **Stardew Vallew**, por exemplo — apesar de não usar o **RPG Maker**, mas tendo feito um RPG —, dá uma lição de esforço: o jogo inteiro foi criado por ele, da arte à programação. Também admiro o artista **Richard Janes** (conhecido como **TheInquisitor**), que desde a criação dos seus famosos tilesets aprimorou seu pixel art a padrões de altíssima qualidade. Três pixel artists que me inspiram muito são o **Simon S. Andersen** (**"SnakePixel"**), o **Fabian J.** (**"vierbit"**) e o **Marat Khazarzhan** (**"a3um"**). Na mesma área, também venero as artes do **João Victor G. Costa** (**"JinnDEvil"**), um brasileiro que habilmente representa o Brasil nesse estilo. Sou um fã de carteirinha de um dos meus compositores favoritos (de todos os tempos!) que, por incrível que pareça, conheci na **Mundo RPG Maker**: **Isaias Malafaia**. Suas músicas me inspiram a continuar sonhando sobre um jogo que, assim espero, será lançado até os meus 30 anos de idade. Tal como comentei no início, sou mais adepto à criação de jogos do que à jogatina. Não me vem à lembrança um jogo brasileiro de **RPG Maker** que tenha me feito parar para jogar até o final, infelizmente. Um dos poucos jogos criados na ferramenta que me prendeu de fato foi o **To the Moon**. Todavia, as minhas maiores influências estão no **Game Boy Advance** e no **Super Nintendo** — mais em relação aos estilos de pixel art do que ao gênero dos jogos. Eu sempre gostei daqueles com perspectiva top-down ¾ (ou visão de RPG), como **The Legend of Zelda: A Link to the Past** e **The Minish Cap**, assim como qualquer **Pokémon** de GBA e outros jogos que simulavam essas características, a exemplo de **Goof Troop**. Ademais, minhas inspirações divagam em torno de cientistas, empreend

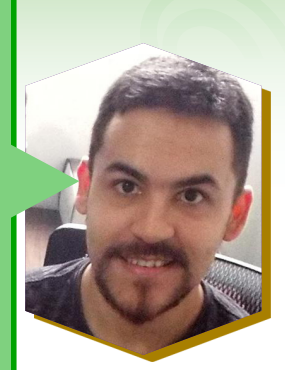

dores e pessoas que buscam melhorar o mundo a partir de suas obras.

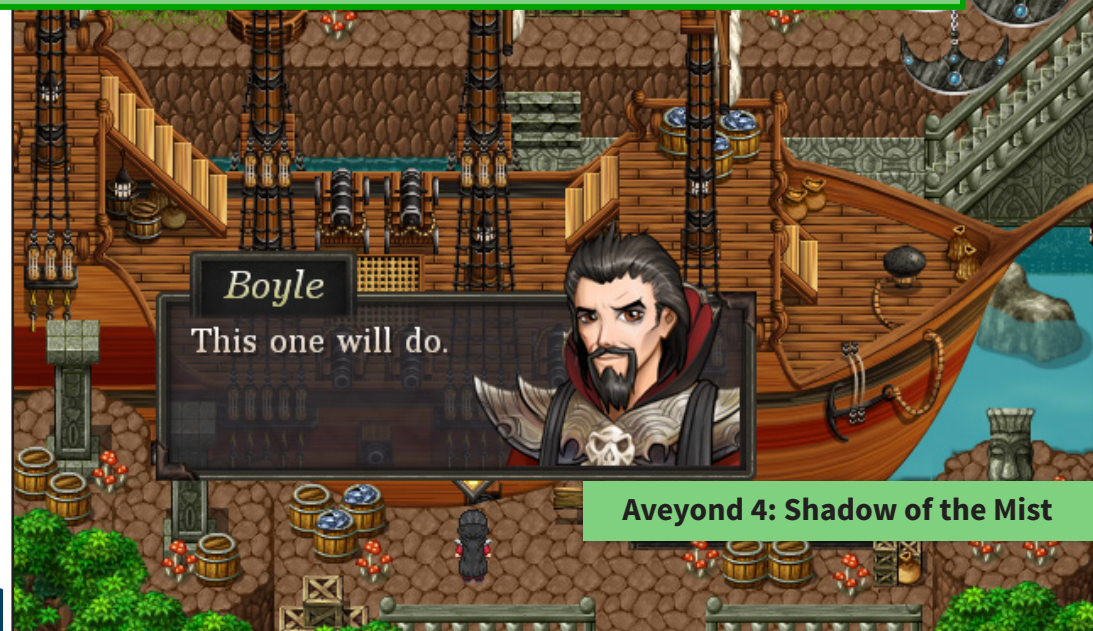

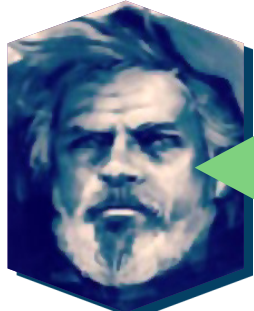

Você poderia comentar um pouco sobre como a MRM (e demais comunidades), em conjunto com o **RPG Maker**, influenciaram seu futuro (o seu trabalho ou jeito de ser acabou sendo influenciado pelo seu contato com as comunidades e a ferramenta?)?

PÁGINA 26

As duas coisas tiveram importantes papéis no rumo da minha vida. Quando decidi que a criação de jogos era a carreira que eu queria seguir, por um longo período houve resistência por parte da minha família (e eu não os culpo, afinal essa área é relativamente nova — talvez quem estiver lendo esse texto também passou ou está passando por isso). Após o conturbado tempo de adaptação, a condição combinada foi cursar uma faculdade de **Jogos Digitais**. Um dos meus melhores amigos, que conheci na MRM (**"cristianoforce"**, com quem fiz o **Sokoban: Missão Eva**), estava na mesma situação. Naquele ano, as únicas opções que encontramos vinham de universidades privadas, e a mais acessível ficava em **Vitória**, no **Espírito Santo** — a mais de 2300 km da minha cidade natal. Mesmo assim, o risco era válido. Em 2014 viajei de mudança à Vitória e nós dividimos um apartamento. Foi um ano intenso, trabalhei em dois estúdios de jogos (um em **Vitória** e outro em **Vila Velha**), ao mesmo tempo em que tentava lidar com a faculdade, a qual posso descrever como uma colossal decepção. No mesmo ano, viajei até **São Paulo** para participar do **3º BIG Festival**, o maior evento de jogos independentes da **América Latina**. Com a certeza de que a cidade era um pólo de desenvolvimento, diferente de **Vitória**, descobri a existência de uma faculdade pública de **Jogos Digitais**, prestei vestibular e no início de 2015 me vi carregando as malas novamente. Naquele ano, planejei criar um jogo a fim de inscrevê-lo no **BIG Festival 2016** — e fui selecionado! Desde a minha mudança para **São Paulo**, tenho trabalhado como artista e animador 2D com pixel art, como autônomo. Meus próximos projetos profissionais envolvem esse estilo e, seguramente, serão um auxílio a quem busca aprender pixel art para jogos. Sem dúvida, ficou claro que a minha trajetória com a ferramenta influenciou meu futuro e meu trabalho. As comunidades também me renderam bons amigos e colegas, os quais encontro e converso até hoje. Quatro deles fizeram parte da produção do **Road to the Academy**. E, certamente, tudo isso teve parte no meu jeito de ser. É garantido que a minha argumentação, meu senso de comunidade, minha escrita e até mesmo meus comportamentos sobre liderança se desenvolveram quando eu ocupei cargos na MRM.

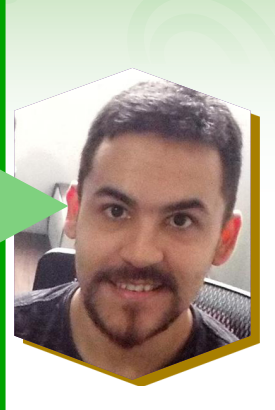

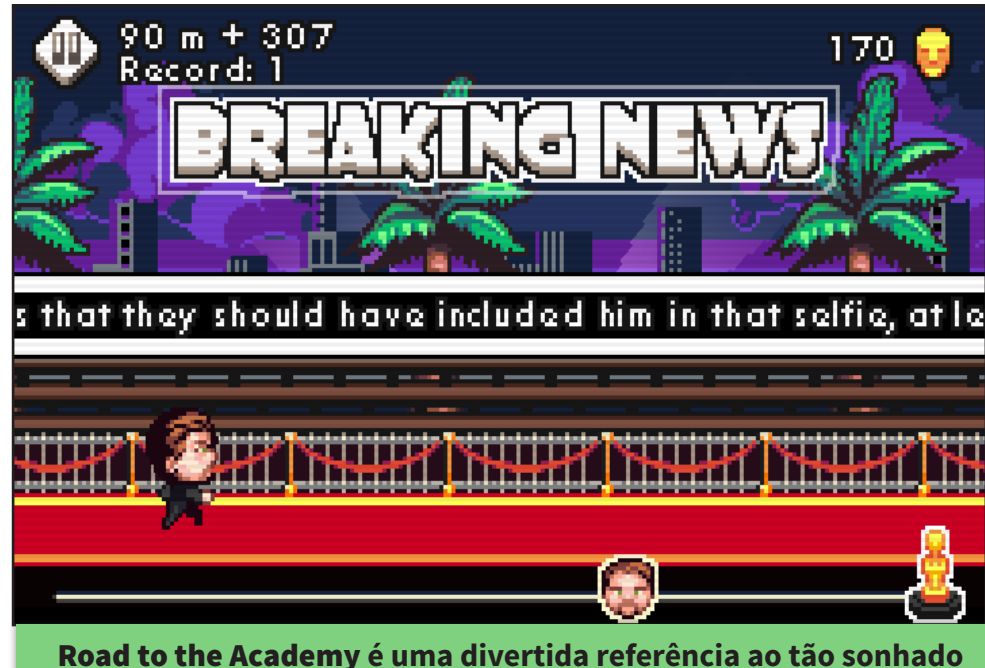

**Oscar conquistado por Leonardo DiCaprio!**

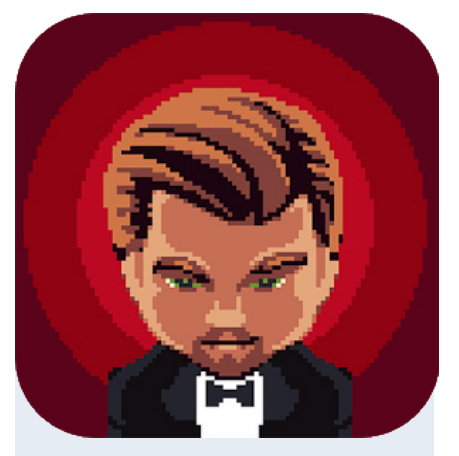

*Clique no "Leo" acima para baixar esse divertido game na* 

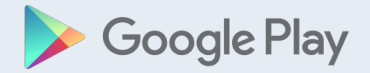

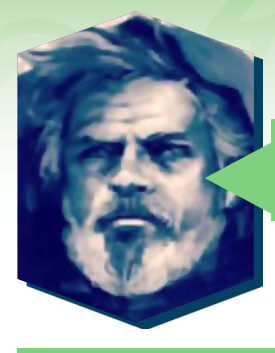

Como era administrar a **Mundo RPG Maker**?

Francamente, era bem estressante. Os quatro administradores originais tinham acabado de repassar os cargos (se não me engano, dois deles não apareciam há quase um ano) e havia uma montanha de pendências. Daí, o primeiro mês serviu para fazer uma "faxina". Uma das primeiras alterações radicais que eu sugeri foi uma campanha anti-pirataria — que acabou acontecendo, com alguma relutância. Não fazia sentido incentivar o desenvolvimento de jogos oferecendo ferramentas piratas, especialmente ao encorajar jogos comerciais. Dar sequência a essa cultura apenas reforçaria o déficit de consumidores brasileiros no mercado de games (e depois, como responsáveis ativos, seríamos hipócritas em reclamar da provável falta de vendas). Além de tudo, proibir o conteúdo pirata também era o primeiro passo para que a comunidade tivesse chance de se tornar o site oficial de **RPG Maker** no **Brasil**, pois em conversa com uma representante da **Degica**, surgiu a expectativa da **Enterbrain** abrir uma sede no país e "eleger" uma das comunidades existentes, dentre as mais ativas e melhor estruturadas. Infelizmente, o movimento nos fóruns estava em queda e a política anti-pirataria apenas colaborou para isso, eu suponho. No fim, aqueles planos aparentemente não foram levados adiante.

O que provavelmente muita gente não sabe, é que por muito tempo houve um ar de "guerra fria" nos bastidores da MRM. É engraçado pensar nisso hoje, mas na época foi o que contribuiu para muitos staffers deixarem a equipe — inclusive eu. O que acontecia era o seguinte: em um determinado momento, uma fatia considerável da nossa equipe também fazia ou passou a fazer parte da staff do segundo fórum mais ativo da época. Com o tempo isso se transformou num problema, pois nasceu um leva de "agentes duplos" que encaminhavam o que acontecia dentro de uma gestão até a outra. As intrigas internas eram frequentes e tínhamos membros da equipe da MRM que detestavam a MRM. Pode parecer bobagem, mas esse ambiente contaminado drenava a energia (coletivamente) e, desse jeito, a equipe mal executava as próprias funções.

É assombroso como uma comunidade pode vir abaixo quando seus integrantes perdem o foco. Apesar dessa situação, ainda pude lançar algumas propostas no meu período como administrador. Lembro de ter apresentado o plano de uma loja, onde os membros poderiam comercializar recursos e oferecer serviços; iniciei o projeto de um pacote de assets originais (criados pela equipe) a serem disponibilizados periodicamente; implantei novamente o chat. Ou seja, a parte que envolvia a administração de fato era muito agradável. O maçante era a perda de tempo ao entrar nos boards da staff e ter que ler e responder muralhas de discussões improdutivas. Da minha parte, defendia que as decisões importantes deveriam ser definidas pelos administradores (isto é, de forma ágil, sem passar pelo visto de outros 25 integrantes da equipe), mas isso foi visto como "ditatorial" pela maioria. No fim das contas, surgiu uma pauta interminável de assuntos que seriam debatidos por todos antes de chegar num acordo. Repetidamente, decisões — a princípio — pequenas eram discutidas por semanas, às vezes até o esgotamento e a estagnação.

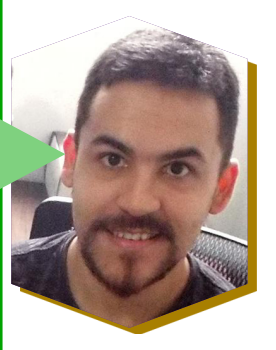

Em resumo, a experiência de administrar a MRM teria sido mais prazerosa se a equipe tivesse trabalhado em sinergia. Mas independente de tudo, a única mágoa que guardo é a de não ter participado quando decidiram fechar o site... quando fiquei sabendo, já estava feito. Tendo ou não alguma chance de recuperar o conteúdo, o "nome" **Mundo RPG Maker** foi escrito por muita gente. Se, naquela situação, houvesse uma pessoa sequer disposta a recomeçar o site (e eu me recuso a acreditar que que não havia, numa equipe daquele tamanho), os cargos administrativos deveriam ter sido repassados de novo, da mesma forma que os quatro fundadores legaram quando eu fui promovido. Quem sabe a MRM não teria durado mais quatro anos, outra vez?

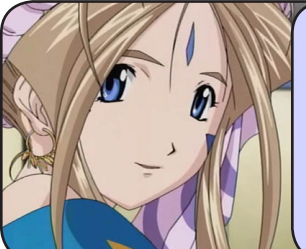

#### *Jully viu a situação e até tentou ajudar...*

*"Acha mesmo que duraria mais 4 anos no estado que se encontrava o banco de dados?" E sim, tinha gente disposta a recomeçar e isso será explicado mais adiante na matéria sobre a Mundo RPG Maker..."*

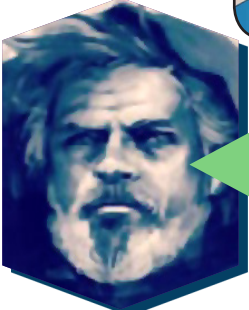

Seu jogo de android **Road To The Academy** foi um dos poucos projetos selecionados para o **Big Booth** em 2016, o maior festival de jogos Indies da **América Latina**, onde você ganhou um mini-estande para exibir o seu projeto. Como foi essa experiência?

Estar literalmente ao lado de grandes nomes do mercado brasileiro de jogos no **Big Booth** foi a minha melhor experiência como desenvolvedor até então. O Road foi o primeiro jogo que criamos como produto, com intuito de colher feedback, apanhar métricas e entender o público, seguindo o raciocínio do MVP (produto mínimo viável), ou seja, fizemos a versão mais simples que poderia ser lançada com os recursos que tínhamos. Quem sabe não exatamente a mais simples, afinal o jogo foi programado sem nenhuma engine, mas com benefícios suficientes para reter jogadores iniciais. Nós tínhamos a percepção de que o público-alvo do Road era concentrado nos jovens adultos que gostam de cinema e que, então, captariam as referências e piadas cinéfilas do jogo. Isso realmente aconteceu, mas em pouco tempo descobrimos que a grande maioria dos jogadores — que brigavam por um dos três devices disponíveis e que voltavam várias vezes (inclusive nos dias seguintes do evento) apenas para ter a chance de jogar — eram crianças e pré-adolescentes. Bolamos um pequeno desafio no nosso estande e isso se tornou um evento à parte: os jogadores que ultrapassassem um determinado número de Setbacks ganhariam um "brinquedo" do Leo, nosso personagem. A emoção de ter alguém fazendo fila para jogar o que você criou é única, e o rosto surpreso das crianças ao entender que nós éramos os desenvolvedores é inesquecível. Elas ficavam legitimamente interessadas e perguntavam sobre tudo ("como vocês fizeram?", "quem fez as imagens?", "vocês também fizeram a música?") e até os pais entravam no jogo, querendo saber como os filhos poderiam seguir uma carreira dessas — alguns cediam e acabavam jogando também. O **Big Booth** é o melhor "beta test" em espaço físico para desenvolvedores independentes do **Brasil**. Tanto eu quanto o **Victor** (**"Voadora"**, na MRM) encerramos o último dia do evento sem voz. Foi incrível.

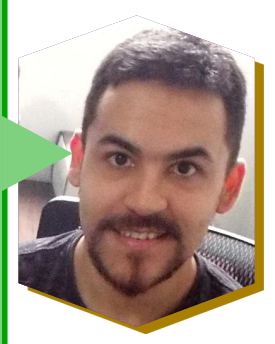

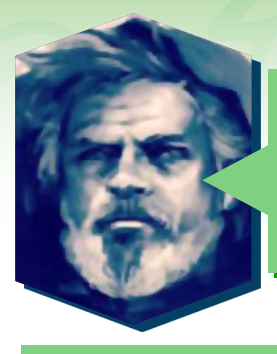

Sobre pixel art: Quais seriam suas considerações para os novatos na área? Por onde começar? Você recomendaria algum livro, método, site ou algo do gênero?

Vamos partir deste princípio: a arte não é exata como a matemática, portanto não há uma forma perfeita de criá-la. Um conceito, regra ou teoria pode ou não servir para duas pessoas diferentes. O mesmo cabe para estilo, técnica e até gosto. Por exemplo, eu jamais indicaria o uso do **MS Paint**, mas há artistas excepcionais que não o dispensam. Dito isso, a pergunta "por onde começar?" pode ser subdividida nos seguintes contextos: *(1) Software, (2) material e (3) método*. A escolha do editor de imagens não é nenhum mistério e depende, antes de tudo, da adequação do artista com o programa. A maioria desses softwares (exceto aqueles com ênfase em arte vetorial, como o **Adobe Illustrator**, ou outros especificamente direcionados à pintura digital) possuem todas as ferramentas para começar um pixel art, afinal esse estilo não exige recursos complexos. As condições básicas para escolher um editor que atenda as demandas do pixel art são: A possibilidade de riscar com um brush ou um lápis na dimensão de 1 pixel, sem manipulações automáticas no traço (blur, anti-aliasing ou quaisquer variações produzidas sem a ação do artista, ou seja, concebidas involuntariamente pelo software); Os mesmos requisitos anteriores para uma ferramenta de borracha; Possuir um instrumento de preenchimento de cores, como um balde de tinta — nesse caso não há problema no caráter automático, uma vez que não existam efeitos de manipulação, como a suavização das bordas; E, por último, ferramentas de zoom e de seleção. É evidente que até o **MS Paint** possui essas características. Contudo, a minha recomendação é que você já comece usando um software mais potente. Isso porque é muito comum se acostumar com um programa e depois penar até conseguir se habituar a outro (que poderia oferecer benefícios desde o início). Vou listar algumas utilidades: A possibilidade de trabalhar com camadas, o que facilita o acerto das posições e reposições no processo de desenho; Suporte à criação de animações; Capacidade de elaborar e pré-visualizar tilesets em tempo real; Importação e exportação de spritesheets; Uso e criação própria de brushes com aspecto de pixel, facilitando a aplicação de clusters e automatizando técnicas como o dithering... Essas e outras vantagens só são possíveis através do uso de softwares como o **Photoshop**, **Aseprite** e **Pyxel Edit**. Eu, tendo como exemplo, uso o **Photoshop** para pixel arts e animações, o **Aseprite** para exportar spritesheets e o **Pyxel Edit** para criar tiles específicos. Em relação ao material (2), foquemos no monitor, mouse e mesa digitalizadora. Na prática, quanto maior a resolução e menor a tela, pior será a visualização do pixel art em 100% de escala (isto é, na visão normal e sem zoom). É lógico que ninguém precisa trocar de display para começar a fazer pixel art, o que quero frisar é que é possível que uma tela em 4K cause um desconforto considerável na visualização das artes em pixel. Atualmente, meu setup abarca uma TV de 32" que liga num notebook com apenas 1366x768 de resolução, deixando os pixels aparentes. Talvez você não sinta nenhum incômodo com seu monitor, mas caso contrário, indico resoluções menores e telas maiores — só tenha cuidado com o modelo, pois algumas marcas "borram" a visu-

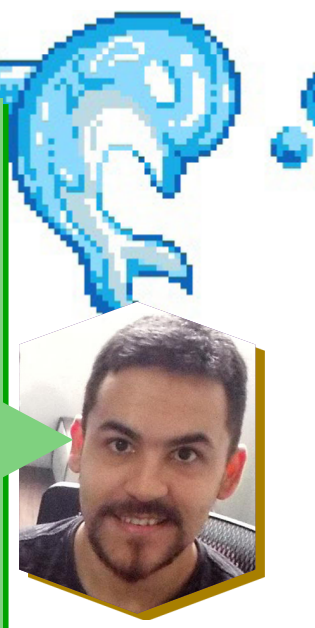

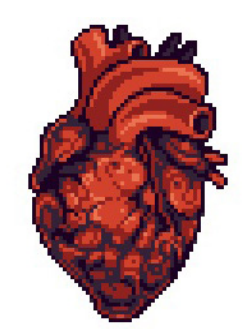

alização em baixas resoluções, afetando a qualidade da imagem. Sobre o mouse e a mesa digitalizadora, considere que é possível ser um expert em pixel art com qualquer um deles. A mesa auxilia rascunhos por facilitar a fluidez dos traços, mas em certas situações o mouse também pode ser muito adequado, a exemplo de estilos de arte minimalistas ou na produção de sprites que exigem detalhes minuciosos (se o artista não tem muita experiência com a mesa, fica mais difícil dispor pixel a pixel). No início, recomendo praticar algum tempo com o mouse e testar a mesa digitalizadora quando houver oportunidade. O que funcionar para você é o que importa, nesse caso. E finalmente, o método (3). Existem dezenas de formas de começar um pixel art. Há quem prefira seguir uma fórmula sequencial, como *lineart > cores > dithering > anti-aliasing > etc*. Outros iniciam fazendo um rabisco monocromático até encontrar formas adequadas, em seguida demarcam sombras (ao mesmo tempo que incorporam cores), polindo a figura de modo orgânico. Também há artistas que definem formas com clusters — blocos de pixels da mesma cor, basicamente —, como se estivessem fazendo uma escultura, enquanto determinam uma fonte de luz. Outro método é desenhar apenas com tons de cinza, adicionando as cores depois: o valor de uma cor é mais relevante que a matiz, pois uma vez estabelecidos os valores e tonalidades, mais facilmente a matiz de cores pode ser substituída. Alguns artistas de jogos antigos (como **Earthworm Jim**), utilizavam técnicas de desenho e animação tradicionais, primeiro desenhando o personagem no papel e o digitalizando em seguida, a fim de escalar a imagem e transformar em pixel art. Eu recomendo que você estude o trabalho de outros artistas para entender seus métodos e até mesmo descobrir outros. Outra dica é começar com pequenos canvas (telas de pintura), já que é possível praticar todos os fundamentos em figuras menores. Também aconselho o uso de uma paleta de cores pré-definida de no máximo 32 cores, até que você se sinta confortável para criar uma. Dito tudo isso, por onde começar? Escolha o software, acomode seu material e comece a praticar a partir do seu método preferido. Teste mais de um método, experimente cursar uma aula. Este assunto é muito extenso e sempre há o que aprender. Muito em breve vou lançar uma série de cursos em vídeo sobre pixel art e posso avisar sobre o lançamento a todos que anotarem seus contatos no meu site: www.lucaskich.com. Para concluir, uma última consideração: a conduta mais crucial para se desenvolver como artista é a dedicação, seja na prática ou no aprendizado teórico. Se você conseguir manter esse empenho pelo tempo certo, eventualmente poderá se tornar uma referência na área.

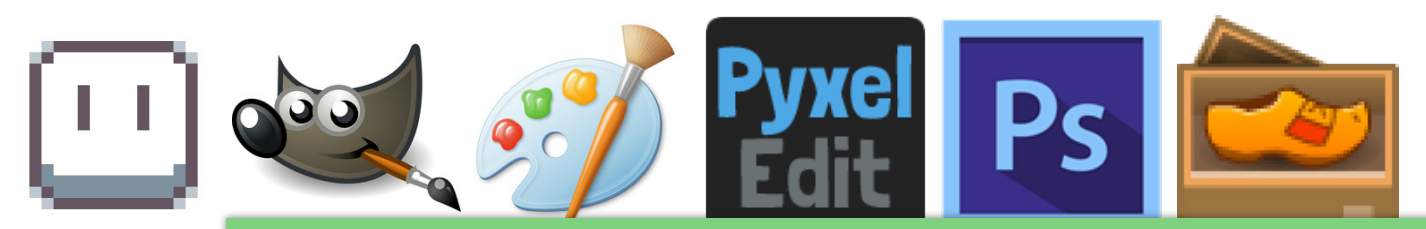

Quer se aventurar no vasto universo do Pixel Art? Opções não faltam para começar!

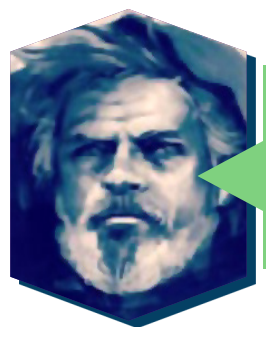

E quais são suas visões sobre esse tipo de arte (P.A.)? Você acha que é uma área interessante para se especializar? Dá pra 'freelançar', ou você diria que é meio arriscado, por algum motivo?

Para os mais velhos, o pixel art é uma ponte até a infância. Mas o apelo visual e a estética própria também existem sem estarem atrelados à nostalgia. Jogos como **Owlboy**, **Tower 57** e **Chasm** são belíssimos exemplos da 'nova era' do pixel art, tendo suporte a resoluções em HD e expondo um capricho inquestionável. Existe um grande desequilíbrio artístico entre esses jogos e a massa que ocupa as stores de dispositivos móveis e jogos de computador. De certa forma, o estilo ganhou muita popularidade entre os desenvolvedores independentes — o que é bom —, mas ao mesmo tempo deu seguimento a uma onda de obras artisticamente rústicas e mal-acabadas, por vezes apelidadas de "arte retrô" ou mascaradas como "minimalistas". Em consequência do grande volume dessas obras, com frequência o pixel art é generalizado e julgado como um estilo tosco e ultrapassado. Felizmente, o aumento de jogos hi-bit também exerce sua influência para provar o contrário (hi-bit é um termo que categoriza jogos em HD feitos com pixel art, como se fosse uma evolução da era 8-bit e 16-bit). O pixel art é uma área interessantíssima para se especializar. Nosso país é especialmente escasso de pixel artists, é relativamente fácil — no sentido de concorrência; o estilo continua tendo sua complexidade — se tornar uma autoridade. E em relação a freelances, a demanda é bem grande. Estúdios de jogos surgem a todo momento e, como mencionei antes, vários desenvolvedores indie optam pelo pixel art. Se você for bom no que faz e se procurar nos lugares certos, não haverá riscos.

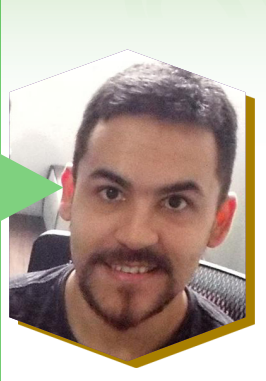

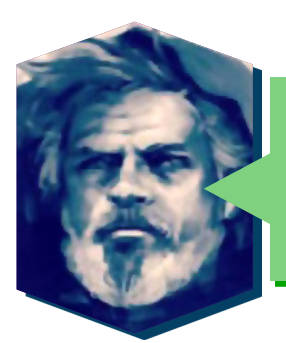

Na sua opinião, existe alguma área (roteiro, programação, sonoplastia, p.a., design, marketing, beta testing etc.) que carece de makers mais do que as outras? Por quê?

Existe mais de uma. Vou falar primeiro da direção de arte: não é raro encontrarmos jogos feitos no **RPG Maker** que misturam pintura digital e pixel art, por exemplo. Na teoria isso não é um problema, muitos jogos o fazem bem (até o RTP tem seu mérito). Porém, quando um ou outro é usado, é necessário haver alguma consistência — por exemplo: os tiles e objetos do background serão feitos em pixel art, enquanto HUD e portraits de personagens em pintura digital. Enquanto não houver uma salada de estilos transitando entre essas áreas, a harmonia visual será mantida. Outro exemplo: um desenvolvedor contrata vários artistas para trabalhar em assets separados, sem uma paleta de cores pré-determinada ou um estilo bem definido. Se não houver qualquer direção de arte, no momento em que os gráficos forem postos no jogo, o mais provável é que aconteça uma confusão de cores e estilos. Outra área carente de adeptos é o game design. Como se não bastasse a semelhança visual dos projetos de **RPG Maker**, o game world, as mecânicas, heróis, cenários e monstros, raramente saem do padrão. As pessoas ainda orientam seus jogos ao reuso dos mesmos elementos. Por que tratar de um tema que já foi visto incontáveis vezes? Ou escolher personagens que todos já viram antes, quando poderiam ser facilmente substituídos por outra coisa? Construir um mundo próprio

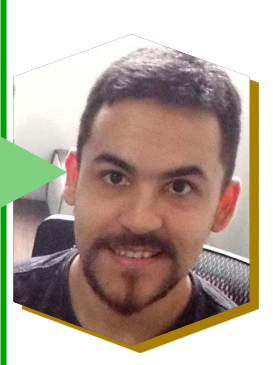

PÁGINA 32

não é fácil, eu sei, mas simples mudanças poderiam melhorar um projeto de jogo drasticamente. O pixel art também é uma área em falta, acredito que o **RPG Maker** teria uma repercussão mais ampla se os jogos criados na ferramenta fossem visualmente únicos. Por fim, a área que mais carece de membros é marketing, publicidade, divulgação. Comercialmente, essa seria a mais importante — às vezes um produto nem precisa ser incrível, apenas encontrar o público certo. Tenho a sensação de que os desenvolvedores que usam o **RPG Maker** estão amadurecendo nesse ponto, e minha esperança é que logo essa área também floresça junto com as outras.

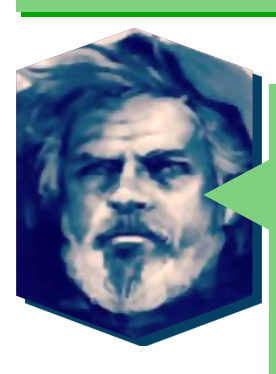

Antes do café terminar, tome um tempo para deixar algumas considerações finais pra galera. Inspirações sobre vida, rpg maker, trabalho, família etc. são sempre bem-vindas!

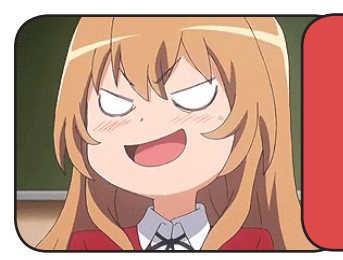

*NineK mostrando a pobreza que é a redação...*

*"Caio... não temos mais nada para servir ao nosso entrevistado, só água!"*

Não quero pagar de sábio, mas já que somos uma espécie que aprende facilmente com as experiências dos outros, há lições que valem ser compartilhadas. Primeiro, não existe dom inato, todos têm o potencial de desenvolver talentos; Se você quer aprender a desenhar ou a fazer pixel art, você pode. Não vá cair na armadilha das desculpas disfarçadas de justificativa: "não nasci pra isso", "não levo jeito pra coisa" — isso não é nada mais que desistência. A não ser que você perceba que o seu interesse ou gosto pela área é menor do que imaginava, siga treinando num ritmo regular. Algumas pessoas atingem níveis de excelência mais rápido do que outras, mas a capacidade de desenvolver habilidades é universal. Outro aprendizado que melhora a forma que lidamos com a vida é entender que o erro não é ruim. Muitos condenam quem falha (o sistema escolar é um dos precursores), mas o fato é que o erro indica que está havendo tentativa. A única forma de não errar é não tentando. Até a ciência se desenvolve através de testes e experimentos com chances de erro ou acerto. E isso leva a outro ponto: a capacidade de lidar com críticas. A sociedade — na internet, em especial — está repleta de juízes que desqualificam qualquer coisa, e no meio do mercado artístico é preciso estar preparado para isso. **Phil Fish**, criador de **FEZ**, desistiu da carreira de desenvolvedor por falta desse tipo de resiliência. Sempre haverá desaprovação, independentemente do seu produto. Cabe a você desenvolver flexibilidade para saber quando levar em consideração, deixar pra lá ou aprender com a crítica. Acredito que a maior parte das pessoas que estão lendo essa entrevista querem criar jogos autorais ou trabalhar fazendo isso. É muito provável que existam diversos apertos no caminho, mas é possível. Viver de jogos independentes é como qualquer empreendimento, você não começa no topo. Às vezes demora para engrenar e talvez seja preciso fazer muitos freelances e outros serviços durante o caminho. Tudo isso requer calma, paciência e principalmente persistência. Sugiro que você conheça o **Flávio Augusto** (**Geração de Valor**), e veja um vídeo dele sobre "visão, coragem e competência". As posições que ele expõe são muito inspiradoras e diretas, e provavelmente serão úteis se você decidir seguir por esse caminho. Por fim, acho importante vo-

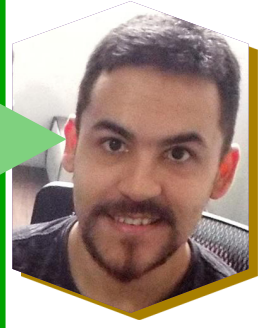

cê descobrir seu propósito. É relevante enxergá-lo para que você tenha o compromisso de cumprir o que se propôs a fazer. **Robert Kiyosaki** tem uma frase que resume o que quero dizer: "Sem uma forte razão ou propósito, qualquer coisa na vida é dura". Além disso, ainda em relação a propósito, o legado que você deixar com suas obras é a sua maior responsabilidade. Qualquer mídia tem o poder inspirar, influenciar, formar opiniões e reforçar comportamentos. Por que você quer que as pessoas conheçam seus jogos? O que eles vão acrescentar aos jogadores? Do que o mundo precisa?

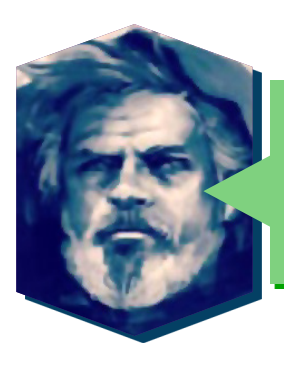

A equipe Make The RPG! agradece por todo seu tempo dedicado para responder as perguntas e por compartilhar conhecimentos com todos nós. Boa sorte nos seus próximos projetos e continue com o ótimo trabalho. Espero que tenha gostado do café!

Agradeço pelo convite e espero que tenha sido proveitoso para quem aturou a leitura até aqui! A cópia desta entrevista em breve será vendida em uma edição de capa dura (hahaha). Se quiserem acompanhar meus trabalhos nas redes sociais, os links estão no meu site!

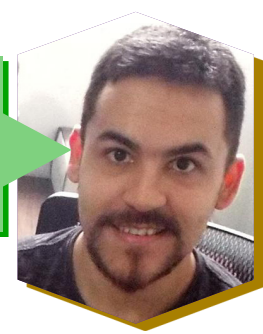

*"A ferramenta não importa tanto assim, é o que o desenvolvedor faz com o que tem em mãos que tem o maior peso"*

*Lucas Kich*

## *Não deixe de conferir nossos parceiros!*

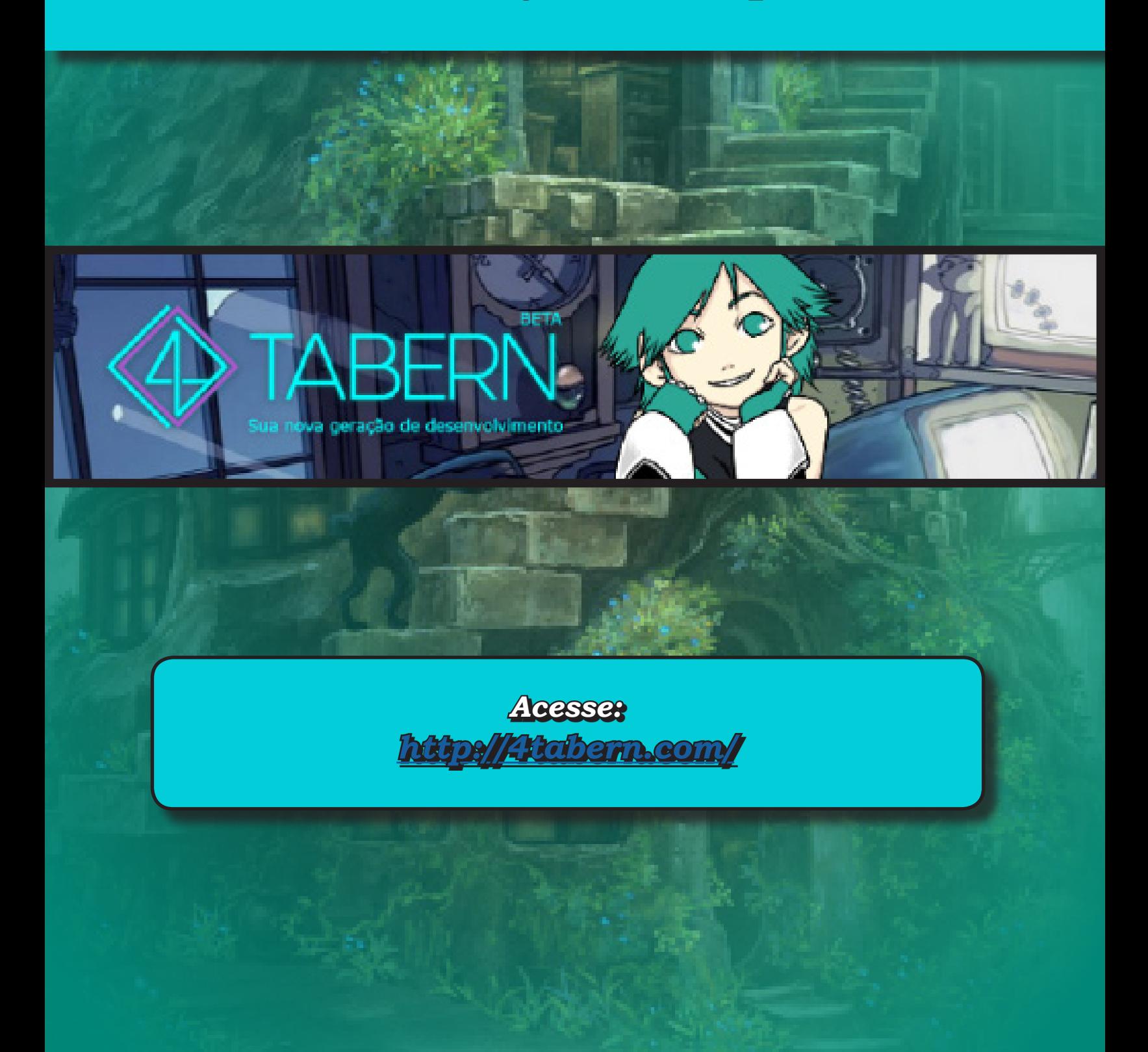

#### **COLUNAS**

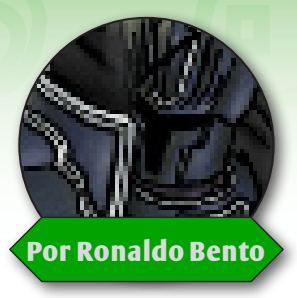

# **Ser Humilde ou Arrogante**

*Humildade e Arrogância! Duas ferramentas poderosas para o desenvolvedor de jogos!*

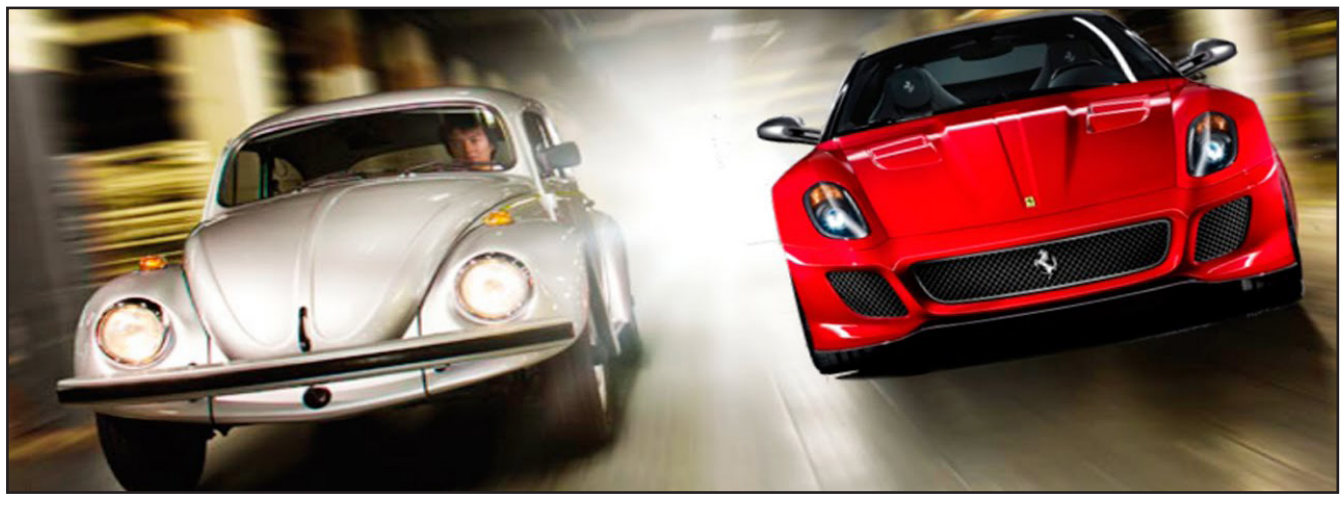

empre se falou sobre ser humilde como<br>uma grande virtude almejada e que ser<br>arrogante era sinônimo de um mal exímio<br>que deveria ser extraído da alma humana uma grande virtude almejada e que ser arrogante era sinônimo de um mal exímio que deveria ser extraído da alma humana a todo custo. Contudo, inspiro outra possibilidade: A de aproveitarmos tanto a humildade quanto a arrogância para evoluímos como desenvolvedores de jogos. Um bom sinônimo para arrogância seria Insolência e nesse caso a palavra latina de onde ela é derivada da etimologia de "não costumeiro", ou seja, um indivíduo que era bastante insolente que fazia coisas fora do padrão, do costume, imposto pela sociedade. Já a etimologia para humildade derivaria do latim húmus cujo significado seria "chão". O sujeito humilde se coloca rente ao chão, ou popularmente lembrado como: "sujeito com os pés no chão", vive na realidade.

Quando compreendemos a humildade então, podemos tentar interpretar livremente o trabalho do outro, estamos nos atrelando às bases e ás condições de terceiros, ou seja, de desenvolvedores, profissionais ou não! Mas que nos baseamos em suas obras e podemos inferir que estamos no chão, já que "base" pressupõe segurança em terra firme. Que chão é esse afinal? Seria o chão firme do trabalho alheio?

Partindo do pressuposto que precisamos evoluir como desenvolvedores.

Acredito que é muito necessário ter humildade quanto arrogância. Humildade para reconhecer o trabalho e o esforço dos grandes desenvolvedores e pensar um pouco como eles, claro por pouco tempo! Arrogância para que possamos mudar de costume, mudar de ares e seguir em frente. Transcendendo com transgressão. Transgredir é ser arrogante e agir desse modo é ir diretamente contra o que o mercado e outros nos impõem, pois o costume dita que a insolência é um crime contra a humildade. Lógico, uma vez que a humildade nos é imposta pelo principio do padrão e que por ele temos que submeter. A arrogância equilibra a humildade, pois revela o real sentido dela, já que humildade é ter os pés no chão, na realidade. Uma não anula a outra, é exatamente o oposto!

Humildade para apreender com lucidez e consciência. Arrogância para agir e mudar, buscando uma identidade própria.

É muito arriscado ser totalmente humilde, pois uma vez que você encontre no estilo do outro um chão firme onde pisar, se você se acomodar ficará eternamente atrelado aquele costume, assim sendo nunca poderá ser arrogante para "mudar o costume" já estabelecido. Acarretando um terrível risco ao seu crescimento e desenvolvimento como desenvolvedor.

Enfim, ao desenvolvedor de jogos, nem arrogância, nem humildade, mas as duas juntas! Arrogância para perceber que você precisa mudar suas estratégias para alcançar o que quer e humildade para pegar os grandes exemplos, recriá-los e até melhorá-los com a ajuda inseparável de sua arrogância.
# **Valorizando Erros**

*Quem nunca se deparou com um bug, que atire a primeira pedra!*

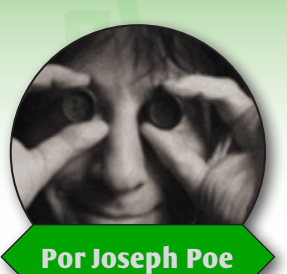

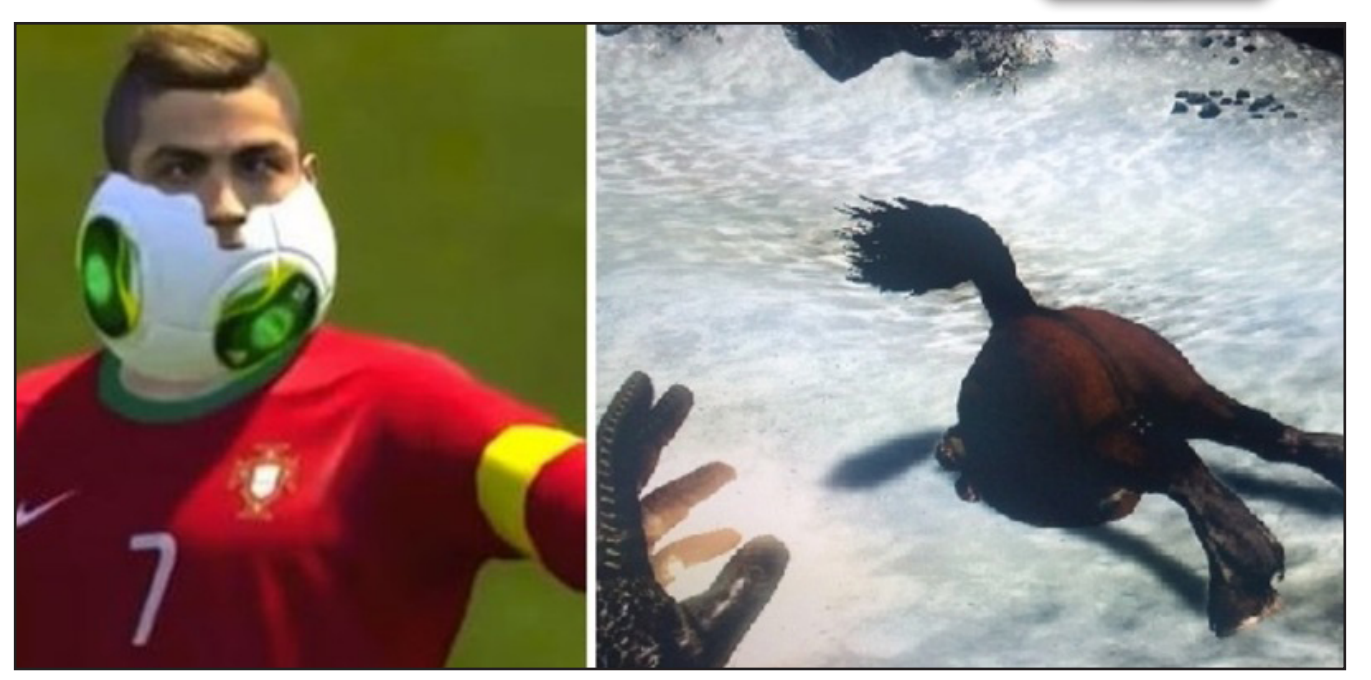

Eugs são coisinhas asquerosas, se escondendo nas linhas de código e esgotando a paciência de qualquer programador. Às vezes, levam horas para serem encontradendo nas linhas de código e esgotando a paciência de qualquer programador. Às dos, e mais algumas para serem resolvidos. Mas será que são eles são mesmo nossos inimigos?

**Neil Gaiman** discorda. Tudo bem, eu admito que ele não fala muito sobre bugs, mas fala sobre erros e como podem ser aproveitados. Autor de incontáveis sucessos, o escritor inglês disse "Cometa e aproveite seus erros". Além de um conselho para a vida, este é um truque do processo criativo muito usado por ele. O maior exemplo disso está na personagem Coraline.

Em uma tentativa de escrever Caroline, Gaiman trocou algumas letras e, por isso, a personagem passa boa parte do livro se queixando de que as pessoas nunca pronunciam seu nome corretamente.

Muito bem, mas o que isso tem a ver com o desenvolvimento de jogos?

Tudo, porque assim como **Neil Gaiman**, muitas empresas sabem como aproveitar os seus erros. Vamos analisar alguns bugs que com certeza você conhece. Observando não como erros, mas como soluções.

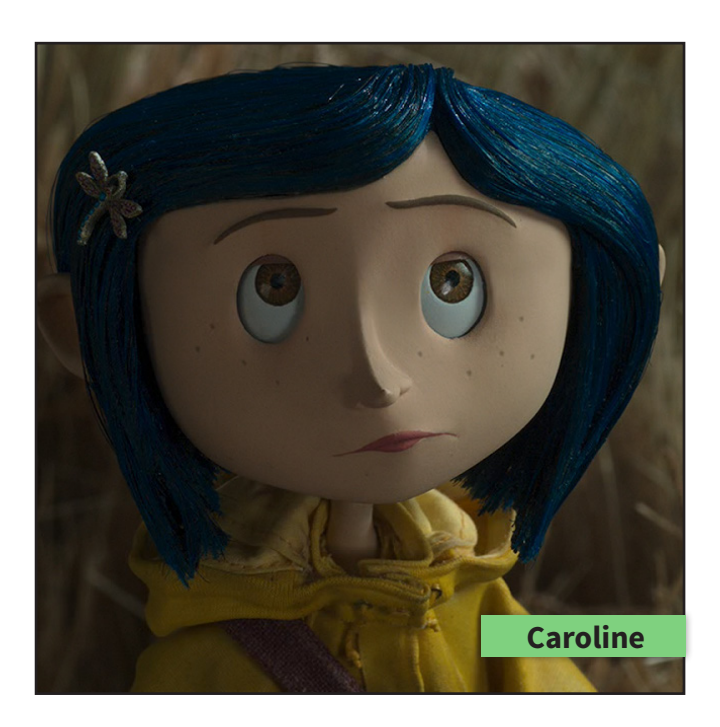

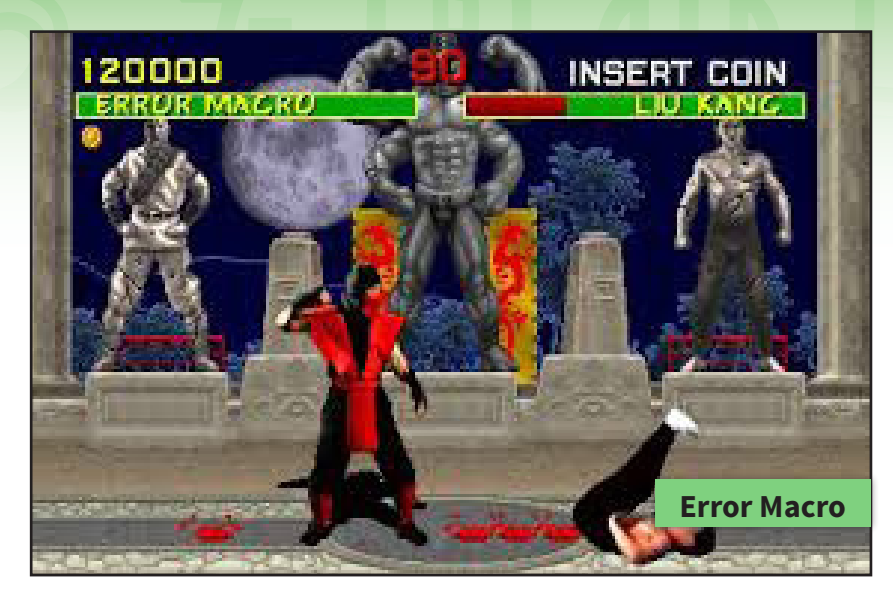

Talvez, o erro mais famoso do mundo seja este cara. Caso você não conheça a história do primeiro bug que veio pra ficar, saiba que **Ermac** foi uma falha do primeiro **Mortal Kombat**. Em uma cena que mostrava uma tabela com os dados do jogo, havia uma lista na qual constava o número de lutas contra os personagens do jogo. Ela mostrava **Reptile** como personagem secreto, mas também constava **Ermac**, personagem nunca visto.

O nome era uma abreviação de Error Macro. Devido ao sucesso das lendas em torno do nome, o *bug* acabou se tornando um dos personagens mais emblemáticos da série. Um simples contador que não queria mais comer os códigos binários ou importunar as tabelas de jogo. Não seria difícil imaginar, visto onde nasceu, que o bug iria partir pra porrada contra qualquer engraçadinho corajoso o suficiente para tentar resolvê-lo.

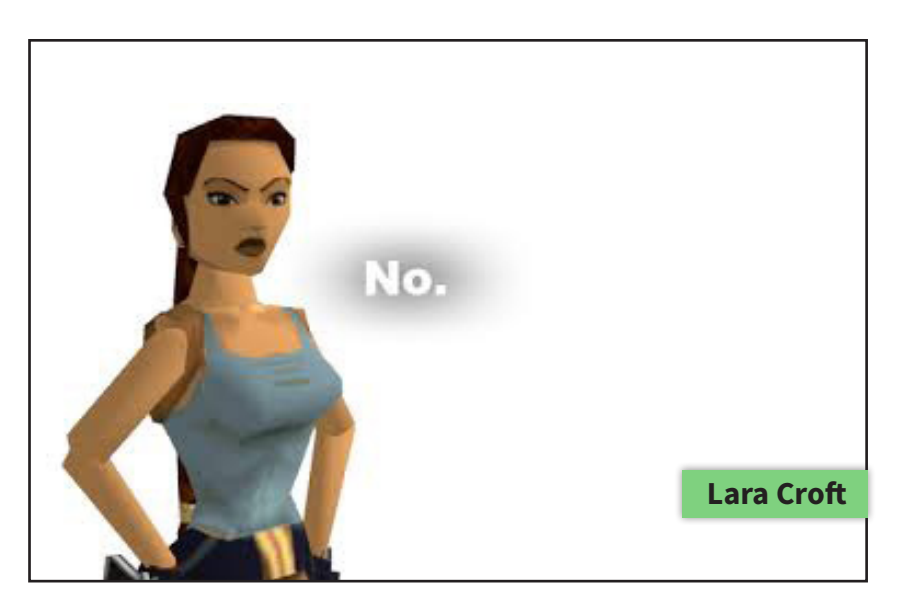

Não poderia faltar nesta lista, a aventureira mais querida dos *gamers* e sua inconfundível comissão de frente. **Toby Gard** construía o modelo da personagem quando, acidentalmente, fez o *upgrade* que todos conhecemos. Convencido por sua equipe a

manter o erro, Gard acabou criando uma das marcas registradas de **Lara Croft**. Com a chegada dos novos consoles, um implante tão irregular era impensável, mas o tamanho... Bom, nisso ninguém se atreveu a mexer. Concordo que manter o erro não foi lá muito útil, mas com certeza deu uma ajudinha no marketing da persona-

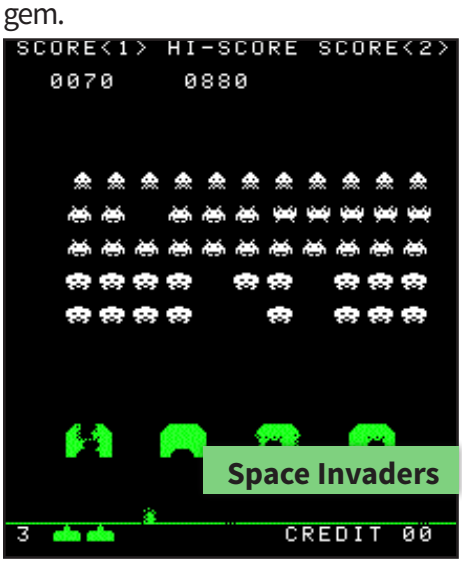

Quem imaginaria que a dificuldade deste clássico teria nascido de uma limitação. Em 1978, quando **Tomohiro Nishikado** o lançou, os processadores ainda eram muito lentos para o nível do jogo. A quantidade de inimigos exigia muita memória, mas conforme o jogador os derrotasse, mais memória era liberada para os sobreviventes. O criador, vendo como o problema permitia uma interação melhor com as habilidades dos jogadores, resolveu mantê-lo assim. Depois de tantos exemplos, eu pergunto: O que você fazer para aproveitar os *bugs* do seu projeto? Aquele cantinho no qual você não acerta a passabilidade poderia ser uma entrada secreta? As habilidades que nunca funcionam direito não seriam mais úteis com outros propósitos? Será que os gráficos errados não seriam problemas da própria construção? Talvez a variável que te dá dor de cabeça esteja sendo manipulada por feiticeiros das trevas.

## *Não deixe de conferir nossos parceiros!*

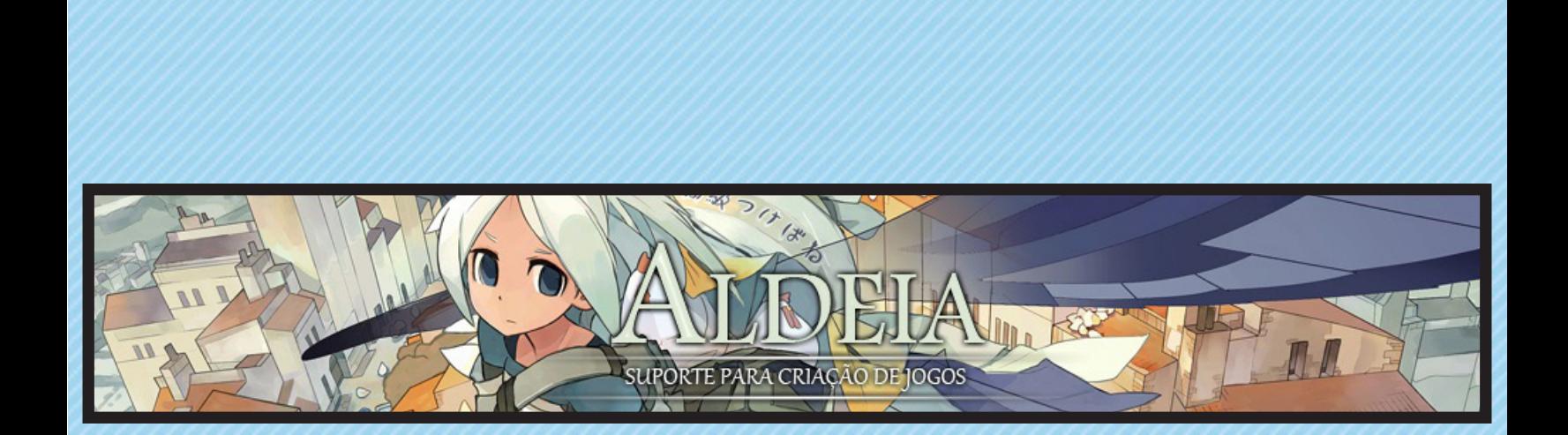

*Acesse: http://www.aldeiarpg.com/*

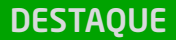

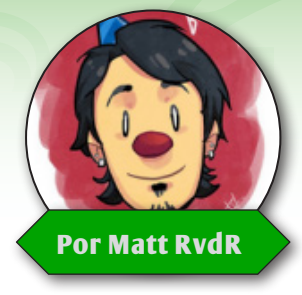

PÁGINA 40

*Meu nome é Matheus Rocha, mais conhecido no mundo maker como Matt RvdR, e sou o criador de*  **Por Matt RvdR** > Orca – A maldição de Barbatantes!

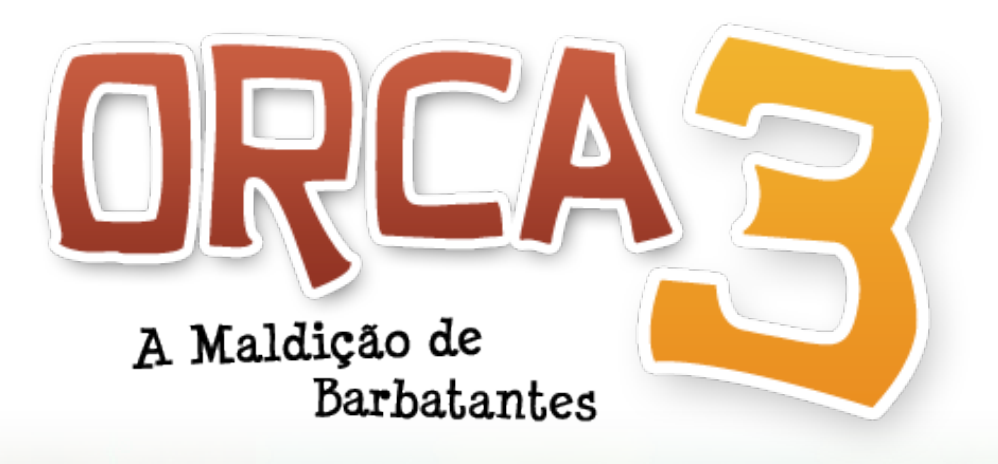

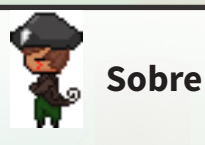

Este é o terceiro jogo da série que surgiu com seu primeiro título em 2009 e hoje está se encaminhando para mais uma conclusão de etapas. O primeiro jogo partiu da idéia de um sonho que tive, envolvendo uma baleia, um vasto oceano azul e a premissa de uma vontade, baseada na minha admiração por inúmeros títulos épicos de jogos comerciais. **Orca II – O mistério de Wakitta** (lançado em 2011) foi um novo passo, com parte de seus recursos originais e uma idéia mais consolidada e madura do caminho a seguir. Em "A maldição de Barbatantes" sinto que finalmente estou caminhando como queria estar, com mais experiência, noção de game design e uma história para contar.

Orca III foi iniciado lá em 2012, teve sua produção interrompida no final de 2013 com meu afastamento do mundo maker e o retomei no final do ano de 2016. Na época contava até mesmo com uma versão demonstrativa, mas decidi tira-la do ar com o retorno, pois muito havia mudado e minha perspectiva com o jogo também. Terminar este projeto será um encerramento – e um inicio – de ciclos e tem envolvido toda uma carga emocional nesse processo.

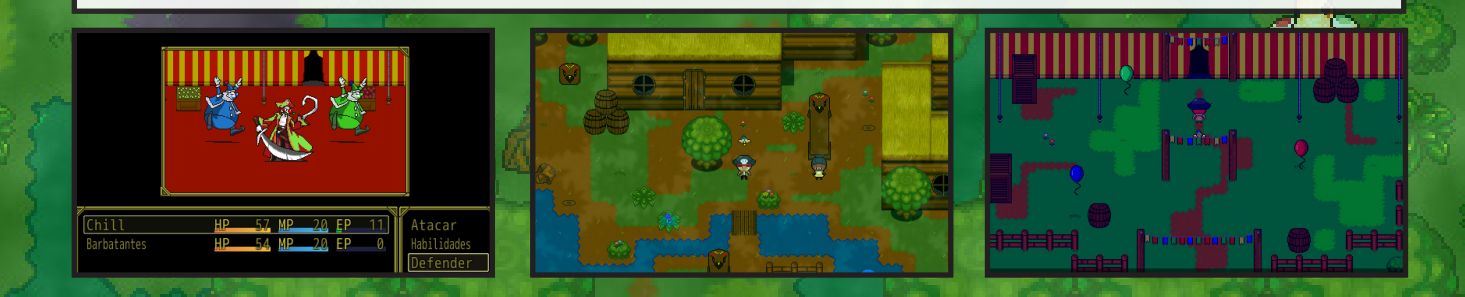

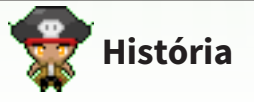

Estamos de volta ao **Grande Mar**, muitos anos após os acontecimentos em Wakitta. Você toma o controle de **Chill**, filho do famoso e temido capitão **Barbatantes Hook**, um pirata sedento por poder e riquezas, com um ego um tanto inflado e muita perseverança quando o assunto é conquistar. É em busca de mais um tesouro que os heróis (ou antagonistas?) de nossa aventura se envolvem em algo muito maior do que sua ganância, e agora devem embarcar não em busca de poder, mas sim de ajuda. Uma história envolvendo bruxas mal encaradas, piratas palhaços, um vasto oceano, papagaios cheios de si e um novo perigo eminente pairando sob o mundo que a grande baleia mágica criou, tudo contado com singelo bom humor, situações inusitadas e a fórmula única já conhecida na série de Orca.

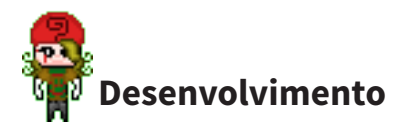

O destaque vai para o carinho e cuidado com que A maldição de Barbatantes tem sido produzido. Os recursos gráficos do projeto são originais, abraçando o estilo cartoon visto no segundo jogo da franquia, mas mais polidos do que antigamente. Grande parte da trilha sonora (e em breve, se tudo der certo, ela por inteiro) também é original, feita para o jogo pelos talentosos **Lani Romée** e **Kay**, que tem capturado a essência dos personagens e ambientes.

Em relação aos sistemas e jogabilidade empregados no projeto, sempre fui um fã de eventos (nunca me dei muito bem com scripts, hahaha!) e isso se reflete mais que nunca neste título novo. Repaginando o projeto na sua retomada, filtrei os sistemas que realmente fariam a diferença dentro do jogo, mantendo aquilo que será relevante para o jogador. Em alguns momentos "menos é mais", mas se prepare para mais da temida mecânica de "tochas e arbustos", da busca pelas novas "frutas do sol" responsáveis pelos níveis e experiências, muita navegação pelo **Grande Mar**, ambientes afetados pelo período do dia, os velhos "itens de ação" empregados sob uma nova ótica em sua interação com o mundo, inúmeras missões secundárias e ainda um singelo, mas efetivo sistema de escolha de classes e distribuição de atributos por nível, tornando a jornada de cada jogador única dependendo de sua escolha inicial.

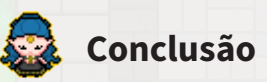

Não sei qual será meu futuro no **RPG Maker**, não sou um profissional dos games e nunca pretendi seguir a área, mas sempre tive um carinho especial pela possibilidade de expressar minhas idéias através dos jogos e o Maker me proporciona isso desde pelo menos metade da minha vida. **Orca – A maldição de Barbatantes** está sendo o ápice daquilo que sempre quis oferecer, e ainda que nós nunca estejamos satisfeitos (a insatisfação nos leva longe!) estou muito feliz com o que está se tornando esse jogo. Agradeço a toda comunidade maker pelo apoio constante, e em 2017 nos encontramos nessa nova aventura pelo **Grande Mar**. Muito obrigado!

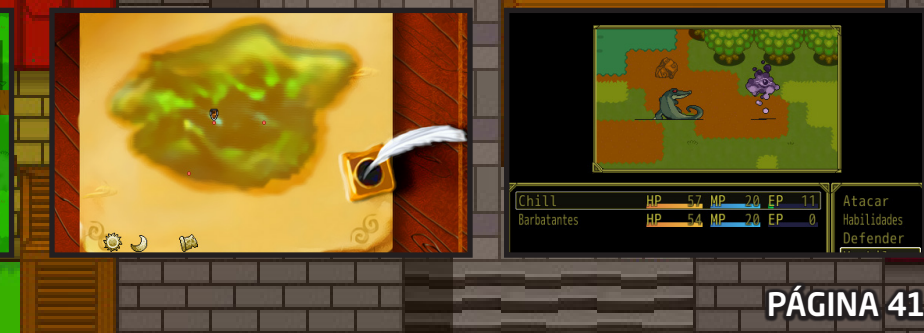

**Almais antigas e grandes, se não a maior, comunidades de RPG Maker em português, ultrapassando a marca de 100.000** *mais antigas e grandes, se não a maior, comunidades de RPG Maker em português, ultrapassando a marca de 100.000 membros e, em 6 de Janeiro de 2017, anunciou o seu fim por meio da página do Facebook, tendo a equipe absorvida pela Condado BraveHeart.*

*Nessa matéria, eu (FL), com a colaboração do Pititia12, aquele que viveu todas essas histórias e virou administrador no final, relembraremos parte de sua trajetória, veremos as diversas mudanças de visual que o site sofreu, alguns dos grandes projetos que nasceram e morreram na comunidade e, finalmente, poderemos rever as memoráveis frases "Para refletir".*

PÁGINA 42

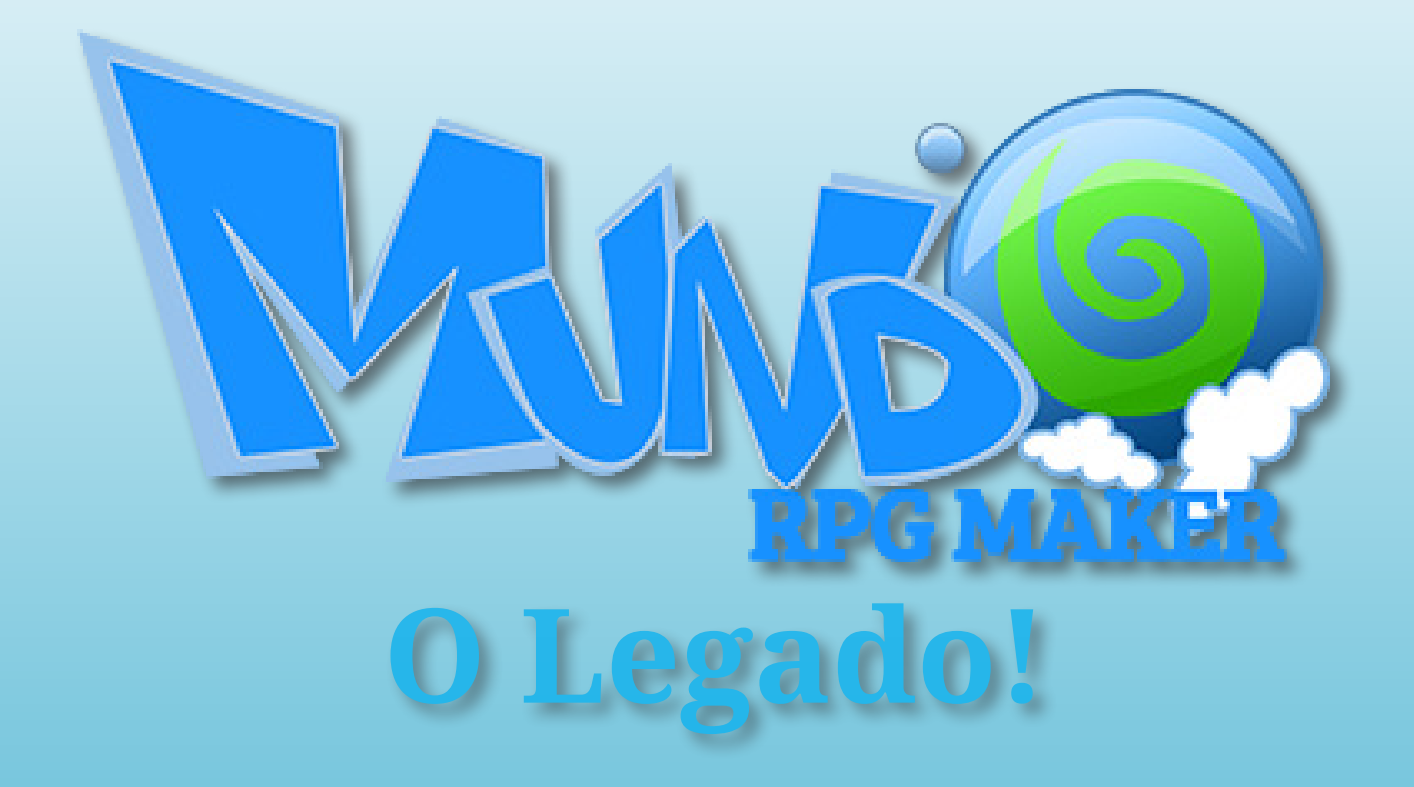

*Matéria elaborada por:*

## *Colaborador:*

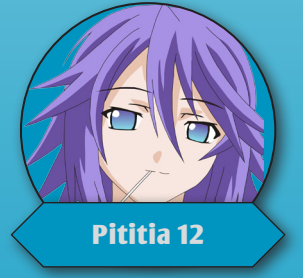

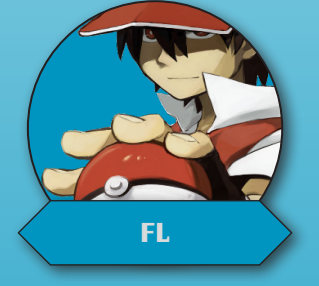

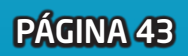

## Trajetória

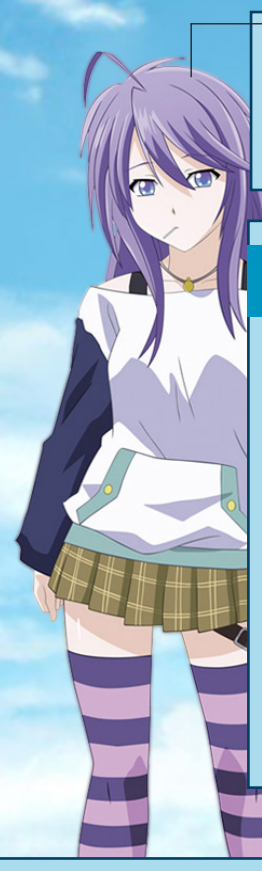

Quem escreve é o **Pititia12**, antigo administrador da **Mundo RPG Maker**, membro desde 2007 e staffer da comunidade desde 2008, vim aqui falar para vocês sobre a trajetória de começo ao fim da nossa querida MRM. De um site para divulgar um jogo caseiro, para uma das maiores comunidades Makers lusófonas do mundo.

#### Como tudo começou

Tudo começou em 2006 quando o criador da comunidade, **Vagner Moleiro**, professor de informática, com 50 anos na época, criou um jogo que ficou bem famoso em sua pequena cidade, **O Pergaminho de Merlin**, e a pedido dos seus alunos, criou um fórum para divulgar o jogo e ensinar como fazer um.

Chamado inicialmente de **Jogos RPG**, o site foi um sucesso. Quando eu me registrei, na metade de 2007, ele já contava com trinta mil membros cadastrados. O fórum era movimentado com muita atividade e grandes jogos. Tivemos até mesmo um servidor de **Ragnarok Online** e **Mu Online**, cujo VIPs ajudavam a pagar os servidores. Em 2008 o sistema do fórum sofreu um problema pesado, e teve todos seus dados corrompidos, e então começamos tudo de novo. Com a grande fama que tinha, em alguns meses alcançou a marca de dez mil usuários.

#### De Jogos RPG para Mundo RPG Maker

Até que no começo de 2009, o **Vagner** estava cansado, alegando que dava mais atenção ao fórum do que a sua família, se aposentou e entregou o fórum aos quatro administradores: **RdJpB**, **Paoa**, **Tigas 3000** e **Jonny**, que continuaram o legado e modificaram o nome da comunidade para o que conhecemos hoje, **Mundo RPG Maker**.

Daí em diante foi um crescimento desenfreado, nosso auge foi em 2011, atingindo a marca de 553 membros online simultaneamente, o intervalo entre postagens no fórum não era maior do que 2 minutos nos horários de pico, e mesmo nas madrugadas havia muita atividade, eram milhares de postagens por dia.

Muitos eventos divertidos aconteceram, como os **EvEnToS RaDiCaIs** do **RdJpB**, que eram eventos literalmente aleatórios, com temas tão aleatórios quanto, sejam coisas simples como ser o primeiro a tirar uma print screen de quando o chat tiver 15 membros online, quanto redigir um texto do que faria se fosse administrador do site, e esses eventos davam quantidades enormes de pontos de reputação, na época chamados de "créditos", para os vencedores. Ou a segunda maratona maker, dessa vez mais parecida com jogos olímpicos, onde os membros disputavam várias categorias como: Eventos, scripts, pixel art, mapeamento, etc. Foram dezenas de participantes ativos.

**O surgimento de um mascote**

Em 2007 foi realizado um concurso para definir o mascote da comunidade **Jogos RPG**. O vencedor foi um membro chamado **Lunard**, com essa ilustração do Lohan. O personagem permaneceu como mascote até o final da MRM, ficando quase dez anos na ativa!

#### A 1a grande queda

O problema começou em 2012, quando o fórum ficou cerca de 6 meses offline. O principal motivo para tanto tempo fora do ar, foi porque administrador responsável pelo pagamento do servidor, **Jonny**, precisava fazer uma operação na agência do banco, visto que era uma transação internacional, mas o horário que a agência estava disponível para resolver essa transação o **Jonny** estava trabalhando, nos deixando esse tempo inteiro off-line junto com uma terrível coincidência dos outros três administradores ficarem ausentes ao mesmo tempo. Foi nessa época que eu hospedei o fórum em um servidor pessoal por seis meses até conseguirem arranjar outro.

Os quatro administradores saíram, e deixaram tudo nas mãos de quatro outros grandes membros da época: **Skull\_Knight**, **Gab!**, **Lucas Kich** e **Kyo Panda**. A MRM teve um certo aumento de conteúdo, voltou a crescer lentamente, até que por conta de uma série de intrigas, a maior parte da equipe e dois dos administradores saíram, deixando o **Skull\_Knight** sozinho na administração por muitos meses.

Em 2014 houve uma série de problemas na administração, e um Moderador Global na época com acesso total ao sistema, tomou para si o fórum por alguns dias, se tornando o único administrador. Tivemos que fazer uma baita jogada de acessos e servidores pra recuperar a administração, e foi nessa época que me tornei administrador do fórum junto com o já adm, "**Gab!**".

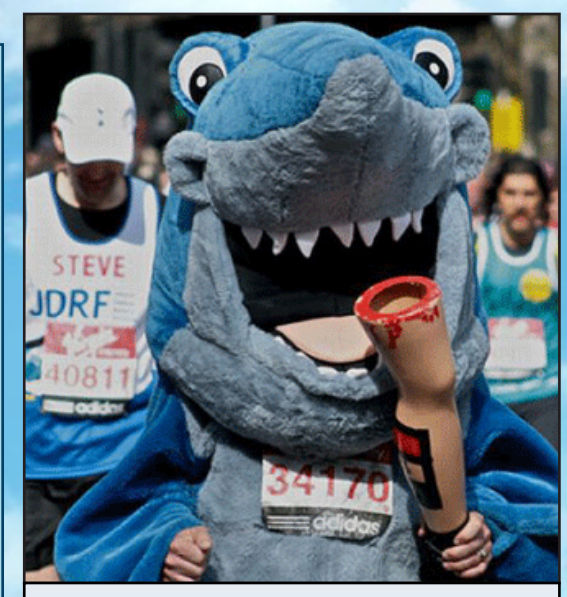

**Eventos inusitados na Jogos RPG**

Na Jogos RPG haviam grandes eventos, como a primeira **Maratona Maker** que ocorreu em 2007, em que os usuários tinham que ficar online por 3 dias seguidos, com bots que verificavam a presença dos que estavam online mandando PMs aleatoriamente e desclassificando quem não respondia em meia hora, quem ficasse mais tempo online ganharia um HD de 500 Mb.

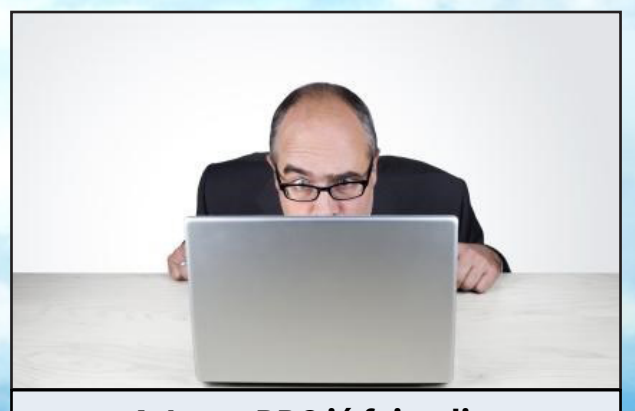

## **A Jogos RPG já foi redire- cionada para um site pornô!**

Em 2008, o responsável pelos servidores de jogos, devido a um desentendimento com o **Vagner** pela falta do pagamento prometido por gerir os servidores e sistemas, redirecionou o domínio para um site de vídeos pornográfico por um dia e saiu da equipe. Tal episódio foi lembrado por muitos anos e até gerou o meme do domínio *"www.mundorpgmaker.com/porn"*, que redirecionava os usuários direto para as regras do site.

#### Mudança para o IPB

Usávamos o sistema de fórum **SMF** e um layout muito bonito, mas cheio de gambiarras. Para editar qualquer coisa era um sofrimento, por isso na virada de 2014 para 2015 resolvemos mudar de sistema e fomos para o **IPB**, as coisas estagnaram um pouco por aí, as pessoas começavam a perder um pouco o interesse no **RPG Maker** e em fóruns. Em compensação, a qualidade dos jogos aumentou muito em todo o cenário, os membros ficaram cada vez mais autocríticos e passaram a detalhar mais seus jogos.

No fim de 2015 o administrador **Gab!** ausentou-se do fórum, prometendo cuidar apenas da manutenção do sistema e backups, continuamos seguindo em frente, mesmo com menos membros, equipe e acesso do que gostaríamos, continuamos, e pensamos em maneiras de acender novamente a luz do cenário maker brasileiro, buscando uma aproximação com a **Condado**. Nisso surgiu na metade de 2016 o plano de intercâmbio que resultou nos **exploradores**, para, eventualmente haver uma possível fusão entre as comunidades.

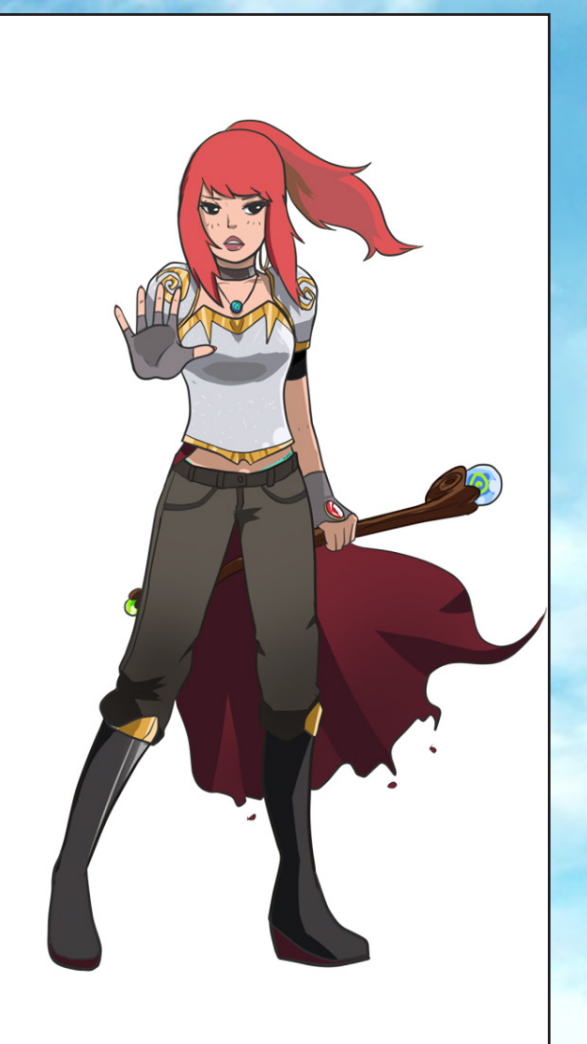

#### **Uma companheira para Lohan**

Em 2014 nasceu a **Suna**, a segunda mascote da MRM. Essa foi a primeira ilustração da personagem feita pelo desenhista da equipe, **Team Banquition**, baseada em uma personagem de uma HQ minha, de mesmo nome, contando uma história sobre o **Lohan**, e daí tivemos uma avalanche de fanarts. Foram dezenas de desenhos da personagem, o que movimentou tanto a área que tivemos um *"boom"* artístico no fórum, e por muito tempo foi uma das áreas mais movimentadas e criativas do site.

#### O fim

O que ninguém esperava foi uma série de problemas de comunicação com o então ausente administrador **Gab!**, que não pode realizar a manutenção ou backups durante a metade do ano, e nem comunicar sobre isso. O fórum teve uma queda atrás da outra, e quase no fim de 2016, teve sua última queda. Dessa vez o dano foi irreparável, todo o banco de dados do fórum corrompeu, junto com todos os sistemas. Em janeiro de 2017 decidimos encerrar de vez as atividades do fórum, foi o fim da comunidade maker **Mundo RPG Maker**, mas não do seu legado. Em vez de criar outro site, como já fizemos no passado, resolvemos apostar na força dos nossos parceiros, e movemos nossa equipe para a **Condado**.

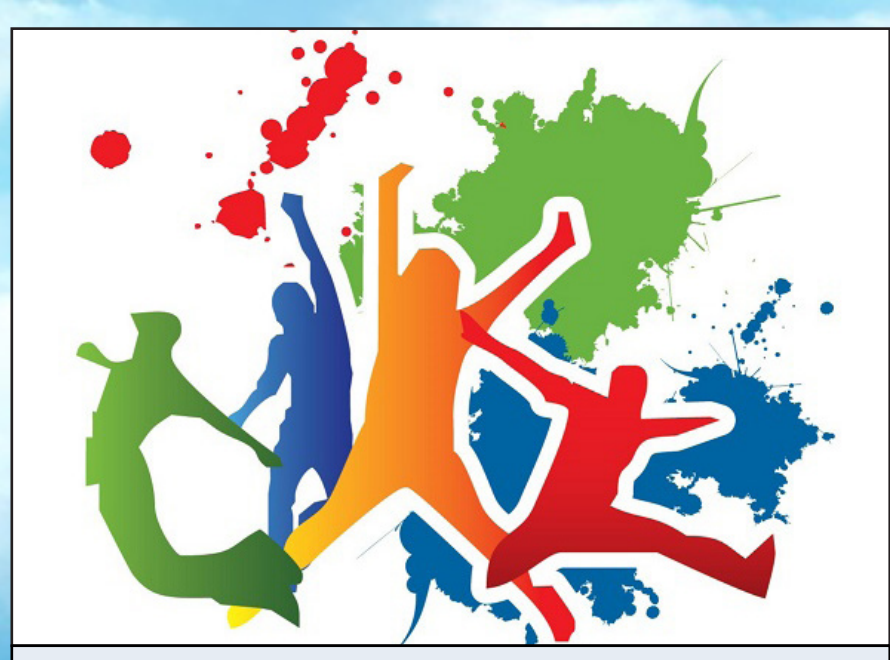

#### **Fim da Jogos Entre Membros**

Todos os membros devem se lembrar da área de **Jogos Entre Membros**, que desde sempre foi uma das mais movimentadas do fórum. Foram dezenas e dezenas de jogos criados, alguns dos mais simples e clássicos jogos de fóruns como *"E se..."* e *"A Pessoa Abaixo de Mim"*, quanto tópicos de Roleplay, que viraram uma verdadeira febre em 2012 e 2013, chegando ao ponto de atrapalhar a visualização das outras áreas do fórum. Em 2013 a equipe decidiu fechar a área para tentar trazer esses membros de volta para o desenvolvimento de jogos. Alguns foram, mas muitos acabaram saindo do fórum por causa disso.

## Layouts

Durante seus quase oito anos de existência, o fórum e o portal MRM já tiveram várias caras. Relembre-as conosco! Os layouts foram resgatados graças ao site: Internet Archive.

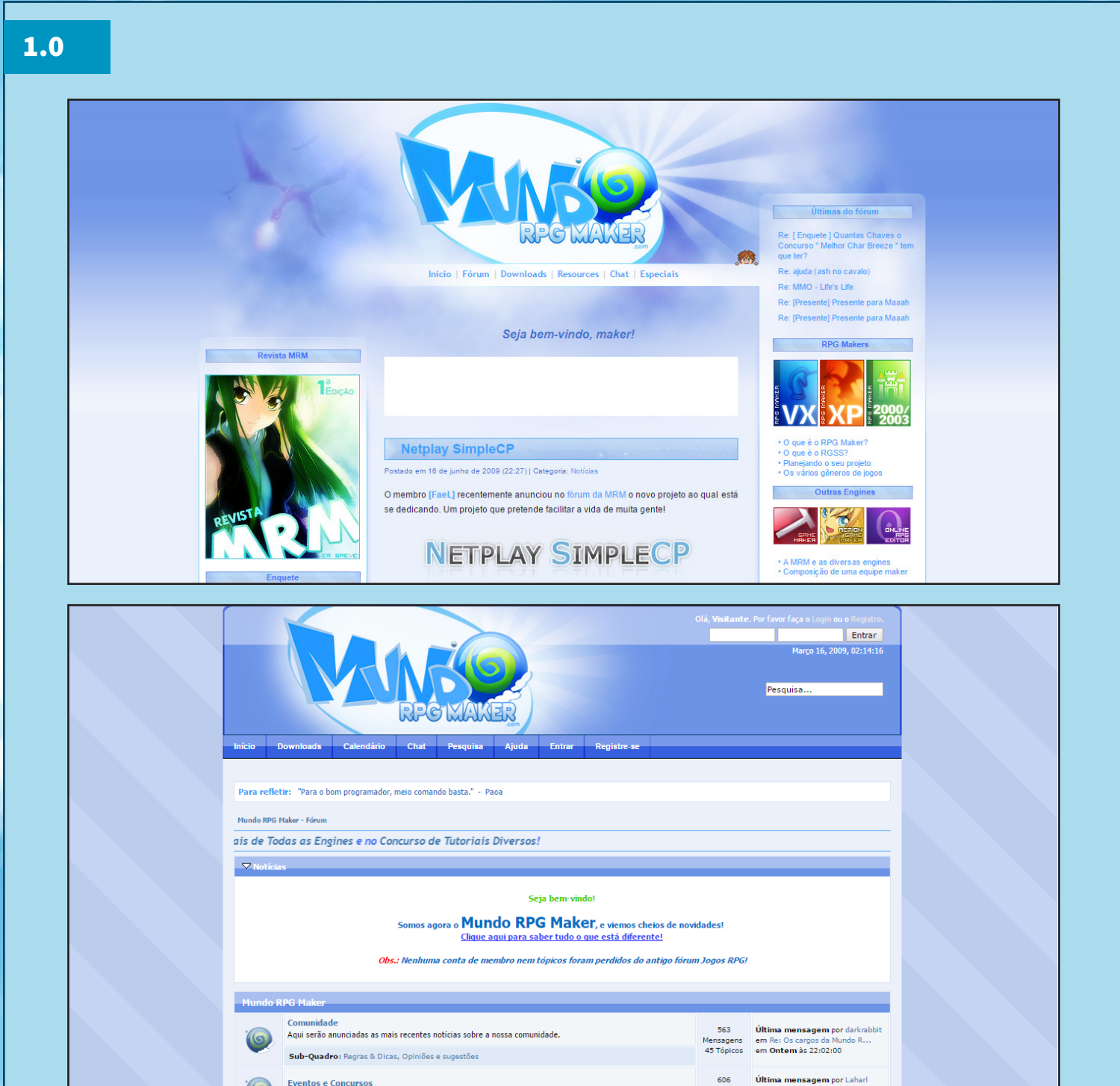

Essa foi a primeira versão dos layouts, que surgiu junto ao site, em Fevereiro de 2009. Na época, o sistema era SMF (**Simple Machines Forum**) e não havia integração entre o portal e o fórum.

1.1

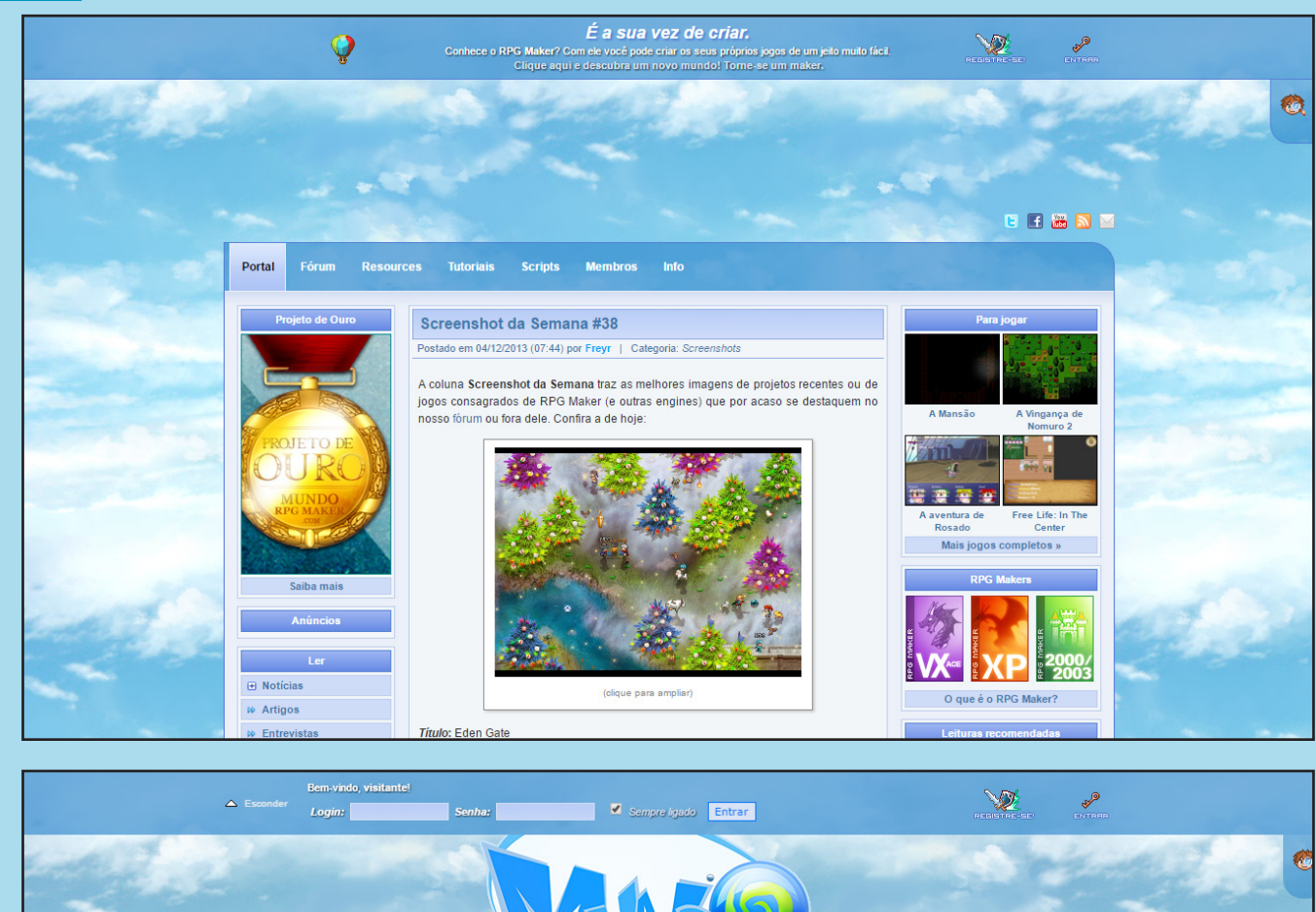

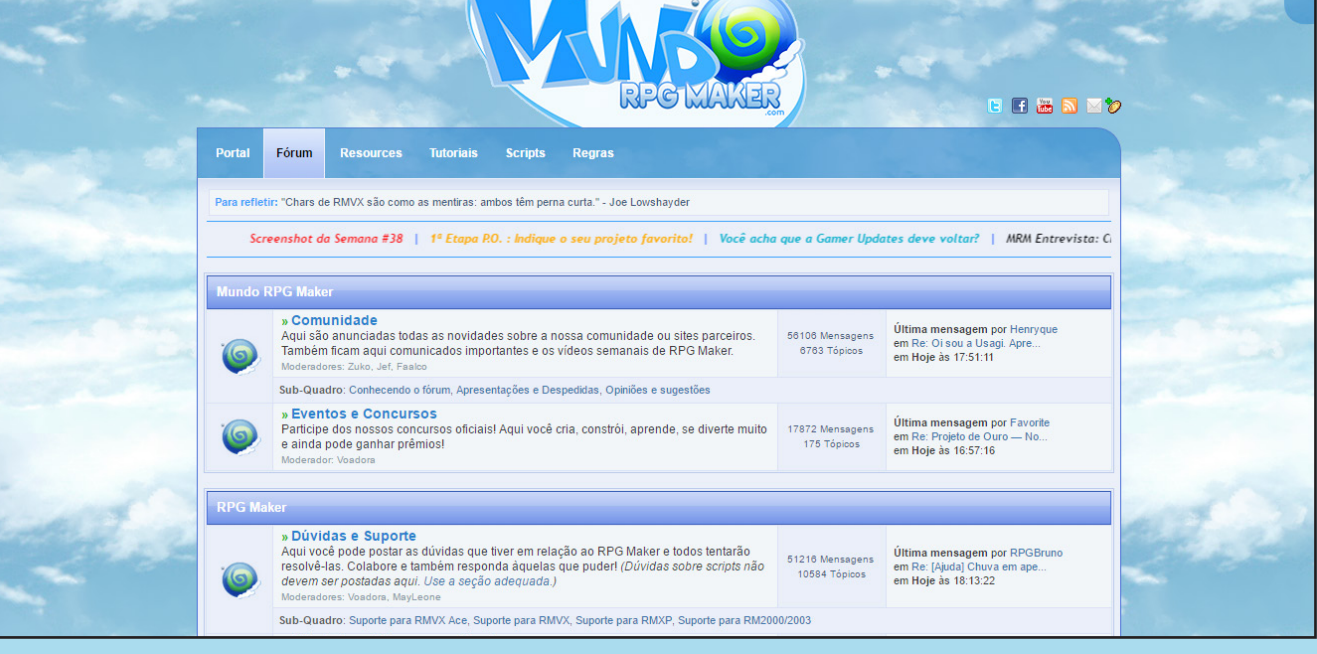

Na verdade, esse não é um visual desenvolvido de uma vez, mas um conjunto de diversas alterações que a MRM sofreu ao longo dos anos, até o final de 2013, antes de mudar de vez a aparência. Algo que muita gente deve lembrar é esse fundo de céu que passou a ser utilizado logo após os primeiros meses de existência, que se tornou uma das marcas da comunidade. O portal contava com uma boa dose de páginas com tutoriais e informações da Engine.

PÁGINA 48

Arena Livre / Hellsoft / Dungeon Makers / RPG Menace  $\overline{a}$ Seja bem-vindo!  $000$ Q Pesquisar no Po 2014 Indie Game **Maker Contest** Ler  $\star$ Engines -Concurso do RPG Maker com até 10.000 Colunas  $\star$ dólares em prêmios Sobre o site  $\star$  $\blacksquare$  Fórum **SCREENSHOT DA SEMANA #54**  $\blacktriangleright$  logos MRM Recomenda #102  $\blacktriangleright$  Projetos A coluna MRM Recomenda traz semanalmente um resumo com alguns dos melhores tópicos postados pelos membros do nosso fórum. Confira abaixo as recomendações desta semana. **\*** Reviews Sistemas / Tutoriais para RPG Maker: **O** Tutoriais » Detecção de Posicionamento e Distância de Eventos - Parte 2| RPG MAKER VX RCE » Como criar a OverDrive de ódio(Parte I) Resources para RPG Maker: » Base Sprite - Estilo Historia em Quadrinhos RES MAKER XE » Parallaxes Resources do Lycal **RPS MAKER VX RCE** OozeTime Scripts para RPG Maker: » Sensor Event [RPG MAKER VX RCE] Título: Kujira no Hara Engine: RPG Maker XP » Arc Engine - Detectar posição/colisão [RPG HAKER VX ACE] » Detecção de Colisão - Ficou mais fácil ver quem está tocando quem! REB MEKER V Autoria: Roi of the Suisse Estágio: Demonstração Outros futoriais: Conheça: Clique au » Criando uma HUD por imagens PT 1/3 - RGSS3 6  $\Rightarrow$  $\cdot$ Bem-vindo, visitante! Mundo RPG Maker L Usuário Comunidade Última mensagem por  $\circ$ Senha 60924 Mensagens em 7313 Tópicos lizar tó em Re: Visu Aqui são anunciadas todas as novidades sobre a nossa comunidade ou sites parceiros. Também ficam aqui os n... Entrar em Ontem às 19:30:51 comunicados importantes. Sub-Ouadro: Conhecendo o fórum. Apresentações e Despedidas. Opiniões, dúvidas e sugestões **Q** Pesquisar no fórun Última mensagem por Mr.Hugo **Eventos e Concursos**  $ro - Ma$ .. 19701 Mensagens em 208 Tópicos em Hoje às 01:15:06 **A** Portal Participe dos nossos concursos oficiais! Aqui você cria, constrói, aprende, se diverte muito e ainda pode ganhar prêmios!  $\blacksquare$  Fórum  $\blacktriangleright$  Jogos **RPG Maker**  $\blacktriangleright$  Projetos **Dúvidas e Suporte** Última mensagem por Hagio  $\star$  Reviews 53928 Mensagens em 11098 Tópicos em Hoje às 01:31:24 Agui você pode postar as dúvidas que tiver em relação ao RPG Maker e todos tentarão resolvê-las. Colabore  $\ddot{\bullet}$  Tutoriais e também responda àquelas que puder! (Dúvidas sobre scripts não devem ser postadas aqui. Use a seção Sub-Quadro: Suporte para RMVX Ace, Suporte para RMVX, Suporte para RMXP, Suporte para RM2000/2003 C Tutoriais e Sistemas por Eventos Última mensagem por Paulo-PR 35930 Mensagens em 5290 Tópicos em Ontem às 16:42:15 Compartilhe seu conhecimento sobre programação de eventos expondo tutoriais nesta seção. Aqui você também pode disponibilizar sistemas por eventos. Sub-Quadro: Tutoriais e Siste as p/ RMVX Ace, Tutoriais e Sistemas p/ RMVX, Tutoriais e Sistemas p/ RMXP, Tutor as p/ RM2000/2003 Última mensagem por Pipsquid

2.0

Em 2014, a MRM adotou um visual mais "Clean", com a barra vertical que poderia ser posicionada tanto na esquerda, quanto na direita. O portal foi refeito com Chyrp. O destaque é o "planetinha" no canto superior direito, ícone utilizado para o novo sistema de notificações. O portal já não recebia mais páginas, apenas notícias e matérias.

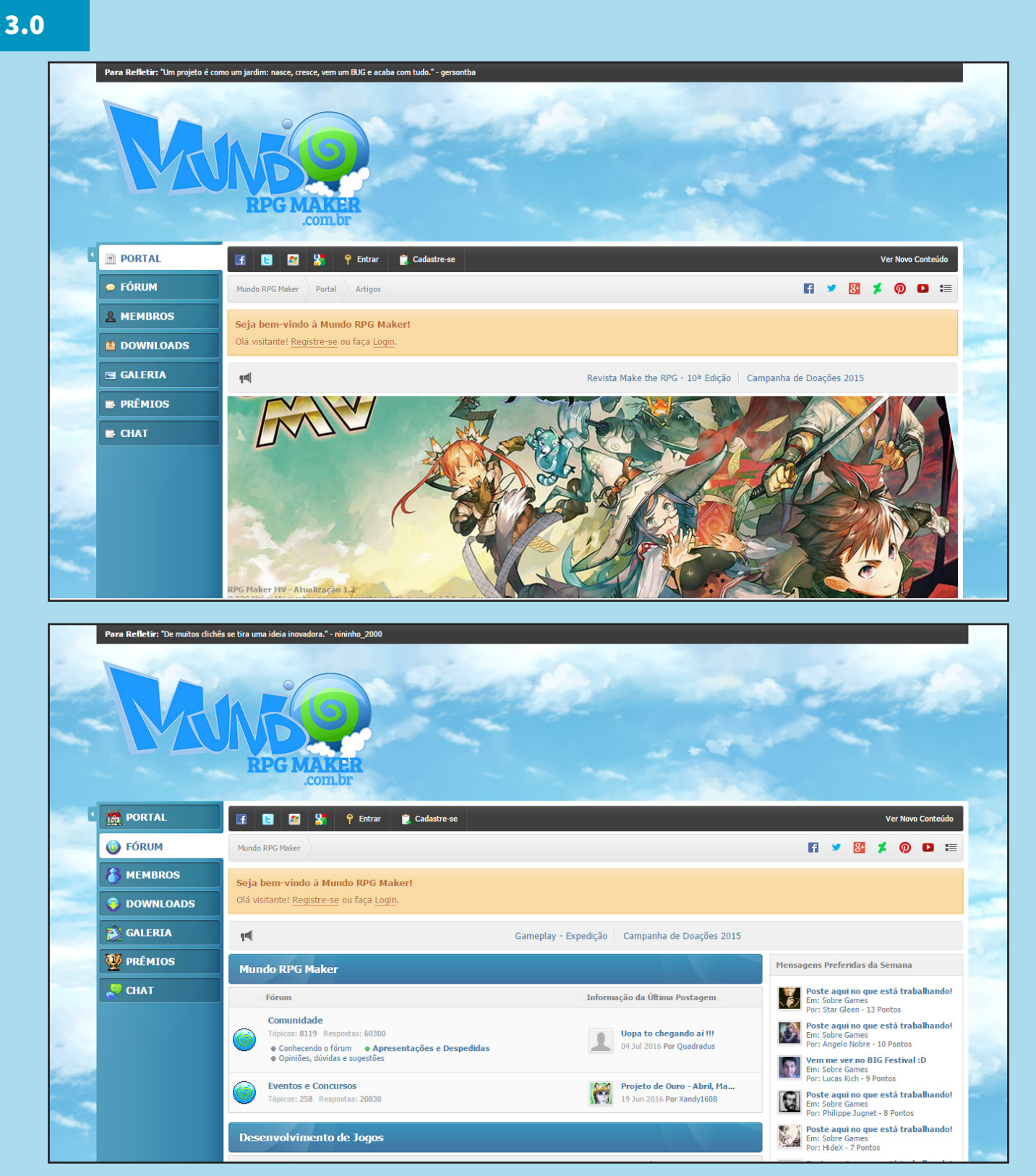

A MRM mudou para o IPB (**Invision Power Board**) no início de 2015 e esse foi o seu novo visual. O Layout abandonou os temas *"Clean"* e o fundo de céu retornou. Finalmente o portal e o fórum foram integrados. Era possível comentar nas matérias utilizando a conta do fórum. Aliás, nessa época o portal recebia somente matérias novas. Na imagem do fórum você pode observar os ícones na barra da esquerda, mas eles foram implementados apenas nas últimas semanas de vida da comunidade. Antes, os ícones eram iguais ao portal.

### Projetos

Quem está acostumado com as comunidades de **RPG Maker** já sabe: A maioria dos projetos que conquistam o prestígio entre os Makers não são finalizados. Eles são cancelados por motivos diversos, que vão desde problemas com backup à falta de interesse dos desenvolvedores. Abaixo, alguns dos projetos que agitaram a **Mundo RPG Maker**, mas não foram continuados:

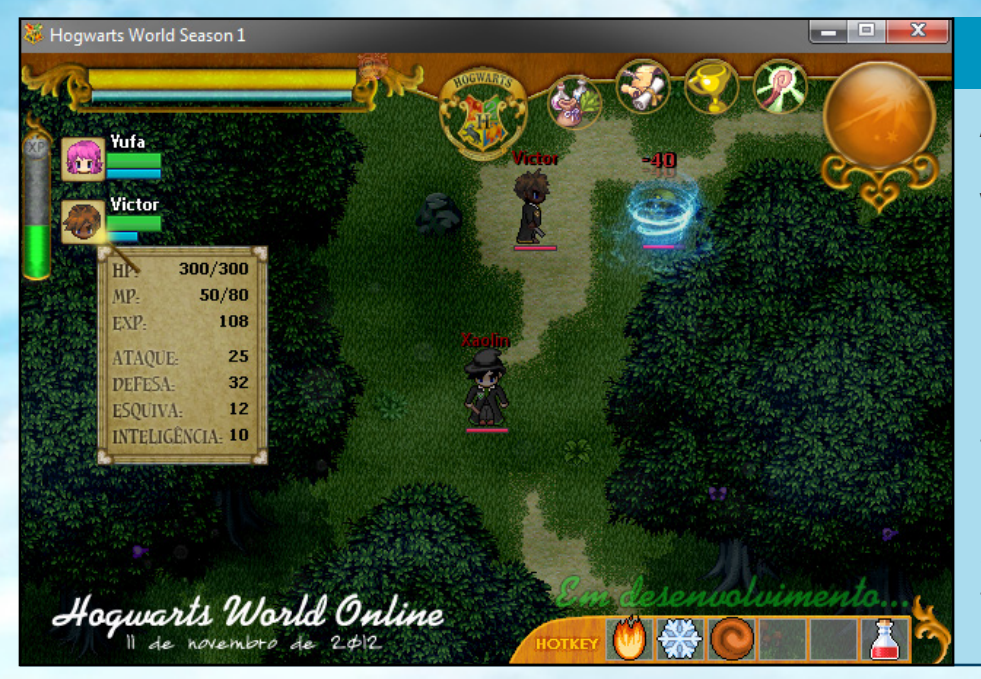

#### Hogwarts World Online

**Autor:** Nanzin, Kaiquez & Darkmind **Engine:** RPG Maker XP **Vídeo:** Não **Demo:** Não

Fangame de **Harry Potter**. Nesse MMORPG o jogador participa do ano letivo como estudante na escola de feitiçaria e bruxaria de **Hogwarts**. Teria um sistema de taça de casas e quests. Foi um dos jogos mais comentados e com uma das maiores equipes da história da MRM.

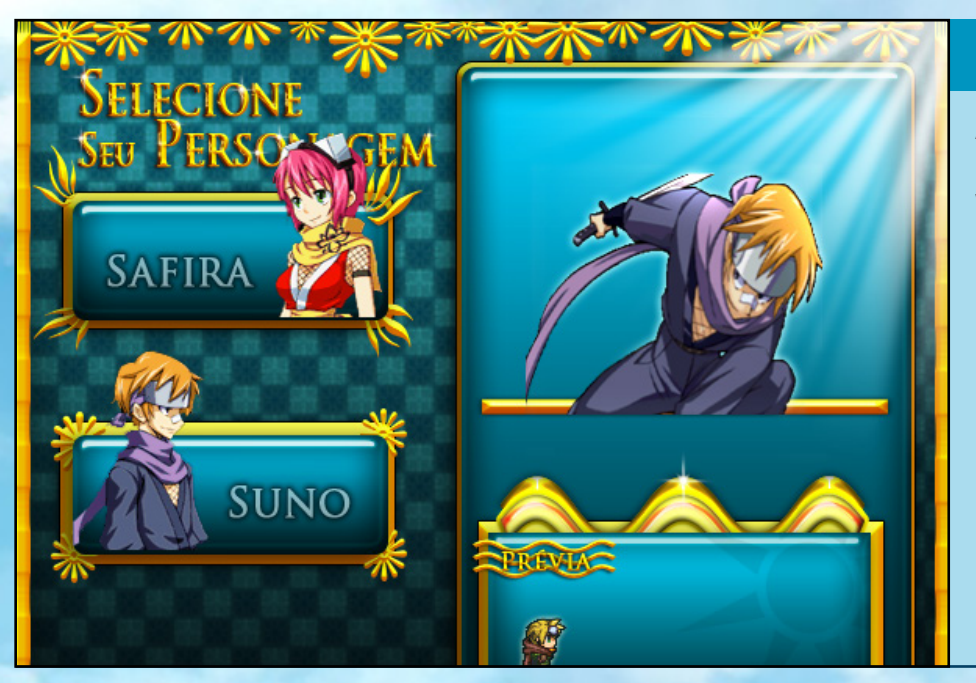

#### Soul Night

**Autor:** Raizen884 **Engine:** RPG Maker VX **Vídeo:** Sim **Demo:** Sim

**Gamis** são criaturas que surgem da alma das pessoas quando são mortas. Para combater essas criaturas existem os cavaleiros **Lune Kishis**. A elite deles se chama **Lune Kirins** e alguns estão desaparecidos nos quatro principais países, razão que abriu espaço para o protagonista se tornar um deles. Era um ABS que chamou a atenção pelos gráficos das faces dos personagens.

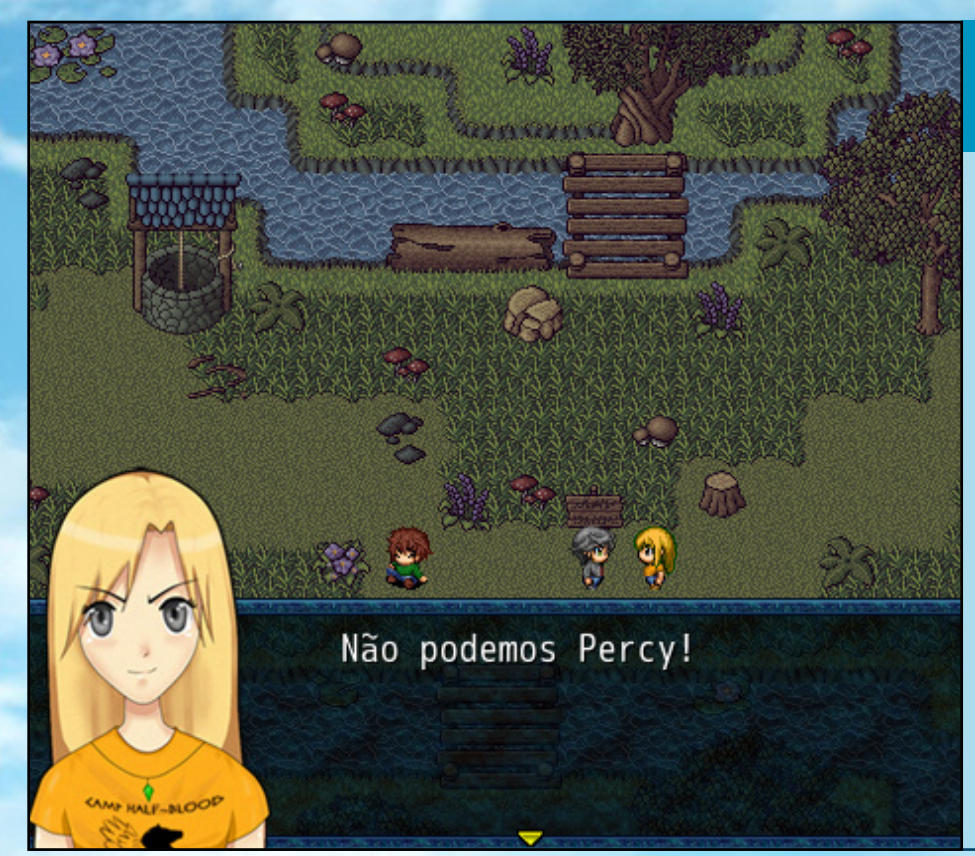

### Percy Jackson e o Ladrão de

Raios VX

**Autor:** Pergoli **Engine:** RPG Maker VX **Vídeo:** Sim **Demo:** Não

Projeto baseado no primeiro livro da série **Percy Jackson**. Seguia a história do livro, que **Percy** é o filho do deus **Poseidon** que deve encontrar aquele que roubou a mais poderosa arma já feita: **O raio-mestre de Zeus**. Contaria com um sistema de jogo de cartas baseado no **Triple Triad** do **Final Fantasy 8**. Chamou atenção pelas ilustrações originais.

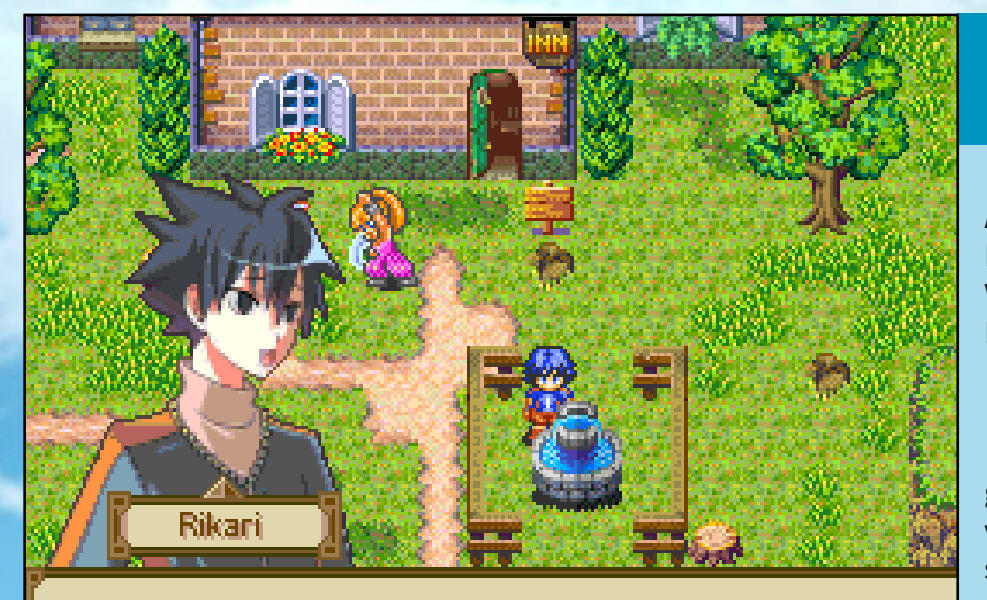

Nossa, essa fonte é muito bonita!

#### Rikari Shousa - O Fim dos

**Tempos** 

**Autor:** Kuwaga **Engine:** RPG Maker 2003 **Vídeo:** Sim **Demo:** Não

O protagonista deve encontrar os 7 guardiões e obter as 8 chaves para reviver sua amada **Núbia**. Possuiria um sistema de Craft, menu customizado e montaria. O projeto parou porque o criador perdeu os arquivos. Chamava a atenção pelos sistemas, desenhos, Pixel Art, enfim tudo.

#### Chrono Break

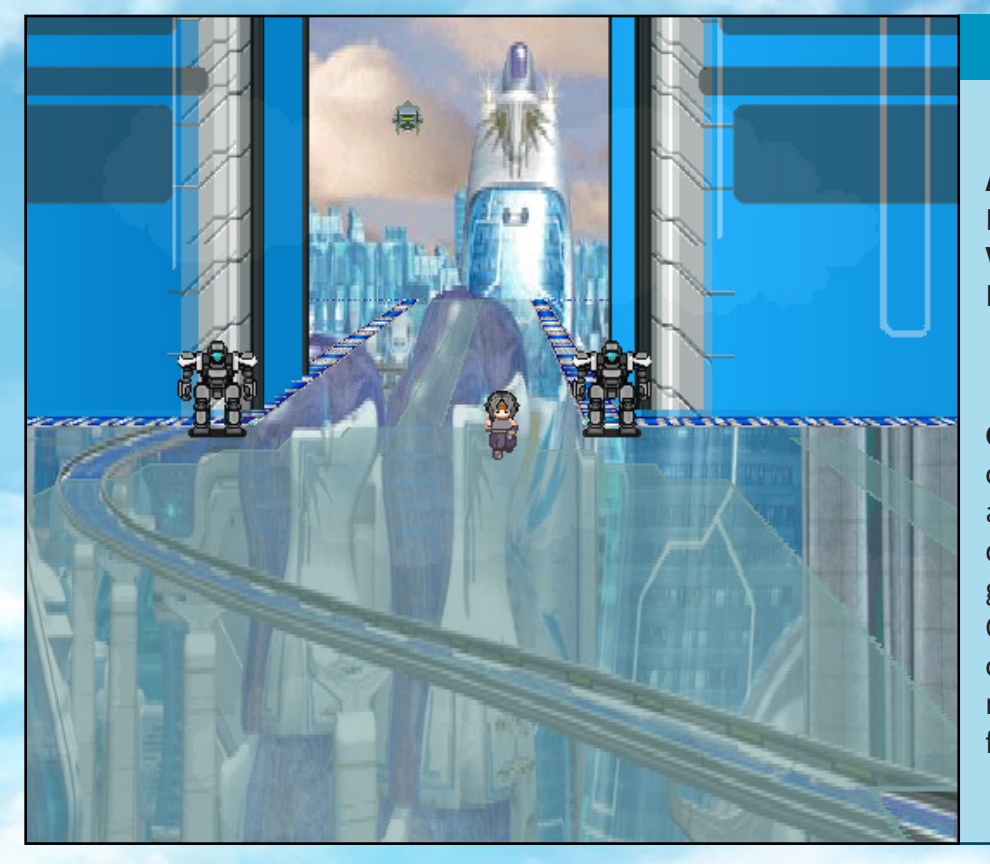

**Autor:** ledsk816 **Engine:** RPG Maker XP **Vídeo:** Link quebrado **Demo:** Link quebrado

Não chega a ser um fangame de **Chrono Trigger**, mas segue um conceito parecido. Você precisa viajar através do tempo para salvar o mundo, contando com o apoio de personagens que vivem em diferentes épocas. Chamava a atenção pela movimentação no mapa utilizar o mode 7 (mapa meio 3D estilo **Super Mario Kart**) de forma fluída.

#### Rise of Dragon Souls

**Autor:** Sinchross **Engine:** RPG Maker VX Ace **Vídeo:** Sim **Demo:** Não

Esse título narra a história de um velho perdeu tudo e estava prestes a desistir da sua sanidade. Contaria com um sistema de classes que envolve vários tipos de jogabilidade, sistema de Craft e reputação. Ficou bastante famoso por utilizar gráficos 3D originais no RPG Maker feitos com imagens recortadas.

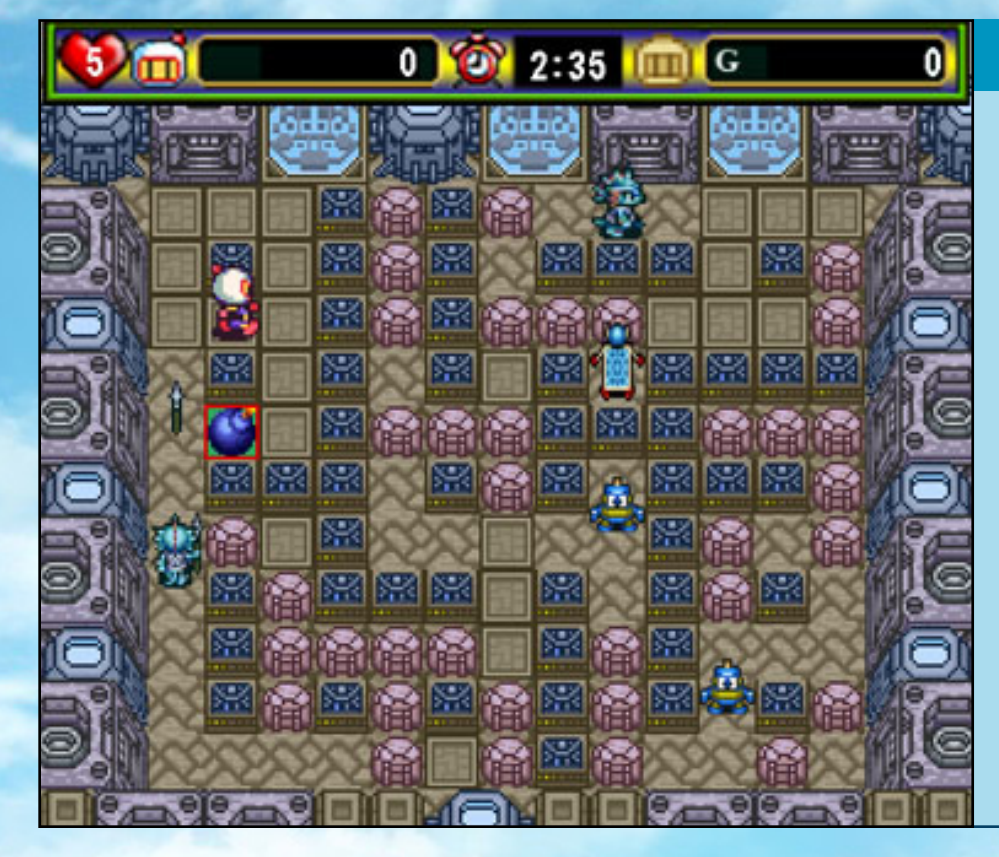

#### Super Bomberman 6

**Autor:** Ronaldo **Engine:** Game Maker 8 Pro **Vídeo:** Sim **Demo:** Link quebrado

Autointitulado *"O maior fan-game de Super Bomberman do mundo"*, seria a sequência da série **Super Bomberman** que teve cinco jogos para **Super Nintendo**. Este título teria seis mundos e sistema de comprar itens. Na história, um meteorito colidiu com o planeta **Bomber** e transformou todos os cidadãos **Bomber** em monstros. O general **Stormer** pretende dominar o mundo com um exército destes monstros. Ficou conhecido por ser um dos pouquíssimos jogos a fazerem fama na MRM sem ser feito no **RPG Maker**.

### Para refletir

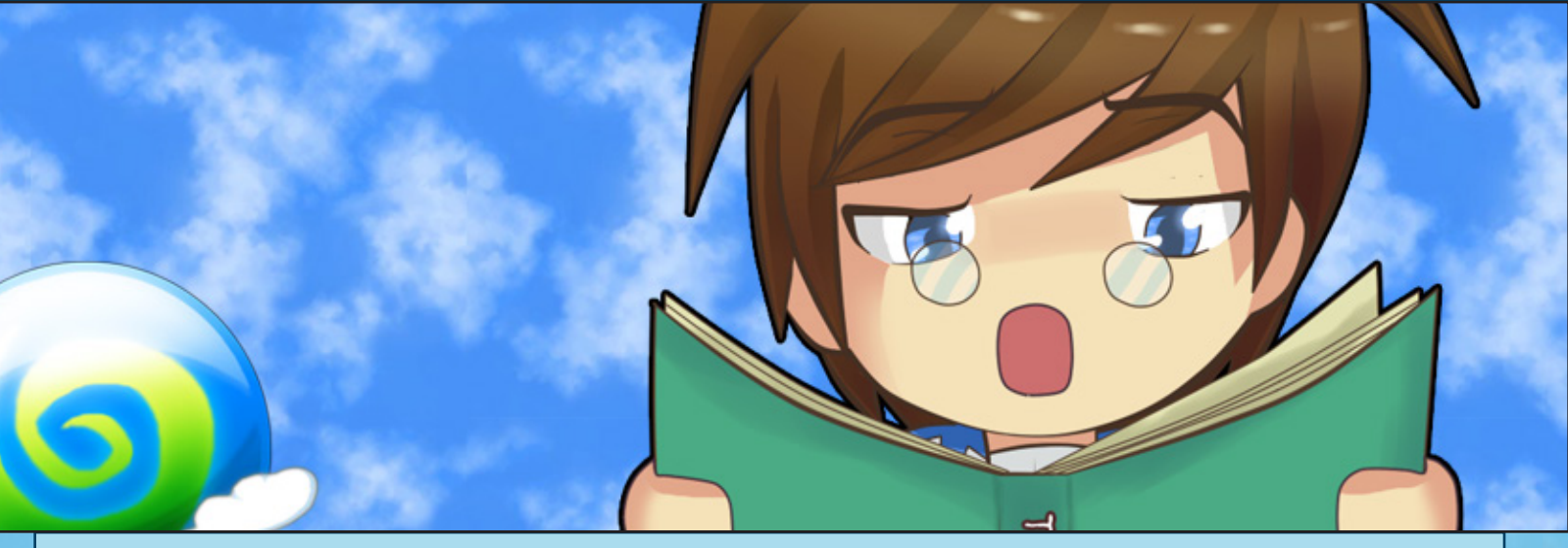

Umas das marcas da MRM eram as frases *"Para refletir"*. Consistiam de frases cômicas e/ou com lição de moral relacionadas ao **RPG Maker** e/ou o fórum. A partir de uma lista das frases, elas eram exibidas aleatoriamente no topo toda vez que uma página fosse carregada. De tempos em tempos, novas frases eram escolhidas dentre as sugestões mandadas pelos membros. Haviam muitos envios, tanto que menos de 10% das frases recebidas eram escolhidas. Abaixo, vocês podem baixar/visualizar a listagem das frases até 2015:

Clique aqui!

## Finalizando

Esse foi uma pequena amostra do que teve na MRM, do site que começou com um e terminou com mais de cem mil, que mudou o futuro de muitos jovens e marcou dezenas de milhares. Muitos grandes nomes passaram e deixaram uma parte de si lá. Apesar de alguns erros, nunca podemos esquecer que o admin **Jonny** passou dias comendo apenas miojo para conseguir pagar o servidor, ou das várias noites em claro que o **Gab!** passou arrumando bugs no sistema. Nunca esqueceremos dos feitos de tantos membros, do **Vagner** que hospedava o site em sua própria casa, sem **Nobreaker** e pagando rios de dinheiro com energia elétrica, dos inúmeros eventos extremamente criativos do **Paoa** e **RdJpB** que movimentavam a comunidade, de grandes staffers como **João Neto**, **Sesshoumaru**, **Cayoda**, **FaeL**, **Shiroyasha**, **Algum Nome**, **Alana**, **Ewertoshin** e muitos outros. O site pode ter acabado, mas o mais importante ainda continua, a nossa vontade de criar jogos e mostra-los ao mundo.  $\bf M$ 

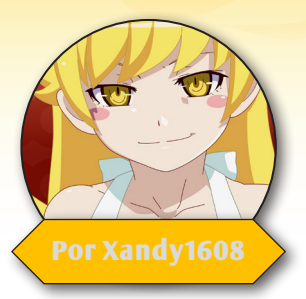

# **É possível conseguir um resultado satisfatório com pixel art?**

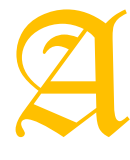

ideia dessa matéria nasceu de um debate iniciado no chat da **Condado**, cujo os participantes foram, **King Gerar, Kawthar** e **Alisson**, onde lá foi discutido muitas das ideias que foram melhor exploradas e até explicadas aq tes foram, **King Gerar**, **Kawthar** e **Alisson**, onde lá foi discutido muitas das ideias que foram melhor exploradas e até explicadas aqui. Sou muito grato pela ajuda de vocês, sem isso essa matéria com certeza não existiria!

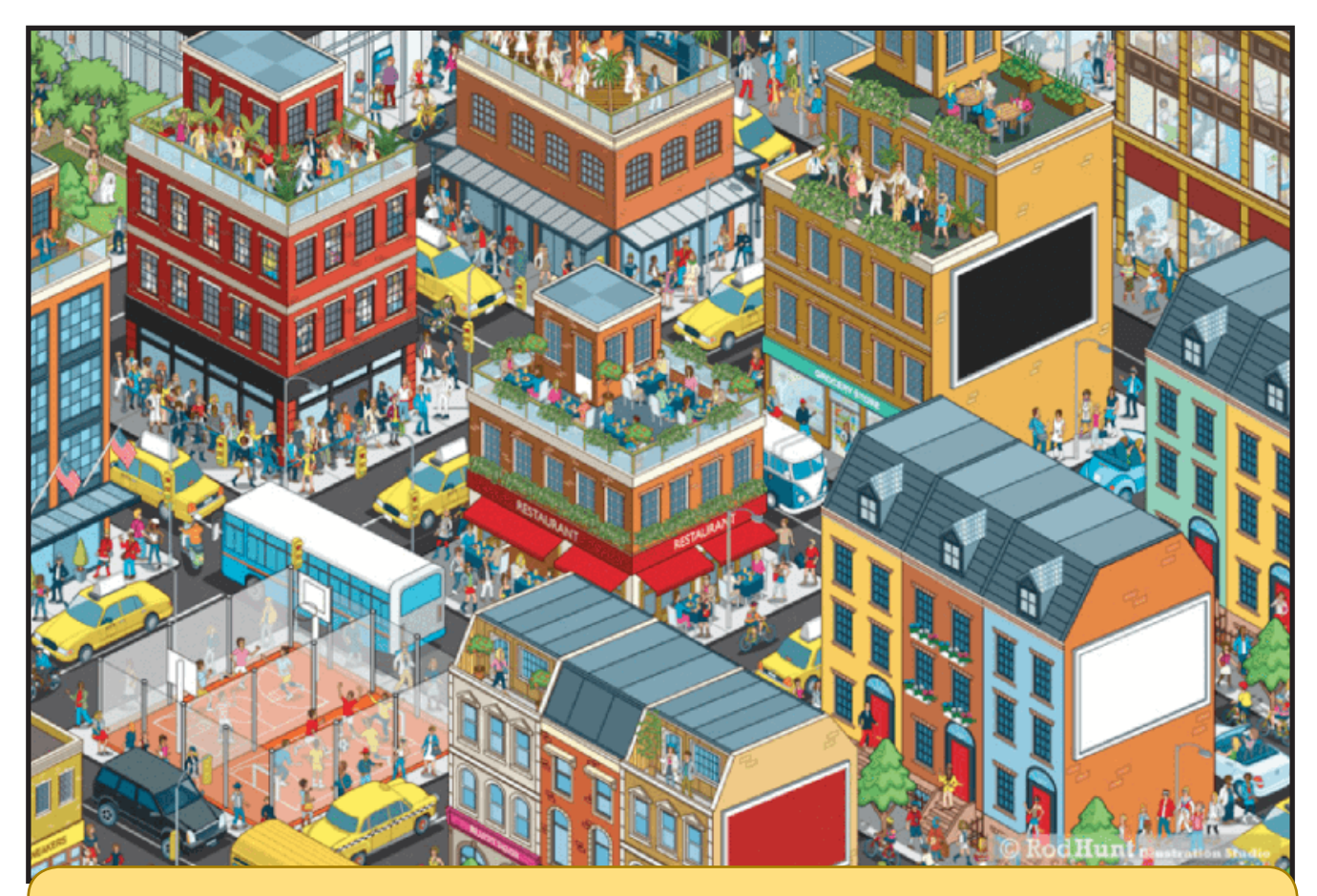

Como um **Pixel Artist**, existem muitas coisas na qual você vai passar para evoluir, você pode ter visto muitos tutoriais, ter feito uma evolução legal até, e realmente estar gostando do que fez, mesmo ciente que poderia ser melhor, até então, tudo está ótimo como deveria ser, afinal, nada no mundo é perfeito não é? É nessas horas que você para com uma caneca de café na mão para dar uma olhada no **Deviant Art**, e um artista que você adora acabou de upar uma nova arte e para sua surpresa (ou não), é um **Pixel Art**! E adivinha só, um muito mais bonito do que qualquer coisa que você sequer conseguiria fazer com suas habilidades atuais. Assim que você voltar a ver aquele sprite seu que tinha te deixado bem satisfeito, verá que ele não é tão bom, e pode até mesmo passar a odiá-lo! E então, como proceder? Vamos ver aqui o que precisa ser feito para encarar a realidade com outros olhos.

PÁGINA 56

#### *Saiba reconhecer suas habilidades atuais*

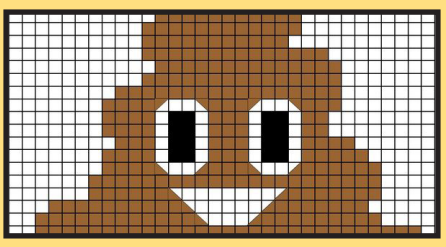

Após ver essa arte linda de seu artista favorito, você está se sentindo um lixo. Como eu sei disso? Vou te contar um segredo, esse sentimento é ridiculamente comum entre artistas, e com certeza eu já senti isso na pele! Mas espere aí, esse é o primeiro passo para a nossa dolorosa evolução. Volte para seu sprite antigo e analise melhor. Agora que viu um trabalho de um profissional, o que tem de errado com esse seu **Pixel Art**? Não vale olhar e dizer "Tudo!".

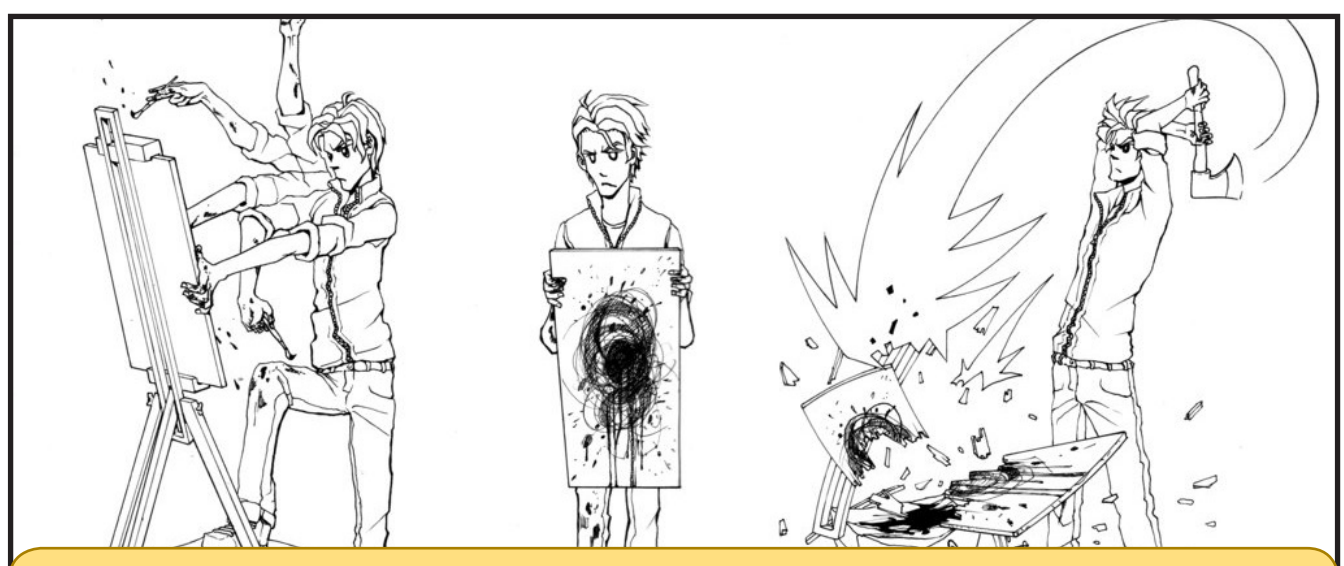

#### *Procure entender se Pixel Art é realmente aquilo que você quer*

Vendo que há tanto a aprender, você acha que quer isso para você? Aprender a fazer coisas lindas assim? Mas já aviso, não adianta desistir quando perceber que o seu primeiro resultado veio de horas somadas equivalentes a quase um dia! **Pixel Art** é algo bonito, mas é algo muito trabalhoso, tenha isso em mente, você provavelmente vai precisar dedicar muito suor para continuar nessa, assim como seria se quisesse realmente um resultado mais profissional em qualquer outra área.

Nessas horas é realmente pensar em como vai dividir seu tempo atual com isso, afinal, não deve valer a pena perder uma vida pra isso né? Como poderia usar seu tempo para dividir melhor suas tarefas e atividades sociais para encaixar seus treinos na sua agenda? E além disso, como poderia usar seu tempo de maneira mais efetiva? Saiba arrumar seu local de trabalho, evite botar coisas que vão te distrair por perto, seja focado! Tire essas malditas 99 abas a mais! Seja só você e seu programinha amado para criar um **Pixel Art** decente, mas não se force de mais, saiba pausar, não precisa ser muito, apenas dê uma levantada, passeie pela casa ou sei lá, se espreguice, não importa se é coisa menor do que um minuto, o importante é se manter mentalmente estável para dar a sensação de que você está no poder daquilo que faz, parece que não, mas isso ajuda muito, estando com uma cabeça livre de stress, terá um desempenho maior, seja isso em **Pixel Art**, ou com qualquer coisa na sua vida!

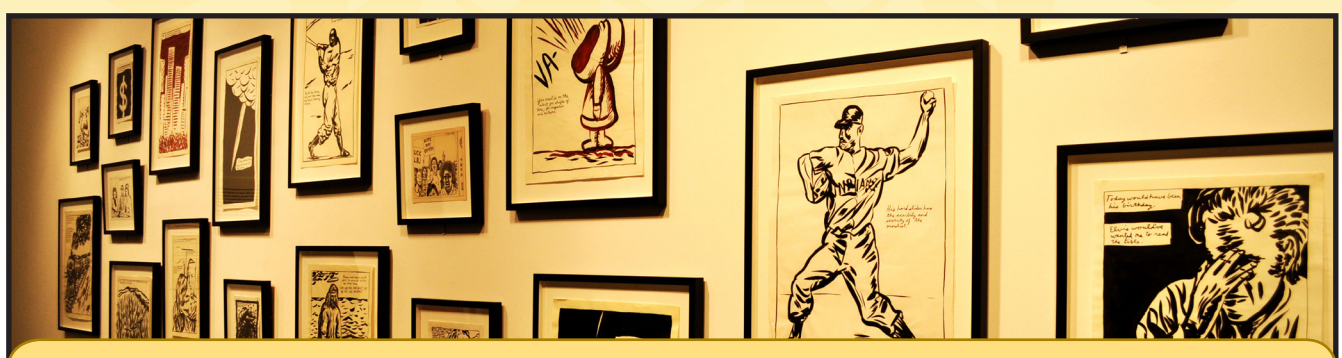

*A base de um artista, são os outros artistas ao seu redor*

Vamos continuar a questão de analisar seu sprite, mas dessa vez, pense melhor, olhe o contorno daquela coisa que adorou, veja as diferenças da composição dele para o seu, analise bem como você faria aquele **Pixel Art** bonitão, tente enxergar aquilo mais por camadas como for possível, desmembre tudo na sua cabeça, e veja como aquilo foi feito! Use de exemplo, bote aquilo de lado dos seus sprites se for possível, mas coloque na cabeça, você é você, nada além disso, seja lá quem fez o sprite mais bonito do mundo, não é ele quem você é, não há motivos por se sentir um lixo por não ser aquilo que você não é.

É bem legal você ter uma base para tudo que for fazer, quer fazer uma árvore? Procure alguns exemplos de **Pixel Art** onde árvores já foram feitas, tente observar como os galhos são feitos, como o contorno é feito, como a textura é feita, e aplique tudo de um jeito que apenas você sabe fazer! Junte seu novo conhecimento dessa árvore com o conhecimento que conseguiu analisando aquele sprite antigo que tanto gostou, crie seu império artístico com base daquilo que ama, não precisa ter vergonha, é completamente normal artistas usarem outros artistas como base para criar seus próprios estilos!

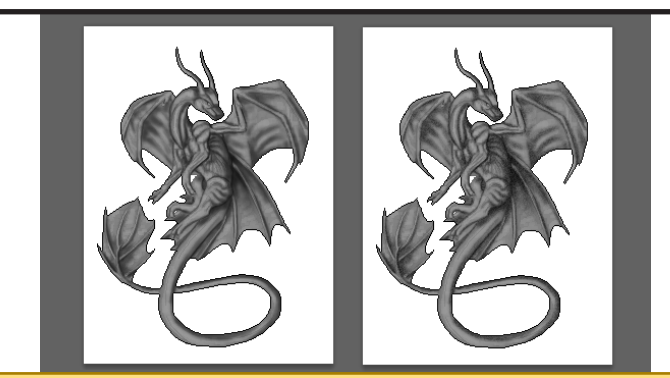

*Assim eu vou estar copiando totalmente uma pessoa, como é que eu faço agora!?*

Uma coisa comum, é no inicio seu estilo ser parecido até de mais com alguma coisa ou com o estilo de outra pessoa, é nessas horas que você é capaz de perceber, que mesmo conseguindo fazer sprites, eles ainda não tem a sua cara, o que na verdade, já é um bom sinal, o problema não é mais a qualidade dos sprites, certo?

Quando chegamos a esse ponto, quer dizer que está na hora de finalmente dar a nossa cara para as coisas, procure outros sprites de outros **Pixel Artists**, se baseie em caras que curta no **Deviant Art**, ou até mesmo naquele jogo em sprite lindo que você ama de mais, junte de tudo um pouco, pegue aquilo que combine com o que você aprendeu e faça a melhor mistureba que conseguir!

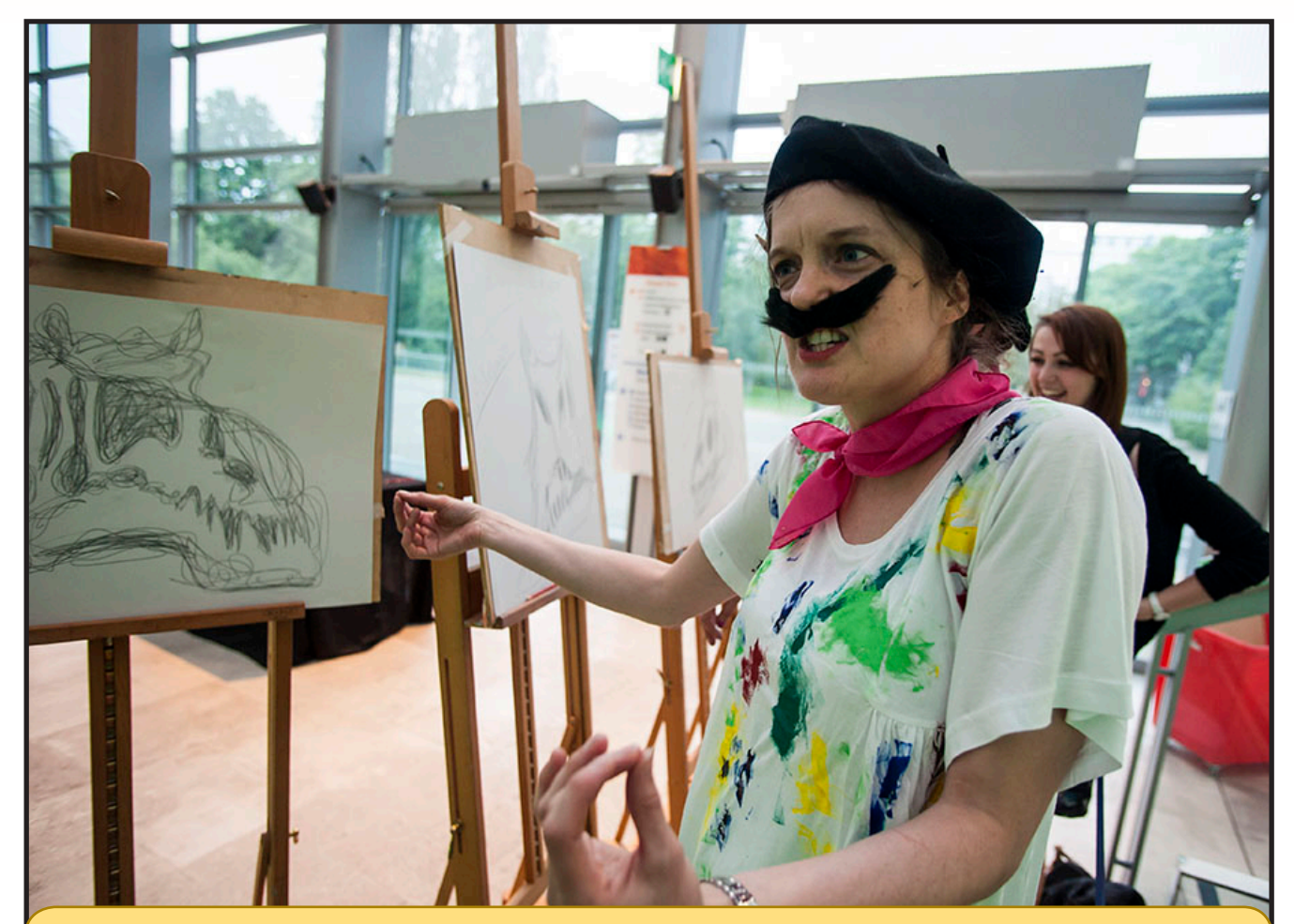

*Não force uma evolução relâmpago*

Pior do que a pessoa que não sabe, é a pessoa que se força a aprender em uma velocidade impossível, não é por você ter analisado bem uma imagem que seu próximo sprite vai ser melhor do que aquilo que viu, pode tirar esse seu cavalinho 2D da chuva! Saiba seu ritmo, consiga ver sua própria evolução, se for necessário, poste seus sprites em algum lugar, quem sabe assim alguém te ajude a notar uma evolução que você mesmo não conseguiria ver por puro orgulho (Aliás, orgulho é tão utilizado assim, mesmo não servindo pra nada?)!

É importante você saber se separar das pessoas que já estão nessa a um bom tempo, não como forma de rótulo ou de mérito, mas é só assim que vai conseguir evoluir, antes de crescer, deve conseguir enxergar aquilo que não está bem para criar uma resposta evolutiva encima disso!

GRÁFICA

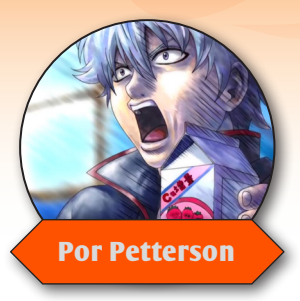

# **Tutorial Básico de Mapeamento Parallax**

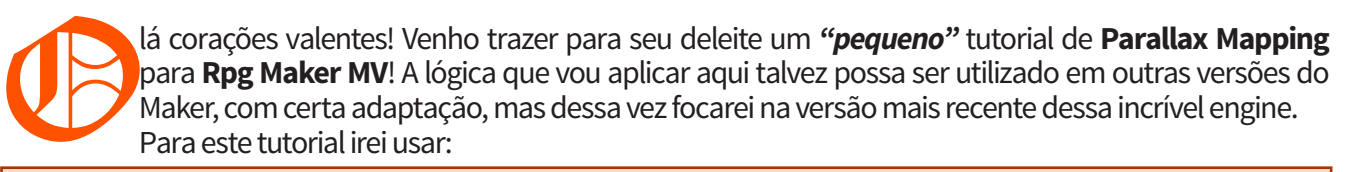

**Um programa de edição de imagens** (em meu caso, **Photoshop**) **Yanfly Regions restriction Plugin:** http://yanfly.moe/2015/10/20/yep-18-region-restrictions/ **TDDP BindPicturesToMap Plugin:**https://forums.rpgmakerweb.com/index.php?threads/bind-pictures- -to-map.46776/

Muito bem, vamos começar! Primeiramente, abra seu **Rpg makerMV**, e mais especificamente, o editor de mapas, para manter este tutorial curto, farei um mapa bem básico de uma floresta, com uma tamanho de 13X17. Basicamente, devemos criar o *"esqueleto"* do mapa no MV, e então jogá-lo no Photoshop para adicionar detalhes, como pedras, flores, etc...

Pessoalmente, prefiro começar pelos penhascos, para acabar com aquela sensação de um mapa plano, afinal, ninguém gosta de um mapa tão seco.

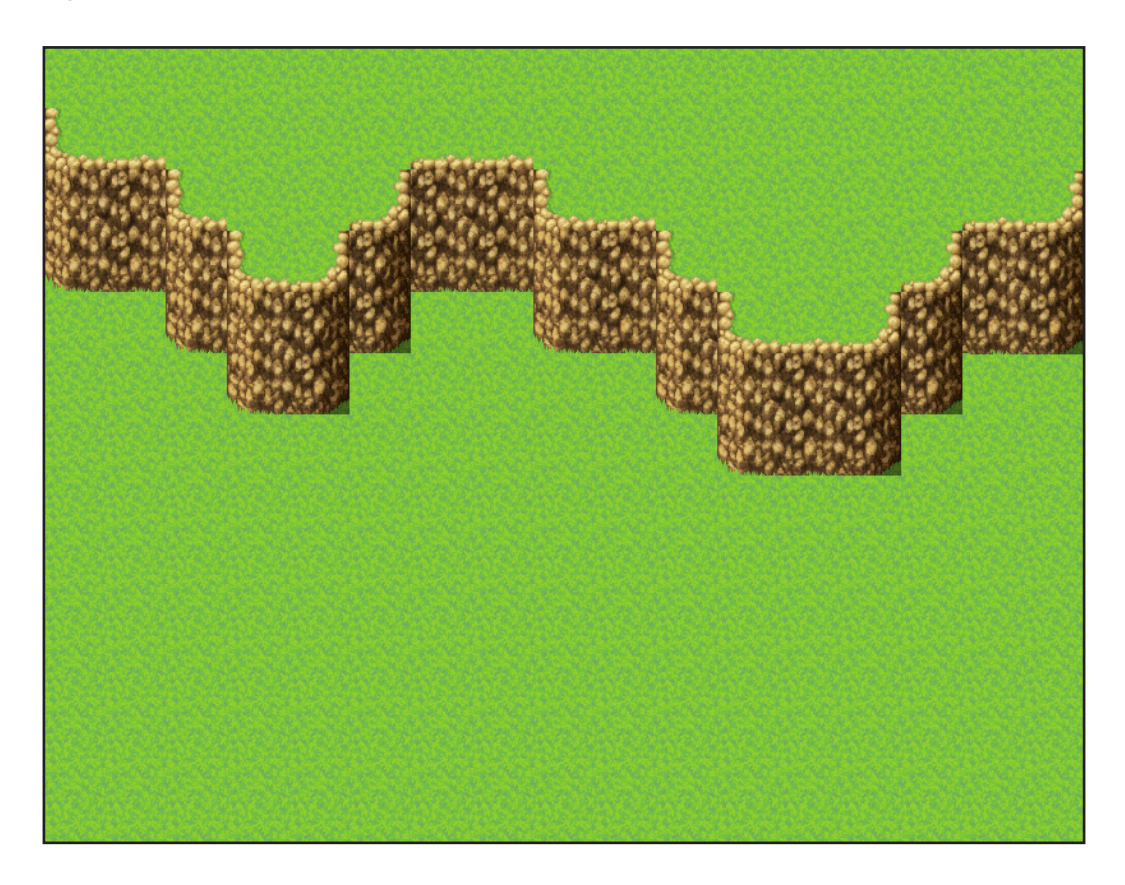

Você também já pode adicionar camadas de penhascos se quiser, é claro, sempre mantendo uma proporção, observe que ao lado esquerdo, eu mantive quatro tiles de altura, enquanto a direita, por serem duas camadas, foram apenas dois por penhasco.

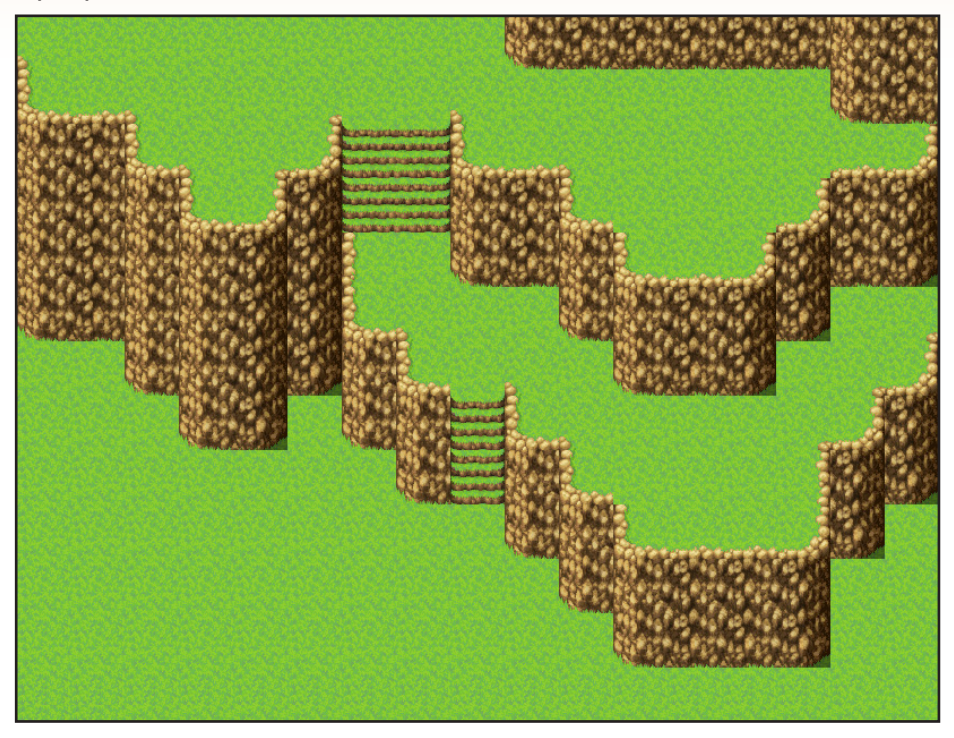

Notou como não coloquei os cantos dos penhascos? Você pode adicionar agora se quiser, ou pode fazê-lo depois no editor de imagens, eu prefiro fazer no próprio editor de mapas e, no final, caso algum tenha sido retirado por causa de algum outro detalhe, eu o adiciono no editor de imagens.

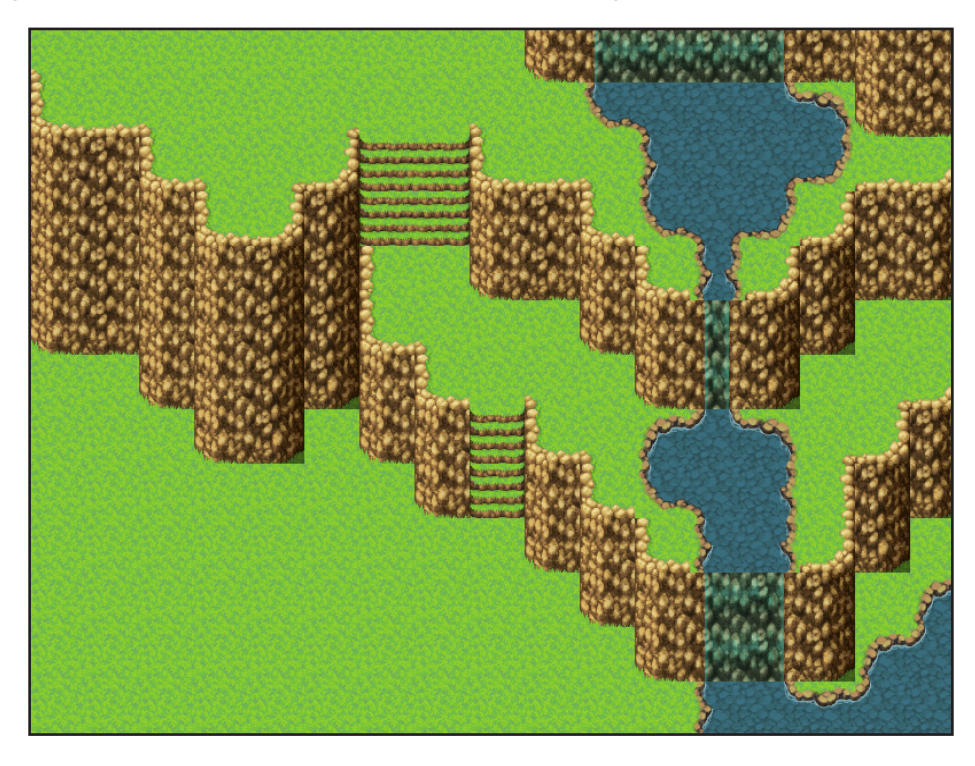

Vê como certas partes, como o lago e as escadas não possuem esses cantos? Todos esses podem ser adicionados no editor de imagens. Aliás, o método **Parallax Maping** permite manter os efeitos de movimento na água, e também adicionar detalhes a mesma, funções que mostrarei mais à frente.

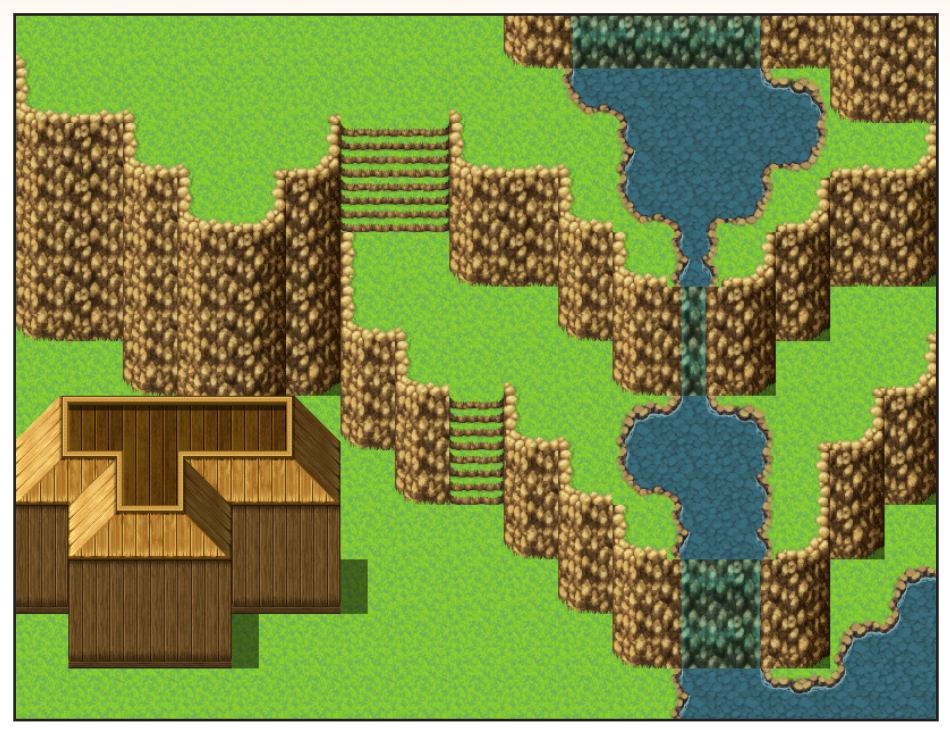

Bem, agora que temos o esqueleto de nosso mapa, precisamos salva-lo como imagem para utiliza-lo no editor de imagens, isso pode ser feito de várias maneiras, o MV *"Supostamente"* vem com a função de salvar seu mapa em PNG, porem, no presente momento de criação deste tutorial, essa função redimensiona a imagem deixando-a com uma qualidade bem inferior, impossibilitando seu uso, então terá de recorrer a outros meios, como plugins como o **Orange Screenshot Saver**, que gera screens de seus mapas, ou ferramentas como **Snipping tool**.

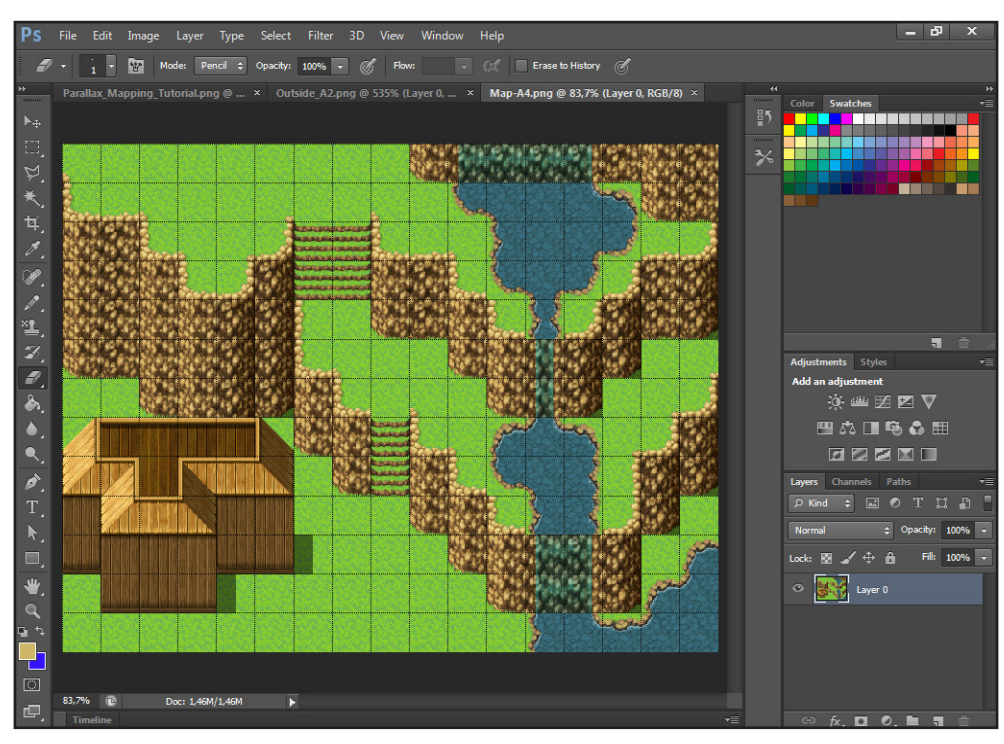

PÁGINA 62

Bem, agora que temos nosso mapa no editor de imagens, podemos começar a dar vida a ele, mas, antes de tudo, recomendo que concerte aquelas falhas que ficaram em certas pontas do penhasco, como nas bordas do lago ou nas escadas, tanto usando as extremidades fornecidas pelo RTP do rpg maker, ou recortando pedaços de alguns tiles já utilizados.

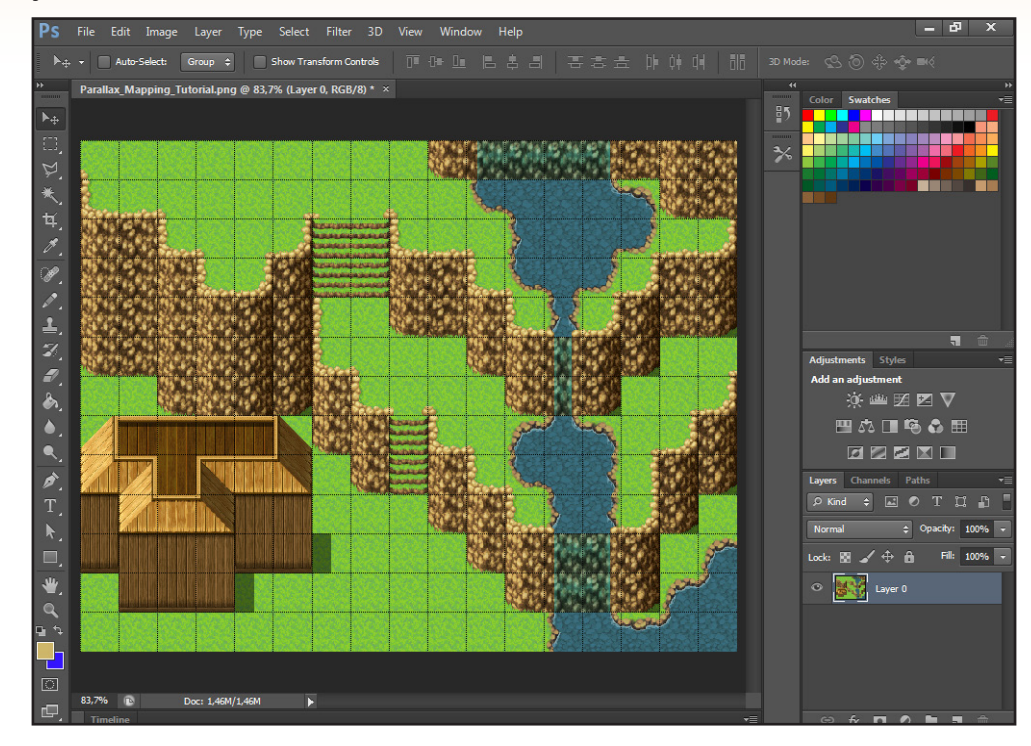

Agora, vamos colocar o telhado em sua própria camada, isso é um processo necessário já que o personagem vai andar por debaixo do telhado, então já estamos adiantando a camada de detalhes que ficaram sobrepostas a todo o cenário, possibilitando que os personagens andem por debaixo desses objetos. Sempre deixe-a acima de todas as outras camadas.

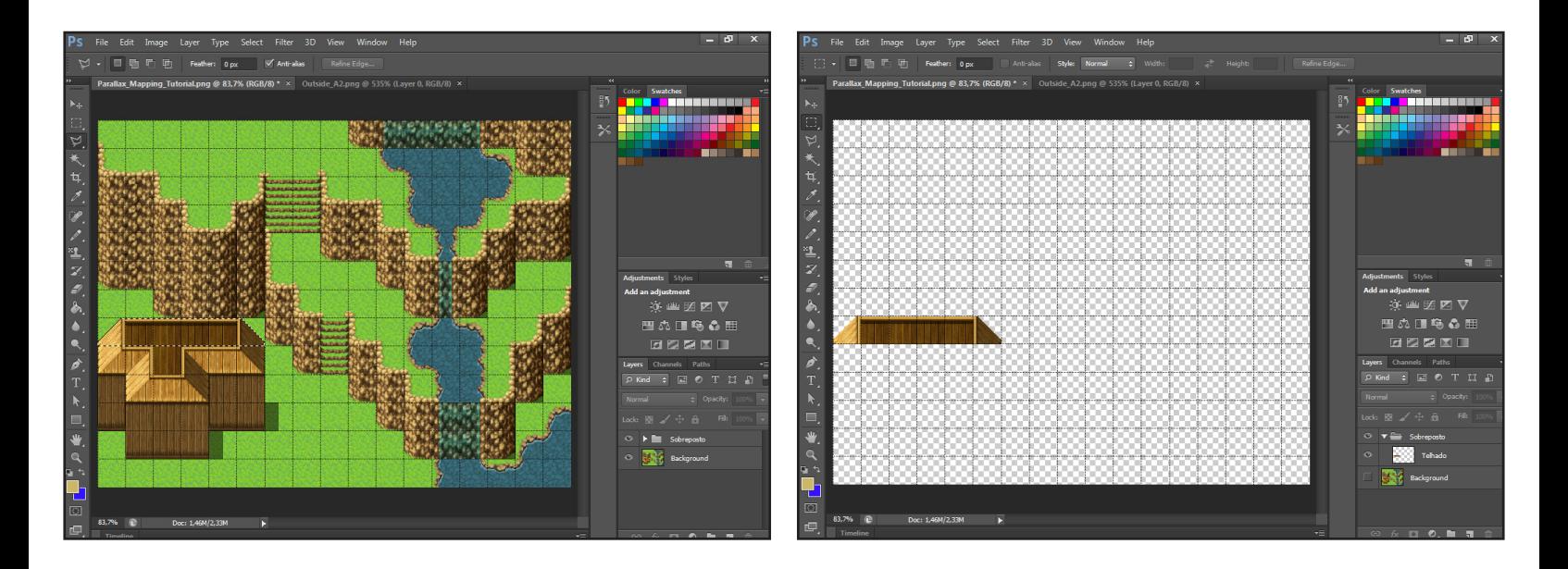

Eu recomendo organizar todos as camadas que ficaram acima do jogador em apenas uma pasta.

Bem, finalmente é hora de começarmos a decorar nosso mapa, iniciando pela grama, a qual recomendo que você crie uma pasta pelo bem da organização.

A técnica que irei lhe mostrar usara a própria grama do RTP do **RPG Maker** como uma espécie de **Brush**, para isso, peço que abra o arquivo **Outside\_A2** contido no RTP do **RPG Maker MV**.

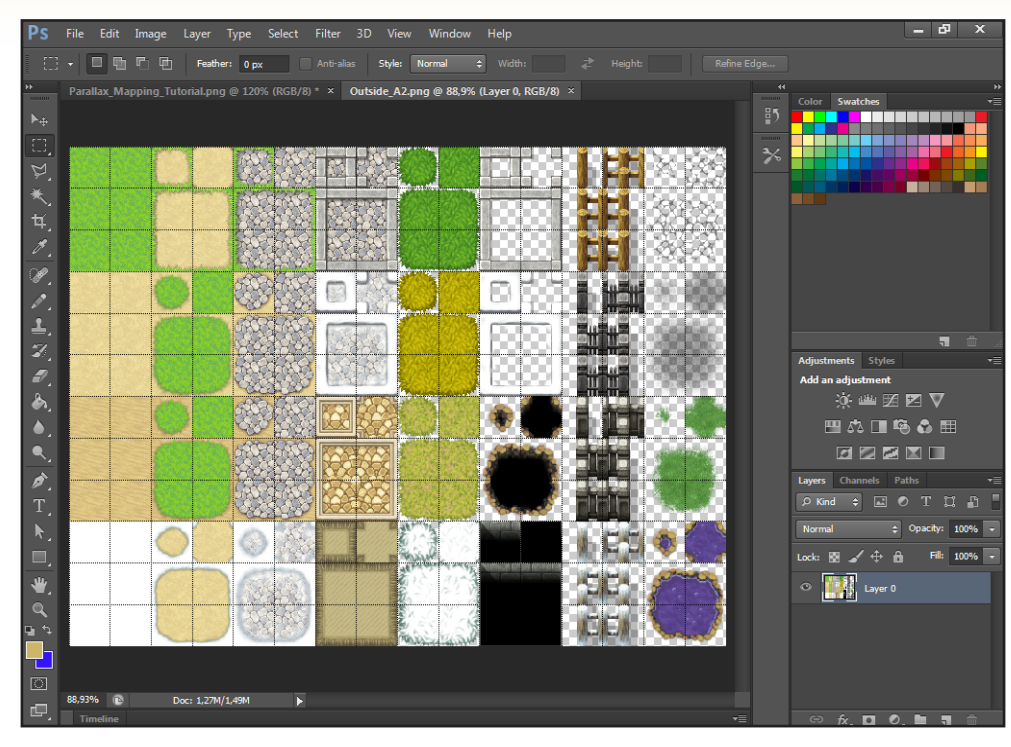

Agora, selecione a parte central da grama que deseja usar, evite selecionar os cantos, pois como usaremos isso como um padrão para um **Brush**, ficaria estranho com alguns cantos quebrados.

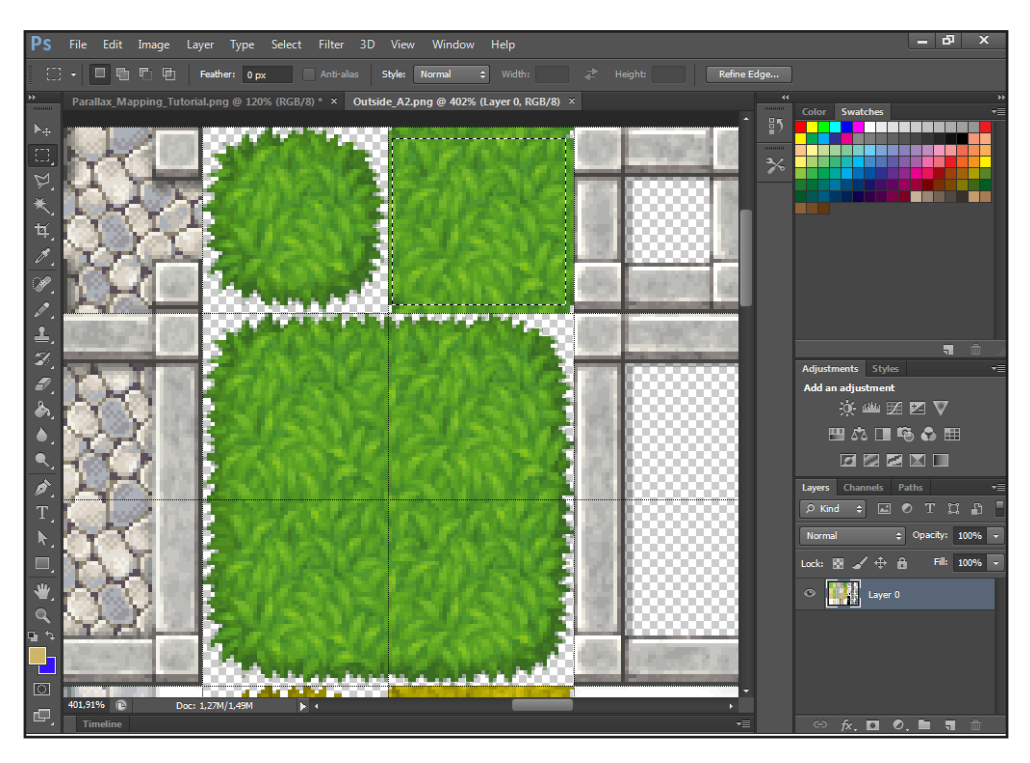

PÁGINA 64

#### Em seguida, vá em **Edit** e **Define Pattern**.

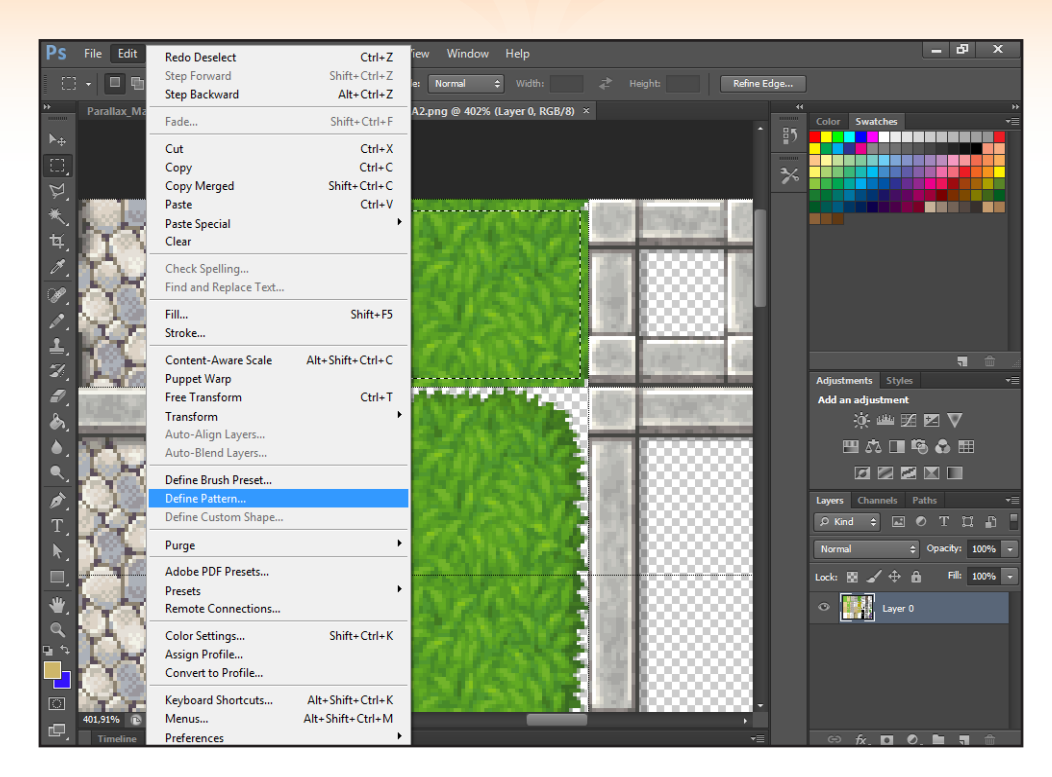

A próxima tela pedira para você nomear a **Pattern**, eu pessoalmente gosto de nomeá-la com o objeto que ela representa, como grama, pedras ou um caminho de terra, e seu autor ou lugar onde eu obtive este recurso, para facilitar na hora dos créditos.

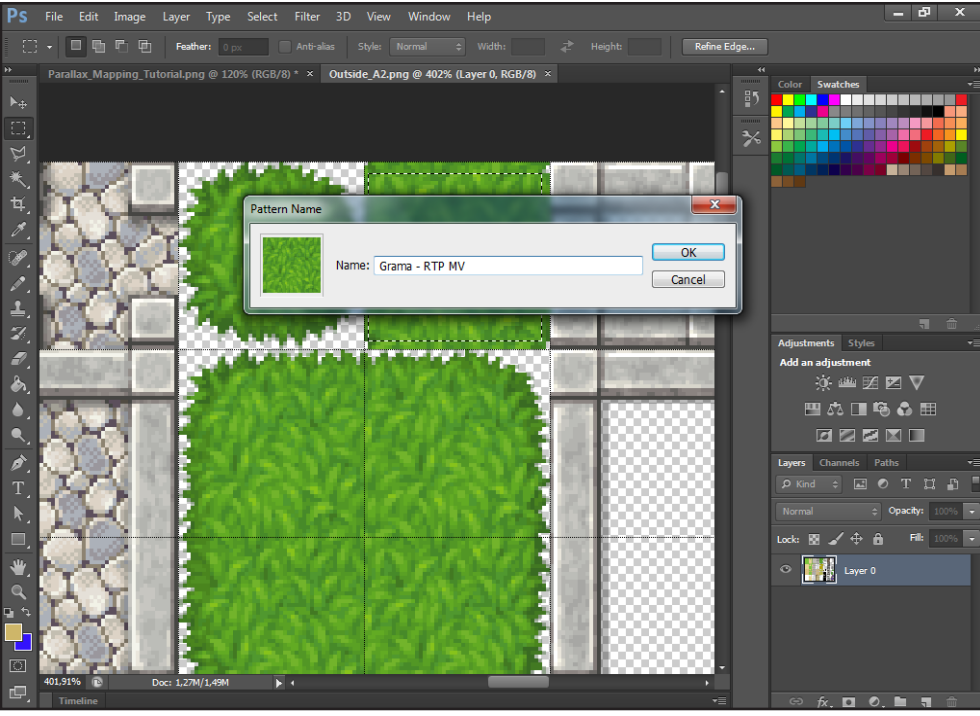

Vá em frente e reproduza este procedimento com os outros recursos que pretende usar em seu mapas, como as pedras e as gramas de diferentes colorações.

Bom, agora crie uma camada para sua primeira grama na pasta *"Grama"* e em seguida, selecione *"Pattern Stamp Tool"* ou pressione *"S"*.

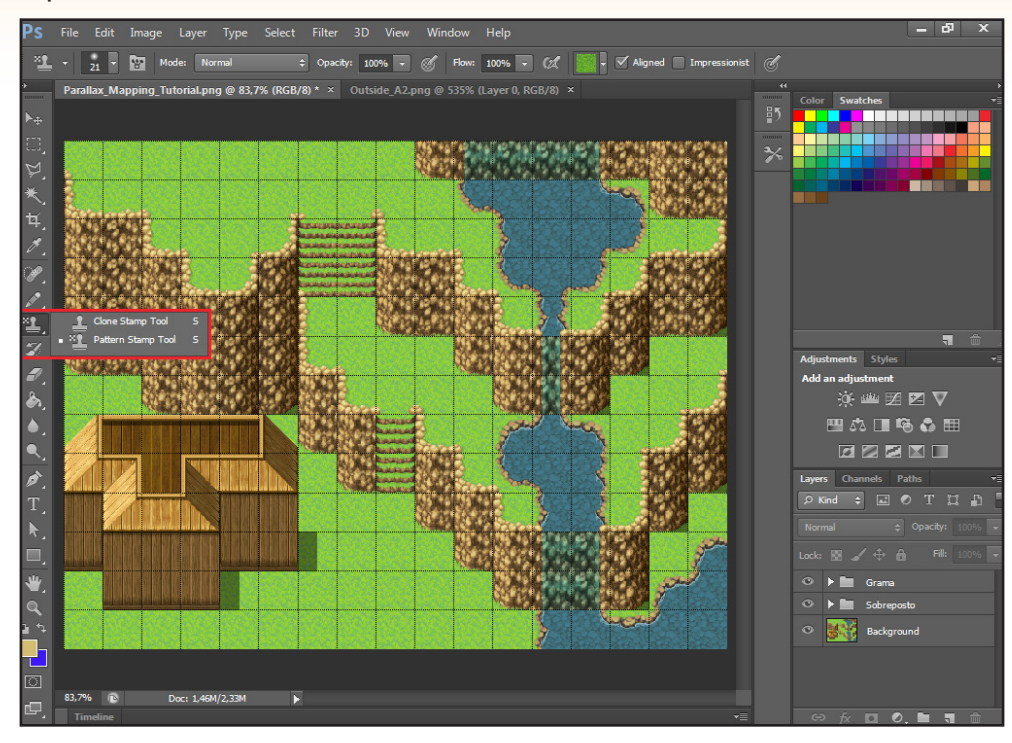

No canto superior esquerdo, selecione um *"Brush"* simples, mantendo a *"Hardness"* em 0%.

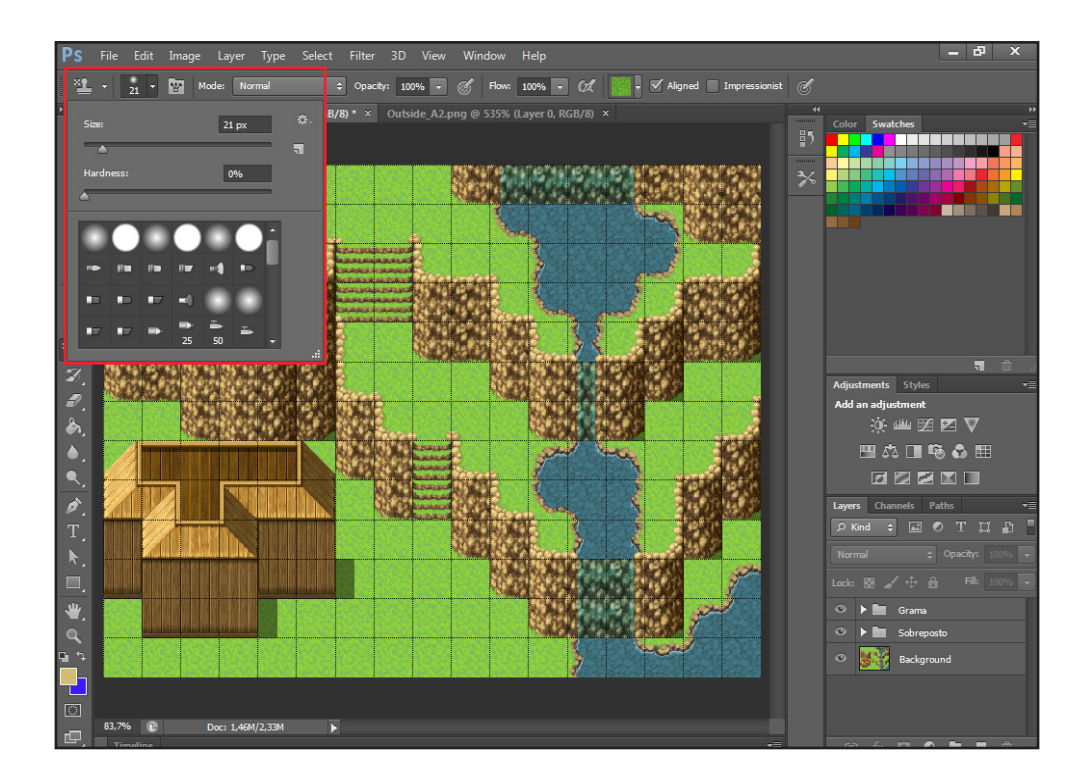

Esta será a parte mais importante, onde você irá definir os padrões que serão utilizados na **Brush**, clicando na parte superior da tela.

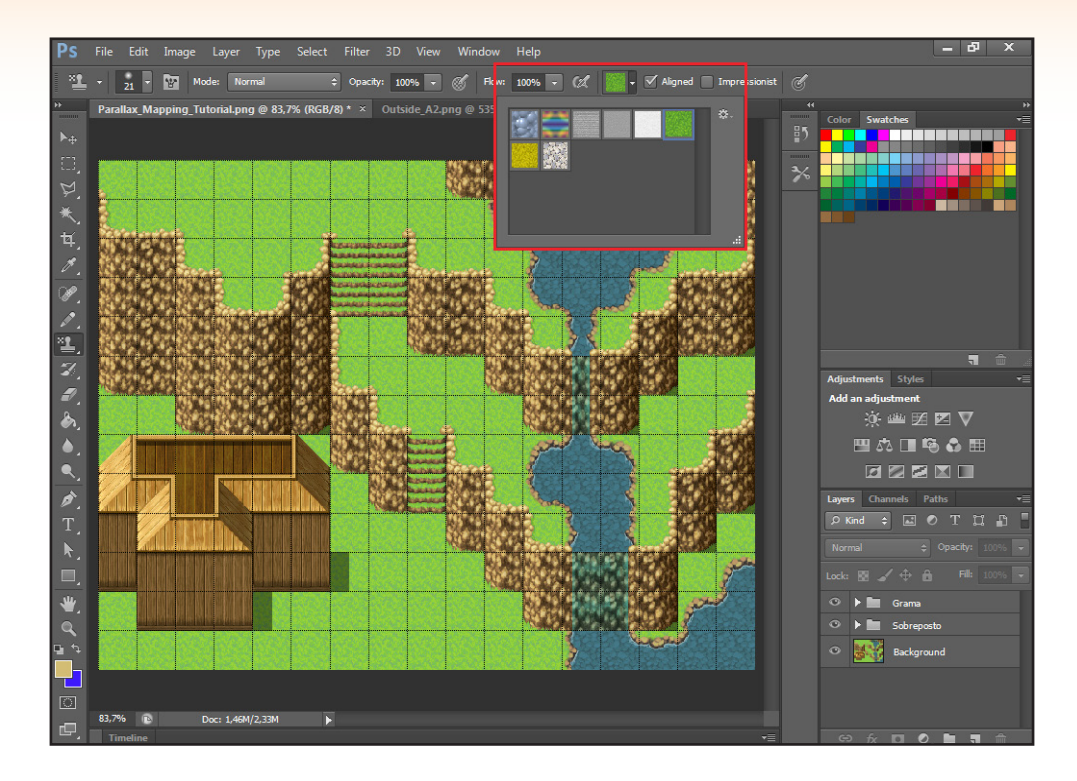

Agora, selecionando a grama, você pode começar a adiciona-la nas partes onde você quer que elas estejam, evitando colorir a base dos penhascos, apesar que qualquer errinho pode ser corrigido usando a borrachinha.

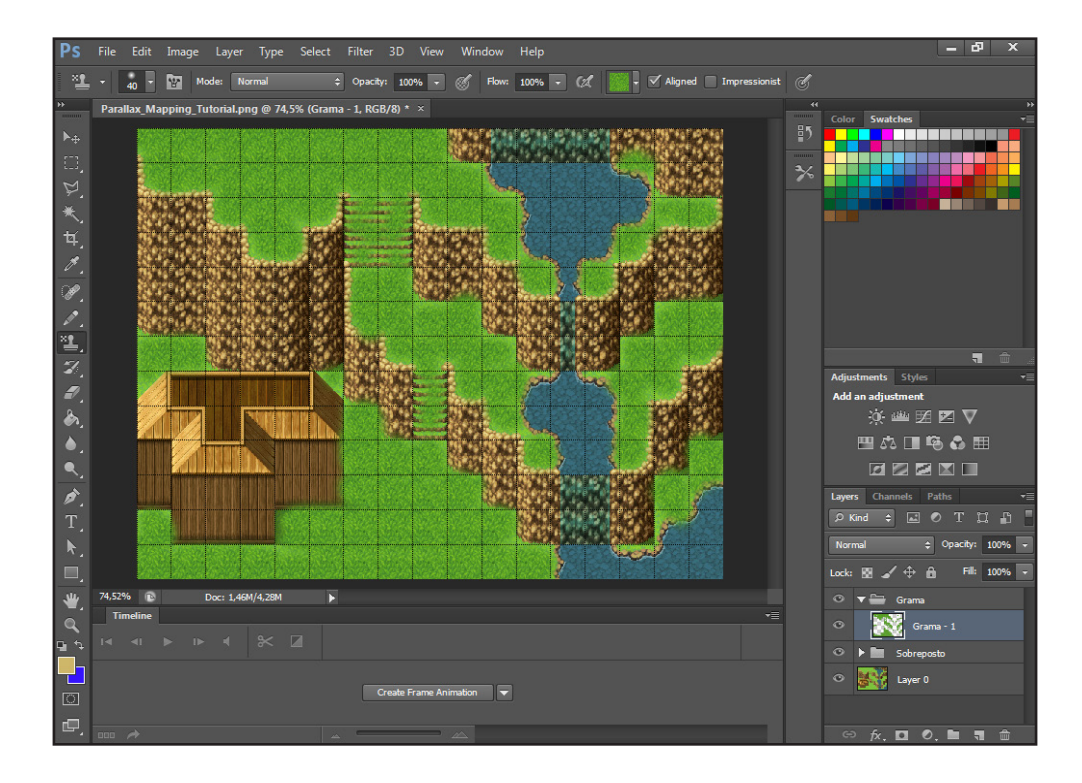

Você pode adicionar novas camadas de gramas e experimentar diferentes métodos para diferenciar seus mapas, como alterar a opacidade das mesmas, entre outros detalhes.

Faça o mesmo processo acima para fazermos um caminho de pedras, criando uma pasta e uma camada para as pedras, e selecionando o padrão delas.

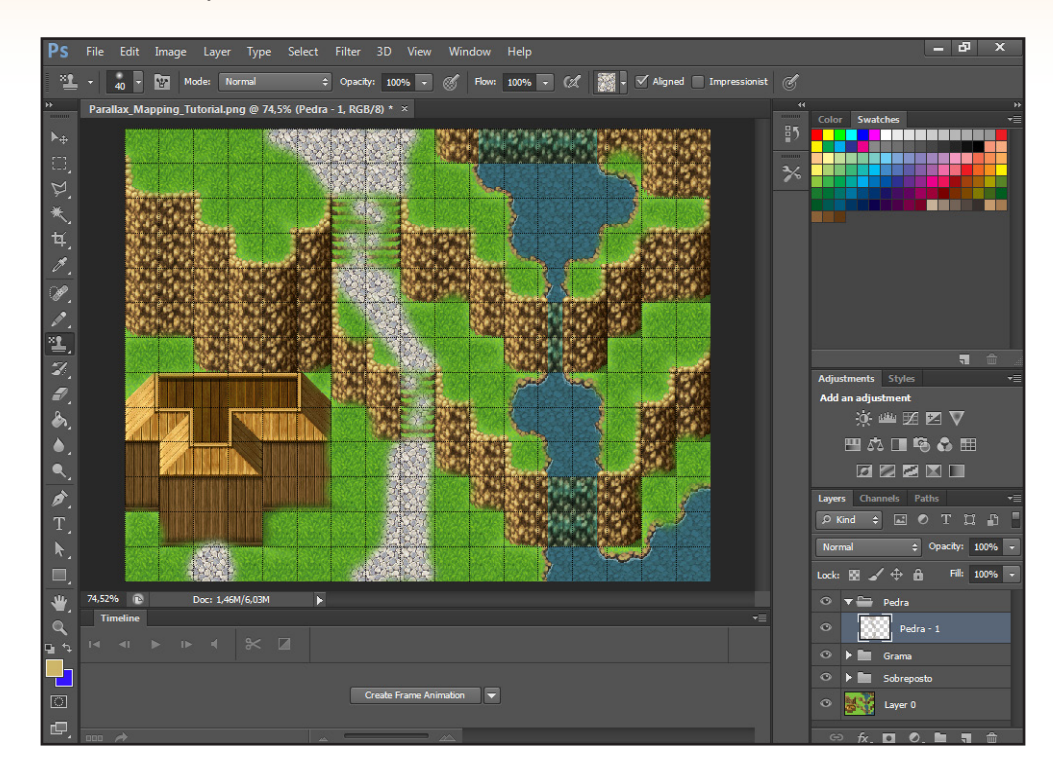

Ai está, apesar que este caminho de pedra parece muito bem conservado para uma floresta, não? Você pode dar um ar mais apagado a estrada utilizando a borracha para apagar as bordas, lembre-se de deixar a *"Hardness"* em 0%, e também utilize um tamanho grande para a borracha, algo como 100px

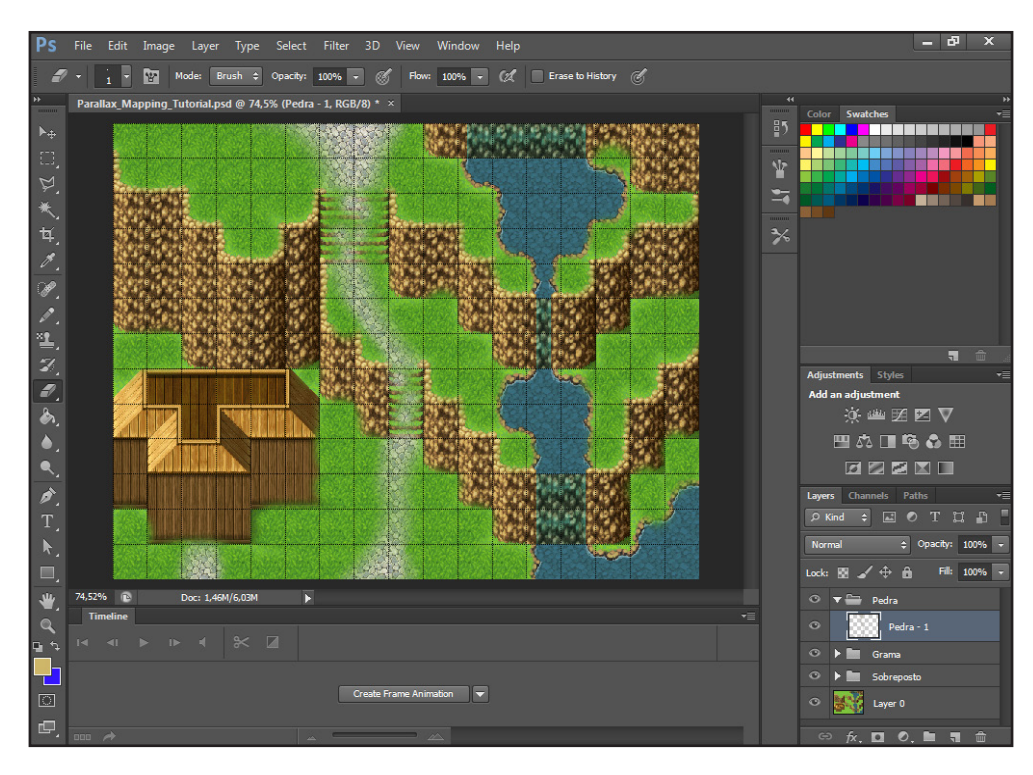

PÁGINA 68

Bom, vamos começar a dar vida a esse mapa, adicionando um pouco de folhagem, repita o mesmo processo acima, criando uma pasta e camada para folhagem, desta vez usarei as imagens contidas em *"Outside\_B"*.

Com esse arquivo aberto vá em *"Window"*, logo em seguida em *"Arrange"* e por último,*" Float All in Windows"*.

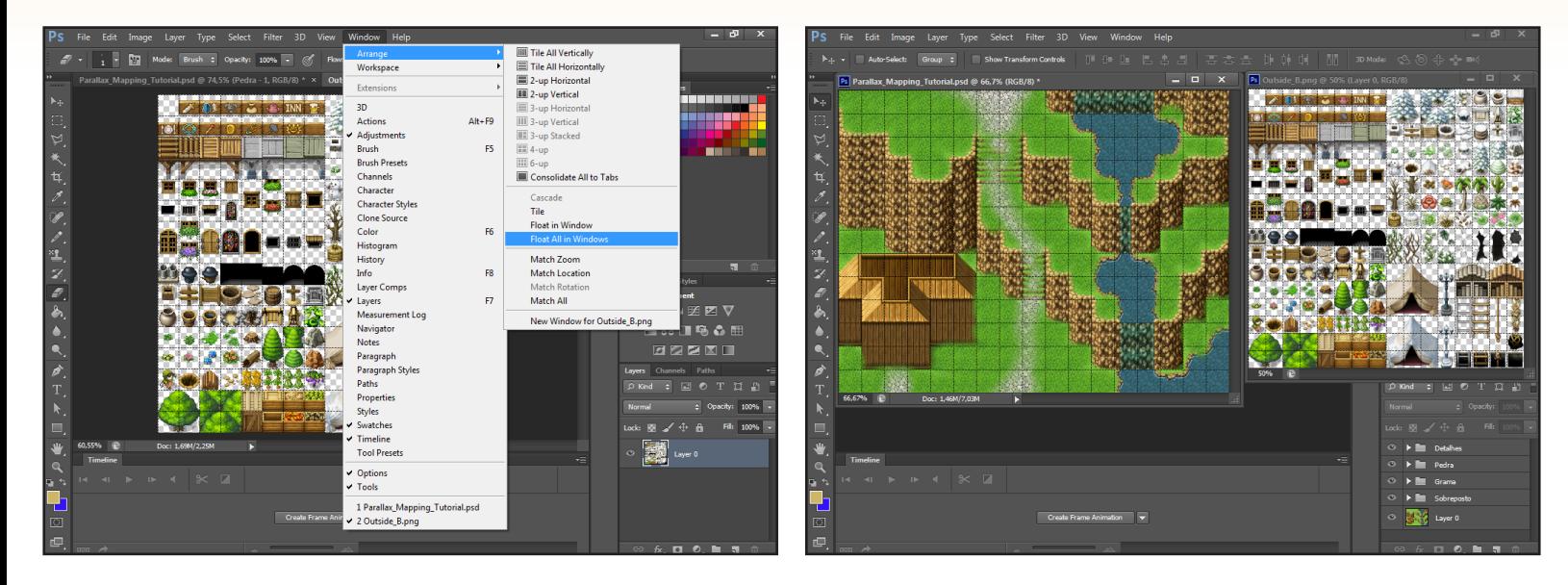

Agora você pode simplesmente selecionar e arrastar os objetos de *"Outside\_B"* para seu mapa, agilizando o processo. Lembre-se de criar camadas e pastas conforme a necessidade, para manter o mapa organizado e facilitar qualquer edição futura ao mesmo. Por enquanto, apenas traga objetos que o jogador poderá andar por cima, como flores ou cogumelos, e evite objetos que obstruem a passagem do jogador, como toras ou pedras, pois logo explicarei como adiciona-los de maneira funcional.

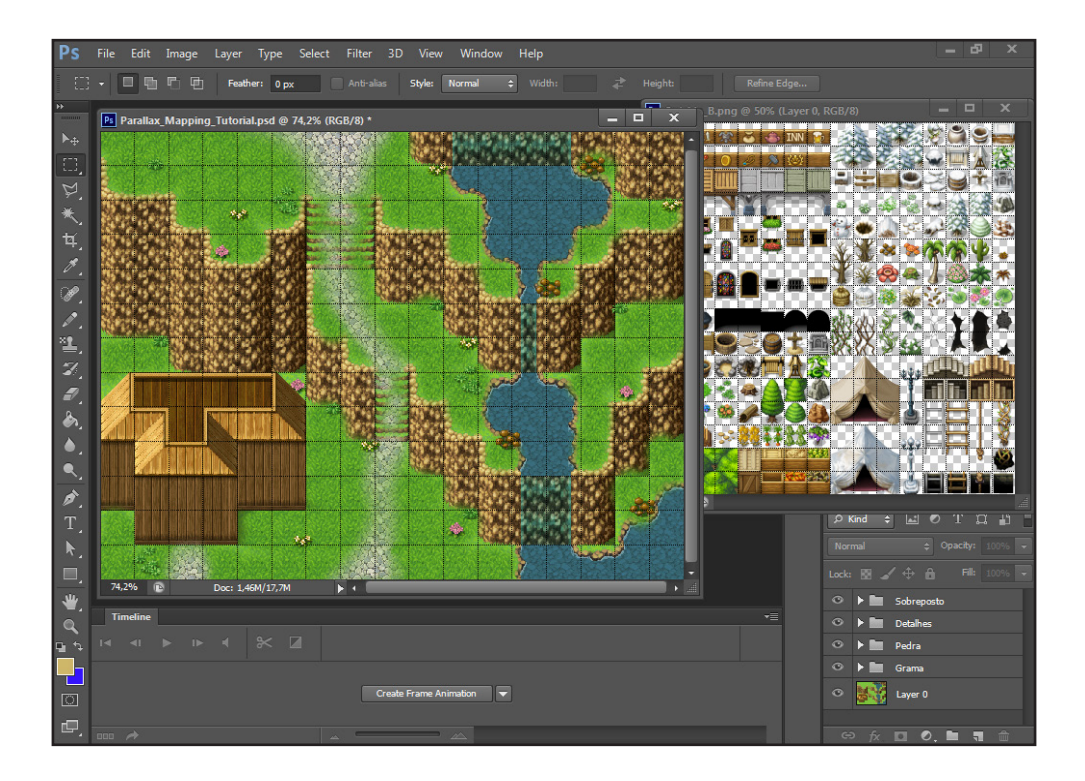

Vamos começar a adicionar arvores ao cenário, sugiro criar uma pasta para as mesmas, e também usar a grade em 48px para posicionar o tronco da arvore em apenas um Tile, permitindo assim, usar apenas um bloqueio para ela mais tarde no **RPG Maker MV**, ao invés de dois.

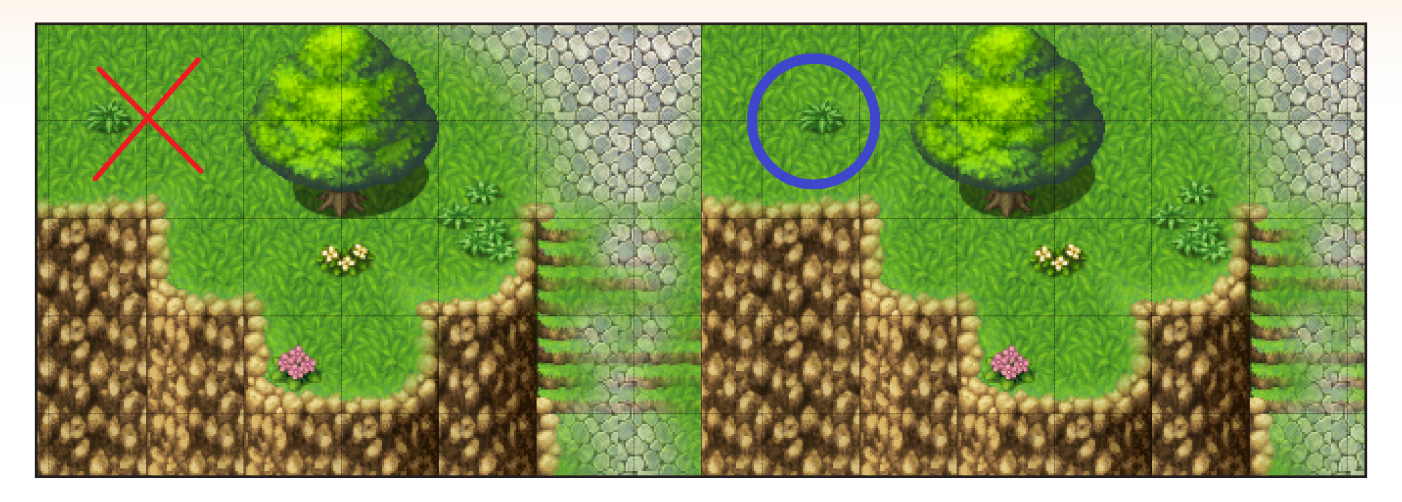

Esta é a parte que realmente diferencia o método de **Paralllax Mapping** do método normal, a facilidade de se diferenciar seus gráficos e alterá-los, tome por exemplo essas arvores que podem ser facilmente redimensionadas ou recoloridas, ou até mesmo combinar os recursos para criar um cenário combinando diferentes imagens, uma técnica já apresentada na sexta edição desta revista.

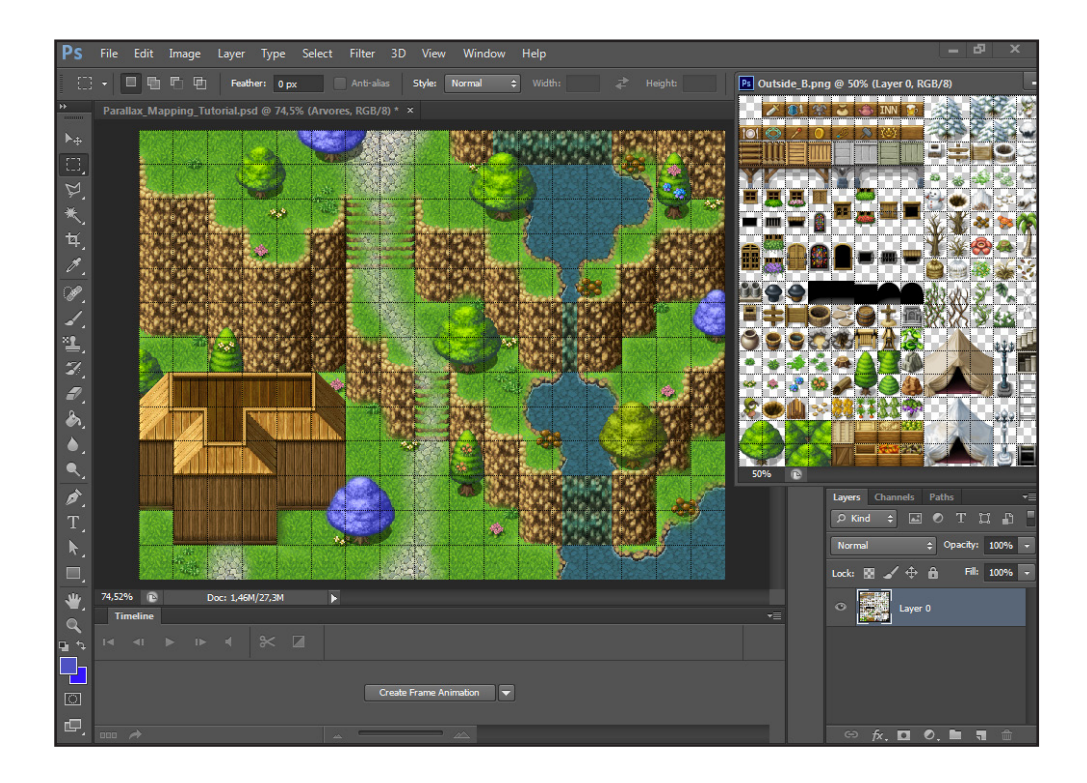

Como este é uma mapa apenas para um tutorial, o manterei bem simples, mas a técnica de **Parallax Mapping** permite a adição de uma quantidade de detalhes praticamente infinita.

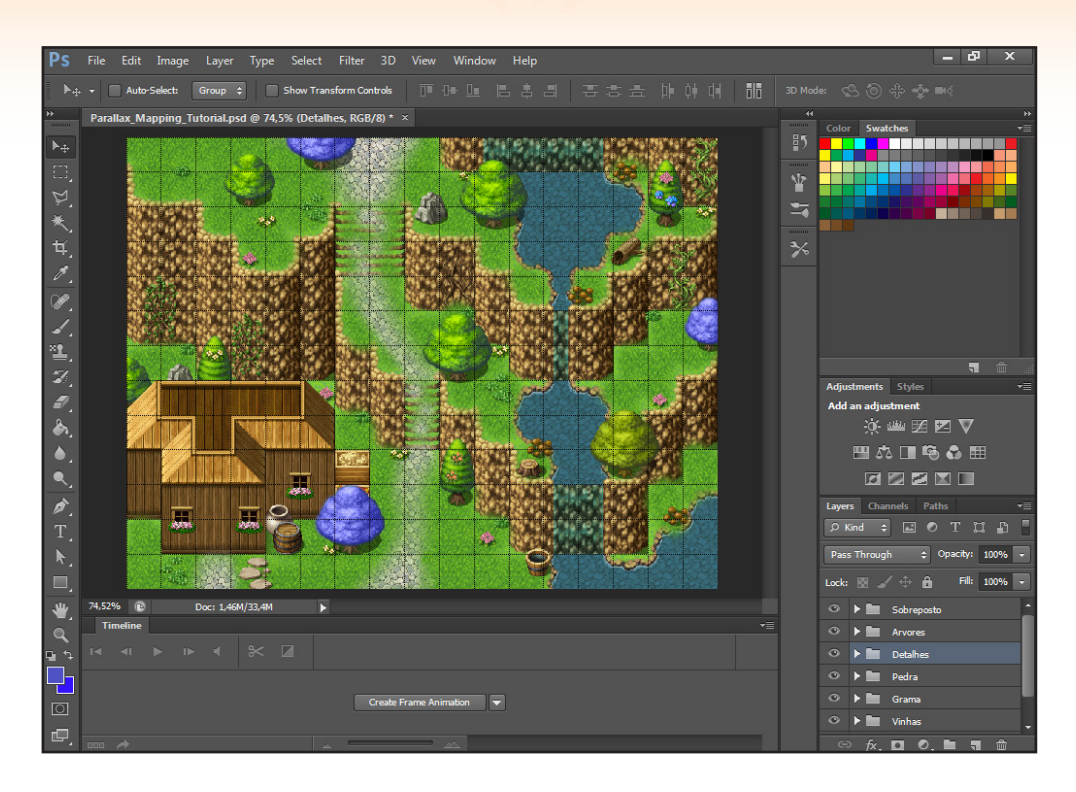

Vamos adicionar alguns detalhes na agua, dentro da pasta **Sobreposto**, crie outra para o lago, em seguida, selecione os penhascos (Cerca de dois tiles de altura já é satisfatório). Iremos utilizá-los para dar mais profundidade a agua, colocando-os em sua própria camada, diminuindo sua opacidade e apagando as pontas.

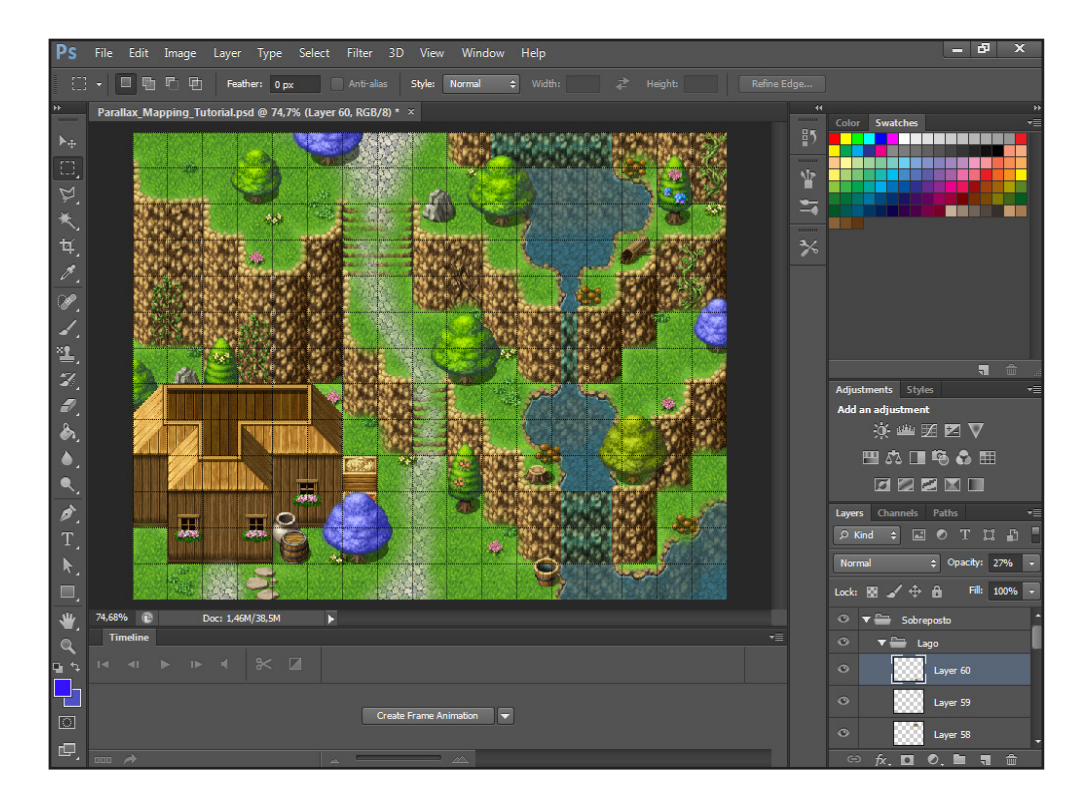

Há várias maneiras de adicionar profundidade a agua, com adicionar objetos apagando a parte de baixo para dar a impressão dele estar saindo da agua, ou diminuindo a opacidade para fazer parecer que o objeto está submergido.

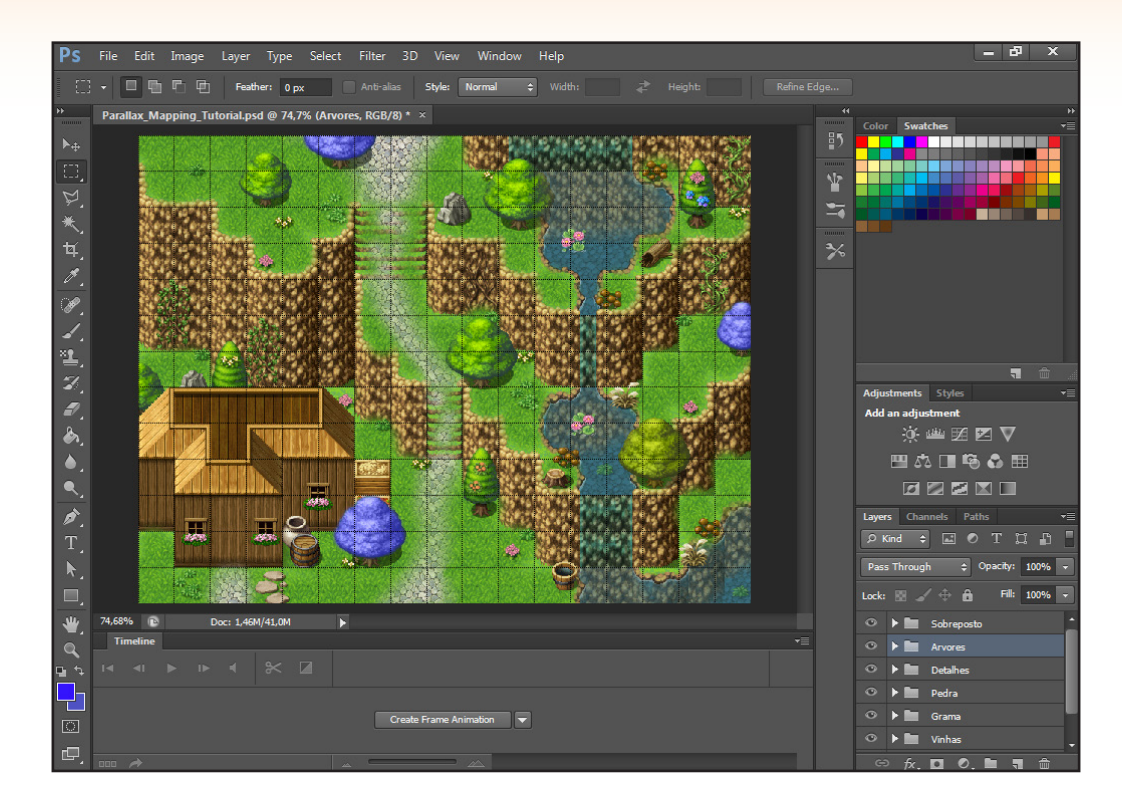

É quase hora para movermos de volta o mapa para o Maker, porem antes, devemos separar todas as partes em que o jogador por detrás do objetos, como as arvores, pressionando Shift para poder selecionar todas ao mesmo tempo.

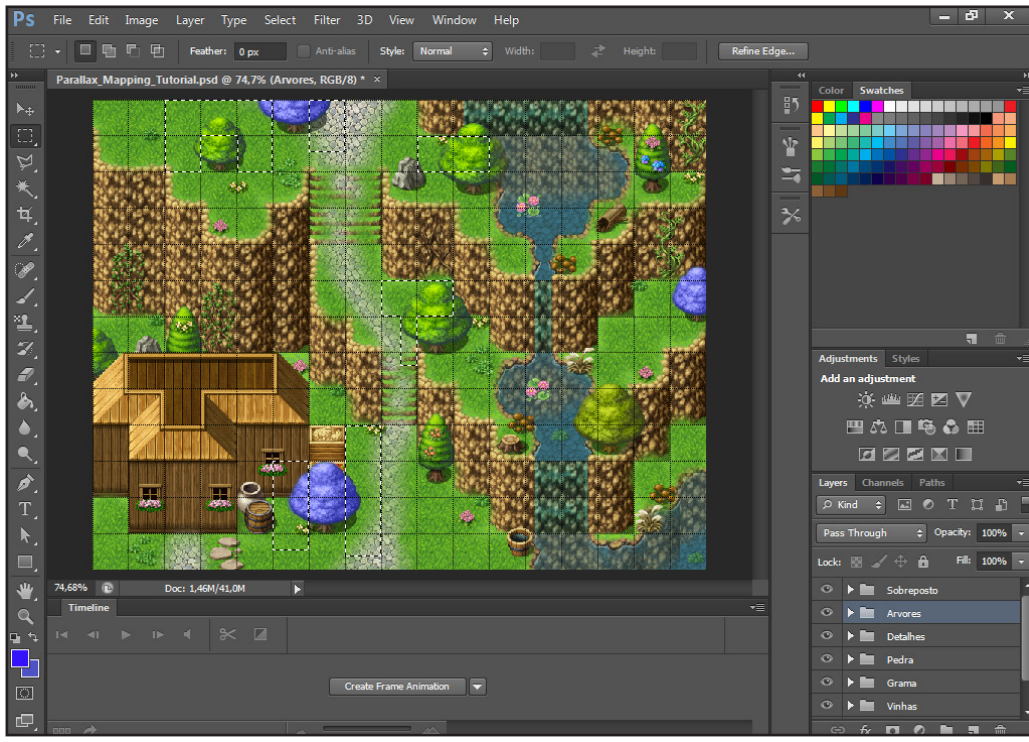

PÁGINA 72
Deixe todas as outras camadas invisíveis para que possa selecionar apenas essas arvores.

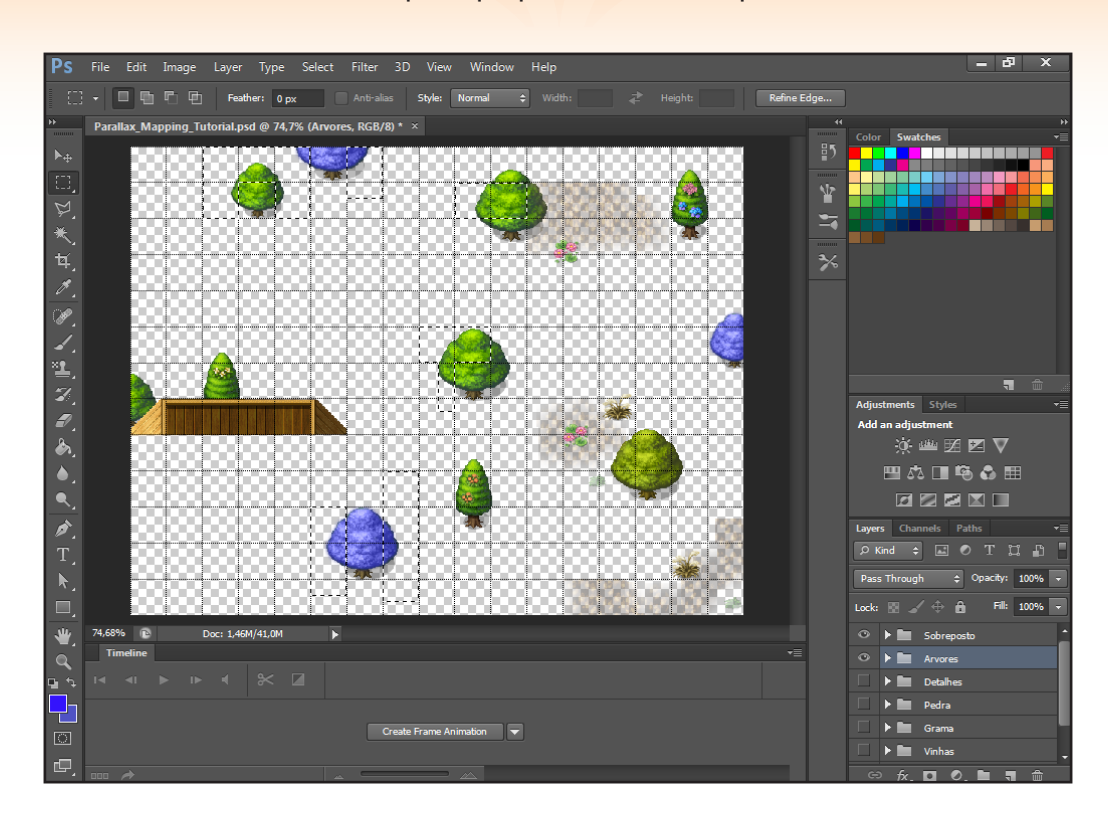

Vá em Edit, e depois Copy Merged.

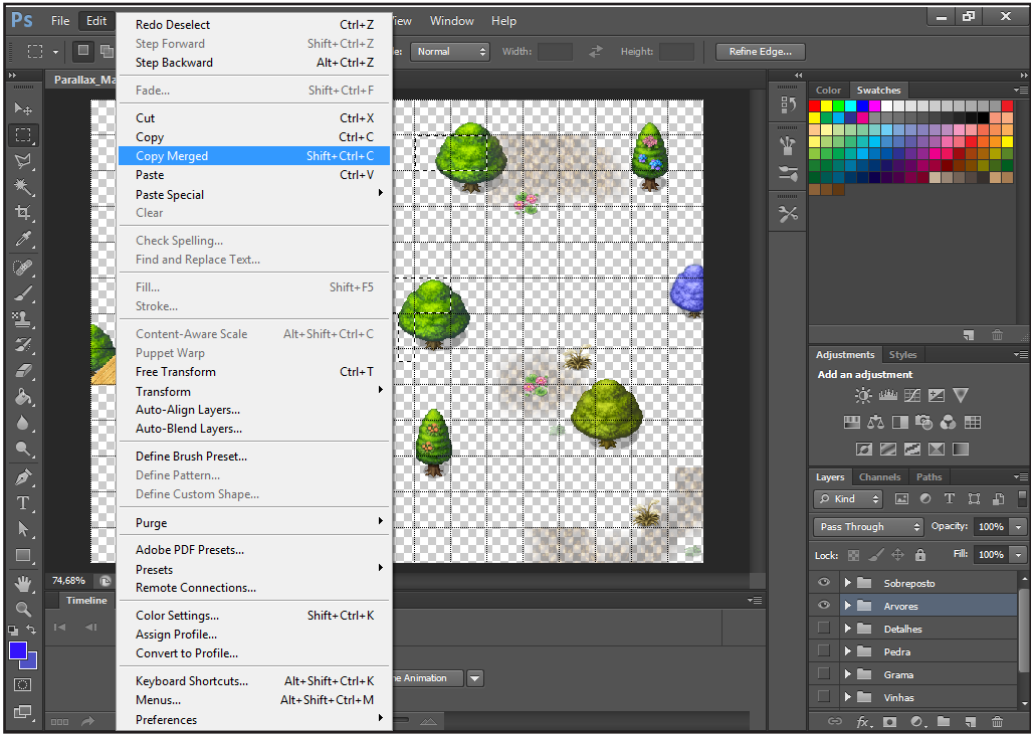

Selecione a pasta Sobretudo, e depois vá em Paste Special, Paste in Place.

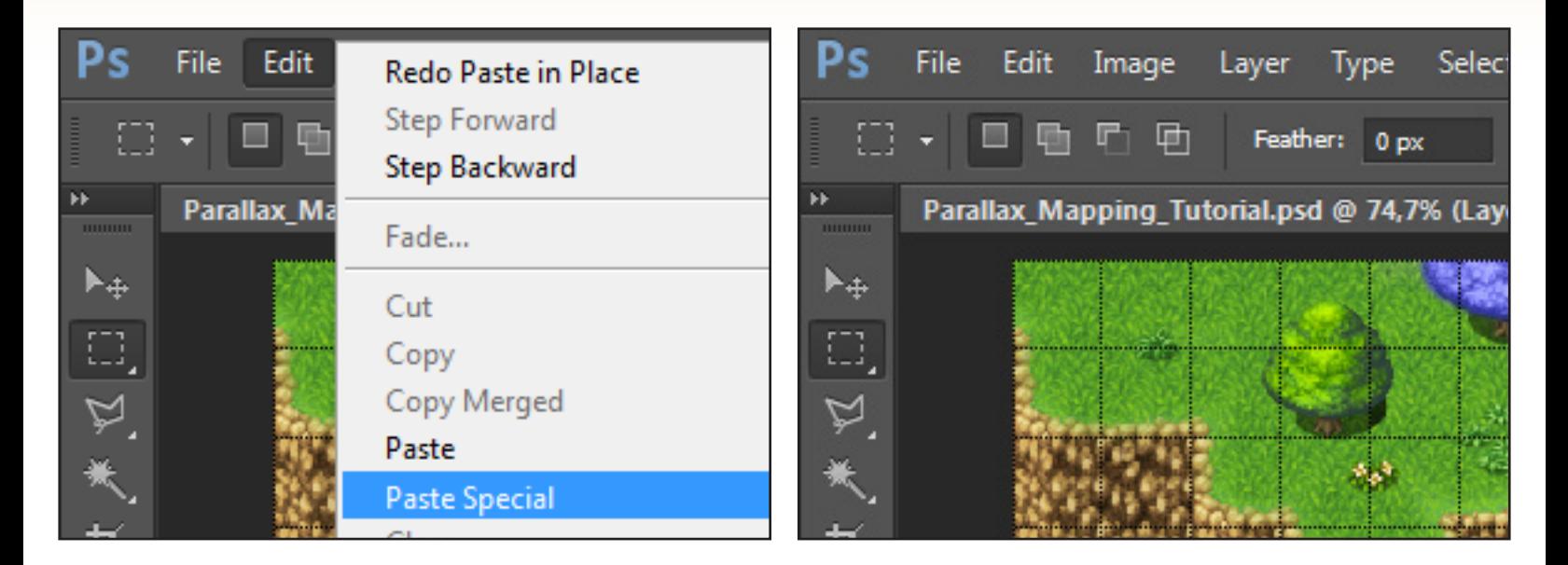

Você deve ter reparado que a sombra das arvores ficou mais escura. Para se livrar disso, utilize o *"Magic Wand Tool"*. Uma tolerância de 32 deve bastar. E então, selecione a sombras e as delete.

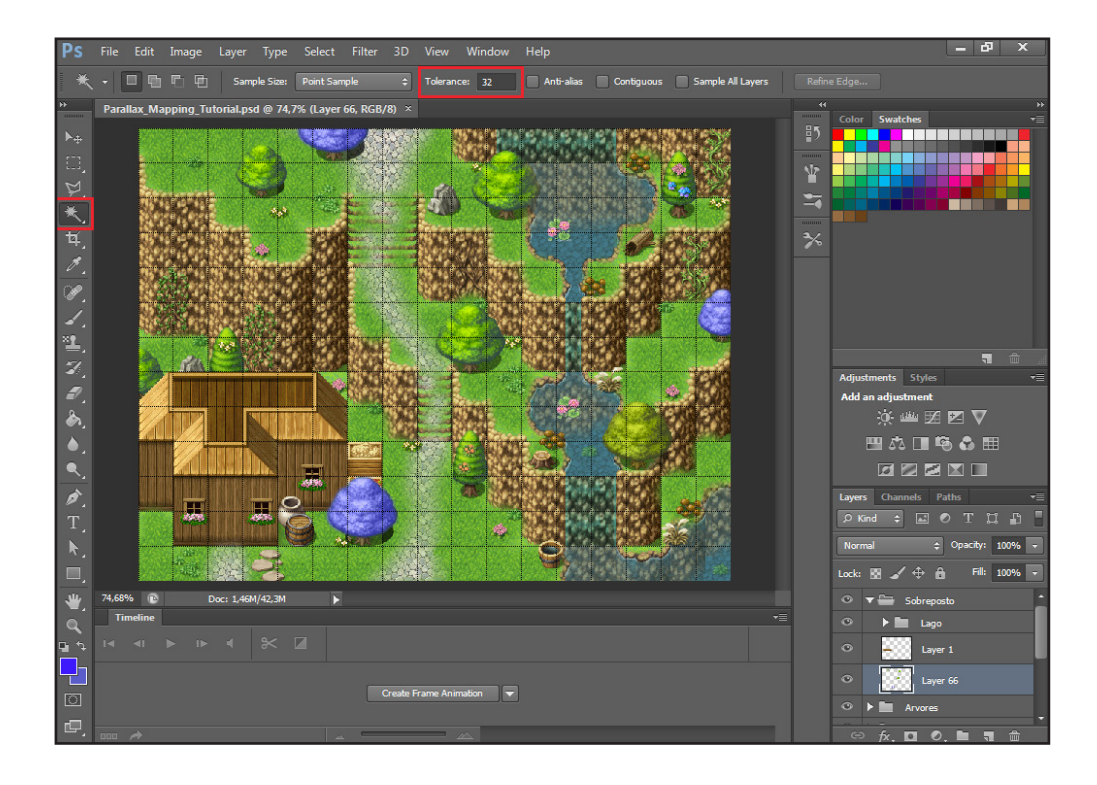

Caso seu mapa também possua um lago, você deve mover suas bordas para a pasta **Sobretudo** também, para que na hora de animar o mapa no Maker, a animação da agua não sobreponha a das bordas de terra, deixando o mapa estranho, portanto, não selecione a agua.

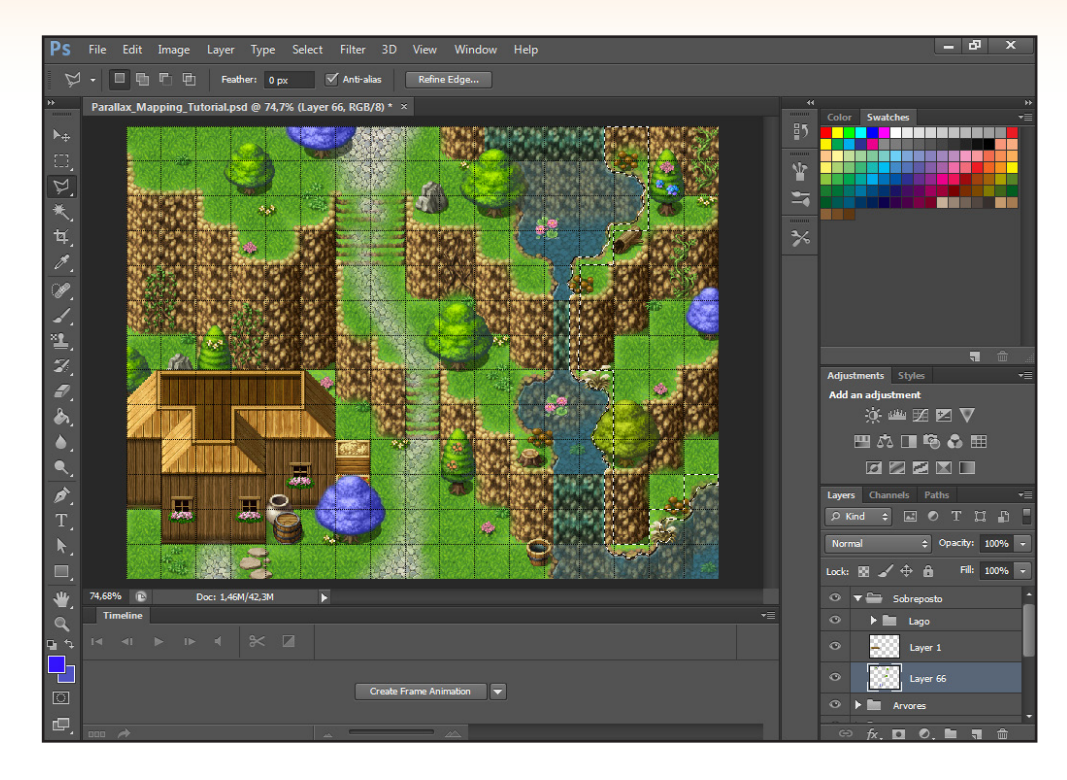

Primeiro salve a imagem com tudo visível na pasta *"Pictures"* de seu projeto no formato **PNG**. Em seguida, salve-a novamente, porem desta vês apenas com a camada Sobreposto visível. Uma dica para manter a organização é salvar o primeiro imagem como *"Nome do mapa - Fundo"* e a outra como *"Nome do mapa - topo"*

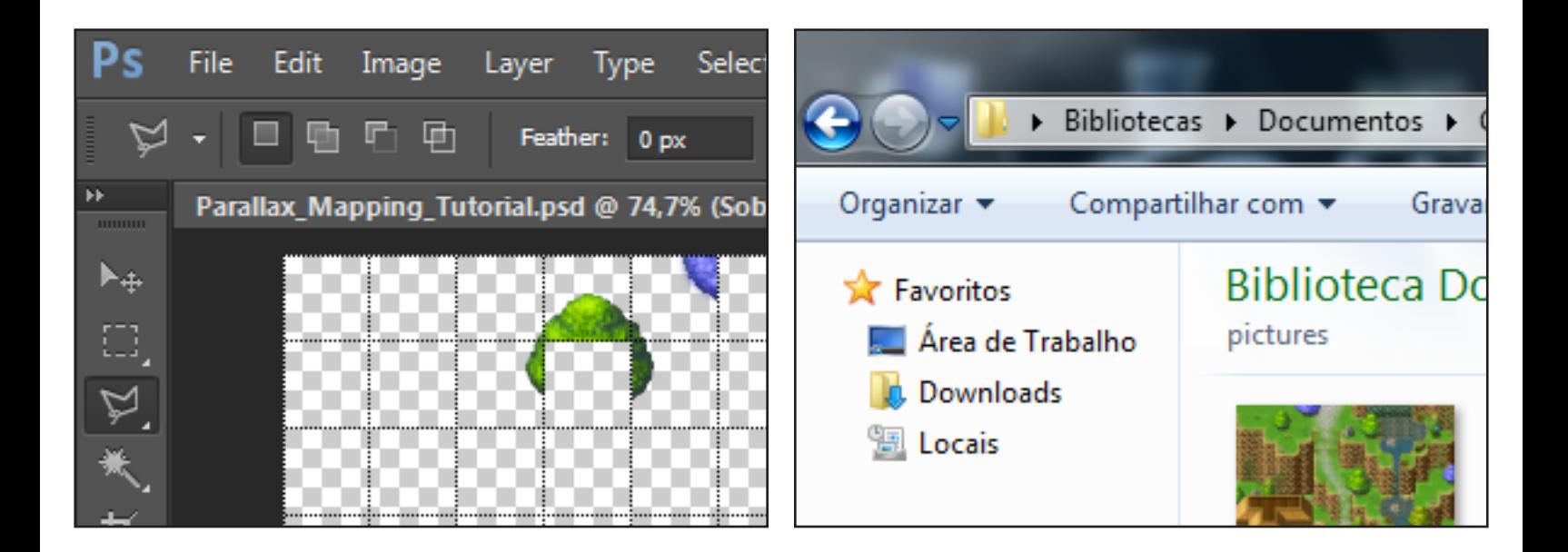

Agora, de volta ao **RPG Maker**, crie uma mapa com as mesmas dimensões de sua imagem, no meu caso 13 x 17 tiles, utilizando os mesmos tilesets usados na criação do esqueleto. Caso queira ter uma previa de como ficara o mapa, você pode salvar o mapa de fundo na pasta **Parallax** e usa-la enquanto está criando seu mapa.

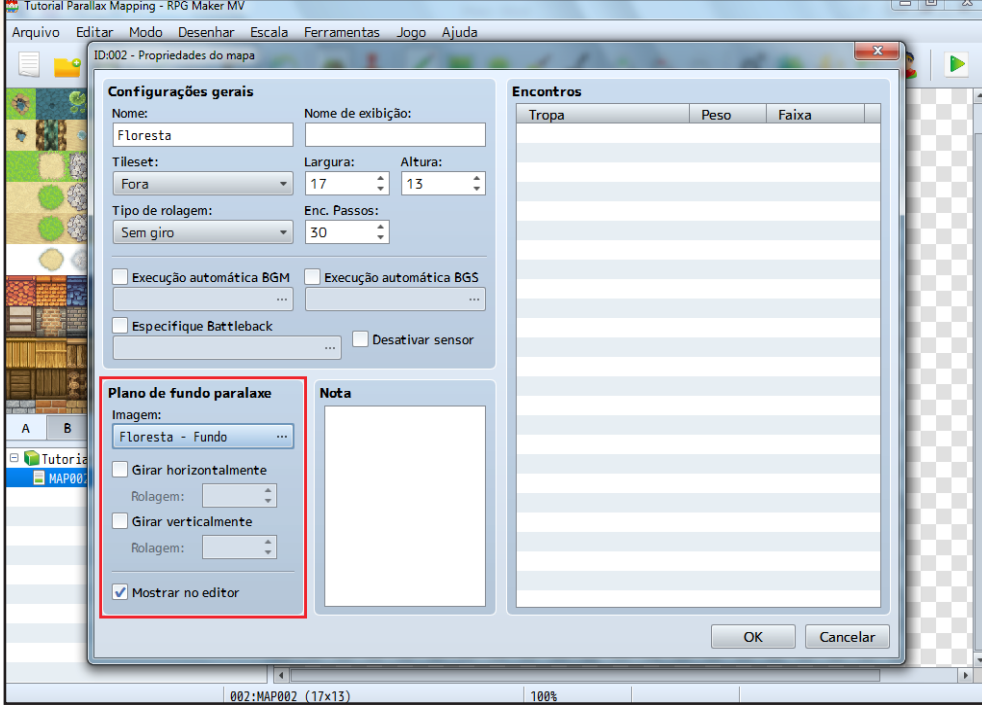

Ligue ambos os plugins citados no início do tutorial (**Yanfly Regions restriction & TDDPBindPicturesToMap**). Em algum lugar de seu mapa crie um evento em paralelo em adicione o comando para **Mostrar Pictures** para mostrar a imagem de fundo do mapa de **Parallax** que você criou. Em seguida adicione o comando de Plugin *"BindPictureToMap* (Número da imagem que você está utilizando para o fundo do **Paralaxe**, que no meu caso é 1) *below\_tilemap"* ou seja *"BindPictureToMap 1 below\_tilemap"*.

Repita o mesmo processo para a imagem acima do mapa de paralaxe, porém, na hora de dar o comando para o plugin, entre com o seguinte *"BindPictureToMap 2 above\_characters"*, e por último use o comando de apagar o evento.

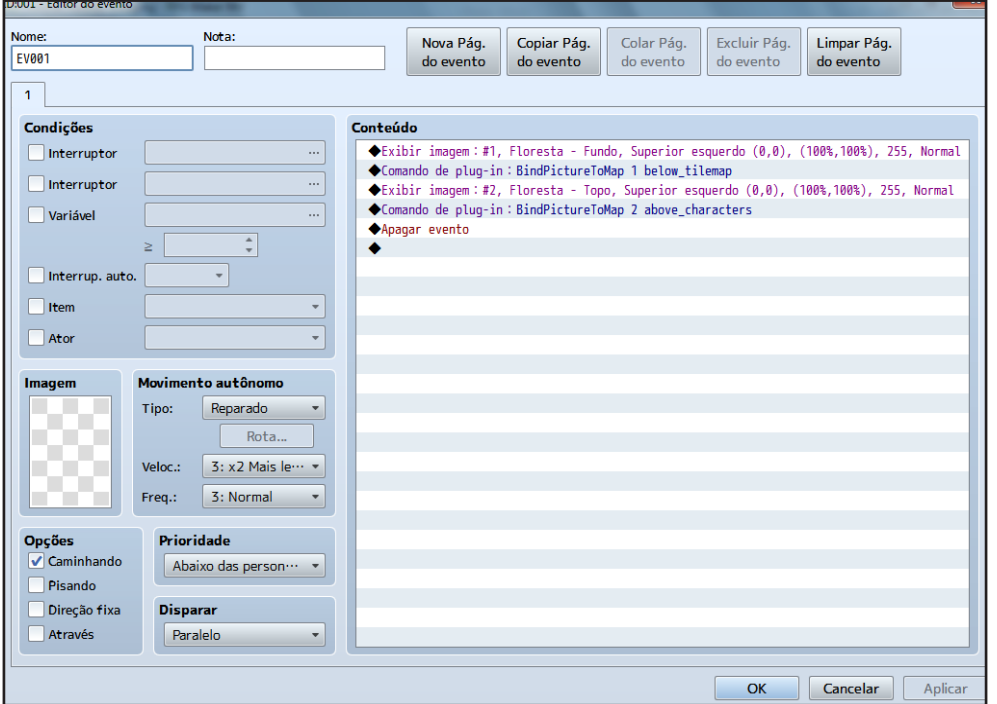

Vá no plugin de Yanfly e configure um número para permitir a passagem do jogador sobre certo tile, e em seguida preencha todas as partes andáveis de seu mapa com ele.

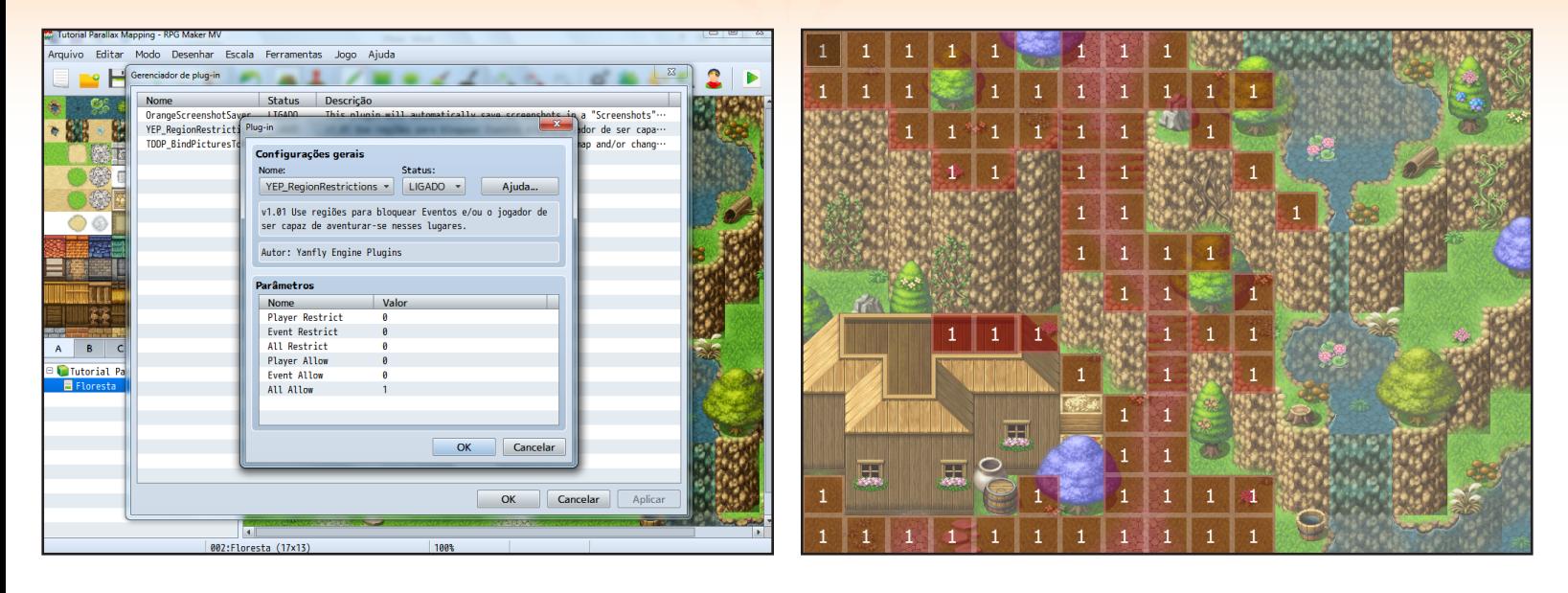

Para manter o animação na agua, passe os tiles da agua encima do lago e utilize outros para a cachoeira. Sei que parece péssimo no editor de mapas, mas faça um teste no mapa para ver o resultado.

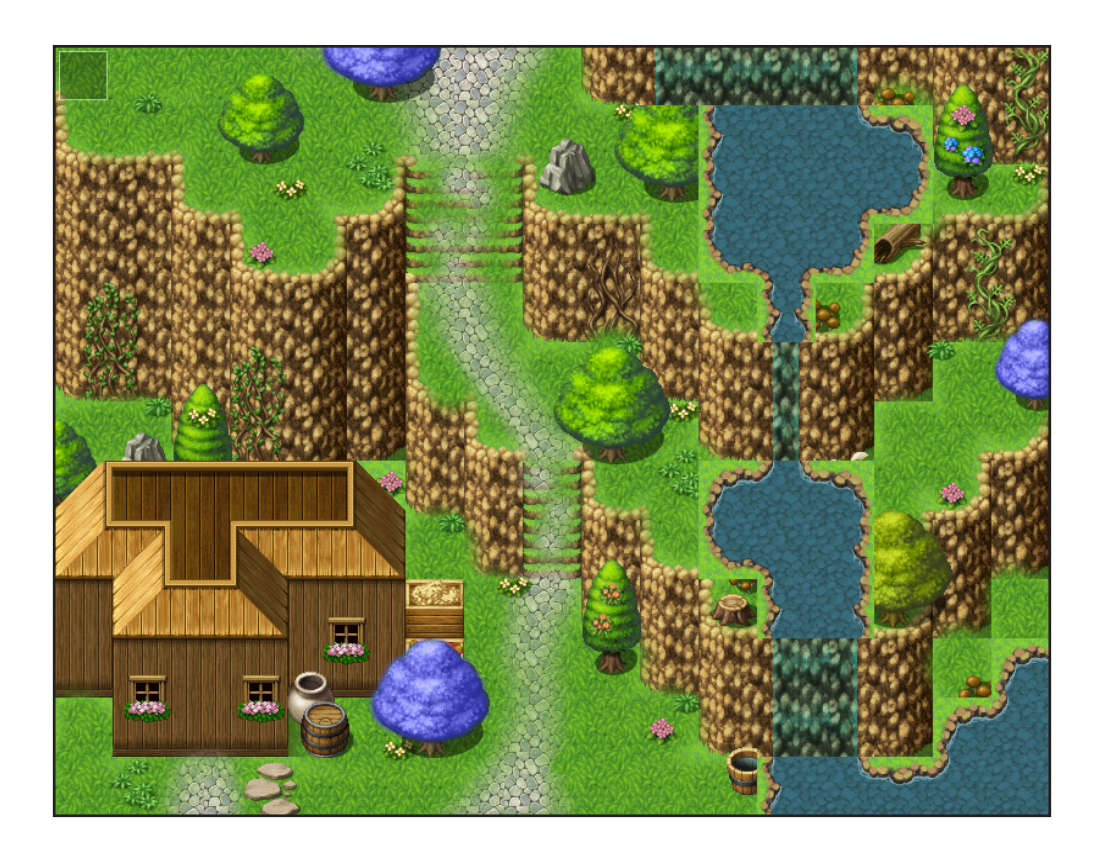

Bom, é isso, embora tenha coberto apenas o básico sobre **Parallax Mapping**, foi o bastante para a criação de um mapa totalmente funcional, espero que esse tutorial tenha sido de seu agrado embora minha floresta tenha ficado mais parecida uma montanha huahuahua, enfim, até a próxima.  $\mathbf{\Omega}$ 

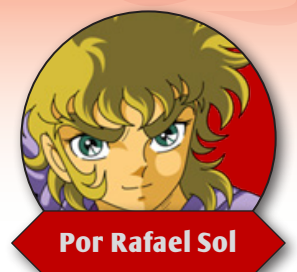

## **Guia de Boas Práticas de Scripting vol.2**

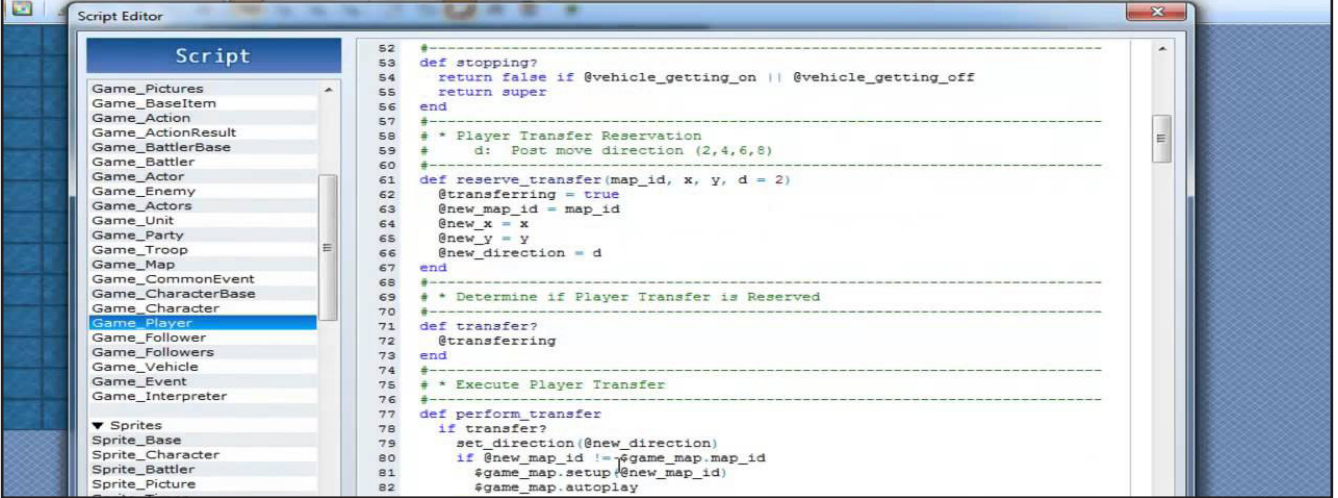

alvez vocês já tenham acompanhado a matéria publicada na primeira edição da revis-<br>ta, na qual o **Avatar** dá valiosas dicas para melhor organização e escrita dos seus códigos,<br>tornando a atividade mais produtiva, de mais f ta, na qual o **Avatar** dá valiosas dicas para melhor organização e escrita dos seus códigos, tornando a atividade mais produtiva, de mais fácil entendimento e até evitando erros. Portanto venho aqui dessa vez tentar dar uma complementada nela. Muitas das dicas aqui também vão valer para programação no geral, então mesmo que não planeje escrever scripts RGSS ou plug-ins para o MV também vai ficar bem servido. Lembre-se de que são apenas sugestões, que podem facilitar as coisas para vocês ou para os outros, mas que nem sempre precisam ser seguidas ao pé da letra.

### *GERAL*

### *Funções elementares*

Sem preguiça! Crie as funções mais lógicas elementares que se espera de um script, mesmo que não as use, pois elas podem ajudar outros scripters ou usuários avançados. Uma classe CD Player, por exemplo, é de se esperar que tenha a função pause e a stop, mesmo que elas não sejam usadas dentro do próprio código.

### *Use as ferramentas disponíveis*

Um bom uso de cada ferramenta para cada ocasião pode ajudar a tornar a depuração do seu script muito mais rápida. O RGSS desde a versão 3 e agora o MV disponibilizam nativamente um console de depuração, então fazer uso de arquivos de log e caixas de diálogo pode se fazer desnecessário. (Outras versões do RGSS possuem alternativas para isso) Em geral, para mensagens muito curtas que só aparecem uma vez, caixas de diálogo suprem a necessidade, quantidades razoáveis de

dados devem ser colocadas no console de depuração, e muitos dados podem ser salvos num arquivo de log, para ficar mais fácil de procurar e comparar grandes quantias de informações. Se você tiver informações que mudam com muita frequência, considere a hipótese de criar uma HUD mostrando tais dados, logando no console ou num log o decorrer da tarefa.

### *Variáveis amigáveis*

Além de tornar o código o mais legível quebrando em procedimentos menores, também nunca custa recomendar usar o nome de variáveis amigáveis, das quais você e qualquer um entendam exatamente para que servem. Mesmo que fiquem maiores os nomes, isso é sempre uma boa prática a ser tomada --siglas e encurtamentos podem ser usados, de toda forma, além de comentários auxiliares.

### *PERFORMANCE*

### *Pré-calcule tudo que for possível*

Certas operações matemáticas consomem um tempo valioso, e podemos ter um bom ganho de performance pré-calculando elas e mantendo os resultados na memória. Um exemplo são as operações de seno e cosseno, que possuem valores previsíveis. Não esqueça que se for para rodar um jogo em 60 quadros por segundo, temos apenas 16.67 milissegundos para cada quadro, então todo tempo salvo é importante.

### *Balanço entre memória vs. processamento*

Fazer um jogo muitas vezes é questão de balancear o que vamos gastar de memória e o que vamos gastar de processamento, para melhor otimizar o uso de ambos. Para certas operações e quantidades de dados, é preferível usar mais um ou outro. Como visto na dica anterior, é preferível pré-calcular o máximo o possível de dados que vamos usar. Operações que requerem leitura de arquivos do disco também devem ser feitas apenas uma vez e armazenadas em cache, pois ainda é uma das operações mais lentas acessar esse tipo de memória, mesmo SSDs possuem latência de vários milissegundos. Contudo grande quantidade de dados para armazenar na RAM pode ser ruim para quem tem computadores com pouco desse recurso (2GB ou menos para os padrões atuais), então balanço é fundamental.

### *Reduza a precisão*

A depender das capacidades do processador ou do tamanho da memória, pode ser interessante reduzir a precisão das variáveis para poder diminuir a memória gasta ou tornar o processamento mais rápido. Em geral, para jogos 2D, raramente será necessário utilizar variáveis de ponto flutuante de precisão simples ou dupla. Para operações que envolve muito a divisão, deve-se utilizar um número de ponto flutuante para que não haja uma propagação grande de erros, contudo ao usar talvez esse número seja necessário ser convertido novamente para valores inteiros. Se estiver usando valores muito pequenos (ex.: entre 0 e 255), um char ou byte pode ser mais que necessário, além de ser prático de usar notação em hexadecimal ou octal para tais números.

### *Atualize somente quando necessário*

Nem tudo precisa atualizar 60 frames por segundo, como por exemplo a HUD, que costuma ser estática (ter posição fixa na tela). Por quê? Em versões do **RPG Maker** do Ace para trás (sem aceleração por hardware), fazer desenhos de textos e janelas podem consumir muito tempo. Como esses elementos não vão ficar se movendo atualizar menos vezes por segundo para poder melhorar a performance geral do jogo. Um truque de como podemos fazer é usar o contador de quadros e operador modulus (resto da divisão, representado por % ):

#### update hud if (Graphics.frame count %  $2 == 0$ )

Nesse exemplo, só vai atualizar a HUD na metade da taxa de atualização da tela (Se a tela for 60 fps, a HUD será 30 vezes por segundo), ou seja, só vai atualizar quando o número quadros for par, ou divisíveis por 2. Usando 3, será 60/3 = 20 vezes por segundo, e por aí vai. A não ser que tenha elementos móveis ou animações, ao atualizar poucas vezes por segundo salvamos um tempo precioso e evitamos lag.

### *ORGANIZAÇÃO*

### *Cabeçalhos simples*

Os cabeçalhos são o catão de visitas para que outros programadores e usuários entendam melhor para que seu script funciona, portanto mantenha eles o mais informativo o possível, concentrando a informação relevante. Se precisar incluir muita informação, contudo, considere criar um arquivo Leia-me junto dele, deixando no cabeçalho apenas o essencial. Um bom cabeçalho deve conter, no mínimo:

- . **Nome do Autor ou autores**
- . **Versão (Veja mais abaixo)**
- . **Modo de Usar e Configurar**
- . **Pré-requisitos para funcionamento**

### *Cabeçalhos completos*

Se você for fazer um script mais avançado ou quer melhorar o seu cabeçalho ainda mais, considere colocar:

- . **Lista das funções novas**
- . **Lista das funções apelidadas (alias)**
- . **Lista das funções reescritas**
- . **Detalhes quanto à compatibilidade, se ele tem algum conflito com scripts comuns**
- . **Changelog (diferenças ou correções entre versões)**
- . **Link de site ou email para suporte**
- . **Agradecimentos (afinal, dar o devido crédito nunca é demais)**

### *Versões*

Use um método de numeração eficiente quanto a versões, procurando diferenciar no mínimo versões maiores com grandes alterações, sub-versões, geralmente com características novas, e revisões, para correção de erros. Claro, você pode usar sistemas mais complexos incluindo builds e

hora de compilação, mas aí vai um formato sugerido:

*Versão 1.2c 1 = versão principal 2 = sub-versão c = revisão* 

### *Configurações*

Concentre as opções configuráveis em um módulo e deixe-o separado de resto do código, de preferência acima, logo depois do cabeçalho. Afinal não tem nada mais chato do que ter que ficar procurando os parâmetros na hora de customizar o funcionamento de um código.

### *Agrupamento & ordem*

Procure agrupar e organizar as classes por seu tipo, pois facilita na hora de procurar. Em geral a ordem padrão seguida pelo RGSS é a seguinte: **Configurações, Caches, Managers, Classes Game, Sprites, Spritesets, Windows** e por fim as **Scenes**.

### *RGSS E RUBY*

### *Performance com strings*

Strings com marcação de citação simples (exemplo) costumam ser mais rápidas que as com citação dupla (exemplo), contudo somente essas últimas permitem o uso de strings interpoladas (ex.: texto #{outro\_texto} mais texto) e escapamento de caracteres, como quebras de linhas e caracteres especiais, por exemplo (ex.: A linha acaba aqui.\n). A única exceção louvável é o próprio caractere de citação:

texto = 'Jojo\'s Bizarre Adventure' // Saída: Jojo's Bizarre Adventure

### *Liberando recursos*

Sempre dê dispose adequadamente em todos os bitmaps, windows, sprites ou qualquer outra classe gráfica, de forma a evitar erros e poupar recursos valiosos do sistema. Claro, verifique antes se eles já foram dispostos, para evitar erros.

### *Estrutura base das classes*

Respeite a estrutura básica adotada pela engine na hora de manter controle das classes: initialize (construtor), update e dispose; muito raramente algum refresh ou terminate. Isso vai tornar seu código mais fácil de ser lido.

### *Facilitando as classes*

Aprenda e procure usar os attr accessor/reader/writer para poupar de ter que escrever os gets e sets para cada variável de classe. No RGSS3 você os define com a notação de símbolos (dois pontos :)

### *Simplificando o return*

Se numa função o código não apresentar múltiplos caminhos ou alguma estrutura de controle (**loops, cases, if**), você pode omitir a palavra return, especialmente para funções de linha única. O **Ruby** retornará automaticamente o último objeto visto no contexto. Vide exemplo:

```
Def checa_saldo
   @saldo 
end
```
### *Criando variáveis na hora*

Você pode tentar usar variáveis que mantém seu valor com o tempo, como variáveis de classe, mas sem ter as propriamente inicializadas no initialize, as inicializando na hora caso elas não estejam definidas:

 $@$ valor = 0 if valor.nil?

Nesse caso toda vez que for rodar o método ele não vai recriar a variável mantendo o valor. Mas use isso apenas para poupar algum tempo durante a construção do código ou testes, não é uma solução muito elegante, procure definir tais variáveis no initialize das classes.

### *Compatibilidade*

Procure usar alias. Mas não foi recomendado o contrário na matéria original? Sim, mas em questão de scripts customizados, é preferível usar alias ao invés de reescrever totalmente os procedimentos, por questões de manter compatibilidade com outros scripts que também acessam a mesma função.

### *DICAS*

### *Toggle*

Você pode criar facilmente um toggle ou interruptor (liga/desliga) em muitas linguagens de programação facilmente, apenas invertendo o valor das variáveis booleanas dessa maneira:

ligado = !ligado

Sendo assim, se ligado for *"true"* (verdadeiro), ficará *"false"* (falso). E vice-versa. A exclamação é equivalente ao operador **NOT** e você pode poupar algum tempo assim.

### *Operações simplificadas*

Muitas linguagens possuem diversos operadores simplificados que tornam o código mais simples de ler, ou poupam muitas linhas de código, aqui vão alguns exemplos:

```
variável += outro_valor // Quer dizer o mesmo que: variável = variável + outro_valor 
variável ++ // Quer dizer o mesmo que: variável = variável + 1
variável = (condição == true) ? "sim": "não" // if-modifier. Quer dizer o mesmo que: 
// if (condição == true)
\hat{U} variável = "sim"
//else 
// variável = "não"
//end
```
### *Retornando valores*

Após dado um return explícito em uma função, tudo mais é invalidado, portanto você omitir os breaks conseguintes dentro dos loops do tipo for, case, etc.

### *CONCLUSÃO*

Por hora é isso. Se você tiver mais dicas ou correções, não deixem de enviar. Quem sabe não podemos ter mãos um terceiro Guia de Boas de Práticas de Scripting, não é mesmo?

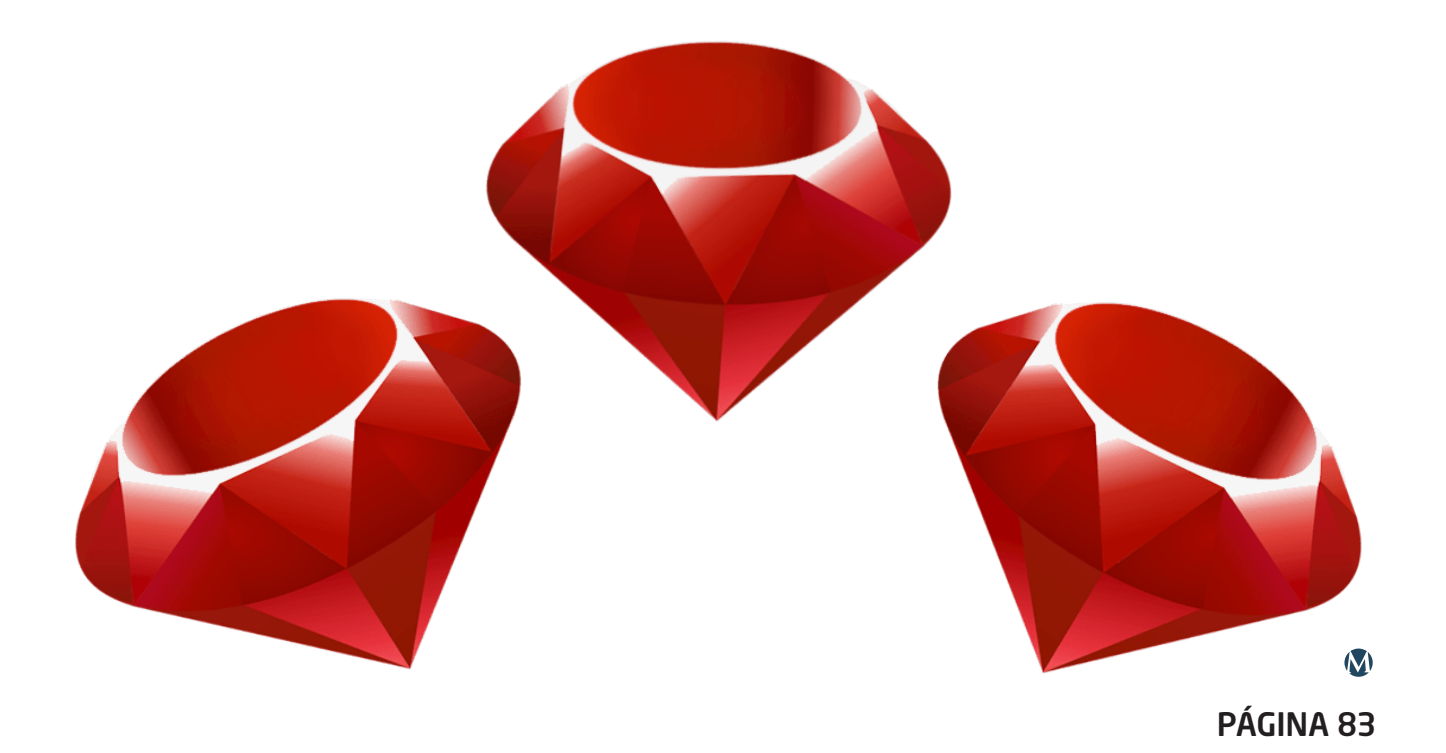

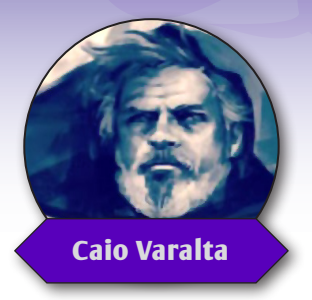

# **MELODY RAISER 101**

*Simplicidade e solidez: a filosofia "easy enough for a child, powerful enough for a developer" também se aplica ao Levantador de Melodias.*

esenvolvido na transação dos milênios (por volta de 1999), o **Melody Raiser** é um software simples e minimalista que cumpre sua função como nenhum outro. O desenvolvimento de melodias e acompanhamentos é bem fácil de se fa simples e minimalista que cumpre sua função como nenhum outro. O desenvolvimento de tamente a fim de introduzir o pessoal à sonoplastia. Afinal, quem é que não quer um tema original pro seu projeto?

Admito que também escolhi apresentar um overview desse programa porque ele me traz memórias do evento **Doçuras ou Travessuras** da MRM, um dos primeiros concursos com foco na produção musical. Eu comecei a me aventurar por aí, e não preciso dizer que me apaixonei pelo programa, já que ele tinha a habilidade de fazer tudo para o usuário (menos o café, claro).

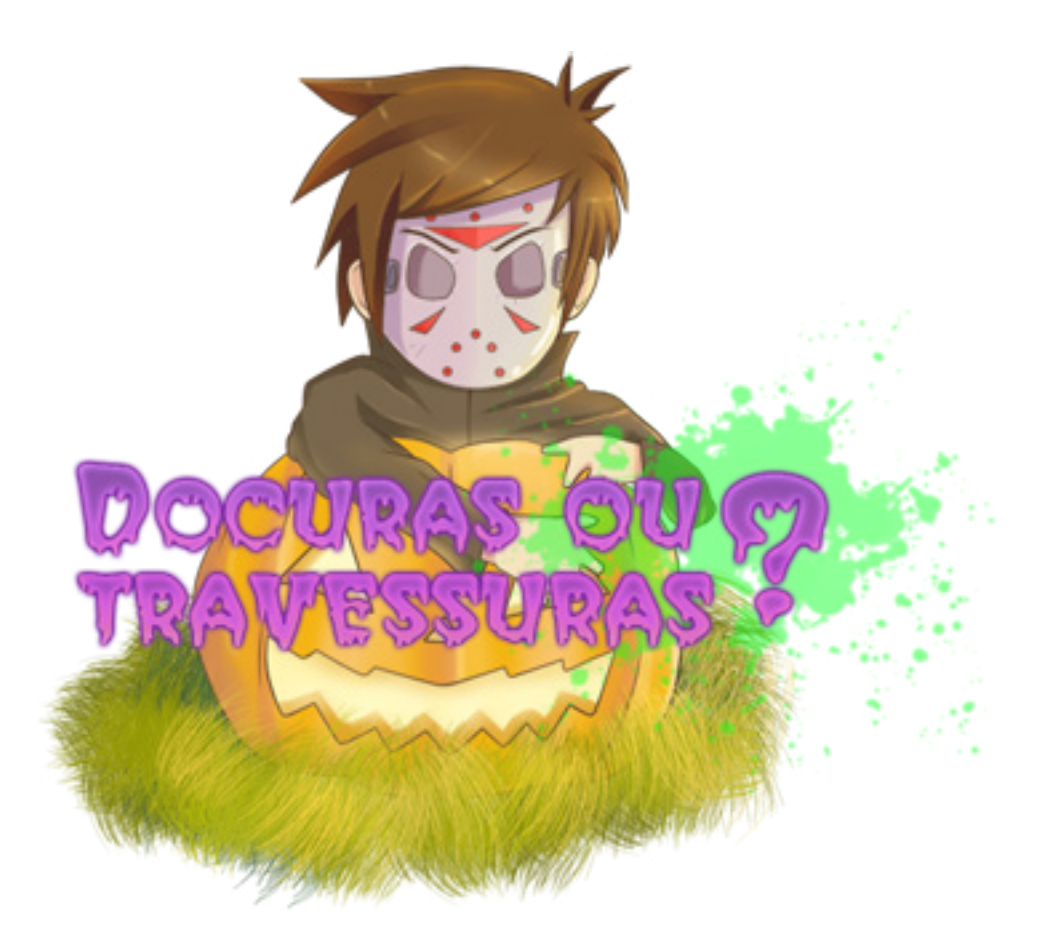

Nesta matéria cheia de gostosuras (myself included) e referências, vamos dar uma olhada nas principais funções do programa para que você possa sair levantando melodias e gritando birl por aí.

A estrutura do nosso curso introdutório é bem simples e os tópicos principais estão divididos em: **Composição**, **Pads** e **Algumas Considerações**.

### *COMPOSIÇÃO*

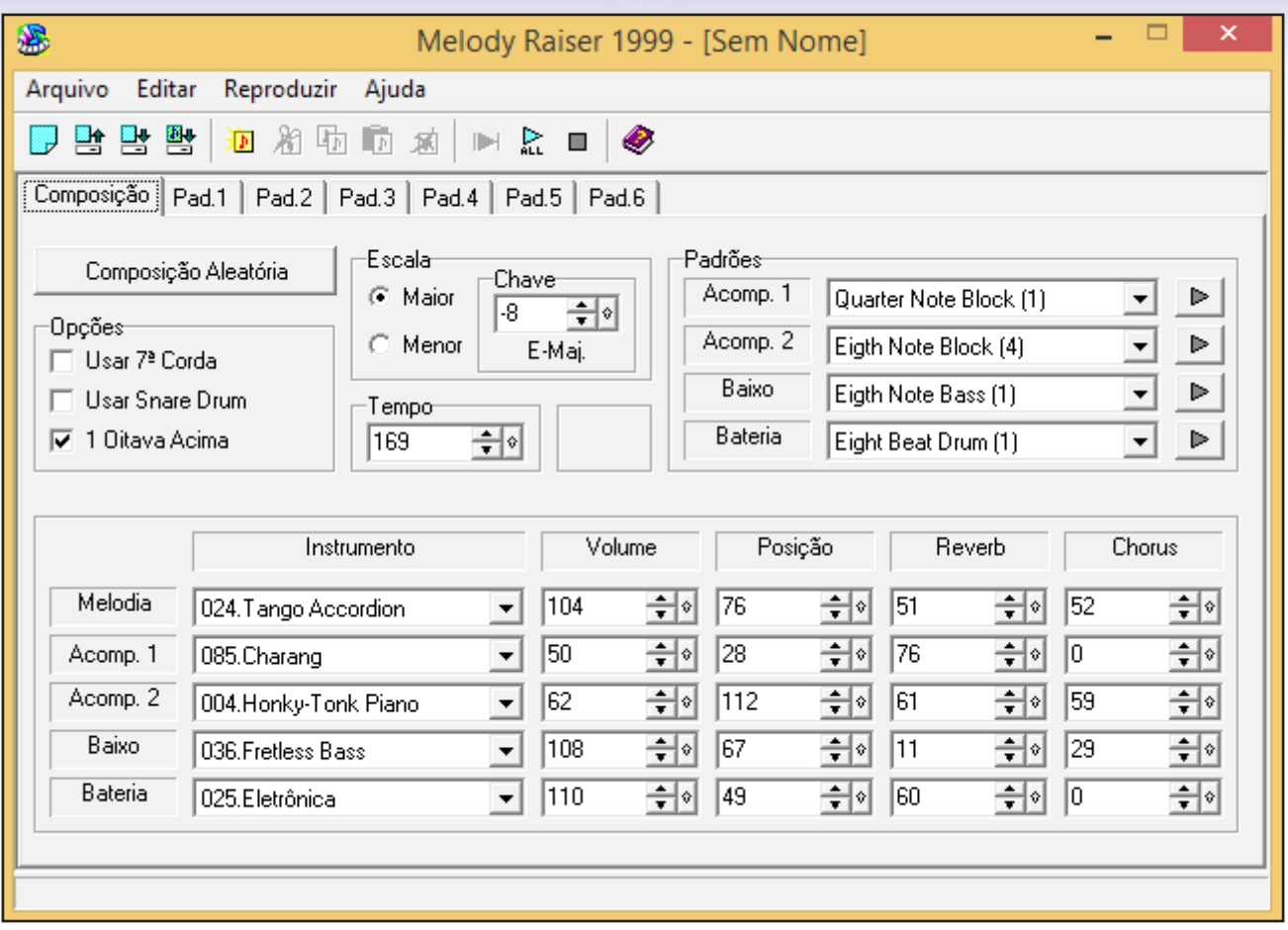

Essa é a imagem referência da ferramenta. Note em destaque a aba **Composição** e as abas **Pads** {1,  $2, 3 ... n$ 

A **Composição** é o alicerce de nossas músicas. É nela onde você define a **escala** {maior ou menor} e a nota chave da escala {menor = mais grave; maior = mais agudo}. Não iremos entrar muito na parte teórica da coisa, apenas tenha em mente que existem muitas escalas diferentes, mas que, no caso do Melody Raiser, cada música pode ser composta somente na escala maior ou na escala menor. É admitido pela nova ordem musical que a escala maior está relacionada às músicas empolgantes/felizes e que a escala menor é mais empregada em músicas tristes/melancólicas. Se você quiser ter uma ideia melhor da diferença entre elas, recomendo o vídeo do *Vinheteiro* chamado *"Transformando Músicas Felizes em Músicas Tristes e Depressivas"*.

### Exercício um, *Escalas (opcional)*

- *• Abra o Melody Raiser, clique em composição aleatória algumas vezes. Deixe o tempo {quanto menor, mais devagar; quanto maior, mais rápido} por volta de 100 e a escala em "Maior". Dê o play (F6) e preste atenção.*
- *• Agora, mude a escala para "Menor". Dê o play (F6) e preste atenção.*
- *• Notou alguma diferença? Quais? Escreva aí no seu bloco de notas.*

Logo abaixo de composição aleatória, temos 'Opções'. **Usar 7ª corda** fará com que os instrumentos toquem uma nota a mais em seus acordes (imagine um violão com uma sétima corda, mais aguda), deixando as sequências um pouco mais parrudas e, às vezes, melódicas. **O Snare Drum** afetará somente a bateria, podemos dizer que ele 'abafa' as batidas. E a **1 oitava acima**, diferentemente dos outros, afetará somente o instrumento escolhido como **Melodia**.

### Exercício dois, *Pequenos Detalhes (opcional)*

- *• Clique em 'Pad 1' (Padrão Um) e em '***Composição Automática***'. Aproveite para observar os valores que mudam quando você clica no botão. O que você acha que são esses desenhos? Pense um pouco e volte à aba Composição.*
- *• Dê o play (F6) e escute com carinho. Essa é a sua primeira melodia.*
- *• Agora, ative as três opções {Usar 7ª corda, Snare Drum e 1 Oitava Acima} e dê o play, novamente.*
- *• Qual versão ficou mais interessante? A primeira? A segunda? Por que você acha? Alguma das 'opções' acabou estragando a música? Ou ela já estava estragada faz tempo? Experimente um pouco estes detalhes.*

À nossa direita, temos os **Padrões** {Acompanhamento 1 e 2, Baixo e Bateria}. Estes são os padrões de notas/batidas que serão tocados e repetidos de acordo com os acordes da música. O mais importante a se comentar é que eles são referentes aos **Instrumentos**, que são configurados na parte inferior da aba Composição e que as notas tocadas variam de acordo com a **Corda** {I, II, III, IV, V, VI} da aba Pad (veremos isso mais adiante).

### Exercício três, *Eu Amo Padrões (opcional)*

- *• O que você acha que falta para melhorar sua melodia? A criação de uma música leva tempo e muitos experimentos. Em Padrões -> Bateria, clique e deixe na opção* **None***. Se sua composição já estiver com este padrão de bateria, escolha o Sixteenth Beat Drum.*
- *• Dê o play (F6). Preste atenção na diferença entre sua composição com bateria e sem bateria.*
- *• Agora, vá em um dos acompanhamentos e repita o processo anterior {None ou Sixteenth Note Arpeggio}.*
- *• Dê o play (F6) e escute atentamente.*
- *• Quais foram os resultados? Sua música fica melhor com ou sem bateria? Experimente um pouco com os padrões e veja quais são adequados para sua música. Se você for hardcore, pode tentar fazer uma música com todos os padrões em None (em outras palavras, só com o instrumento 'Melodia'). Será que dá certo?*

Para encerrar a aba "Composição", temos os **Instrumentos**. Perceba que são os mesmos nomes dos *Padrões*, mas com um instrumento a mais: *Melodia*. Não há muitos segredos por aqui, na coluna *Instrumentos* temos os instrumentos, na coluna *Volume* temos o volume dos instrumentos e na coluna *Posição* temos a distribuição do som. Por hora, imagine que a sua banda do Melody Raiser está tocando em torno de um microfone. Você é o maestro. Quanto mais próximo de 0, mais à esquerda sairá o som; quanto mais próximo de 127, mais à direita sairá o som. É mais ou menos aquela ideia do cinema com caixas de som espalhadas pela sala inteira. Cada som vem de um lado.

Toda vez que abrimos um novo arquivo, as configurações de *Posição* são: 64 para *Melodia, Baixo* e *Bateria*; 32 para o *Acompanhamento 1*; e 96 para o *Acompanhamento 2*.

### Exercício quatro, *André Rieu feelings (opcional)*

- *• Recomendo que você salve sua música atual (Arquivo->Salvar como) para fazer este exercício.*
- *• Você, agora, é um maestro e sua música terá um estilo clássico. Foque em instrumentos que caem bem numa orquestra. Alguns exemplos são {Grand Piano, Violin, Viola, Cello, Contrabass, String Ensemble, Choir Aahs, Voice Oohs, Trumpet, Trombone, Tuba, Flute, entre outros}. Prefira deixar a bateria de lado um pouco.*
- *• Depois de comprar os instrumentos 'tradicionais' para sua banda, posicione-os na sala de maneira inteligente: com a melodia mais próxima do microfone e o resto um pouco mais espalhado pela sala de gravação. Veja se você consegue, só mudando os instrumentos, transformar sua melodia num arranjo perfeito para uma orquestra sinfônica.*
- *• Depois de ter experimentado o suficiente, aperte o F6 e aproveite sua criação. Se você não obteve muito sucesso, tente começar um arquivo novo e utilizar instrumentos diferentes. Pode prosseguir sem pressa que uma hora sairá uma música maneira.*
- Editar Arquivo Reproduzir Ajuda 疊 ᇦᄣ 粗 湘 啦 晒 滷 ■ 옮 ■ ⊛ Composição | Pad.1 | Pad.2 | Pad.3 | Pad.4 | Pad.5 | Padrões Escala Composição Aleatória Chave C Maior Acomp. 1 Whole Note Block  $\blacktriangledown$ ▷ ≑⊙  $-12$ Opções Acomp. 2 C Menor Whole Note Block  $\overline{\phantom{0}}$ ⋗ C-Maj. **V** Usar 7ª Corda Baixo Half Note Bass (1) Þ  $\blacktriangledown$ Usar Snare Drum Tempo **▽** 1 Oitava Acima 속이 Bateria 111 None ▶  $\blacktriangledown$ Instrumento Volume Posição Reverb Chorus Melodia 050.String Ensemble 2 127 위에  $|64$ 취에 127 싂에 127 회에  $\blacktriangledown$ Acomp. 1 60 ا∘ا≑ 32 ≑∥∘ 40 위에 20 쉬에 049.String Ensemble 1  $\blacktriangledown$ Acomp. 2 074.Flute 쉬에 196 ≑∥ 쉬에 |20 ≑∥∘ |60 40  $\overline{\phantom{a}}$ Baixo ≑⊙ 64 쉬에 쉬에 쉬헤 60 |20 |20 043.Cello  $\overline{\phantom{a}}$ ≑⊙ Bateria 쉬에 ≑∥∘ 140 쉬에 10 100  $|64|$ 001.Standard  $\blacktriangledown$
- *• Um exemplo de configuração seria este:*

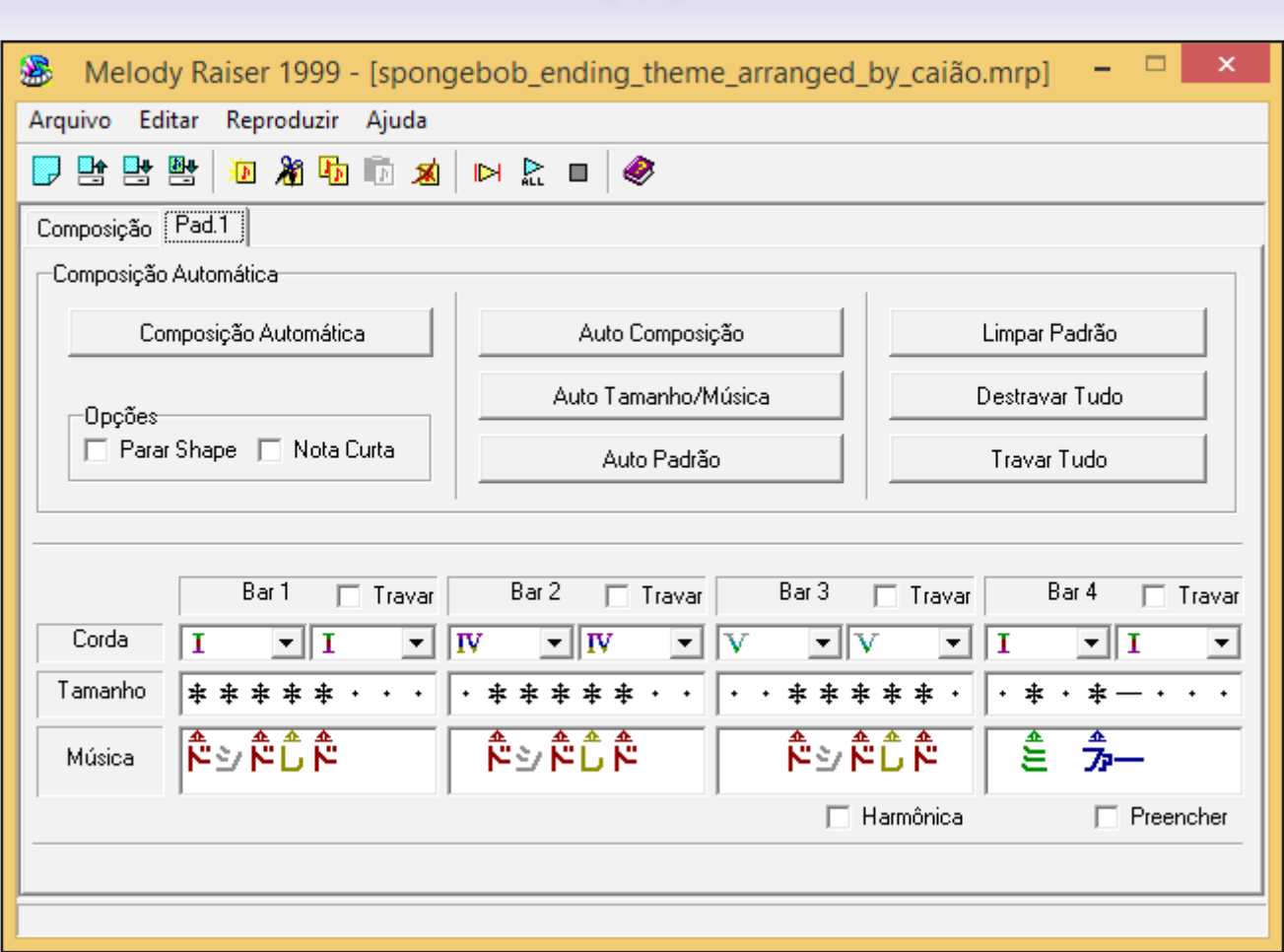

*PADS*

É na aba Pad. {1, 2… n} que você definirá as notas tocadas pelo instrumento melodia. Observe as linhas 'Tamanho' e 'Música'. Elas agem em conjunto para traçar o fluxo da música. No caso da imagem, temos um arranjo do tema de encerramento do desenho **Bob Esponja**.

### Exercício cinco, *Hambúrger de Siri*

- *• Salve os arranjos que você fez até aqui, e comece um novo arquivo (arquivo->novo).*
- *• Deixe o volume de todos os instrumentos como 0, menos do instrumento Melodia.*
- *• No Pad.1, copie o padrão da imagem (Bob Esponja). Faça todas as experimentações que achar necessário, tanto em Tamanho como em Música e Corda.*
- *• Depois de copiar o padrão, dê um F6 e sinta a paz e calmaria desse tema maravilhoso. Se, por acaso, o som estiver muito diferente da música original, tente identificar o problema. Pode estar na aba Pad, mas também pode estar na Composição (veja o tempo, o volume dos instrumentos, qual instrumento você escolheu e os demais detalhes do programa, como a opção '1 oitava acima' e 'harmônica').*
- *• Novamente, se você for hardcore o suficiente, tente dar continuidade no tema. Esse padrão corresponde ao finalzinho, você seria capaz de fazer o começo? Fique à vontade para brincar e tentar arranjar alguma música que você conheça, como temas de jogos, desenhos e filmes.*

Exploramos os detalhes dos instrumentos e composição. Se você fez o *Hambúrger de Siri*, já deve ter sacado alguns esquemas da nova aba. Vamos dar uma olhada nos termos:

**Composição Automática:** Escreve 'aleatoriamente' os detalhes da Corda {sequência tocada pelos instrumentos 'Padrões'}, Tamanho {estrela, ponto ou travessão} e Música {dó, ré, mi, fa, sol, lá, si}.

**Limpar Padrão:** Apaga o que você fez em Tamanho e Música.

Harmônica: Toca um conjunto de notas (acorde) em harmonia com a melodia. Em vez de tocar um dó ou um ré, a melodia tocará um dó maior ou um ré menor, por exemplo. Geralmente, é comum as notas harmônicas se misturarem com as notas e acordes de outros instrumentos, então eu recomendaria tomar cuidado com essa opção.

**Cordas:** São tocadas pelos instrumentos Padrões, somente. Cada Corda {I, II … VI} representa uma nota. Se você selecionar escala maior de chave 0, terá uma escala de dó maior e as notas de corda seriam {I = dó, II = ré, III = mi, IV = fá, V = sol, VI = lá}. Isso significa que, enquanto você faz a melodia com o 'Tamanho' e 'Música', os instrumentos 'Padrões' seguem as sequências de acorde (Cordas) para acompanhar esta melodia.

**Tamanho:** É simples, e o melhor jeito de entender é fuçando. As 'estrelas' são as notas que serão tocadas, os 'pontos' são os momentos de pausa e os traços (travessões) são um aumento no tempo das notas. Se você tocar uma nota (estrela) e deixar sete travessões na frente terá uma nota tocando por bastante tempo; se você tocar uma nota (estrela) e deixar sete pontos na frente, terá uma nota 'seca'/tocada por pouco tempo.

### Exercício seis, *Número Um (opcional)*

- *• Para executar esse exercício, você deve ter todos os instrumentos e padrões tocando alguma coisa. Inicie um novo projeto ou prepare a sua música atual.*
- *• Vá para a aba Pad e faça ao menos 2 padrões de melodia. Utilizando a composição automática ou não.*
- *• Depois de ter 2 ou mais pads no jeito, mude todas as cordas para {IV}.*
- *• Dê o play (F6) e preste atenção na música como um todo. Ficou legal? Imagino que não muito.*
- *• Agora, vá em todos os Pads e clique em* **Auto Composição***. A ideia é que o programa troque somente as Cordas e deixe a melodia intacta.*
- *• F6 de novo. Sinta a transição. O que você achou da diferença? Pode anotar no seu bloco de notas mental.*

Muito bem! Se você chegou até aqui, é porque é o bichão memo. Alcançamos a visão geral do programa com sucesso. Já dá pra compor umas trilhas e mandar à **Ubisoft** e **Activision**. Mas, antes de você iniciar sua carreira de músico, vamos fazer um último exercício:

### Exercício sete, *Levantando Melodias (opcional)*

- *• Esse é o mais fácil. A ideia é você recolher tudo o que você já sabe: definir as escalas e tom da música, escolher os padrões e instrumentos, escrever uma melodia simples e ajeitar o acompanhamento. Pense por partes:*
- *• Música feliz ou triste? Rápida ou devagar?*
- *• Acompanhamento de acordes ou arpeggios?*
- *• E a banda? Tá mais pra orquestra ou grupo de pagode?*
- *• A melodia será toda complexa, com nota daqui e lá, cheia de fluxos emocionais, ou será simples e tocante (famoso arroz com feijão)? Veja bem, começamos com miojo pra depois fazer arroz*
- *carreteiro.*
- *• Quando você finalizar e tiver um resultado legal (pra você mesmo), clique em Arquivo -> Exportar para Midi.*
- *• Em sequência, vá ao Centro Acadêmico da condado, na Academia de Sons, e poste seu resultado lá. É sempre gostoso compartilhar as melodias e receber um feedback.*

### *Algumas Considerações*

A ideia do tutorial é apresentar o **Melody Raiser** por dois motivos. O primeiro é que ele é fácil de compreender e pode ser uma base legal para os iniciantes. O segundo é que alguns de vocês podem se inspirar para a sonoplastia, uma área bem fraca nos fóruns de **RPG Maker**.

Os exercícios são todos opcionais porque você deve escolher o melhor caminho para a sua jornada. Vai que você não está inspirado para fazer um *Hambúrger de Siri*, não é mesmo? Quem sou eu pra lhe obrigar? Apenas lembre-se de que **é na caverna que você não entra que está o tesouro que você caça**.

Aproveito para falar que cada exercício foi escolhido com o objetivo de treinar as diferentes áreas da ferramenta. O primeiro ajuda no entendimento das escalas, o segundo nos detalhes da composição, o terceiro na importância dos padrões, o quarto na exploração dos instrumentos, o quinto no entendimento da melodia, o sexto na importância do acompanhamento e o último é para revisar e unir tudo o que foi estudado.

Se você gostou desse 'curso introdutório' e tem vontade de aprender mais sobre composições, aguarde até a próxima edição. Teremos uma matéria super maneira com dez dicas especiais para você. Spoiler: foi escrita por um camarada que já trabalhou em dezenas de jogos como músico.

Ah! E se você se interessou por sonoplastia, dê uma olhada na matéria de capa da edição 9. Essa é especial pra nóis! E não se esqueça de que temos sonoplastas espalhados pelo Condado inteiro. Fique à vontade para postar algumas de suas ideias, melodias, no fórum e receber um feedback.

Para finalizar, relembro que, através do **Google** (ou **DuckDuckGo** pra quem curte stealth), você pode encontrar tutoriais sobre o **Melody Raiser** (alguns em português, alguns em espanhol). É recomendada a pesquisa para quem estiver interessado em se aprofundar um pouco mais na área/ ferramenta. Ainda assim, relembro que a melhor forma de aprender é sempre praticando. Neste contexto, levantando melodias.

### **Links e referências:**

Mundo RPG Maker. *Especial de Halloween - Doçuras ou Travessuras?*. Acesse o tópico pela Wayback Machine:

https://web.archive.org/web/20111026071335/http://www.mundorpgmaker.com/forum/index. php?topic=88035.0

Make The RPG! nº 9. *O monomito e a jornada de link*; *A importância da sonoplastia nos games*. Baixe essa edição maravilhosa:

http://www.condadobraveheart.com/forum/index.php?action=downloads;sa=view;down=92

Make The RPG! nº 15. *10 dicas para compor*. Acesse a biblioteca do Condado: http://www.condadobraveheart.com/forum/index.php?action=downloads;cat=23

Você pode visualizar **minha primeira melodia** (para o concurso da MRM) aqui: https://www.4shared.com/file/pCUmlMtw/A\_Midi\_de\_halloween\_para\_concu.html

### *Para nós, jogar não é brincadeira...*

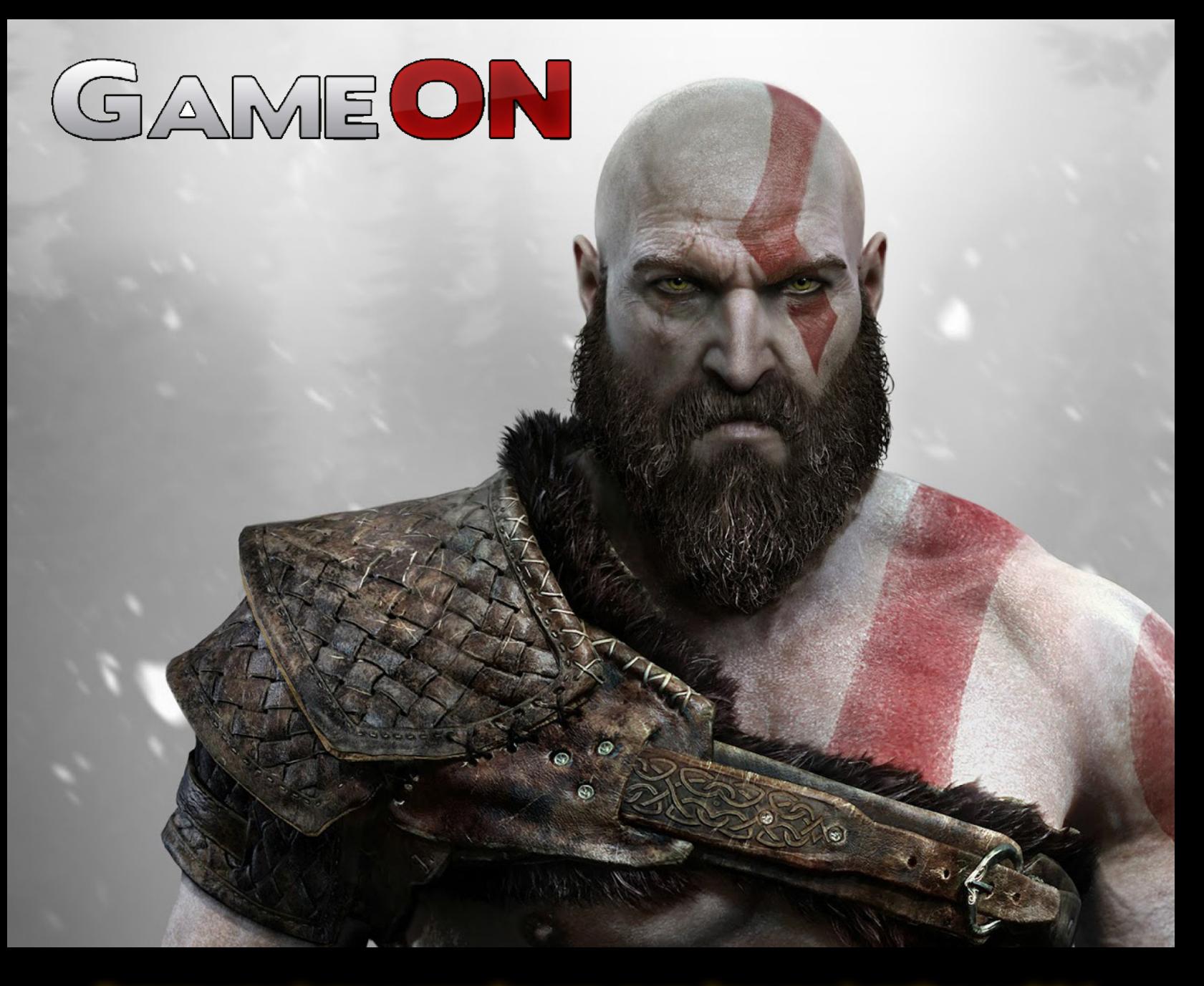

*Compre seus jogos e consoles com quem leva sua jogatina a sério!*

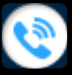

*081 3031-6239*

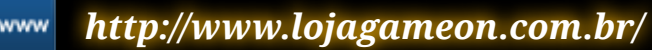

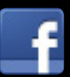

*https://www.facebook.com/LojaGameON*

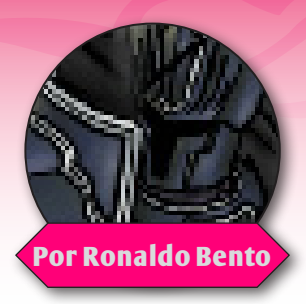

## **Animes de RPGs**

### *Animes baseados em jogos eletrônicos de RPG*

Presenciamos por parte da empresa Square-Enix uma grande campanha de marketing da sua<br>famosa franquia intitulada Final Fantasy XV incluindo até mesmo cinco episódios no forma-<br>to OVA chamados Brotherhood. OVA (siglas para famosa franquia intitulada Final Fantasy XV incluindo até mesmo cinco episódios no formato OVA chamados Brotherhood. OVA (siglas para Original Video Animation/Original Anime Vídeo) é um formato de animação que consiste de um ou mais episódios de anime lançados diretamente ao mercado de vídeo (VHS ou LD, atualmente DVD e Blu-ray e até mesmo direto para Web), sem prévia exibição na televisão ou nos cinemas. Contudo, isso já ocorreu com alguns grandes RPGs clássicos em sua época para alavancar nas vendas ou até mesmo muito tempo depois para preencher lacunas no enredo (no caso Final Fantasy VII). Muito bem dito isso, apresento alguns exemplos de RPGs que receberam OVAs, episódios ou filmes em anime. Começo com meu estilo favorito de RPGs: **Fire Emblem**

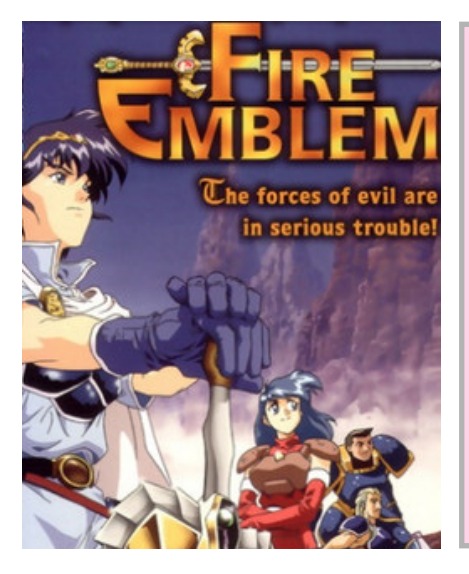

Em poucas palavras, a série Fire Emblem pode ser resumida como um RPG tático no qual você, com suas tropas, deve derrotar o exército inimigo antes que ele o faça. O príncipe Marth, herdeiro do trono de Aritia, fugiu de sua terra natal e os invasores se empenharam em conquistar todo o continente. Junto com os cavaleiros Aritian ele esconde e fica seu tempo no reino ilha amigável de Talus. Embora criticado por constantemente sonhar acordado ou estar de mau humor, ele encontrou um amigo em Caeda, a princesa de Talus. Juntos, eles se entregam em passeios e caminhadas, ou apenas de pé sobre o parapeito e olhando para fora da terra. No entanto, apesar de como a vida é agradável, ele não pode esquecer as circunstâncias que o separaram de sua terra e forçou sua irmã amada a se sacrificar por ele.

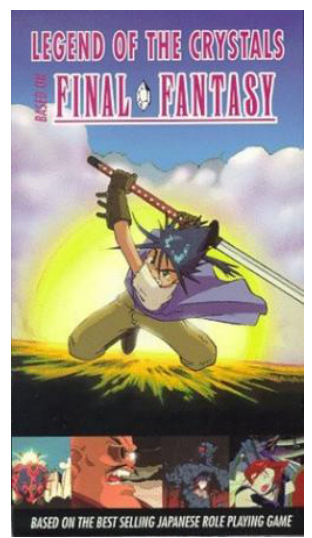

PÁGINA 92

### *Final Fantasy V The Legend of Crystals*

A história se passa no mundo de Final Fantasy V, chamado Planeta R, 200 anos no futuro, onde três dos quatro cristais foram roubados. Os heróis de Final Fantasy V agora são lendas do passado, e um novo inimigo, Deathgyunos surge. O fantasma de Mid (filho de Cid) contata um novo herói e uma nova heroína: Prettz e Linaly. Eles conhecem um pirata dos céus Rouge e o comandante Valkus, comandante da Iron Wing.

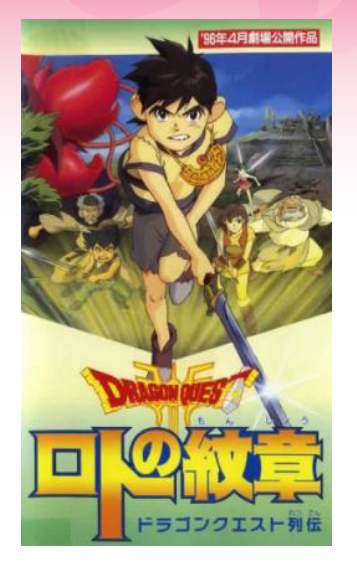

### *Dragon Quest Saga: Emblem of Roto*

Depois que monstros possuíram o rei de Carmen, sete anos atrás, o reino caiu nas garras de hordas do mal. Os únicos sobreviventes eram os filhos do rei, Arus, com a filha do general do exército Lunafrea. Enquanto isso, no reino de Loran, uma criança nasce e batizado com o nome de Jagan, de acordo com as ordens do Demon Lord Imagine. Enquanto Arus é honesto e bom, Jagan é aliado às forças do mal. Com o sangue do herói Roto correndo em suas veias, Arus se junta com Lunafrea, a fim de derrotar os monstros e restaurar a paz ao mundo.

Arus é um garoto que acaba com a missão de acabar com uma planta perigosa que chegou de um meteorito e está matando a vida selvagem que o rodeia.

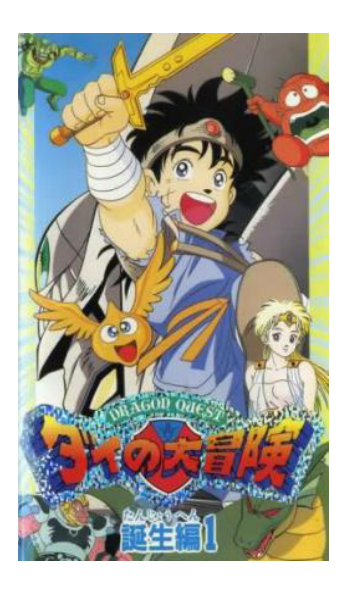

### *Dragon Quest: Dai No Daibouken*

Conhecido no Brasil como Fly - O Pequeno Guerreiro. Quando Fly ainda era um bebê, foi adotado por Blass, um generoso monstro habitante da ilha Delmin. As aventuras de Fly começam quando ele tem que abandonar a ilha para salvar seu monstro amigo Gomen, que foi sequestrado. Depois ele salva a princesa Leona, de quem recebe a adaga de Papnica. Na sequência Fly passa a ser treinado por Avan, um renomado herói enviado pelo próprio rei de Papnica. A partir daí Fly e Leona enfrentam grandes criaturas, e por trás de tudo está envolvido Hadler, o inimigo principal da história. Fly possui uma marca em sua testa na forma da face de um dragão, sempre que fica com raiva, ou quando um de seus amigos esta em perigo o seu verdadeiro poder se manifesta e essa marca aparece.

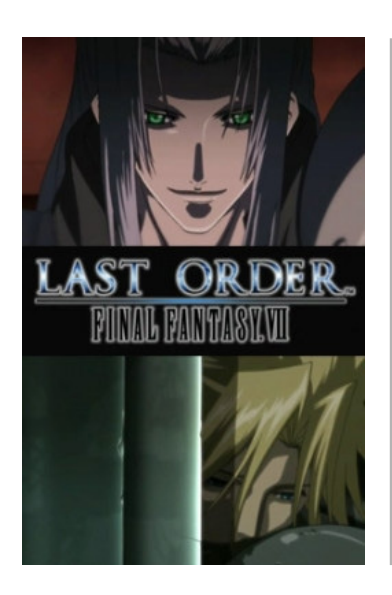

### *Last Order: Final Fantasy VII*

Last Order nos mostra duas partes importantes da história do jogo. A primeira é a fuga de Cloud e Zack em direção a Midgar enquanto eram perseguidos pelas tropas da ShinRa. A segunda se passa por meio de "flashbacks" de Tseng enquanto olha uns arquivos, relembrando-se das atrocidades cometidas por Sephiroth em Nibelheim cinco anos antes do início do jogo, após este descobrir certos detalhes de sua concepção e os acontecimentos subsequentes no reator de energia Mako de Nibelheim.

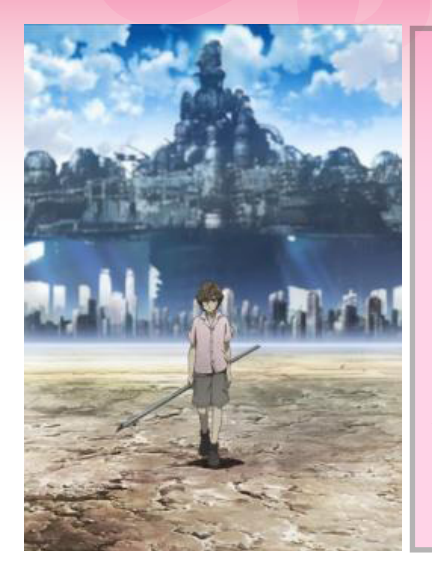

### *Final Fantasy VII – On the Way to a Smile*

Final Fantasy VII – On the Way to a Smile: EPISODE DENZEL é um OVA animado exclusivo da versão Advent Children Complete (Filme em CG). Em seus 28 minutos de duração, ele nos mostra a história do Denzel desde os acontecimentos retratados no Final Fantasy VII (PS1) até os que pouco antecedem ao filme Advent Children. Faz importantes ligações que dão profundidade ao personagem, deixando claro seu sofrimento até ser achado por Cloud nas ruínas do Setor 5.

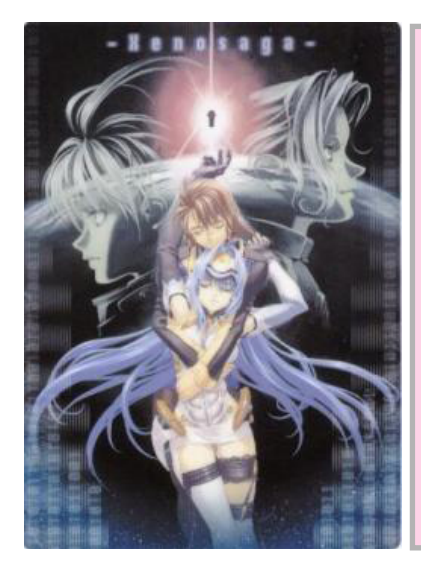

### *Xenosaga: The Animation*

Baseado no jogo de mesmo nome para Playstation 2, Xenosaga: The Animation conta a história de KOS-MOS, os Gnosis e o Zohar. A maior ameaça da humanidade: os Gnosis e a arma mais poderosa para combatê-los: KOS-MOS, uma androide misteriosa e possuidora de segredos desconhecidos até mesmo de sua criadora. A história do anime se dá inicio quando a nave onde KOS-MOS está é atacado pelos Gnosis. Para proteger sua criadora, KOS-MOS desperta...

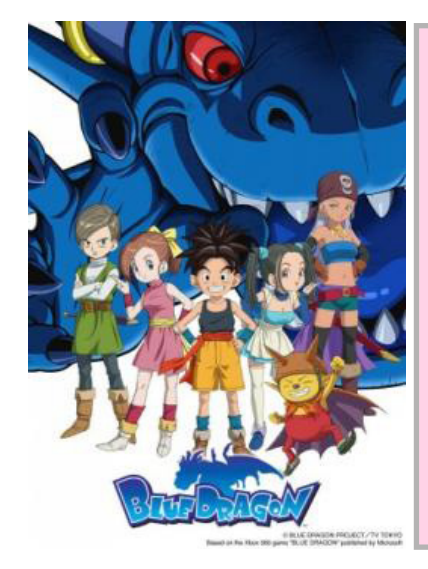

### *Blue Dragon*

Quando o vilarejo de Shu é atacado por um inimigo desconhecido, ele e seus amigos, Jiro e Kluke decidem defender suas casas. Eles logo conhecem o guerreiro Zola e recebem os poderes da Sombra, que permite que eles transformem suas sombras em um poderoso monstro. Shu recebe um dos mais poderosos monstros, o Dragão Azul (Blue Dragon), e todos se unem para derrotar o inimigo.

O clássico e revolucionário **Chrono Trigger** também possui um OVA, mas é tão ruim que não consigo recomendá-lo. Claro que deixei de mencionar vários outros RPGs. Para encerrar recomendo dois animes baseados em MMORPGs:

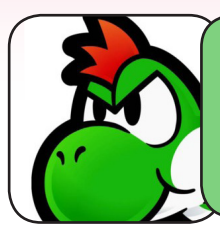

#### *Dino inconformado*

*"Chrono Trigger ser deixado de lado assim é muita sacanagem, a Square não liga para os fãs desse game..."*

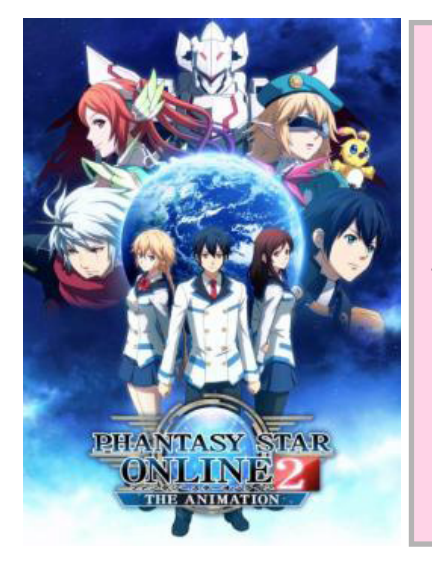

### *Phantasy Star Online 2: The Animation*

Anime baseado no MMORPG Phantasy Star Online 2: The Animation Contará com história original que acontece na Terra num futuro próximo.

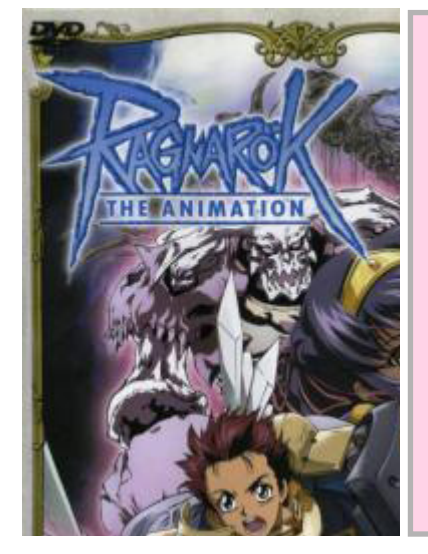

### *Ragnarok: The Animation*

O anime Ragnarok: The Animation conta às aventuras da Noviça Yuufa e do Espadachim Roan pelo mundo de Rune Midgar. Rune Midgar é um mundo fictício, onde existem monstros perigosos, guerreiros, como em qualquer outro mundo, há cidades: Prontera (a capital), Geffen (a cidade da magia), Morroc (a cidade do deserto e também a cidade dos ladrões), Alberta (a cidade marítima), Payon (a cidade da floresta), entre outras. No começo, Yuufa e Roan viajavam com o Cavaleiro Keough (irmão mais velho de Yuufa) e com o Mercenário Iruga (melhor amigo de Keough). Mas Keough morre tragicamente na cidade amaldiçoada de Glast Heim, fazendo Iruga se separar do grupo e Yuufa e Roan viajarem sozinhos. Roan sempre foi apaixonado por Yuufa, e faz tudo o que a noviça manda.

Enfim, gosto muito quando um jogo recebe adaptações em animes expandido ou não seu universo!

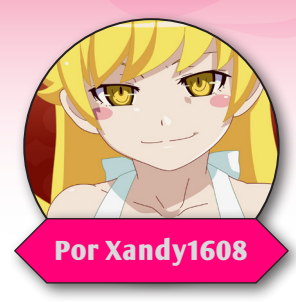

## **[Lendo e Relendo]**

**No Getting Lost in the Dark of the Black Mansion with the Black Sempai**

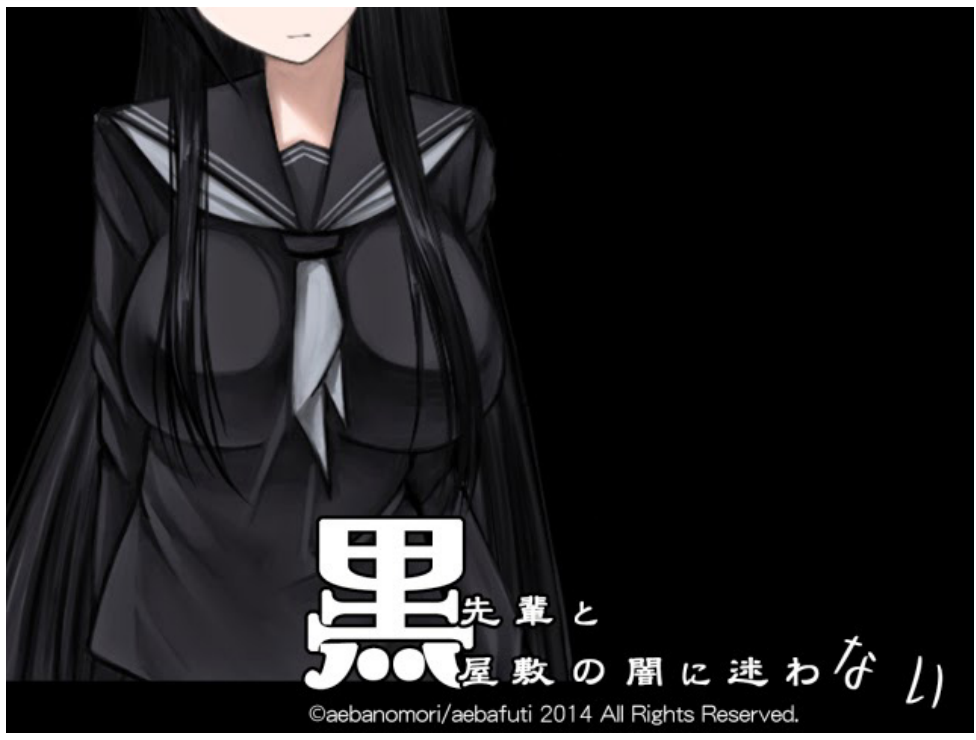

Lendo e Relendo é uma série de reviews que eu faço, tudo isso começou na **Mundo RPG Maker**, mas não vi problemas em trazer para cá, afinal, sou eu mesmo que escrevo então não terá problemas, bom, de qualquer forma, vamos lá!

Eu não consegui achar uma versão em português deste jogo, então para os que quiserem jogar, vão ter que jogar a versão traduzida para o inglês mesmo, já que infelizmente é o que tem para hoje, ao menos até uma tradutora linda e cheirosa de bom coração, acabar com os Dreaming Mary da vida para traduzir este, de qualquer forma, fiquem tranquilhos em questão de download, pois eu pretendo sim trazer este jogo para cá em breve, já que nosso tema já foi fechado.

### *Sobre*

**No Getting Lost in the Dark of the Black Mansion with the Black Sempai**, ou para os mais preguiçosos, Black Sempai, é um jogo no estilo Horror de Exploração criado por **aebanomori**(ou aebafuti) no **RPG Maker XP**.

Já que a coisa vai realmente começar, vou deixar bem claro, que este é um jogo que apela muito para conteúdos sexuais (ao menos mais que **Castelo Mogeko**), então, considere-se avisado antes de tudo, aliás, também comentarei sobre isso, e vou tentar trazer as prints menos piores que eu conseguir...

O protagonista é **Keiichi**. **Keiichi** então se junta a sua senpai para um trabalho de curto período, Alias ela é sua serva. Mas acontece que eles acabam presos...

### *Primeira Impressão*

Logo de cara, já nos deparamos com uma cena inicial até bem feitinha, já dando uma boa impressão ao jogo, percebendo aos poucos seus sistemas adicionais e suas músicas, e também percebendo a garota, sim a garota, bem no inicio quando somos presos com ela, o clima começa a ficar pesado já, mas não pela cena, pelo mapa totalmente vazio naquele inicio clichê de presos na mansão que ninguém nunca viu antes...

Devo dizer, que deixei isso passar e continue jogando mais pelo trabalho que deu para rodar o jogo mesmo, mas aparentemente, tudo valeria a pena mais para frente, tudo mudou quando abri o menu, é realmente, um menu bem feito e interessante, claro, isso até você ler as opções, "Falar", realmente bacana, poder bater um papo fora de hora com a garota, é algo que poucos pensaram em fazer no maker, ainda mais por menu, mas a coisa fica séria mesmo quando você acha que leu *"Assédio Sexual"* no menu, e ainda fica pior quando você tem certeza que está escrito isso, mas... É uma ponte ainda não terminada, logo chegaremos lá.

### *Sonoplastia*

Apesar das músicas do jogo não serem muito variadas, não vale a pena desligar sua caixa de som, as músicas não enjoam assim tão rápidas, elas dão um bom clima para o lugar, sem contar que são até confortantes de certa forma, dei um destaque para essas poucas músicas, eu apreciei cada uma delas sem pensar duas vezes.

Outra coisa que achei bom, é que não é do tipo de jogo que se enche de gemidos por qualquer droga que você faz(indireta para **Corpse Party 2 : Dead Patient**), então você pode jogar o jogo com som na paz sem grandes medos.

### *Gráficos*

Outro ponto bacana deste jogo, é os gráficos, os chars e os tilesets tem uma bela harmonia(algo que os jogos de **CHARON** costumam ignorar), achei isso muito bacana, e os gráficos parece sim combinar perfeitamente com a proposta do jogo, apesar de não terem um clima muito sombrio, são muito bonitos mas também nem tão exagerado, e os desenhos das faces são coisas de outro mundo, eu realmente gostei muito de cada detalhe.

### *Historia*

Também confesso que é algo um tanto clichê, principalmente a ideia inicial de ser trancado em uma mansão, mas uma coisa que salva é como os eventos acontecem, dando um ar bacana para o jogo, e a forma que os dois personagens se relacionam durante o jogo chega ser até bonitinha(quando não estamos abusando dela, claro), então diria que esta parte ainda foi salva.

### *Jogabilidade*

Bom, de inicio, é algo simples, é fácil de se perceber os sistemas adicionais que dão um charme maior ao jogo, mas o jogo em si ainda se resume em andar e interagir, mas seu menu ainda dá possibilidades muito grandes, na opção de conversar, podemos tirar papos desde como uma sala é bacana a pensamentos para resolver um desafio, tudo sempre em mudança dependendo do lugar que estamos e da situação que nos encontramos, foi algo que achei sensacional, e quando achei que a atenção para as falas foram grandes, eu decidi dar uma espiadinha a opção de baixo, e é incrível como o altor pensou em várias formas de assédio possíveis, mudando em cada lugar que passamos, podendo se aproveitar de móveis para coisas diferentes como cama, parede, sofá e etc... Chega real-

mente ser engraçado isso, mas como sou um bom garoto controlado e tenho respeito por minha parceira, usei essa opção apenas algumas vezes por achar que isso iria afetar no gameplay(e eu nem sei se isso mudou algo no jogo, mas ao menos dei uma testada mais ampla e.e), como sou um programador de eventos, costumo ver como os eventos dos jogos se comportam, e os deste jogo conquistaram meu coração de tão bem feitos, realmente não tenho muito a falar sobre esta aba(se bem que já falei tanto que é melhor parar mesmo).

### *Considerações Finais*

Bom meu povo, não vou mentir e dizer que odiei o jogo pelo conteúdo sexual presente nele, eu realmente gostei bastante do jogo, ele apresenta bons sistemas, um desafio bem grande mas ainda não impossíveis, com uma historia que dá para engolir, sem contar que tem uma garota de cabelos ala Akame, eu gosto de personagens assim... Se você não se incomoda com jogos do tipo, você pode jogar este jogo na paz, sem contar que mesmo que você seja do tipo medroso, não há o que temer, este jogo não é tão medonho assim, o que me preocupa mesmo são os maus intencionados neste jogo...

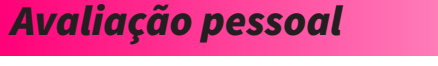

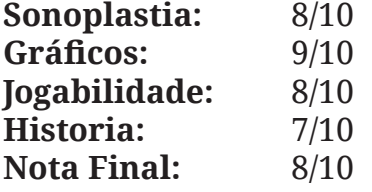

### *Imagens*

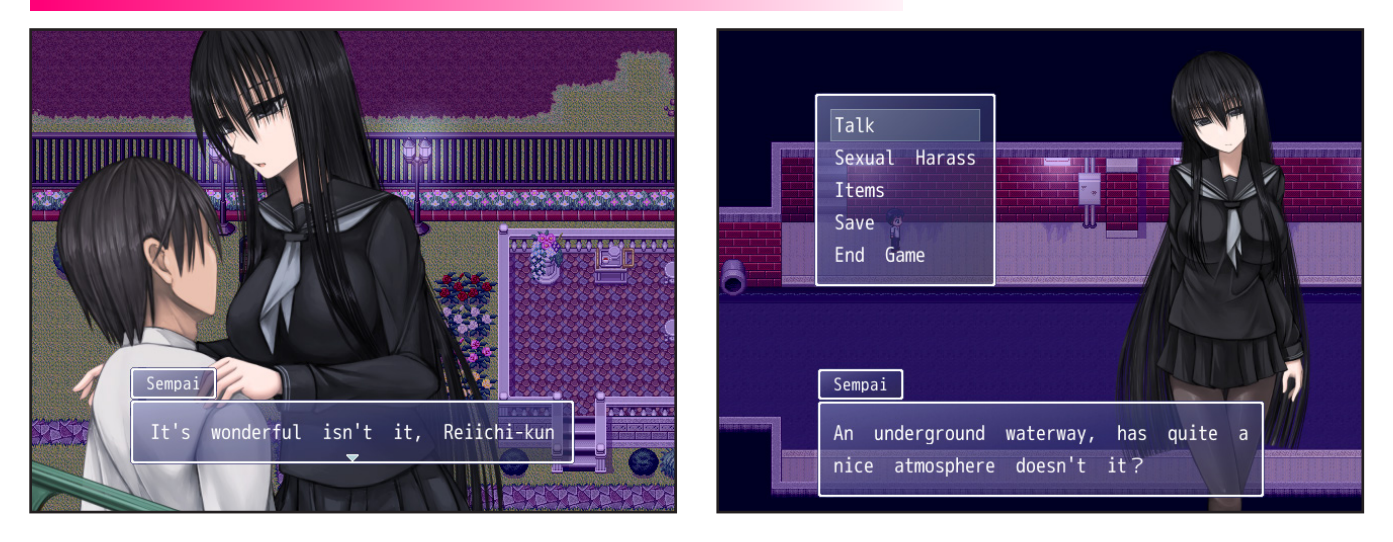

Bom pessoal, é isso, espero que tenham gostado deste review, se possível trarei outros nas próximas edições!

### *Está a fim de assistir ótimos gameplays de jogos de RPG Maker?*

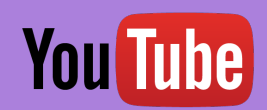

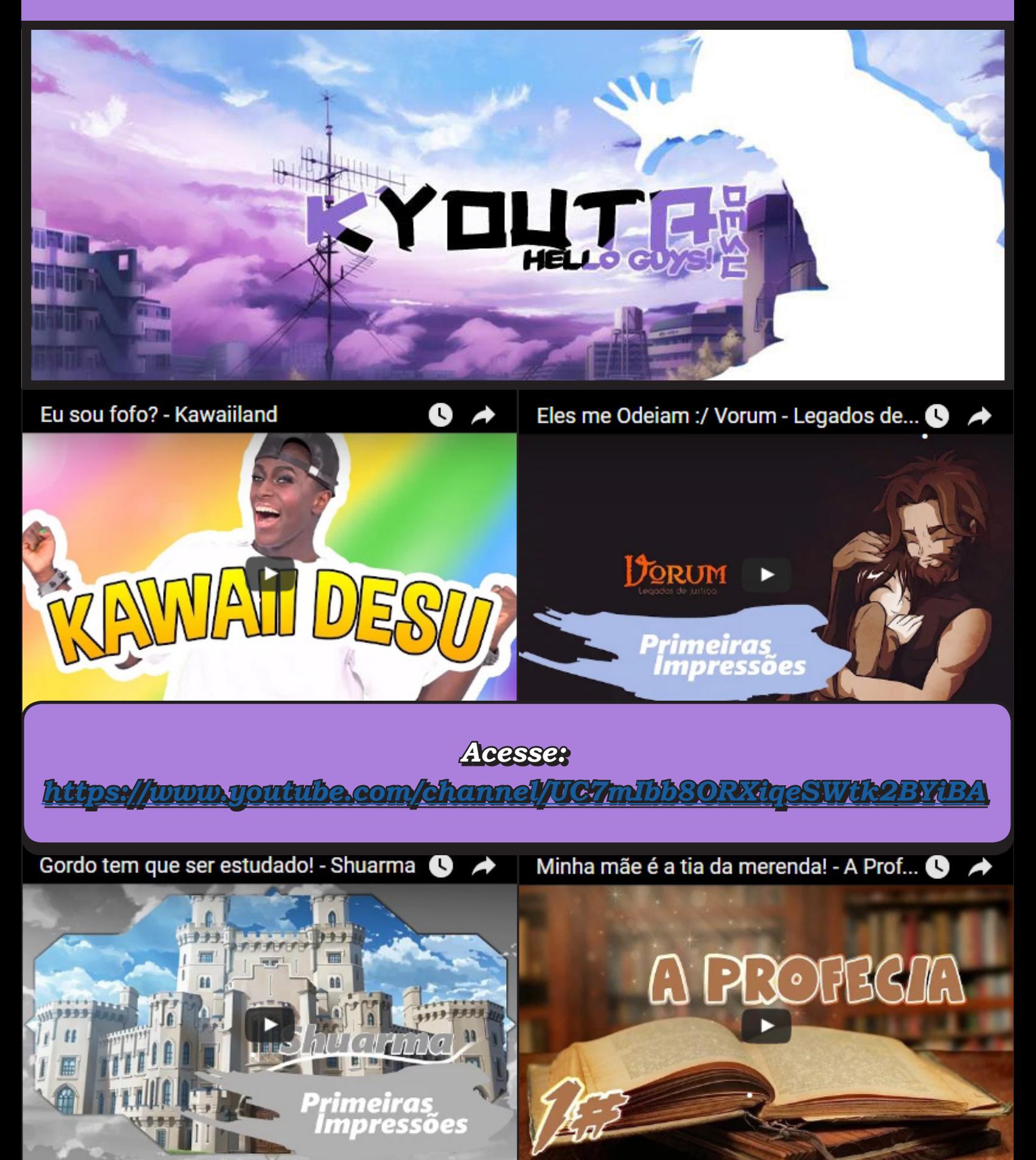

## *Uma pequena joia escondida entre as pilhas de escombros do tempo...*

VÁ DE RETRÔ

**Por Rafael Sol**

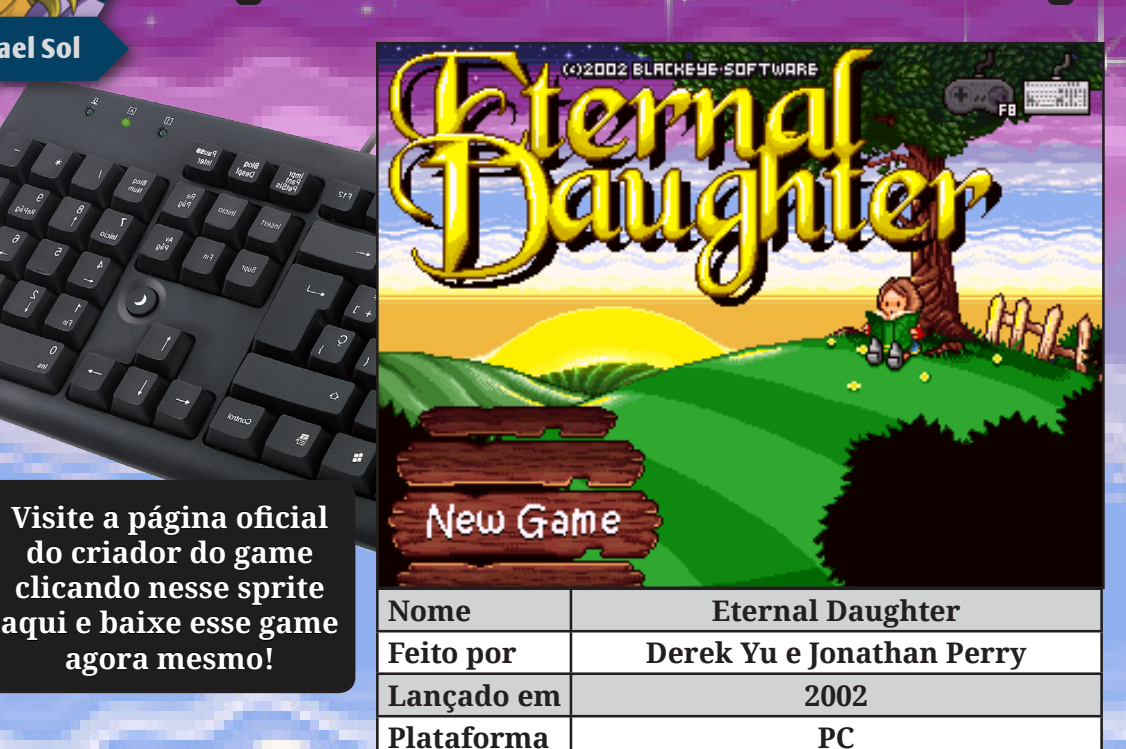

### *Sinopse*

**agora mesmo!**

Les pode ir o poder do indivíduo, uma pessoa só e sozinha? Como podemos mu-<br>dar o nosso destino, desafiando a sorte e os deuses? Será possível salvar o mundo<br>de uma catástrofe iminente provinda de forças sombrias? Nesse jo dar o nosso destino, desafiando a sorte e os deuses? Será possível salvar o mundo desafiar um plot nebuloso contando com uma garotinha de apenas 10 anos com um poder muito especial. Ela terá que enfrentar diversas criaturas de um mundo cheio de perigos para poder impedir algo muito maior do que ela, mas que ao mesmo tempo está mais relacionado com ela do que podemos imaginar. Clichê, não? Sim, muito, e ainda assim um jogo maravilhoso.

### *Apresentando*

Dessa vez, nesse meu segundo Vá de Retro, vou querer apresentar um jogo um pouco diferente para vocês. Primeiro, que, mais uma vez, ele não é estritamente um RPG, mas possui elementos de um. Só que ao contrário do que fiz em Deus Ex, não quero apresentar um jogo 3D ultra-famoso que está nas mãos de uma mega-publisher, e sim um pequeno jogo 2D quase desconhecido publicado independentemente (indie). Isso mesmo, vou fazer tudo ao contrário dessa vez.

Vocês podem me perguntar por que um jogo indie dessa vez (já que jogos 2D não serem mais novidade nessa seção), sendo que nos meios indies existem pilhas e mais pilhas de jogos de todo tipo e qualidade - sendo muitos não tão bons e incluindo alguns bem ruins. O fato é que assim que vocês repararem o quão bom é esse pequeno jogo obscuro, vão entender melhor quais foram meus critérios para escolher este jogo.

*O jogo*

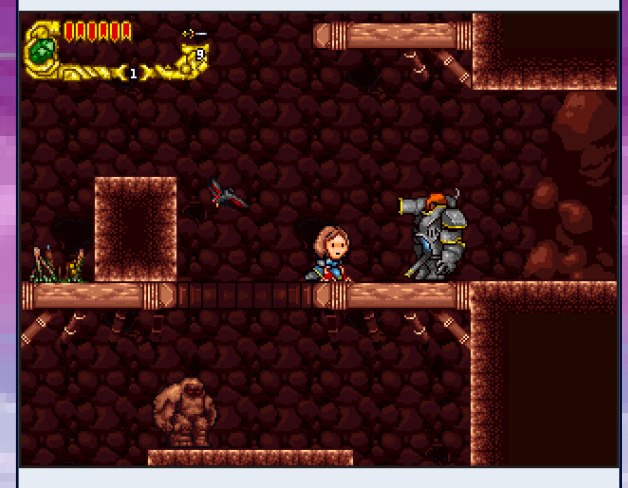

**Eternal Daughter** pertence a um gênero de jogo muito peculiar que alguns definem como "MetroidVania", palavra esquisita e composta, que nada mais é do que jogos com elementos de Castlevania e/ou Super Metroid. Quais elementos seriam esses? 2D similar a jogos de plataforma á lá Mario, porém com cenários abertos e contínuos para exploração livre, com ação mais elementos de RPGs e progressão de itens, poderes e estatísticas que, bem... liberam mais áreas para serem exploradas. Não são jogos com cenários finitos e lineares como o Mario, apenas um só cenário grande (que só tem várias telas de mapas porque, enfim, a memória dos consoles não é infinita), esse que é o mundo do jogo contendo vários desafios.

O jogo foi lançado em 21 de junho de 2002, e de acordo com os desenvolvedores, demorou cerca de 2 anos para ficar pronto (!). Sua última versão é a 1.5, que data de 21 de julho do mesmo ano. Mas o melhor do jogo não é nem o fato dele ser um jogo indie, e sim o fato de ser 100% freeware. Isso mesmo, um jogo totalmente gratuito e completo, sem compromissos, e que foi muito bem recebido em comunidades indie como a 1up.com e homeoftheunderdogs.net. Não é exagero dizer o quão bom é, ele já figurou diversas listas entre os melhores jogos freeware de PC.

### *Os autores*

Seus autores são Derek Yu e Jonathan "Jon" Perry, lançado sob o selo Blackeye Software. Rezam os boatos que os autores o fizeram quando ainda estavam no ensino médio, e esse foi o último – e pelo que pude observar, o melhor – jogo lançado pelos dois juntos. Essa dupla acumula alguns trabalhos notáveis tanto juntos como em separado, como as suas franquias "maiores" e mais famosinhas, como o **Spelunky**, o **Aquaria**, o **Diabolika,** mas também em alguns jogos menores como Mean Cuisine, Quibble Race, I'm O.K., que pude conhecer no site do Derek.

Ainda me lembro de cabeça o obscuríssimo Dive and Destroy, que eu só reconheci porque achei ele por acaso nos meus CD-ROMs velhos e juntei umas pontas. Bem, eles também têm vários jogos sob esse selo, lançados entre 1998 e 2001, provavelmente. Eu encontrei alguns deles depois de muito trabalho nessa minha pesquisa, pois quase não existem informações a respeito.

É difícil até achar os nomes destes já que não constam nas páginas oficiais de seus criadores, e alguns podem ter sumido da internet para sempre. Logo devo disponibilizá-los para download de quem se interessar, advirto desde já que alguns são até legaizinhos, mas alguns também são bem tosquinhos – assim como a maioria dos jogos dessa cena e época eram. Todos eles foram feitos nos finais dos anos 90, onde jogos no MMF eram uma febre enorme – o que é um assunto que vale a pena estudar por si só.

Existem várias entrevistas e informações que podem ser encontradas sobre esses dois para quem quiser procurar. Eu farei um dossiê completo e compartilharei qualquer informação que quiserem saber a quem me perguntar, mas como esse não é o nosso foco aqui nessa matéria, então voltemos ao nosso jogo por hora.

### Introduction

Thank you for downloading Eternal Daughter! This game is a tribute to the games of our youth, when you only needed two dimensions to create a great gaming experience. But it's also a lotmore: an epic story set in a world full of fantastic things for you to discover.

More than anything, this game was a labor of love, and it cost us many sleepless nights. We sincerely hope you enjoy playing it as much as we did making it.

### *A história*

A protagonista da nossa história é a pequena Mia, uma garota que possui apenas 10 anos. Seu vilarejo foi tomado pela raça tecnológica do universo de Eternal Daughter, os Dungaga, que subjugaram a sua pequena vila e botaram todos para trabalhar como escravos numa mineração. Tudo isso ocorreu quando Mia era apenas um bebê. De parente ela possui apenas sua mãe, Thelia, que faz questão de esconder a identidade de seu pai. Assim sendo, Mia desde muito nova teve que trabalhar nas minerações. Certo dia, já no presente, depois ao ver sua mãe sendo intimidada pelo chefe dos Dungaga, Gar, Mia o decide atacar e o mata – esse é o primeiro boss do jogo.

Acabamos descobrindo que a pequena Mia possui um dom de usar energia como uma espécie de espada ou então dispará-la em rajadas. Ela salva sua mãe de Gar, porém com medo de que logo os outros descubram, sua mãe a manda em fuga pela Floresta de Lorian para que busque refúgio e ajuda do mestre Haldor. Aí começa uma grande aventura que vai te levar por diversos lugares do universo de Eternal Daughter, incluindo a Floresta de Lorian, o Deserto, a gélida Montanha Azul, o Subterrâneo, A Mineração Profunda, O Mundo dos Grodol, a Cidade de Dungaga, entre muitos outros cenários – que não vou dar spoiler nenhum.

A progressão da história, no caso de Eternal Daughter, se dá por falar com determinados NPCs, que te mandam numa aventura para lá e para cá, onde você tem que enfrentar alguns inimigos e chefes pelo meio do caminho. Normalmente eles dão permissões e itens para explorar novas áreas ao cumprir certas condições. Arroz com feijão de jogos do tipo. Muitas vezes pode ser necessário que você de fato tenha que explorar e conseguir certos poderes para chegar em tal lugar, caso contrário não conseguirá avançar pelo jogo. Claro que isso não é limitante e você pode ir até onde suas habilidades – da personagem e suas mesmo – permitirem, arriscando explorar mais longe e conquistando ainda mais poderes e liberando mais áreas no processo.

Mas claro, a história tem muitos personagens legais e acontece bastante coisa, só que não vou contar nada disso aqui. Jogue e descubra você mesmo. A história é linear, mas você é livre para fazer muitas coisas desde o primeiro momento. O mapa do jogo não é gigantesco, mas tem bom tamanho e uma variedade boa de cenários com diferentes tipos de inimigos, então é uma boa pedida para quem gosta de descobrir e explorar um cenário novo. Como infelizmente esse review é mais da parte técnica, infelizmente não vou poder focar muito em apresentar os personagens ou cenários aqui. Na verdade, nem aconselho que você o procure por aí, enfatizo, jogue o jogo e extraia suas informações disso, ainda é a melhor maneira.

### *Características Técnicas*

Falando agora da parte técnica, o jogo fora feito em Multimedia Fusion (agora Clickteam Fusion), software que permite a criação de jogos sem necessidade de programar. Apesar de várias diferenças, pode se dizer que era similar ao Construct 2 até certo ponto, então fazer um jogo bom aqui não é tão molezinha, já que o programa é antigo e todo drag'n'drop, sem possibilidade de programar nada por fora.

É possível jogar com teclado ou com joystick, e os controles básicos são simples de aprender, porém novos poderes vão surgindo com o tempo. Para rodar, o jogo não requer uma configuração nada alta e deve rodar em qualquer lata velha que você chame de computador, e roda em resolução similar à do RPG Maker 2000 e 2003: 320x240 pixels, por isso um monitor que suporte bem a resolução VGA (640x480) e abaixo, se possível, seria o recomendado para se ter a melhor experiência gráfica em tela cheia. Nos meus testes ele rodou melhor no Windows XP, no Windows 10 ficou apenas a pequena tela no meio do preto. Então soluções como um utilitário de configuração do vídeo ou rodar uma máquina virtual podem se fazer necessárias.

Voltando para o Eternal – me permitam chamar assim daqui para a frente, em gráficos temos um estilo gráfico 2D estilizado em pixel-art. As animações são muito fluidas e bem-feitas, como a movimentação geral da personagem, até ela parada esperando lendo um livro. Em certos momentos nos diálogos a protagonista também demonstra emoções, como ficar com raiva ou chorar. Há também uma bonita cutscene de introdução e outra na finalização, e alguma menores durante o jogo, além dos diálogos. O único "porém" é que os planos de fundo as vezes podem ser um pouco repetitivos, mas é só isso. Para todo lado que olhar é um jogo bem profissional e muito bem feito.

O conjunto geral do jogo graficamente

mais trilha sonora apresenta um feel clássico de jogo de SNES, do início dos 90 e as músicas são bem interessantes e variadas, acho que vale a pena ser conferido só por isso. A trilha sonora foi composta quase que totalmente pelo virtuoso sueco David Saulesco, que compôs a maior parte das faixas do jogo – quando tinha 16 anos apenas, não mais, com referência de Bach a Nobuo Uematsu. Ele faz milagres, sendo difícil acreditar que aquilo são MIDIs puros. Recomendo ouvir em detalhes a Shulin's Blue Mountain (o da montanha de gelo) e Three Riders Tower (a torre negra), minhas faixas favoritas, mas todos os outros temas também são bem legais, inclusive o de batalha (The Power of One). Algumas músicas não são só boas, como bem memoráveis e fizeram parte de um período muito especial para mim, por isso, sempre as levo comigo quando o assunto é referência de trilha sonora de jogos indie. Aproveita e vai lá conhecer o trabalho do compositor também!

Eu conheci esse joguinho, adivinhem só, numa época próxima a que eu conheci o RPG Maker, coincidentemente também em um daqueles CD-ROMs acompanhados por revistas, que eram ainda uma forma viável e interessante de se descobrir softwares e jogos de PC nos começos dos anos 2000, onde banda larga era luxo de poucos. Muita gente deve ter conhecido não só o RPG Maker mas muita coisa legal assim, então não deixa de ser uma pena ver a extinção desse tipo de mídia.

Voltando mais uma vez ao jogo, ele é de fato bem simples e não possui nada de tão avançado ou RPG assim. Mas de toda forma, ele é todo um conjunto da obra e tem que ser julgado dentro do seu próprio contexto e meio, e para a proposta e limitações da engine, é muito bem feito. E não só de proeza técnica, mas também de escolhas no game design. Vou logo mais mostrar isso.

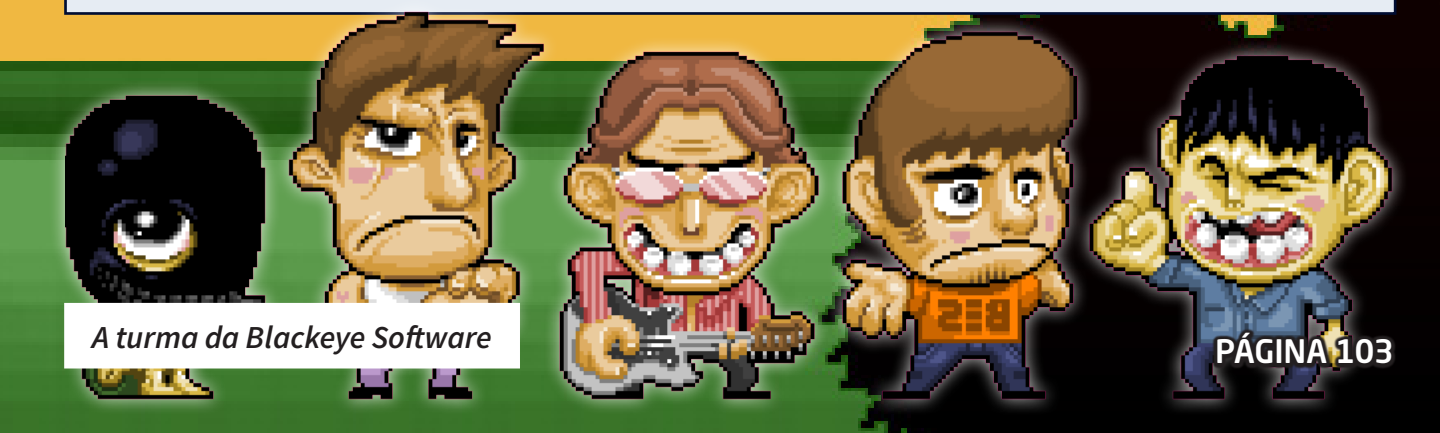

### *Dificuldade alta, porém justa*

Hoje em dia muitos jogos apelam para recursos de forma a diminuir a frustração da falha e manterem os jogadores presos aos jogos sem que eles desistam. Antigamente não se tinha muitos recursos (exceto por alguns cheats e Game Shark – impossíveis de conceber nos jogos quase sempre online e cheios de *achievements* de hoje), e havia menos opção de jogos disponíveis ou eram mais caros ou inacessíveis, então cada jogo podia ter a dificuldade que achasse melhor, para melhorar a experiência do jogador.

Quanto mais difícil, mais reconhecido era o jogo e quem o enfrentasse, hoje em dia é o contrário, tem opções demais, são mais fáceis de encontrar e possuir (são digitais e não presos a cartuchos ou mídias físicas) e por não lidar bem com a frustração, logo os jogadores pulam para outros jogos mais fáceis que deem o prazer da conquista mais imediatamente. Só que nesse caso Eternal também é oldschool, pois nos traz de volta aquela sensação de que só está você e o jogo lá, ninguém está te puxando pelo braço ou dando uma colher de chá. Algo bem Dark Souls mesmo, se você morrer, é por culpa inteiramente sua.

Esqueça os sistemas anti-frustração dos jogos modernos: Nada de salvamento automático, HP que se auto-regenera, IA ou dificuldade que se ajusta a sua habilidade, setas apontando para onde você deve ir ou firulas do tipo. Aqui é só você e sua habilidade, e a dificuldade as vezes esta pode ser brutal: Em áreas do jogo acessíveis desde o começo você pode morre com duas ou três pancadas e os itens para recuperar saúde espalhados no cenário são apenas alguns ao longo de todo o jogo. Felizmente esses itens reaparecem caso você mude de tela e volte. Ao se matar os inimigos há a chance de pegar um item para recuperar saúde também é pouca, então a única fonte confiável de recuperar a vida (mas não as armas especiais que também são itens coletáveis) é nos Save Points, que são muito distantes uns dos outros.

Porém vale dizer que a dificuldade não costuma ser injusta ou revoltante, a não ser que você, me desculpe dizer isso, não leve jeito para a coisa e precise melhorar. Quase todo inimigo ou chefe pode ser enfrentado com o devido preparo. As vezes dedicar um tempo para explorar e caçar alguns itens pode ser bem vantajoso em situações futuras. Mas explorar é sempre uma tarefa de risco, então.... Pode ter certeza de que por mais habilidoso que você seja, ainda vai morrer várias vezes até pegar o jeito das coisas.

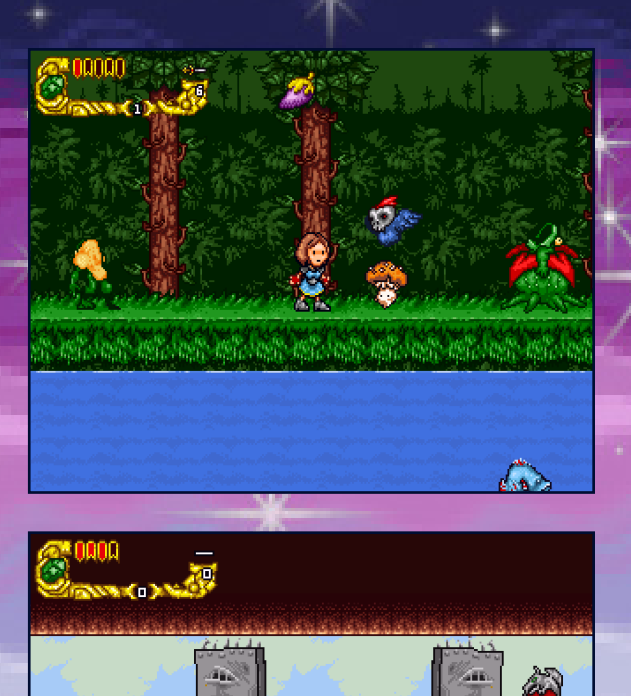

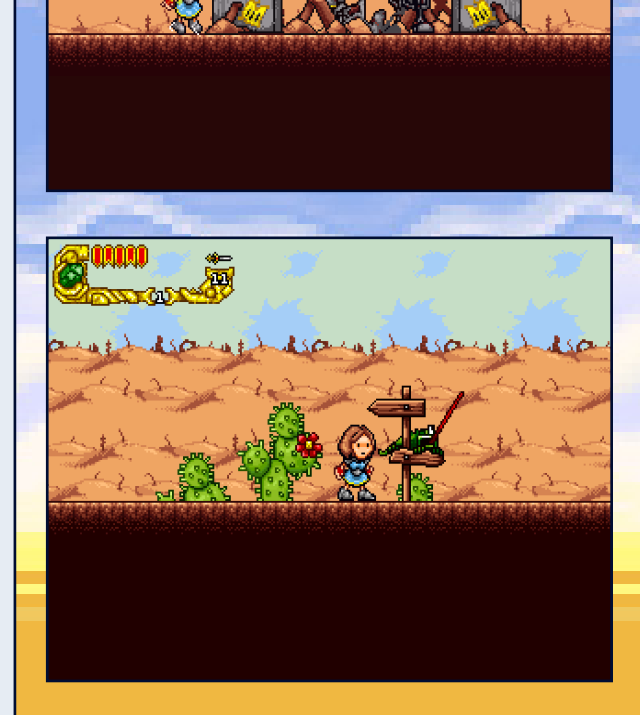

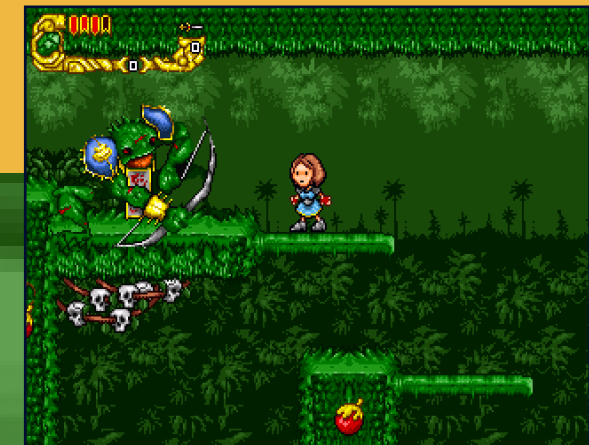

### *Segredinho Extra: Até os erros são legais!*

Acho que é interessante notar isso, esse jogo pode não possuir trapaças, mas possui algumas easter eggs e segredos escondidos, além de uma série de pequenos bugs na jogabilidade e em certas partes, os famigerados glitches, que deixam a experiência muito mais divertida. Por motivos de não estragar nenhuma surpresa, aconselho que vocês joguem sozinhos de uma primeira vez para ver o que descobrem e depois em alguma vez conseguinte partam para poder estudar e platinar propriamente o jogo. Um exemplo: Boatos dizem que é possível conseguir 105% de progresso no jogo, ao invés dos 100%, seguindo de uma certa maneira que também deve ser um glitch por si só.

Claro, o jogo tem muita coisa que vocês só vão conseguir se tiverem senso de exploração e saber onde e como procurar, inclusive isso é essencial para avançar na história, mas estes não vou contabilizar aqui como secretos, pois mesmo relativamente escondidos fazem parte do fluxo normal do jogo. Como já falei, vários deles podem ser obtidos por exploração normalmente se você tiver curiosidade, investir tempo e desejar se arriscar. Só que como falei, não fica só por isso. O jogo ainda tem mais algumas coisas para quem realmente deseja extrair o máximo dele.

Para vocês terem ideia, vou adiantar aqui, mas não vou dizer como fazer; há pelo me-

nos três telas escondidas – duas são muito legais! – e uma fala "secreta". Mas tem muita coisa "não convencional" nesse jogo: um jeito de arrumar uns 4 ou 5 poderes antes da hora – só na manha, um bug que permite conseguir algo que é muito importante nas partes finais, mas que pode te ajudar desde muito cedo, e até um jeito de pegar um atalho para tentar zerar o jogo cerca de pouco mais da metade dele completo, se você quiser encarar um desafio praticamente impossível.

Também tem alguns glitches na gameplay, um que permite matar inimigos mais facilmente e alguns para poder correr mais rápido, mas esses você só descobrirá caso se acostume bem com os controles. Claro, todos esses bugs, erros e glitches não são intencionais (e tem alguns outros que não citei aqui, pois podem te deixar enganchado ou te fazer morrer), mas descobrir eles é realmente uma experiência muito interessante que só acrescenta ao jogo, já que este não possui nenhum sistema de cheat.

(Cochicha: Mas vem cá, quer saber um segredinho bem legal, você promete não contar para ninguém? É possível editar o arquivo do jogo salvo facilmente com um editor hexadecimal para conseguir os poderes do jogo e transportar de mapa. Psiu... Não espalhe pra ninguém!)

Magnus: Mia, the sun beats down hard on our people these days, but don't lose hope.

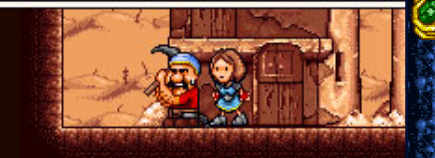

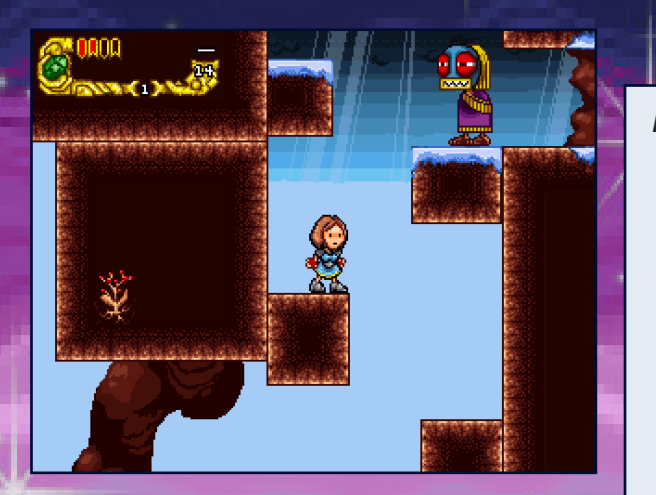

Mzrmr: The one who speaks against us speaks against himself.

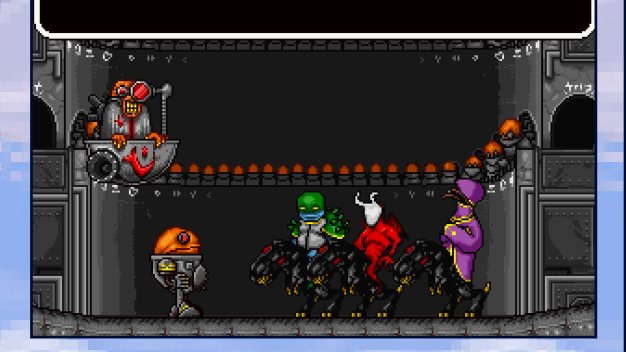

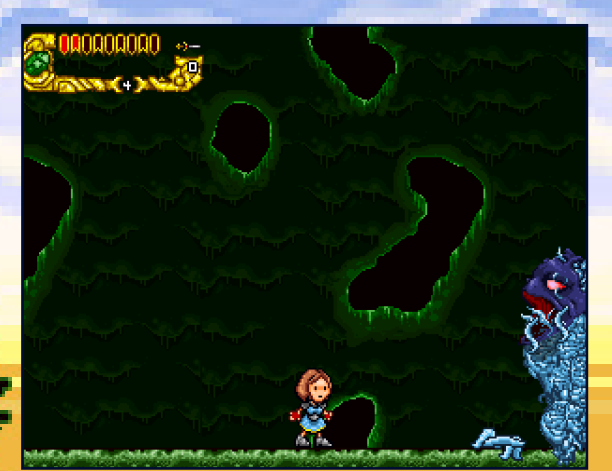

### *Recapitulando*

Já entenderam qual o motivo de eu gostar tanto desse jogo? Se ainda não te convenci é porque você AINDA não o jogou. Jogue e saberá. Todas as boas lições de design que podemos tirar para nós são bem simples de sumarizar. Vamos fazê-lo então!

A lição primeira e mais óbvia é que nós, como criadores indie, não devemos ter preconceitos com outros jogos indie também como fonte de inspiração, mesmo os mais simples, só temos que respeitá-los – os jogos e seus criadores – dentro das suas próprias limitações. Um jogo indie simples como esse revelou ao mundo dois caras que depois fizeram jogos bem maiores, melhores e mais famosos, todos aclamados pela crí tica, então mesmo se você não almeja chegar nesse patamar, ao menos precisa aprender a reconhecer as qualidades des ses jogos menores, apesar da sua origem mais simplista.

Outra coisa marcante aqui é que, intencionalmente ou as vezes até não, "o jogador faz seu próprio jogo". Esse mote nos indica com precisão se um jogo tem um bom design. Um jogo assim é um jogo onde o jogador tem possibilidades de esco lher por onde quer ir e qual a dificuldade dos desafios que quer enfrentar, somando pontos na relação risco/recompen sa. E o melhor é que o jogo não precisa ser nenhum mundo aberto enorme com centenas de linhas de história e finais di ferentes para poder proporcionar isso, basta apenas ser bem pensado para se adaptar aos diversos tipos de jogadores que ele pode encontrar. Eternal Daughter é um jogo extremamen te linear em estória, mas não exatamente em cenários e desde o começo permite um grau bom de exploração com caminhos difíceis, mas que traz recompensas antes da hora que serão necessárias mais para a frente, mas que podem ser úteis des de o começo.

Por falar nisso, tem essa questão que não podemos subesti mar, que é a questão da dificuldade do jogo. Em alguns jogos pode tornar o produto intragável, mas em outros, a dificul dade ajuda e muito na experiência. Muitos jogos que joguei podem até ter tido um pouco de "dificuldade artificial", mas a dificuldade corretamente empregada colabora com o sen so de desafio e recompensa, além de aumentar a duração do jogo, de certa forma. Se for falar sobre isso, dá uma matéria completa, mas aí fica a dica resumida. Balancear frustração com satisfação é um processo complexo, mas que vale mui to a pena. Mais do que apenas sair apertando qualquer cosia para vencer.

A última coisa dessa série também pode ser resumida em uma frase: Segredos tornam a experiência mais completa. Nos jogos de hoje vemos dezenas e mais dezenas de coletá veis, mas nem sempre aquilo é interessante, só para os mais complecionistas. Por outro lado, easter eggs e segredinhos escondidos nunca fizeram mal para ninguém e acredito que todo jogo deveria ter alguns. Mas com cuidado para não abu sar demais também, o valor disso está justamente na rarida de, então ter muitos segredos e ainda mais fáceis de achar, é o mesmo que não ter segredo nenhum.

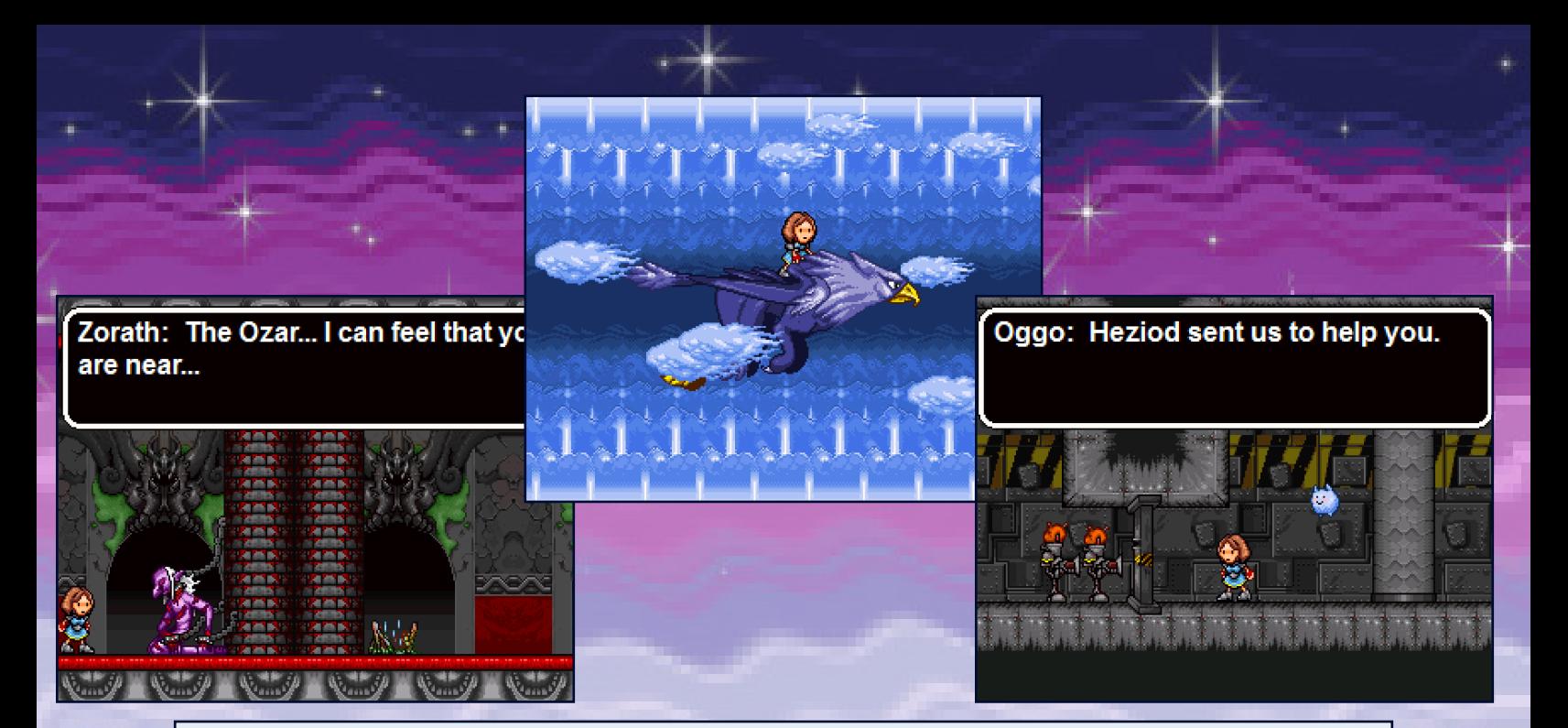

### *No fim das contas*

Por fim, fica minha recomendação, baixe o jogo que é de graça na faixa, são cerca de 10MB apenas, e você pode se divertir por algumas boas horas. Se você for ruim e morrer muito, multiplique isso por 10, hahaha. O jogo tem um bom replay value e um certo número de opcionais que podem fazer valer a pena jogar mais de uma vez. Jogue a primeira vez sem ver guias ou detonados e aproveite a experiência que esse é um jogo bem imersivo.

Por fim veja que, até mesmo esquecido em meio aos escombros do tempo, um nicho agora morto como o dos criadores no Multimedia Fusion mostrou há uns anos atrás que é possível sim publicar algumas coisas muito boas mesmo com uma engine tão limitada. Há alguns jogos que infelizmente nunca vão contar sua história devido aos links quebrados e sites esquecidos que nunca mais voltarão atrás, então faça sua parte para evitar que isso aconteça e preserve a história do RPG Maker nacional.

Claro, transporte esse exemplo de perseverança para o nosso nicho de RPG Maker também e não tenha medo de gastar anos e esforço para poder completar o seu jogo, extraindo o máximo da ferramenta. Ah e é claro, ia me esquecendo, se divirta tanto como eu me diverti com essa pequena joia que sobreviveu todos esses anos no meu coração o suficiente para fazer eu correr atrás de toda uma pesquisa extensa para poder contar tudo isso que você acabou  $\mathbf{\mathcal{R}}$ de ouvir! Ufa!

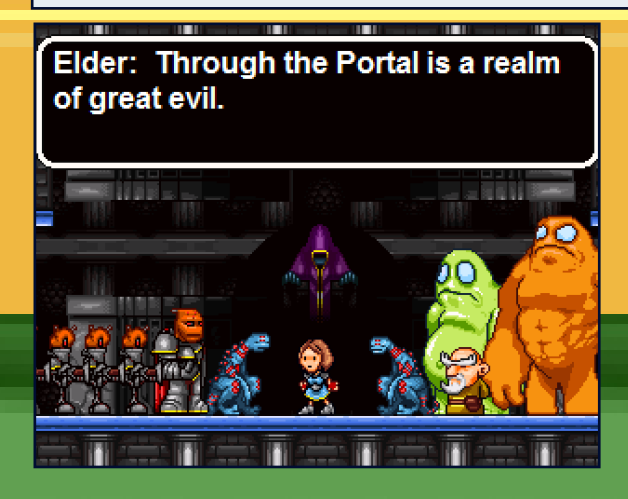

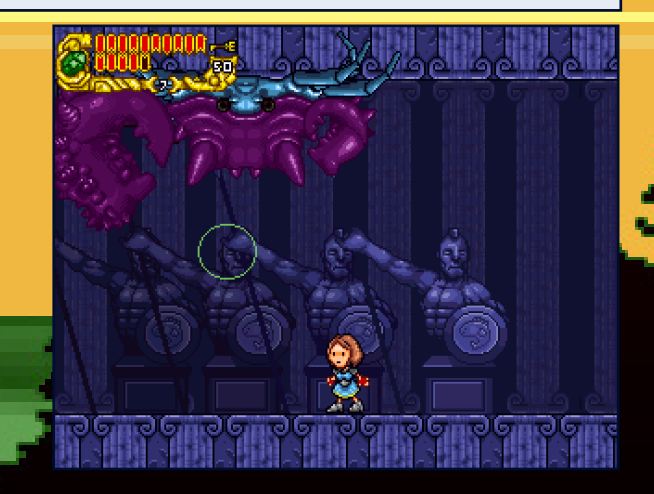

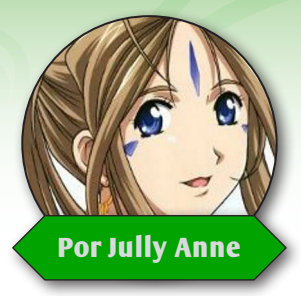

## **Especial: Jogos da Sanatah**

*Desculpe, Dino, estou usurpando seu lugar desta vez para divulgar os três jogos feitos pela* **Sanatah!** *Lembrando que todos os jogos se encontram disponíveis no mesmo tópico!*

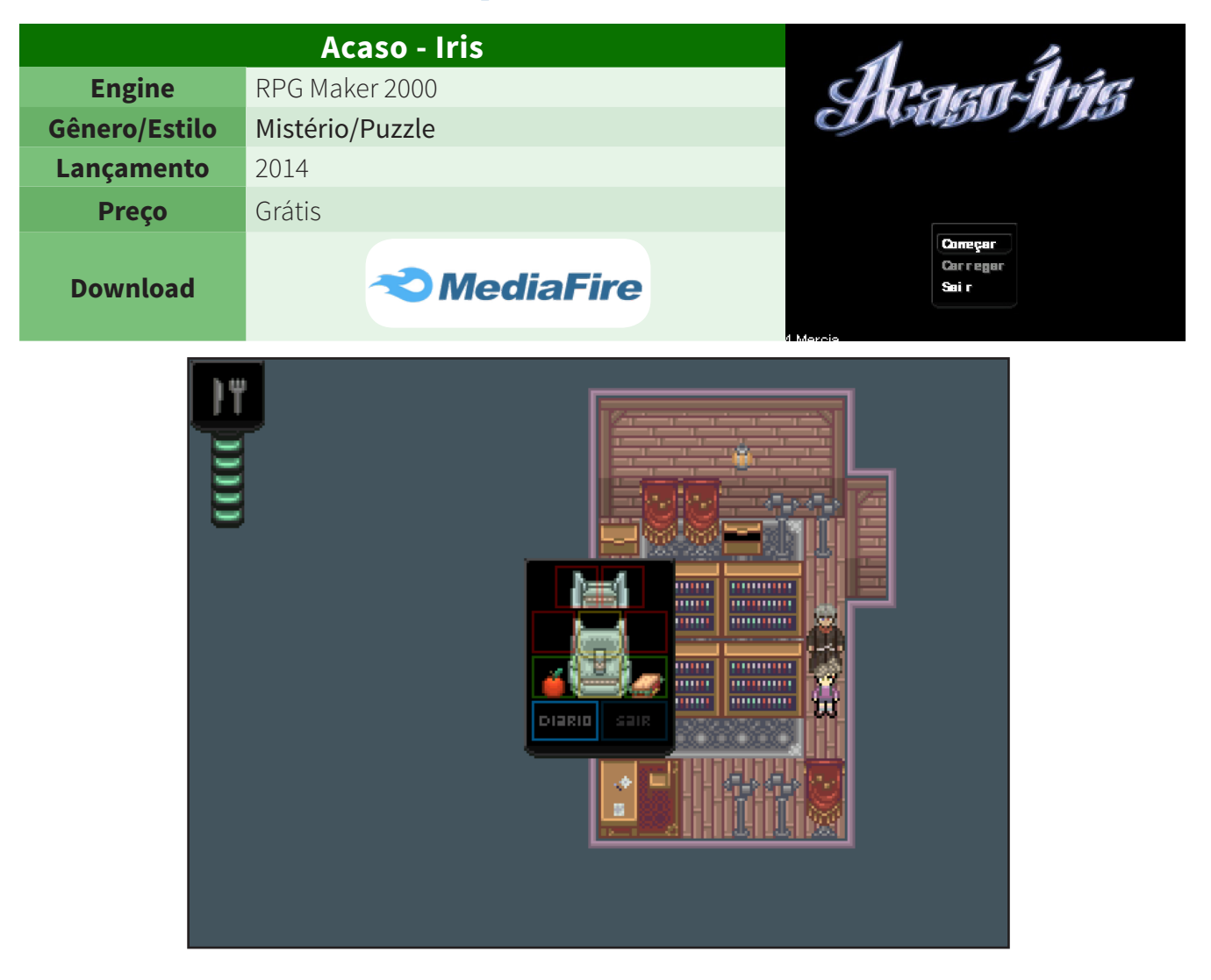

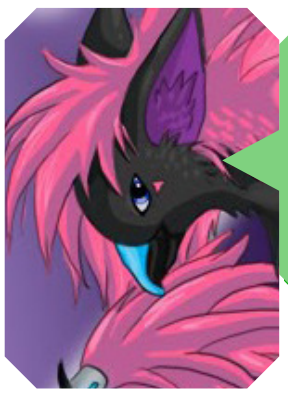

*O jogo se inicia com o protagonista intitulado de "Andy" acordando no chão sem memória alguma. Perdido, "Andy" logo descobre que não é capaz de mover objetos e que não é todo mundo que o enxerga. Incapaz de prosseguir em busca de respostas sozinho, ele encontra Iris, uma garota que consegue enxergar "Andy" normalmente e que se diz ser sua amiga. "Andy" então parte com Iris explorando a redondeza em busca de respostas sobre sua memória. (média 15 min/ 3 finais)*
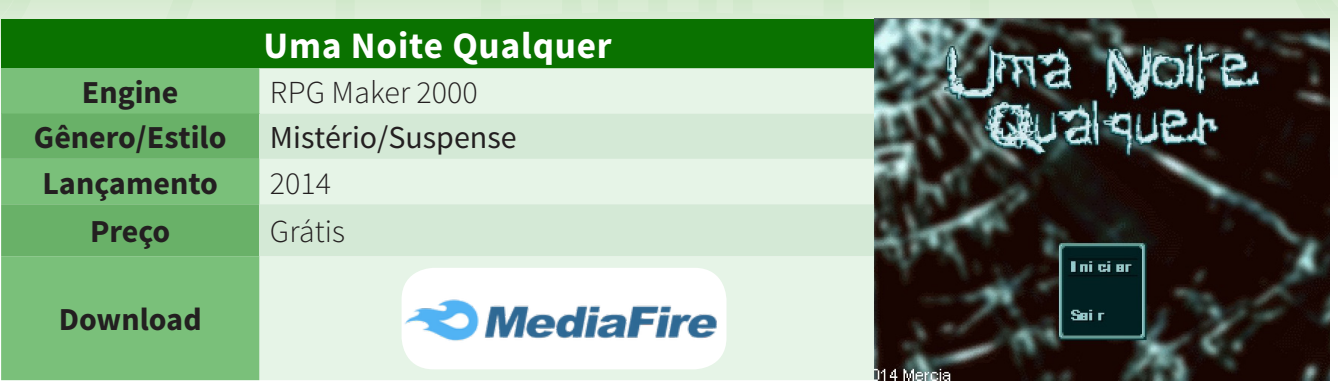

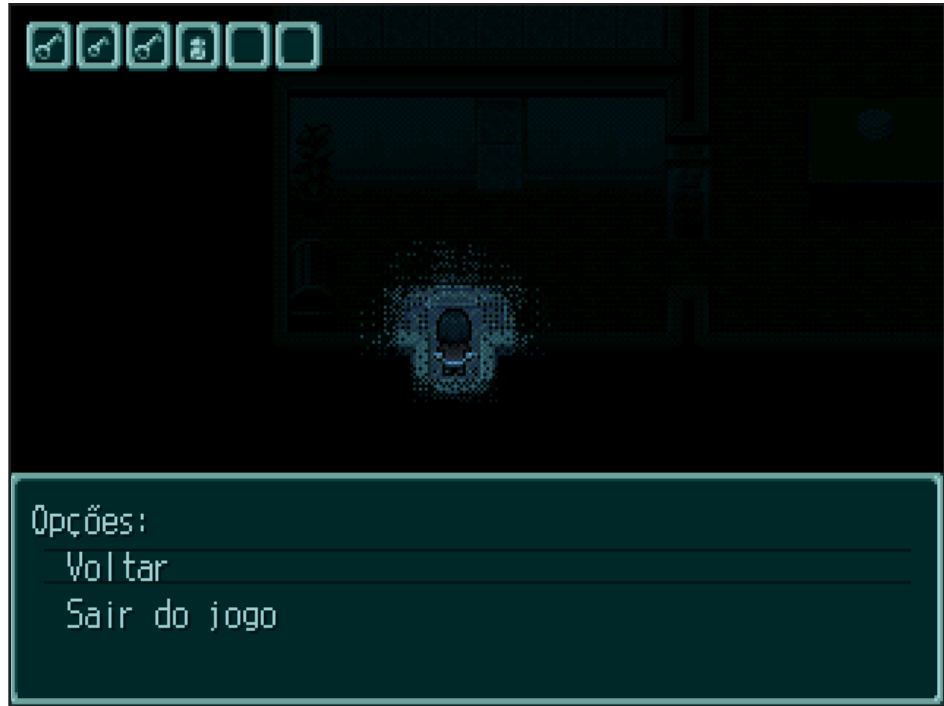

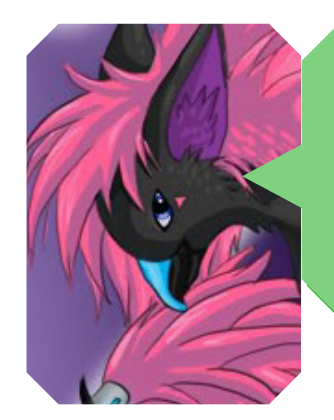

*O jogo gira em tono da protagonista de nome desconhecido acordando no meio da noite por conta de um barulho de vidro quebrando em sua casa. Ela então decide explorar para descobrir o que está ocorrendo e rapidamente tem uma surpresa desagradável. (média 10 min/ 1 final)*

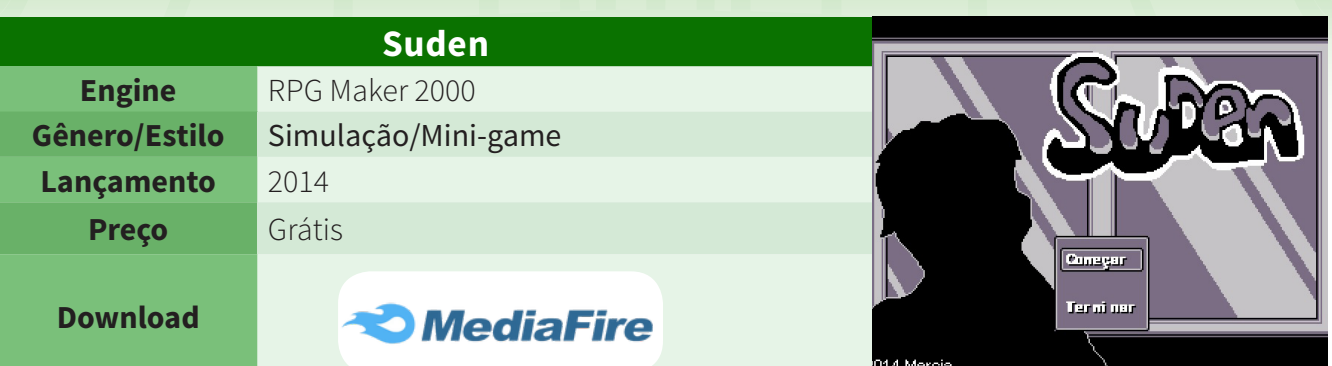

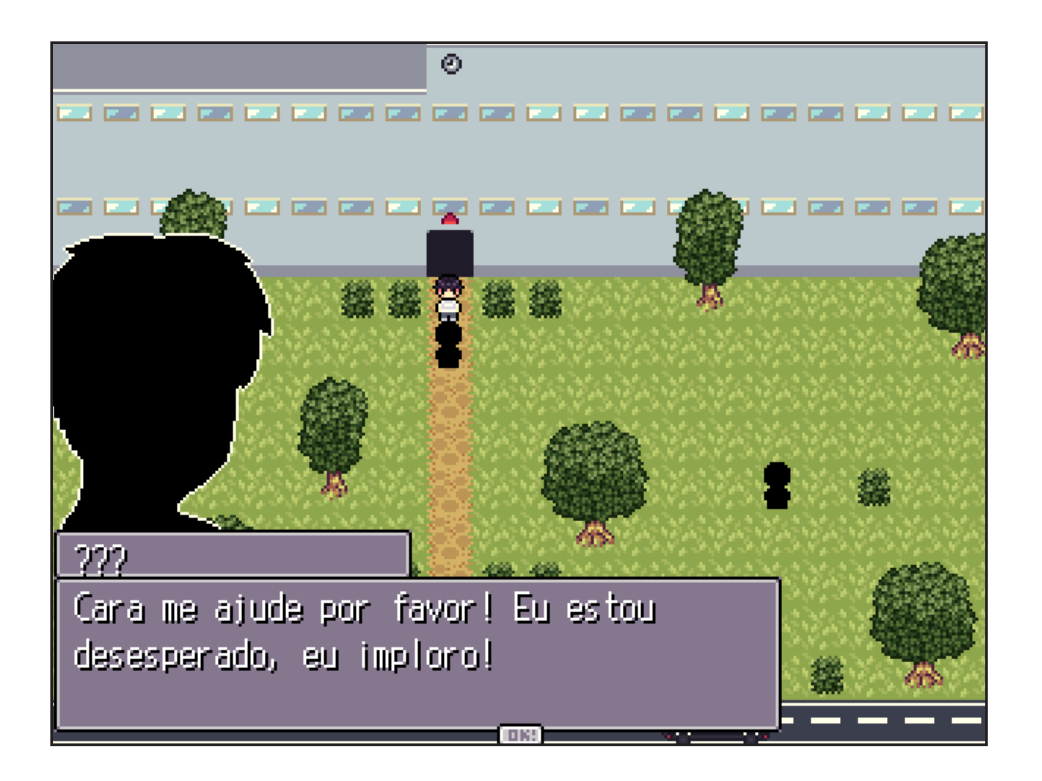

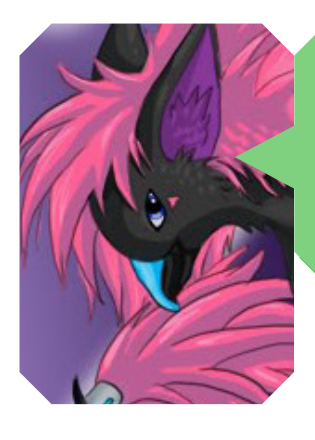

*Este jogo gira em torno de Suden, um estudante que está na faculdade apenas para conseguir um diploma e ter mais facilidade em encontrar um emprego. Neste jogo você vai decidir o destino de Suden em seus últimos dias de faculdade. (média 5 min/ 2 finais)*

# *Não deixe de conferir nossos parceiros!*

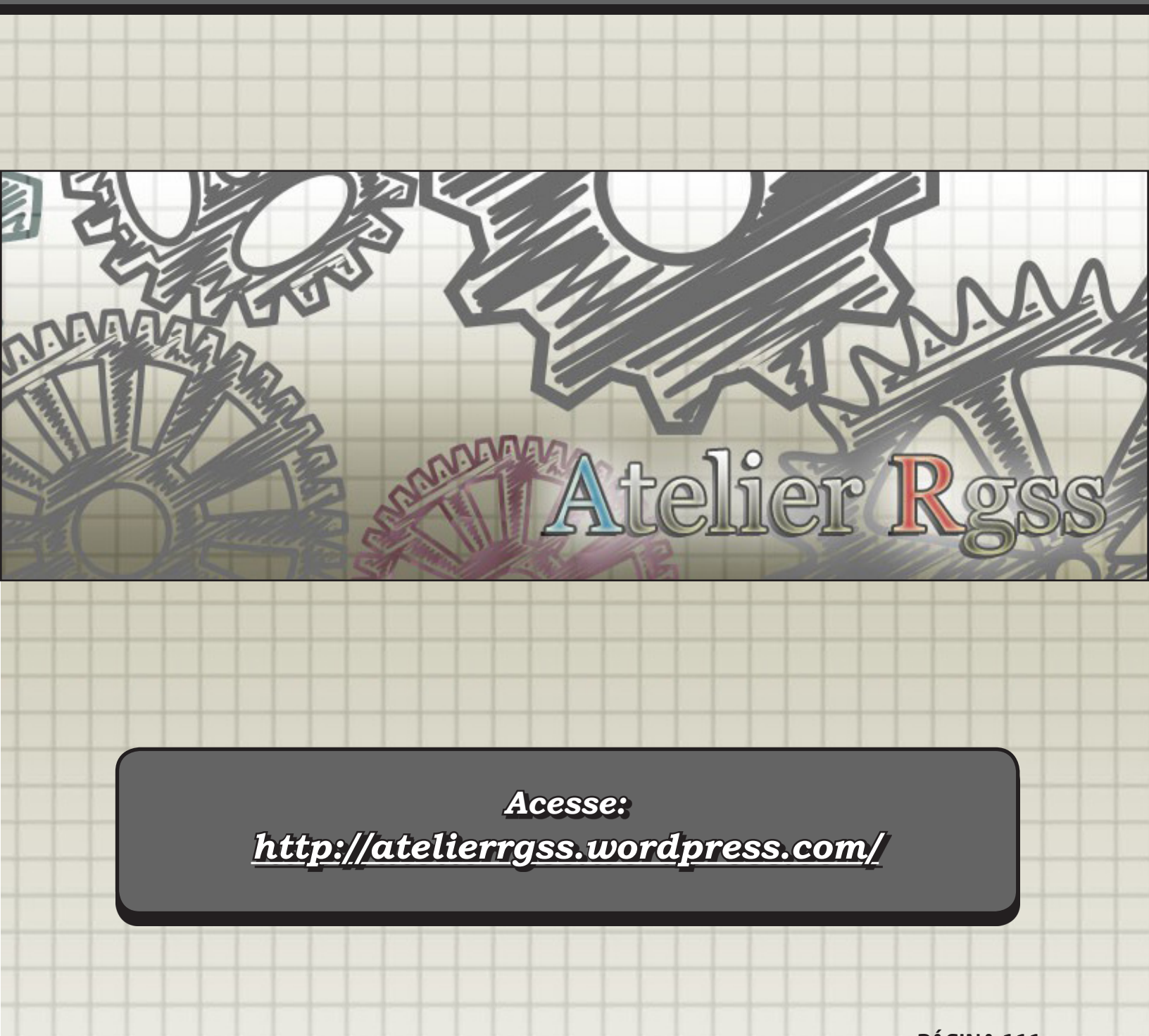

PÁGINA 111

#### VEM POR AÍ

# **Que venham novas barreiras!**

*A redação continua crescendo e novas metas estão sendo traçadas pela equipe, para que a Make the RPG siga sempre evoluindo!*

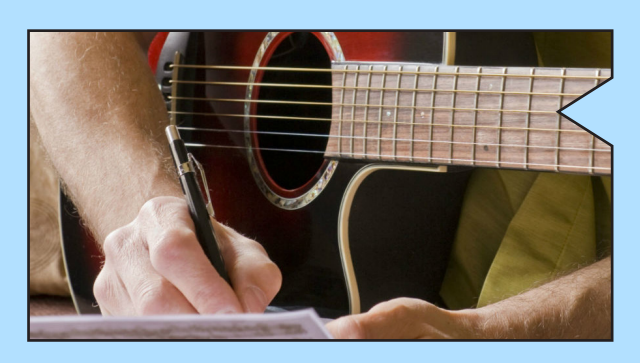

### *10 Dicas para Compor*

Muitos leitores pediram por tutorias e assuntos voltados para a sonoplastia, que é uma área carente de gente especializada.

Essa matéria poderá despertar o interesse em possíveis potenciais da área!

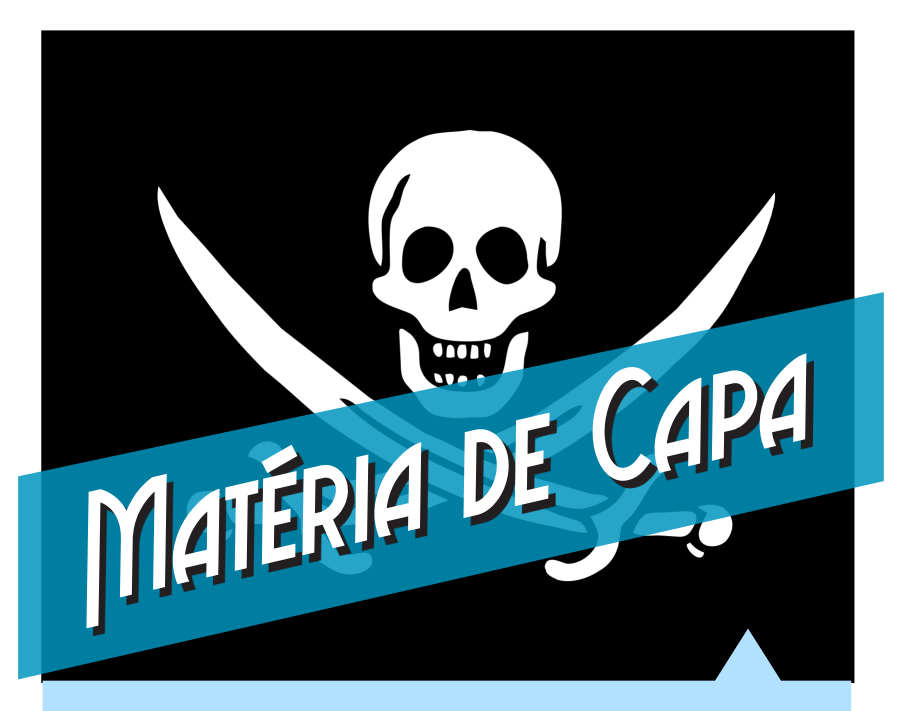

#### *A Pirataria e o RPG Maker*

Initaria é um assunto que sempre vem à tona,<br>
danto por questões morais quanto por dificuldades de acesso por preços e etc. tanto por questões morais quanto por dificuldades de acesso por preços e etc. Só que no caso do RPG Maker, como qualquer outro aplicativo ou engine para desenvolvimento de jogos, ele também ganhou muita popularidade devido à pirataria. Considerando as circunstâncias de hoje, ainda é válido usar versões *"alternativas"*? Descubra nessa matéria!

### *O Steampunk no jogo vórum!*

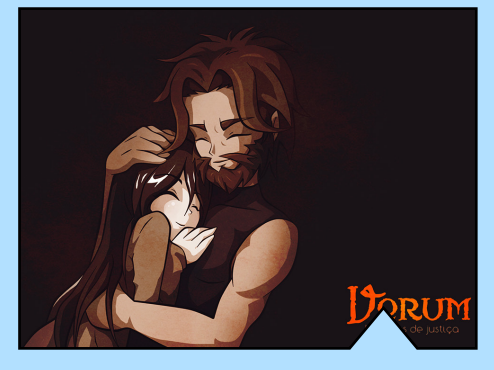

Provavelmente, o jogo mais aguardado sendo desenvolvido para engine RPG Maker XP seja o magnifico e filosófico Vorum: Legados de Justiça do amigo **Star Gleen**. Ele é classificado (Gênero) como Drama, Ficção Científica, e Steampunk, mas que Gênero é esse afinal? O que seria Steampunk? Explicaremos todas essas dúvidas nessa matéria!

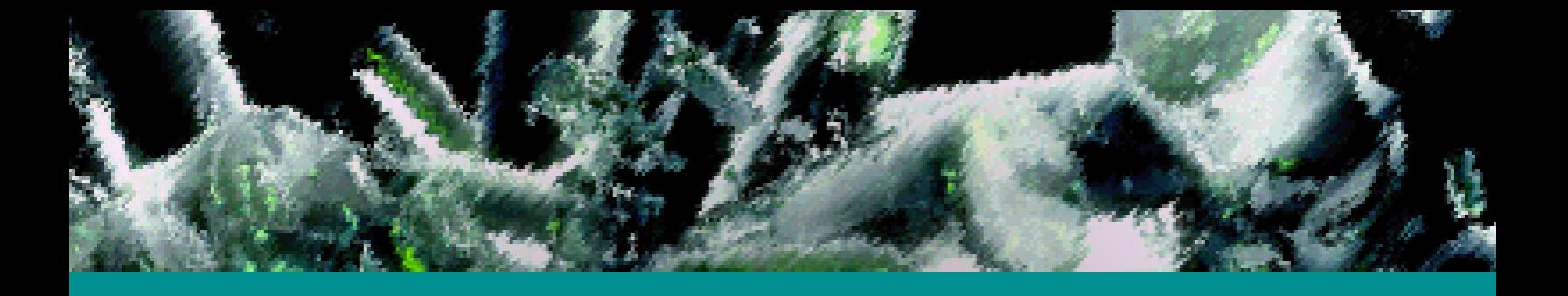

## *Não deixe de conferir nossos parceiros! Não deixe de conferir nossos parceiros!*

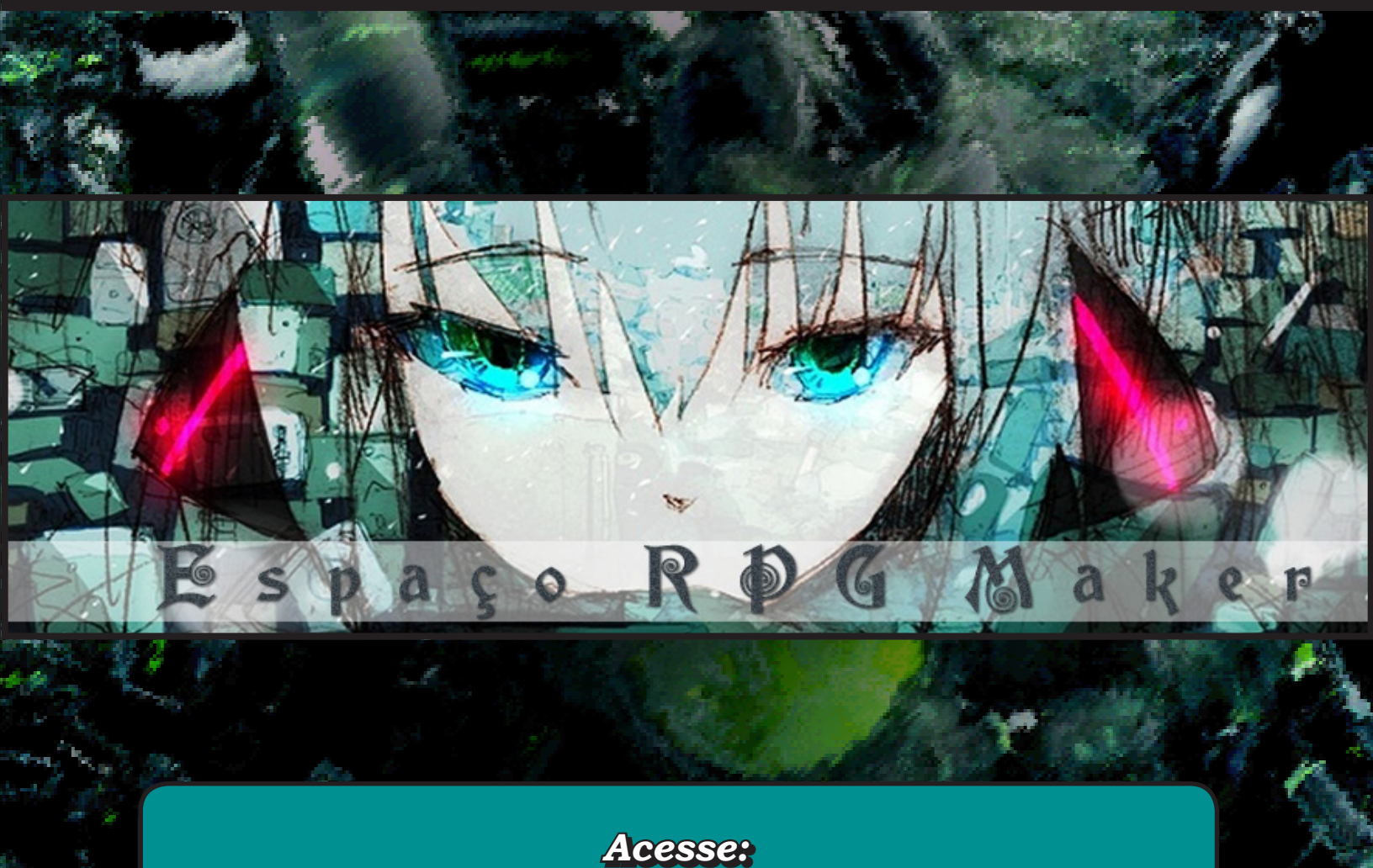

*http://espacorpgmaker.umforum.net/ http://espacorpgmaker.umforum.net/*

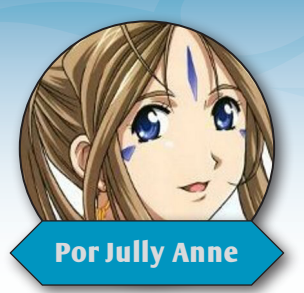

# **Adeus e boa sorte a todos!**

ão era bem uma despedida que tinha em mente para o final desta edição, mas, sem dúvidas foi a melhor decisão a se tomar. mente para o final desta edição, mas, sem Quem me acompanha apenas na revista, não faz ideia de como o *ying-yang* que é minha marca registrada realmente faz sentido na prática e, entre essas oscilações de bem e mal, já causei transtornos na staff por discussões internas, fato esse que ocorreu novamente, por um comentário muito infeliz meu, onde acabei ofendendo a profissão de dois integrantes da staff. Gostaria de aproveitar esse espaço para me desculpar publicamente com vocês: **RyanKamos** e **Bertanha**, pelas grosserias que acabei dizendo por puro impulso.

Em contrapartida, algumas palavras nessa história me fizeram abrir os olhos para a realidade e pude perceber que eu não tenho mais o que oferecer de melhorias para a redação, pois, todas as

### "Sei que a Mari está orgulhosa de todos nós lá no céu!"

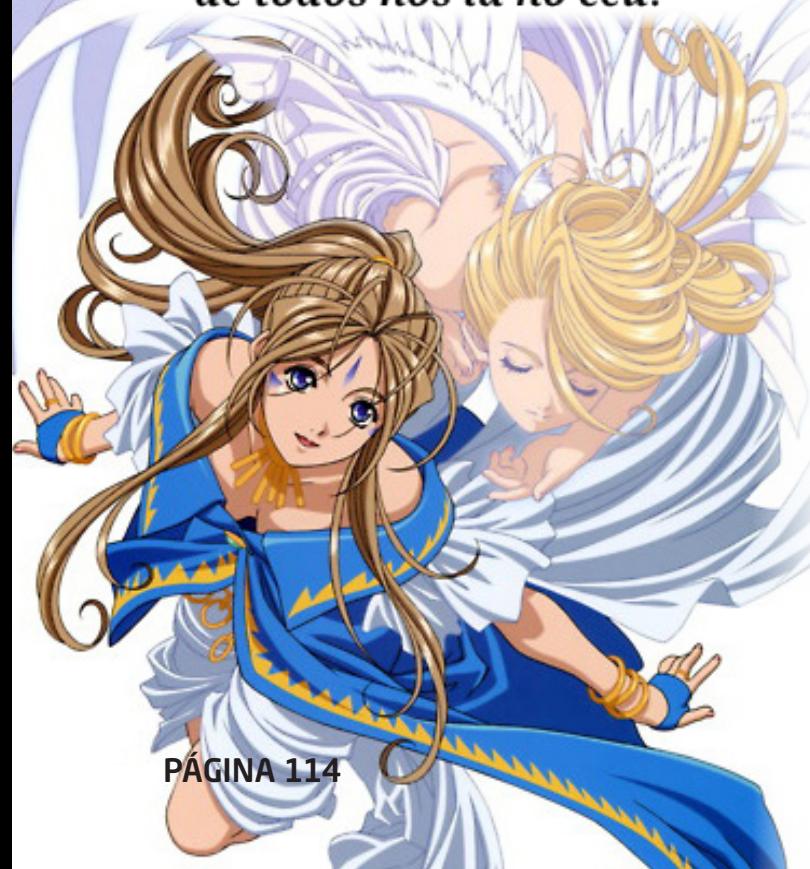

minhas ideias e iniciativas já foram implantadas, daqui em diante o único rumo de crescimento da revista seria tornar-se mais profissional, recrutando membros que atuem em áreas específicas (a redação atual já possui alguns inclusive), do contrário, ficaria parada no tempo.

Ao chegar nesta situação, ganho forças para um desabafo: Após o falecimento da minha irmã (**Mari- -San**) na véspera do lançamento da 2ª edição, eu queria a todo custo dar continuidade ao legado que ela tinha começado, porque só eu sei como ela se dedicava passando noites em claro pela revista e como ela amava colaborar com a redação.

Entretanto entre as edições 3 e 5 foi um período conturbado e se não fosse pela força de vontade desumana do **Yoshi**, muito provavelmente eu não teria a chance de entrar na equipe, já que não teria mais a redação...

Durante todo esse período de espera para tentar entrar no time (entre as edições 2 e 6), passei a estudar meios de organizar uma equipe e isso foi crucial para a primeira edição que eu coordenei (e para as outras 5), além de ter sido um período muito gratificante, porque pude honrar o legado que minha irmã começou ao lado de pessoas incríveis, que foram as principais responsáveis pela consolidação da revista, me refiro à todos que fizeram parte da redação, mesmo que apenas por uma edição ou duas.

Gostaria de agradecer a todos (primeiro à Deus, óbvio): à staff do Condado por me dar essa chance de fazer parte da equipe, à redação por terem confiado na minha liderança e aos leitores que sempre nos acompanham. Durante todo esse tempo que estivemos juntos, pude chegar ao meu limite e não ter mais como contribuir com a revista com as minhas limitações atuais, o que significa que fiz o meu melhor e me doei 100% para que a revista chegasse a esse patamar.

Mais uma vez muito obrigada a todos, graças a vocês pude honrar as memórias da minha irmã. Adeus e se cuidem!

**WWW.CONDADOBRAVEHEART.COM**

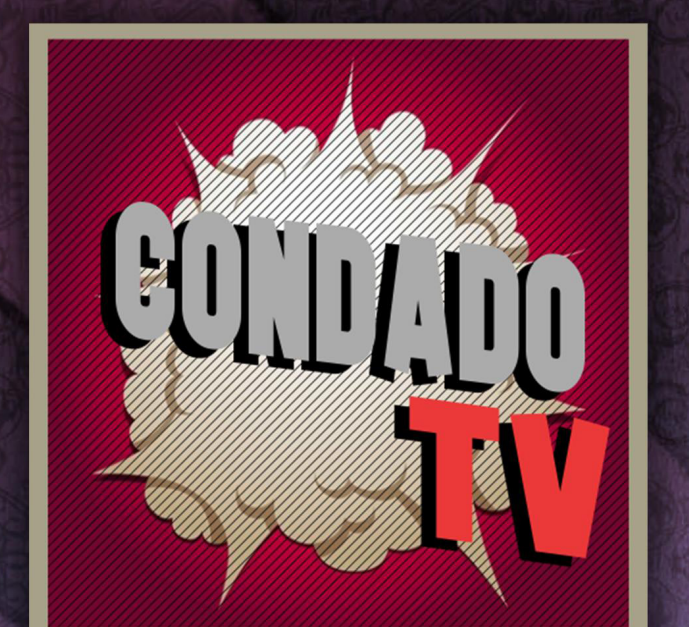

# VENINA AIRENDER MSK CONNECA-ANALISES 24 ENTREVISTAS - CAMEPLAYS - TUTORIAIS - VÍDEOS ESPECIAIS

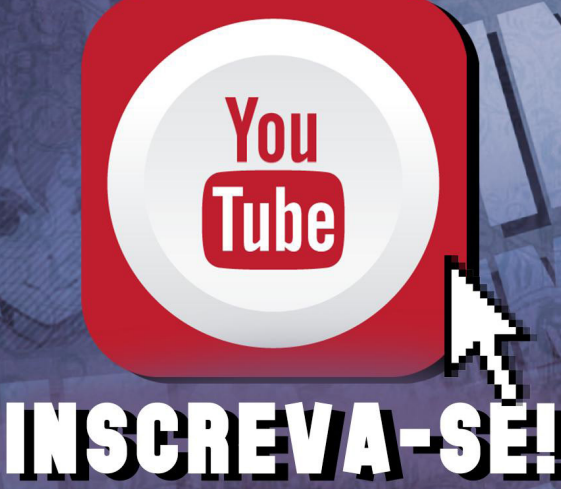

# A REVISTA MAKE THE RPG! É MAIS UMA PUBLICAÇÃO EXCLUSIVA DA

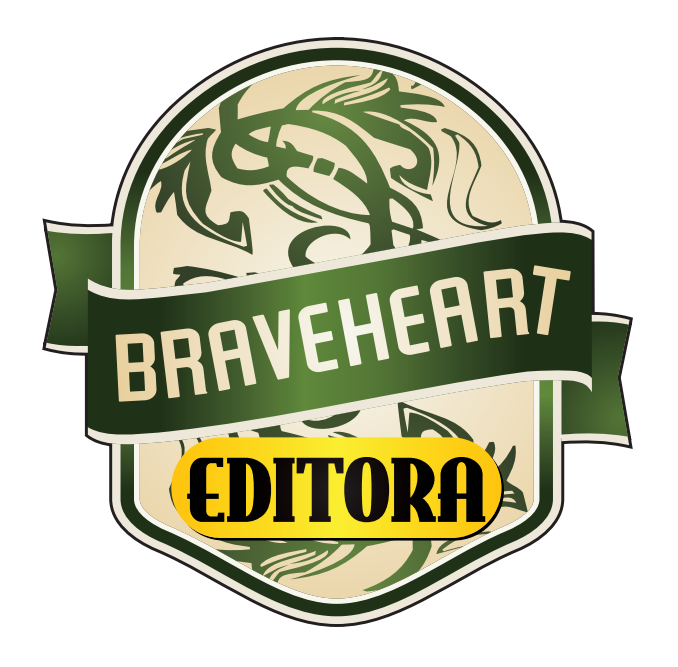

### **http://www.condadobraveheart.com**

### NÃO DEIXE DE ACESSAR O NOSSO SITE E ACOMPANHAR AS NOVIDADES PARA O SEU RPG MAKER FAVORITO!

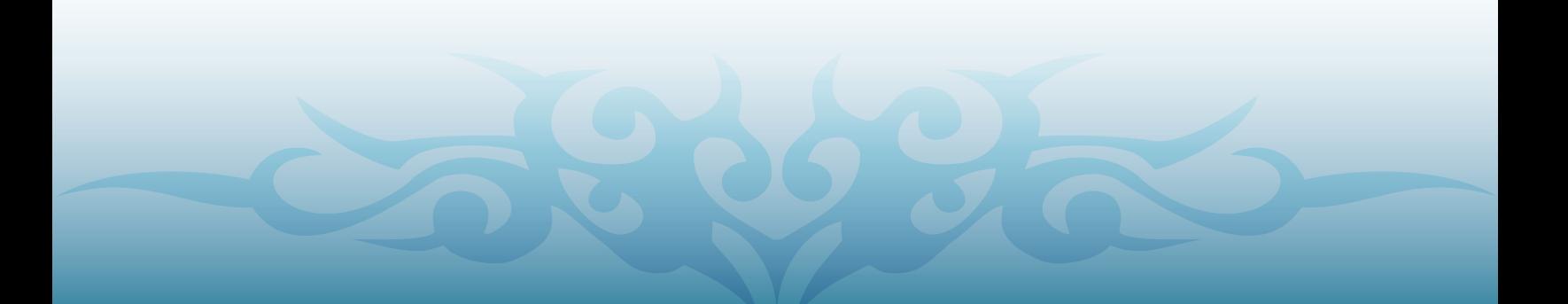